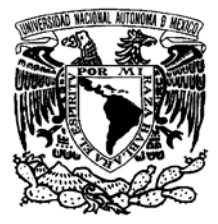

Universidad Nacional Autónoma de México Facultad de Ingeniería

# **Diseño de antenas de lazo multifrecuencia**

**TESIS** 

QUE PARA OBTENER EL TÍTULO DE INGENIERO EN TELECOMUNICACIONES

PRESENTA: **JOSÉ DE JESÚS RODRÍGUEZ FLORES** 

DIRECTOR DE TESIS: Dr. Rodolfo Neri Vela

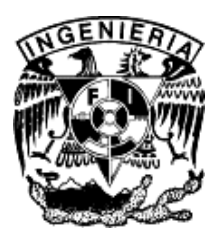

Ciudad Universitaria, México D.F. Octubre 2006.

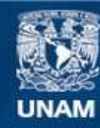

Universidad Nacional Autónoma de México

**UNAM – Dirección General de Bibliotecas Tesis Digitales Restricciones de uso**

#### **DERECHOS RESERVADOS © PROHIBIDA SU REPRODUCCIÓN TOTAL O PARCIAL**

Todo el material contenido en esta tesis esta protegido por la Ley Federal del Derecho de Autor (LFDA) de los Estados Unidos Mexicanos (México).

**Biblioteca Central** 

Dirección General de Bibliotecas de la UNAM

El uso de imágenes, fragmentos de videos, y demás material que sea objeto de protección de los derechos de autor, será exclusivamente para fines educativos e informativos y deberá citar la fuente donde la obtuvo mencionando el autor o autores. Cualquier uso distinto como el lucro, reproducción, edición o modificación, será perseguido y sancionado por el respectivo titular de los Derechos de Autor.

# **Índice**

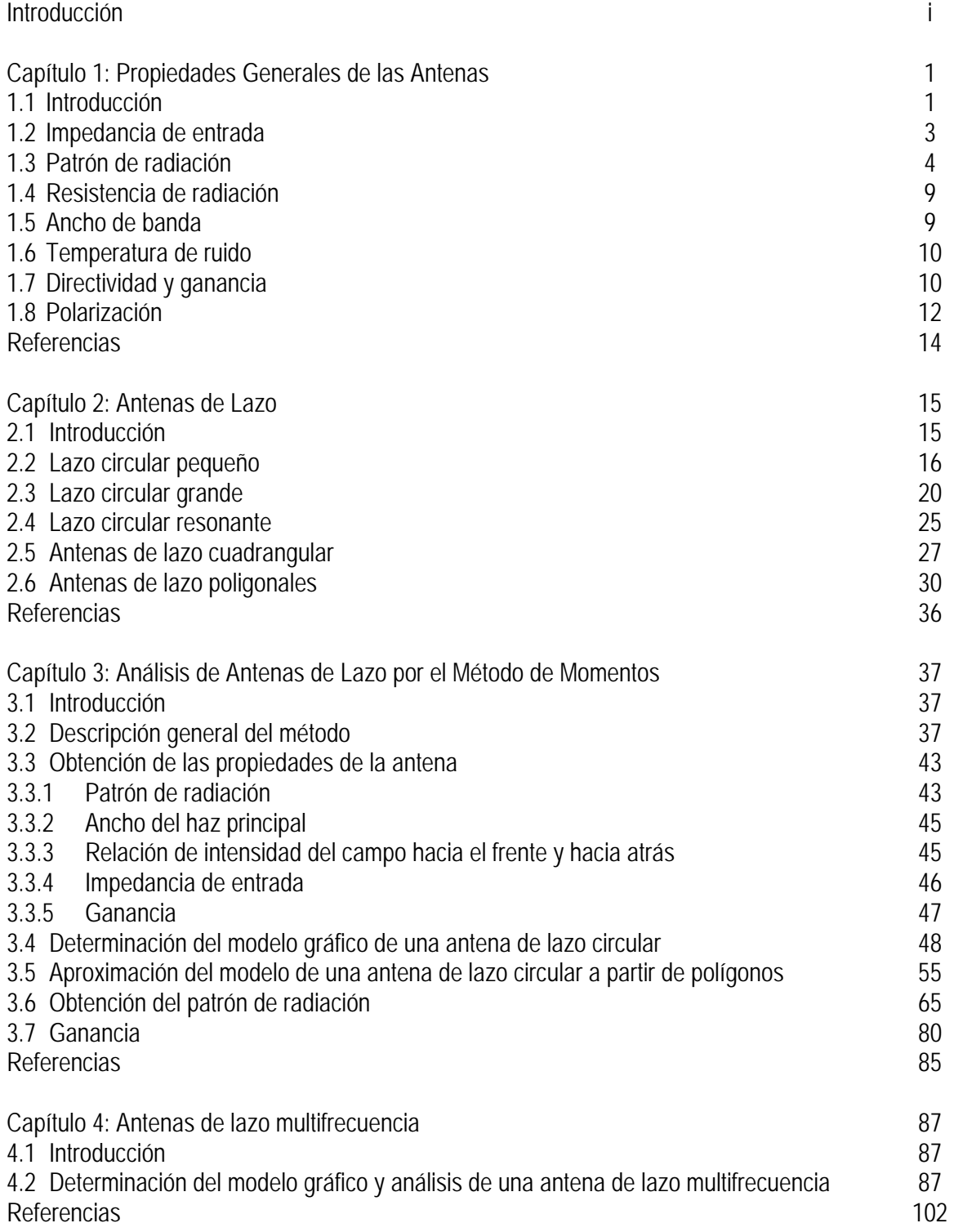

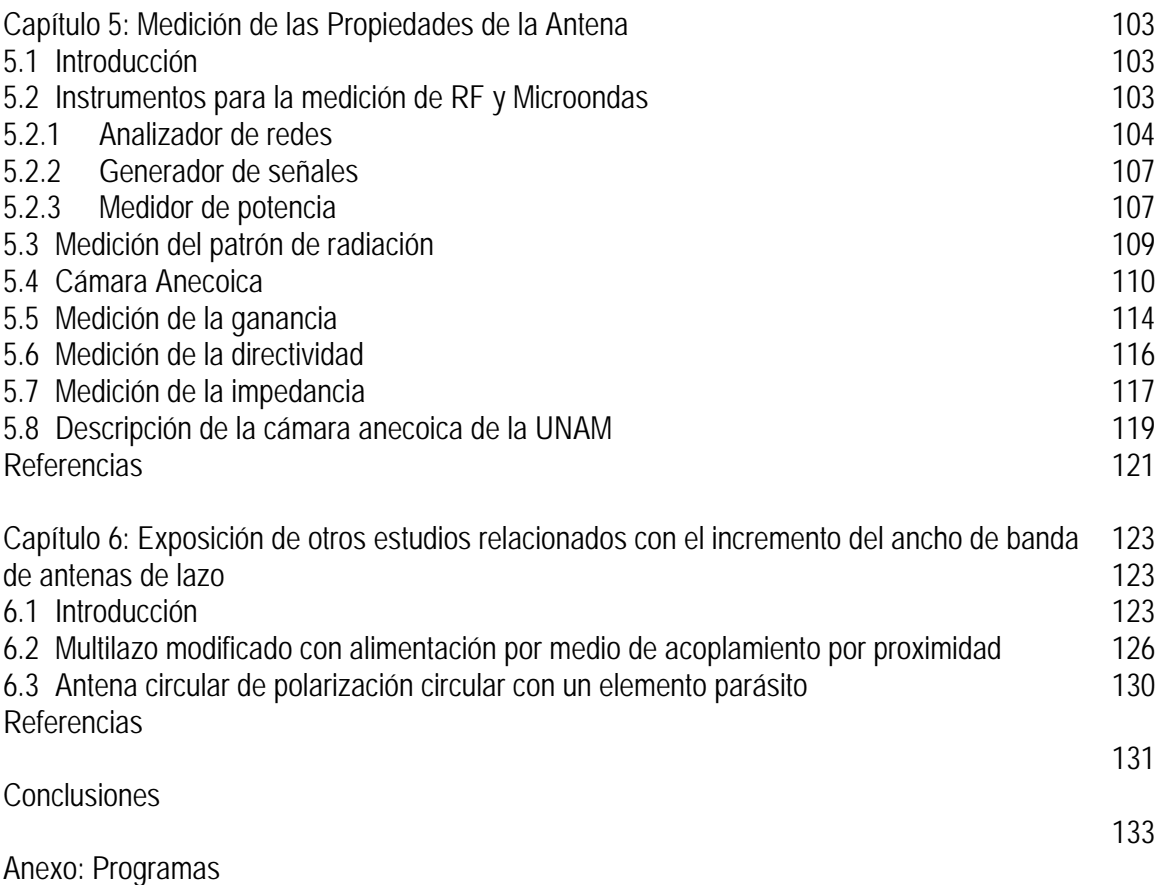

# **Introducción**

Una de las de las antenas básicas más conocidas es el lazo circular. Corresponde a una estructura sumamente sencilla de condiciones de operación particulares. Existen dos clasificaciones, en función de la longitud eléctrica del lazo, que corresponden a los lazos pequeños y lazos grandes.

Los lazos pequeños son aquellos cuya longitud eléctrica es menor que 0.5λ y poseen altas impedancias de entrada, lo cual dificulta su acoplamiento a líneas de transmisión. La forma de radiación del lazo pequeño es comparada con la del dipolo pequeño cuando la longitud eléctrica del lazo es de 0.1λ, pues el diagrama de radiación es igual que el del dipolo corto, cuya forma es omnidireccional.

El lazo grande es una estructura que puede acoplarse a líneas de transmisión con mayor facilidad. Su longitud eléctrica corresponde a dimensiones mayores que 1λ y específicamente en las regiones eléctricas de resonancia, es decir, cuando la longitud eléctrica de la antena es *n*λ, con *n*=1,2,3..,la impedancia de entrada se encuentra entre 75 y 150Ω que corresponde al rango de la impedancia característica de las líneas de transmisión comerciales.

Existen muchas referencias bibliográficas que se refieren a esta estructura. Sin embargo, en ellas se hace gran énfasis en las antenas de lazo pequeño, por lo que los datos referentes a estructuras grandes son insuficientes de acuerdo a las características que ésta presenta. La ganancia máxima lograda por la estructura corresponde a 3.4 dBi, cuando la longitud eléctrica es de 1.4λ aproximadamente, aunque es difícil lograr el acoplamiento debido a la existencia de una reactancia de entrada muy grande, por lo que la ganancia máxima real que puede identificarse es de 2.5 dBi en antenas de longitud igual a 1λ, donde *Zi*=100 + j75 Ω y por lo tanto puede acoplarse fácilmente a una línea de transmisión de impedancia característica igual que 100Ω, como se indicó anteriormente.

La selección de una antena depende principalmente de cuatro características: ganancia, impedancia de entrada, patrón de radiación y ancho de banda.

La ganancia de la antena es un factor de suma importancia, pues es un indicativo de la eficiencia de la antena e incluso de la distancia que puede separar al emisor del receptor. El uso de antenas de alta ganancia permitirá el mejor desempeño de la antena. La impedancia de entrada trae consigo, en algunos casos, grandes dificultades, pues es una característica que determina la selección de una línea de transmisión para lograr el acoplamiento adecuado y evitar pérdidas por reflexión. La impedancia de entrada contiene una parte real y una imaginaría, y en el mejor de los casos se tendrá una resistencia de entrada razonable (mayor a los 50Ω y menor a los 350Ω) y una parte reactiva casi nula. Existen alternativas para lograr el acoplamiento cuando la parte reactiva no es cero; sin embargo, es mucho mejor evitar cualquier otra alternativa pues implica una mayor complejidad en el diseño.

El patrón de radiación necesario dependerá de la aplicación; existen dos tipos principales: omnidireccional, en el que la radiación es simétrica alrededor de la antena, y direccional, en donde la potencia de la antena se concentra sobre una región limitada. Finalmente, el ancho de banda es uno de los requerimientos más importantes dentro del campo de las comunicaciones, pues cada día se requieren mayores anchos de banda para el transporte de una cantidad mayor de información; en este sentido, el lazo circular presenta condiciones particulares debido al reducido ancho de banda.

En esta investigación se tiene como propósito incrementar el ancho de banda del lazo circular al emplear elementos parásitos localizados en un mismo plano. Dicha hipótesis se respalda en el modo de operación de la antena logoperiódica, la cual emplea elementos de diferente longitud eléctrica.

Se han estudiado diferentes casos en los cuales los elementos adicionales son parásitos (no están conectados a la línea) y se encuentran localizados dentro y fuera del lazo principal con diferentes espaciamientos. Los análisis están basados en el Método de Momentos, el cual permite conocer las principales características de la antena, entre las que se encuentran, la impedancia de entrada, distribución de corrientes, patrón de radiación, ganancia y ancho de banda.

El primer capítulo muestra las propiedades generales de las antenas. Se trata de un estudio que puede ser utilizado para conocer los conceptos básicos que rodean el campo de las antenas. En él se destacan las diferentes propiedades que caracterizan a una antena.

El capítulo 2 está dedicado a las antenas de lazo. En él se describe con gran detalle las particularidades de esta estructura. La información presentada corresponde a una amplía investigación en donde, además del lazo circular, se incluyen el lazo rectangular y otras estructuras poligonales.

En el capítulo 3 se describe el Método de Momentos y es aplicado al lazo circular. El principal objetivo es mostrar el procedimiento para analizar una estructura, además de presentar las características del lazo circular. Se comparan los resultados con los mostrados por otros autores y se verifica la validez del método, así como el programa de computadora elaborado.

En el capítulo 4 se presenta la estructura propuesta para el aumento del ancho de banda, designada como multilazo. Esta estructura es analizada por medio del Método de Momentos. Se presentan los resultados para distintas condiciones geométricas, en donde se estudia el comportamiento al añadir lazos circulares sin alimentación de diferentes radios. Los resultados son comparados con la estructura básica del lazo circular.

El capítulo 5 muestra los mecanismos empleados para la medición de las propiedades de las antenas. Se presentan los distintos equipos necesarios para la caracterización de antenas, entre los que se encuentran los generadores de señales, líneas de transmisión, medidores de potencia, analizadores de espectro, analizadores de redes y cámaras anecoicas. El lector podrá emplear este capítulo como una guía rápida para la caracterización de antenas. También se describe la cámara anecoica de la UNAM.

El capítulo 6 muestra algunos estudios que han sido publicados por otros investigadores pero que tienen relación con la finalidad de este trabajo de investigación: ampliar el ancho de banda. Se pretende mostrar la diversidad de opciones basadas en un fundamento teórico para el mejoramiento de las condiciones de operación de las antenas.

Finalmente, se muestran las conclusiones de la investigación realizada. Además, se incluyen, en el Anexo, los programas realizados durante la elaboración de esta tesis.

# **Capítulo 1 Propiedades Generales de las Antenas**

#### **1.1 Introducción**

Una antena es el enlace entre la línea de transmisión y el espacio libre ( Fig. 1.1). Durante la transmisión, la antena capta la energía de la línea de transmisión y la radia en el espacio. En la recepción, la radiación es captada por la antena y ésta es enviada a través de la línea de transmisión en forma de energía. El patrón direccional con que una antena radia es el mismo al patrón con el que recibe, lo cual puede demostrarse con el teorema de reciprocidad [JAS61].

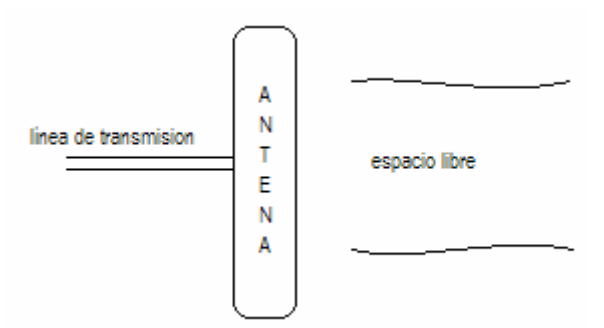

**Fig. 1.1** Una antena es el enlace entre la línea de transmisión y el espacio libre.

La estructura de una antena puede variar significativamente. Hoy en día, existen distintas configuraciones. La selección depende de los requerimientos eléctricos y mecánicos de la aplicación y, en gran medida, de cómo responden las antenas, de acuerdo a sus propiedades, a las condiciones dadas, etc. Las propiedades de la antena están perfectamente definidas y algunas de gran interés son el patrón de radiación, impedancia, ganancia y ancho de banda.

El objetivo de la antena es radiar la potencia suministrada bajo las características apropiadas de radiación que la aplicación requiera. En el caso de la recepción, el objetivo es captar con la potencia adecuada la radiación del espacio.

Existen en lo general dos tipos de antenas: alámbricas y de apertura. Las antenas alámbricas se distinguen por estar construidas por hilos de alambre permitiendo formar diversas estructuras, desde un monopolo o un dipolo, el cual es un segmento recto de alambre, hasta estructuras más complejas como anillos o hélices. Se caracterizan por la variación armónica en función del tiempo de las corrientes y cargas, además de la variación de las amplitudes a lo largo de la estructura [JOH93]. En las antenas de apertura, tales como las bocinas, la generación de la onda radiada se logra a partir de una distribución de campos soportada por la antena. El uso de reflectores permite comunicaciones de largo alcance, debido a que ofrecen ganancias muy altas.

En la Figura 1.2 se muestran distintos tipos de antenas alámbricas y de apertura. En el caso de las antenas alámbricas podemos encontrar monopolos, dipolos, lazos y estructuras más complejas como antenas logoperiódicas y yagi. Entre las antenas de apertura destacan las cornetas y platos parabólicos.

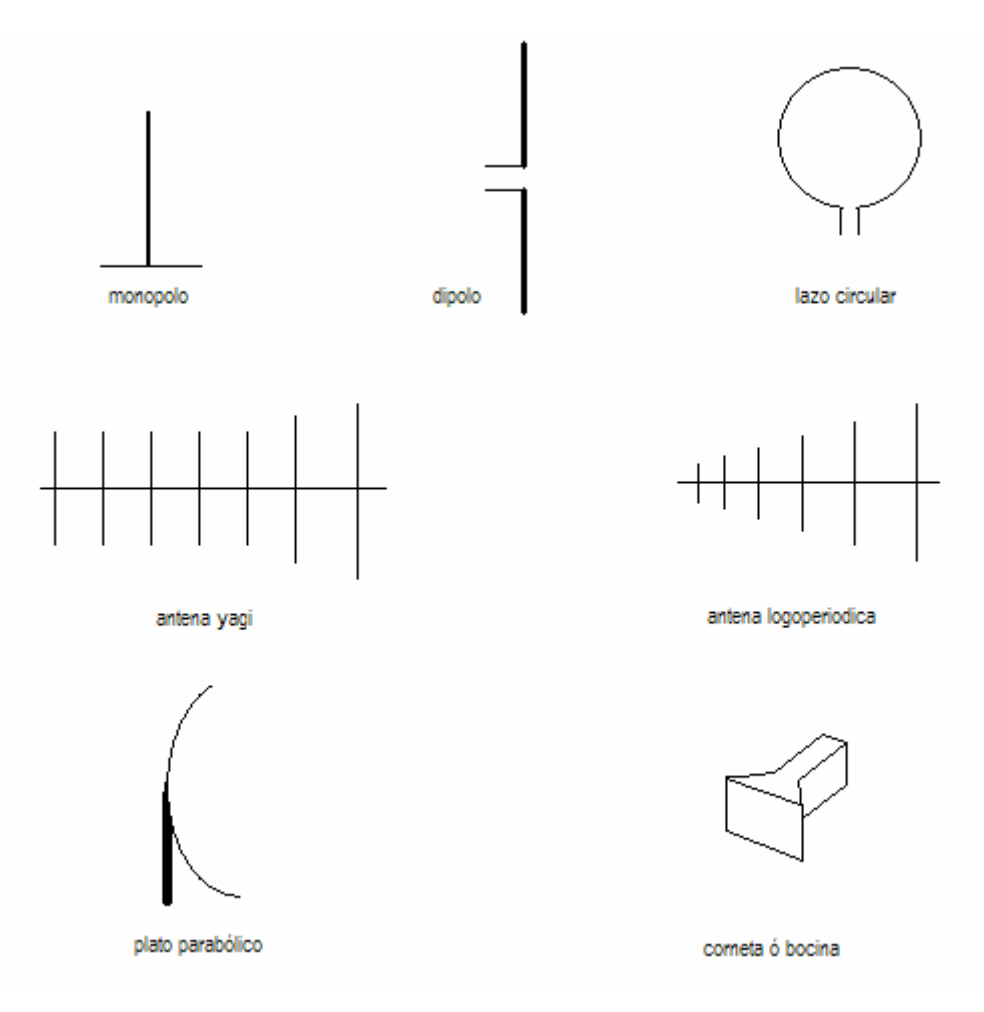

**Fig. 1.2** Ejemplo de algunas antenas lineales y de apertura.

Una de las antenas que logra cambiar las ondas esféricas en ondas planas es la antena de lente. Esta usa lentes de microondas, que son similares a los lentes ópticos. Son construidas a partir de las leyes de refracción y reflexión. Existen dos tipos: de aceleración y de retraso. Si la superficie de la lente es cóncava, las porciones exteriores de la onda son aceleradas durante un intervalo mayor de tiempo respecto a la porción central de la onda . Una más de las antenas utilizadas para altas frecuencias es la antena de cinta. Su construcción re realiza dibujando líneas de material conductor sobre tabletas ( Fig. 1.3).

A continuación se hace referencia a algunas de las propiedades de mayor interés en el estudio de las antenas, tales como la impedancia de entrada, patrón de radiación, resistencia de radiación, ancho de banda, temperatura de ruido, polarización, directividad y ganancia.

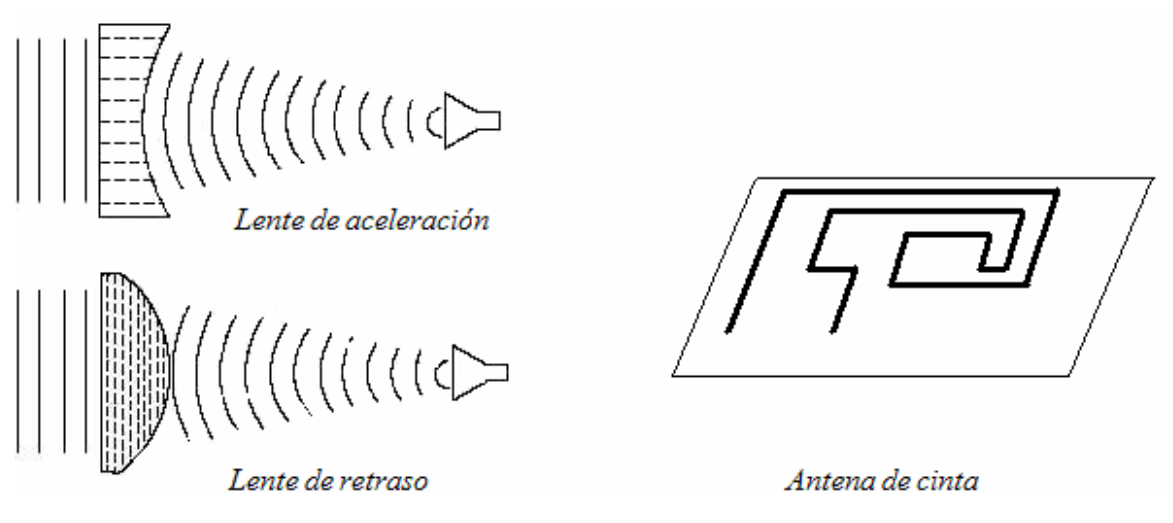

**Fig. 1.3** Ejemplo de antenas de lente y de cinta.

# **1.2 Impedancia de entrada**

La impedancia de entrada es una propiedad de gran importancia. Radica en lograr acoplar de forma adecuada al transmisor y la antena, con el objetivo de radiar el máximo de potencia posible. Dicho acoplamiento es una conexión por medio de una línea de transmisión o guía de onda entre el transmisor y la antena.

A la entrada de una antena, es decir, en su punto de alimentación, se define una impedancia de entrada mediante relaciones de voltaje y corriente. La impedancia de entrada  $Z_{\text{in}}$  es un valor complejo que depende de la frecuencia de trabajo. Una antena es resonante si Z<sub>in</sub> no presenta una parte reactiva a una frecuencia determinada [CAR04].

Si la parte reactiva de la antena es alta, se requieren voltajes elevados para obtener corrientes apreciables. En cambio, si la parte reactiva es baja, se requieren corrientes elevadas para tener una potencia radiada importante. Por ello es mejor trabajar con antenas cuya parte reactiva sea cercana a cero, o nula en el mejor de los casos, pues su acoplamiento es más sencillo.

La antena de  $\lambda/2$  presenta una impedancia de entrada de 73 + 42j  $\Omega$ ; por lo tanto, es una antena cuyo acoplamiento puede lograrse de una forma sencilla por medio de un cable de 75  $\Omega$ . Es importante destacar que mientras mayor sea la parte reactiva, más difícil será acoplarla. Es por ello que es necesario reducir la parte reactiva a cero, lo cual también es posible con acopladores. Algunos acopladores comunes a utilizar son los Stubs o simplemente arreglos con capacitores o inductores. Por su parte, la antena Yagi, la cual es un dipolo recto de  $\lambda/2$  con elementos parásitos, logra alcanzar impedancias pequeñas, del orden de 20  $\Omega$ , lo cual genera problemas de acoplamiento; una solución es cambiar el elemento alimentado (dipolo recto) por un dipolo doblado, pues la impedancia aumenta y de esta manera se logra un acoplamiento adecuado. El dipolo doblado tiene una impedancia del orden de 325 - 69j Ω, pero al formar parte de una yagi, su impedancia es de aproximadamente 75  $\Omega$ , lo cual permite un acoplamiento adecuado con un cable coaxial.

# **1.3 Patrón de radiación**

La representación de las propiedades de radiación de una antena se logra por medio de su patrón de radiación. El patrón de radiación es la representación gráfica de cómo es radiada la energía en todas direcciones (Fig. 1.4).

El patrón de radiación se traza midiendo la intensidad de campo eléctrico en todas las direcciones posibles alrededor de la antena. Todas las mediciones se realizan considerando una misma distancia; es por ello que suele colocarse la antena al centro de un sistema de coordenadas, normalmente esférico.

El campo magnético se deriva del eléctrico, por lo que el patrón de radiación podría dibujarse a partir de cualquiera de los dos, pero es común que los diagramas se refieran a campos eléctricos. La densidad de potencia es proporcional al cuadrado del módulo del campo eléctrico.

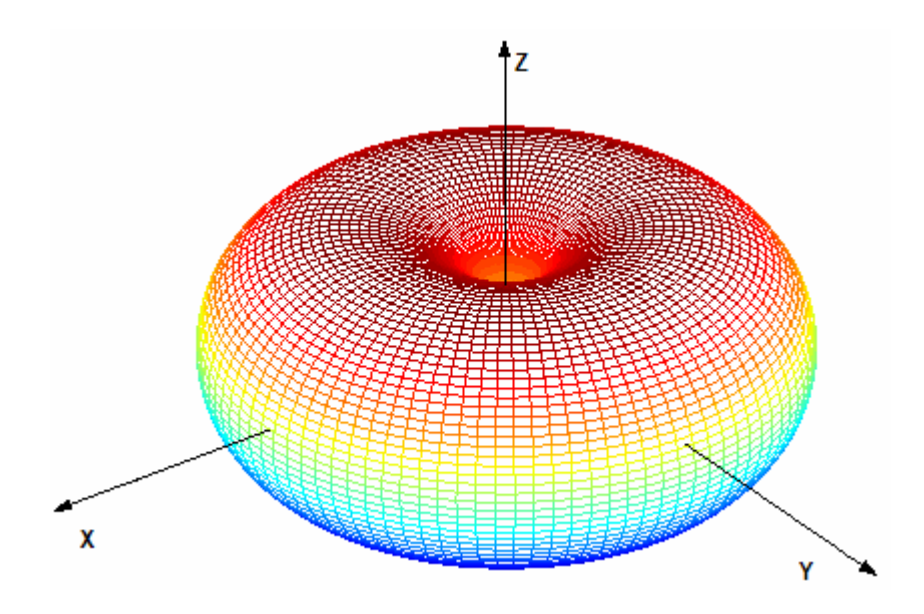

**Fig. 1.4** Patrón de radiación tridimensional.

El patrón de radiación puede representarse de distintas formas. Es tridimensional, pero en la práctica suelen ocuparse solamente los planos relativos al campo eléctrico y magnético, es decir, las trazas horizontal y vertical del diagrama tridimensional. Según sea requerido, podrán utilizarse distintos cortes del patrón tridimensional. En algunos casos se usa la representación cartesiana (Fig. 1.5), pues permite la observación de detalles de interés en antenas altamente directivas, como las cornetas y los platos parabólicos. Por su parte, en la forma polar se muestra una traza donde puede apreciarse como varía la distribución de potencia en ciertas direcciones (Fig. 1.6).

La escala del diagrama puede ser absoluta o relativa. Consiste en representar la variación del campo normalizando a la unidad. Por otra parte, es frecuente el uso de decibeles. El máximo nivel en decibeles a emplearse es cero, los valores inferiores serán negativos. La forma del diagrama no cambiará al variar la escala utilizada.

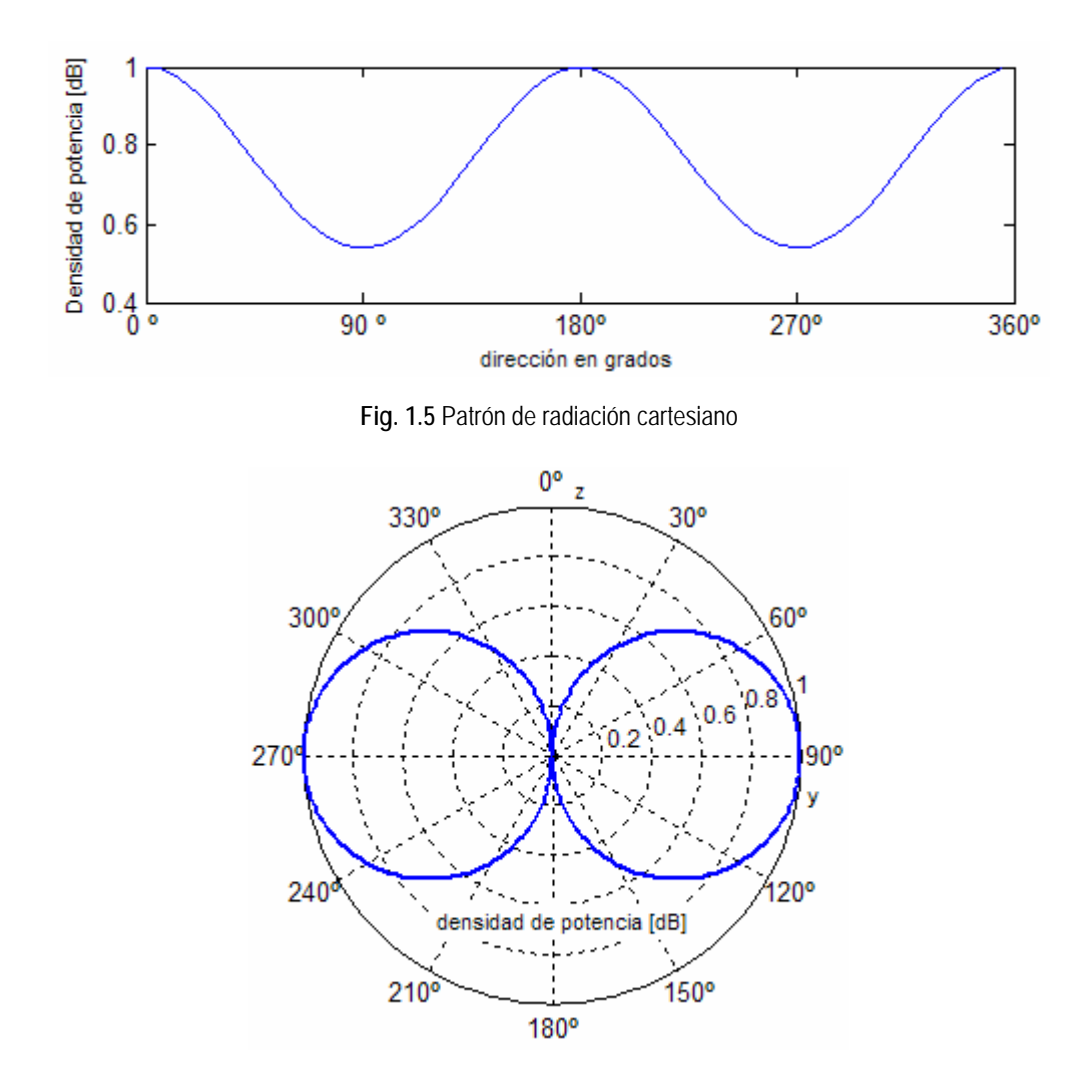

**Fig. 1.6** Patrón de radiación polar.

La zona de radiación máxima es llamada lóbulo principal y los lóbulos de menor intensidad son llamados lóbulos secundarios (Fig. 1.7). Por lo general, se busca que el lóbulo principal esté orientado en la dirección donde se encuentre el receptor. Si la antena funciona como receptor, es dirigida hacia la fuente emisora.

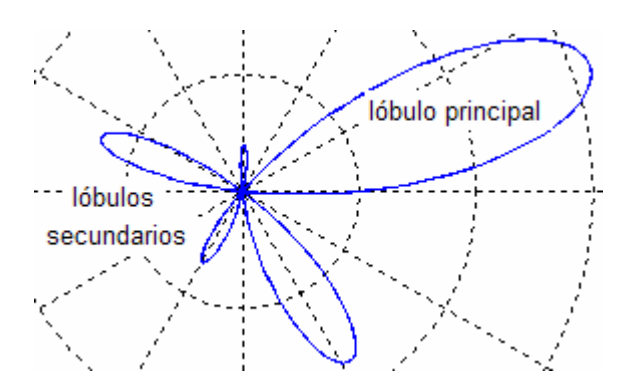

**Fig. 1.7** Ejemplo de lóbulos principal y secundarios.

Existen distintos tipos de patrones de radiación. De ellos, el más básico es el patrón isótropico, que pertenece a una antena que radia de la misma forma en todas las direcciones ( Fig. 1.8). Es una antena ideal, que pese a su nula existencia, tiene una gran utilidad como referencia para otras antenas.

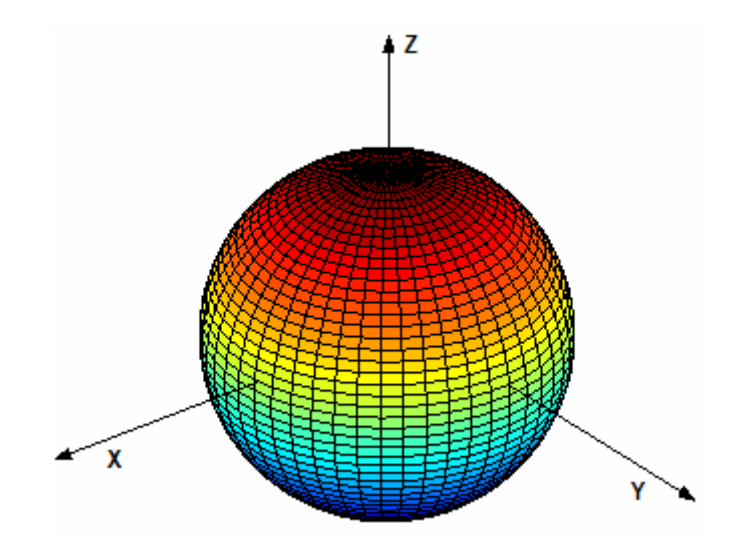

**Fig. 1.8** Diagrama de radiación isotrópico.

Algunos diagramas de patrones de radiación muestran simetrías de revolución, es decir, formas geométricas que giran alrededor de un eje formando superficies (Fig. 1.4). Estos diagramas son llamados omnidireccionales.

El diagrama de radiación directivo posee un lóbulo principal que contrasta en amplitud con los lóbulos secundarios. Se usa para la transmisión a grandes distancias y puede obtenerse con antenas de apertura como platos parabólicos.

El ancho del haz de media potencia  $(\theta_{3dB})$ es la separación angular entre las direcciones del lóbulo principal donde se tiene la mitad del máximo de potencia radiada. En términos del campo eléctrico, corresponde al punto en donde se tiene el 70.7% del campo eléctrico máximo radiado, es decir cuando el campo eléctrico se ha reducido en 3 dB del valor máximo (Fig. 1.9). **Fig. 1.9** Ancho del haz de media potencia.

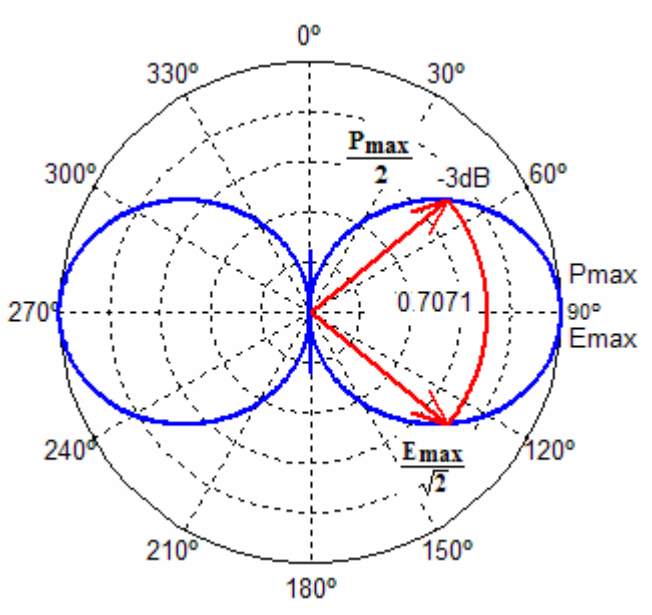

Existen tres zonas de radiación: la región de campo cercano reactivo de radiación, la región de campo cercano de radiación y la región de campo lejano de radiación. En el caso práctico se considera únicamente la región de campo lejano, debido a que en esta zona las propiedades de radiación se mantienen estables, a partir de una distancia corta, caso contrario a la región de campo cercano reactivo, que es de mayor interés científico que de ingeniería (Fig. 1.10).

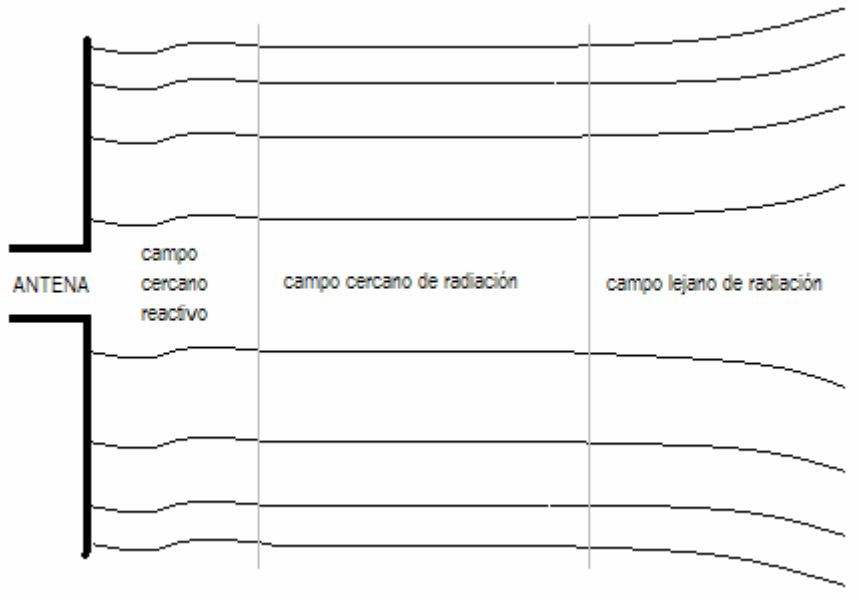

**Fig. 1.10** Regiones de radiación de una antena

El criterio que se ha empleado para definir la distancia R en donde comienza la región de campo lejano de radiación es:

$$
R = \frac{2D^2}{\lambda} \tag{1.1}
$$

donde

 D = longitud eléctrica  $\lambda$  = longitud de onda

A continuación, en la figura 1.11, se muestran los patrones de radiación de algunas antenas básicas. En ellos puede notarse como varía la radiación alrededor de la antena. Puede notarse que la forma del diagrama varía de forma significativa entre cada una. La forma depende, en gran medida, de la longitud eléctrica de la antena y la frecuencia de operación.

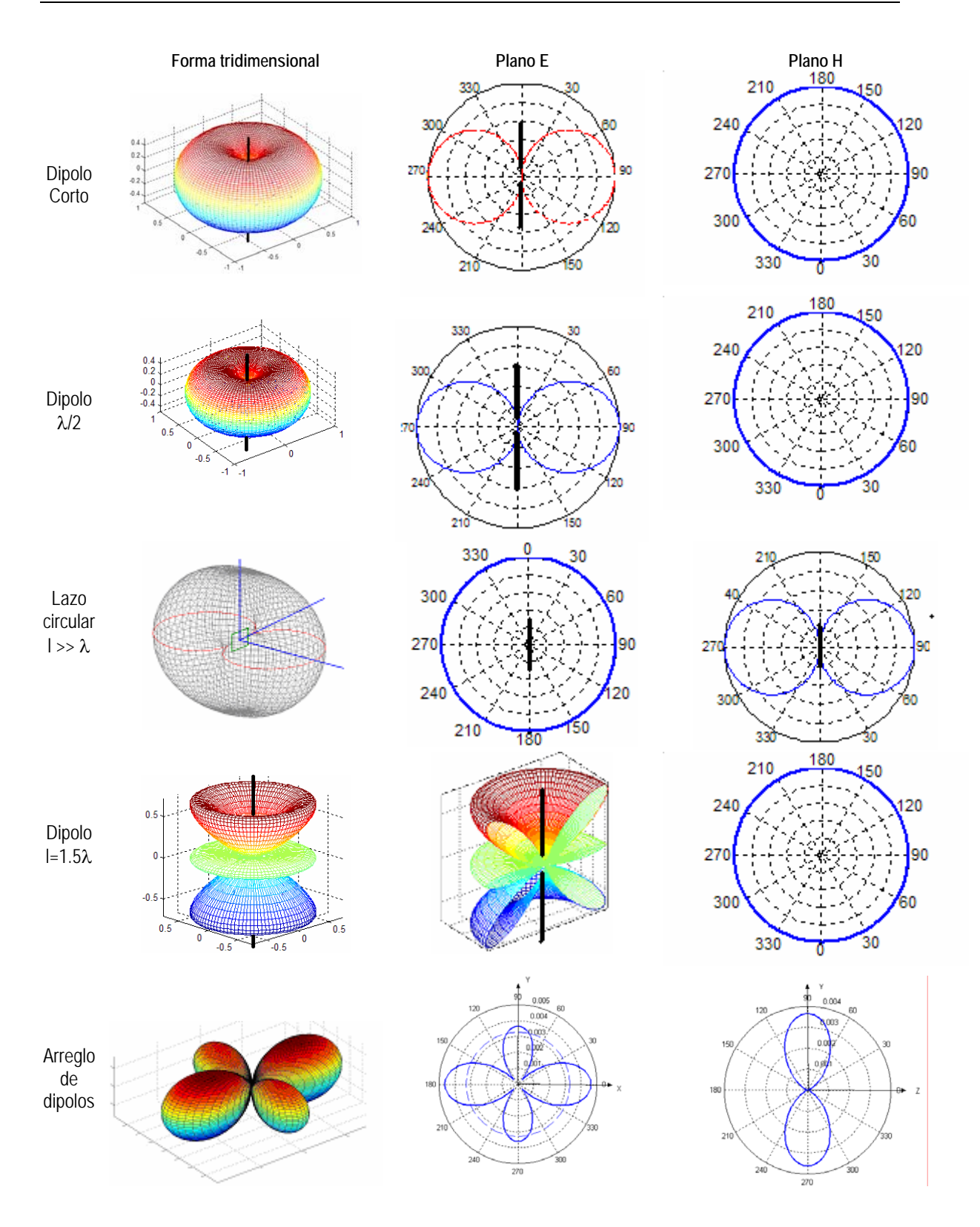

**Fig. 1.11** Patrón de radiación de diferentes antenas

### **1.4 Resistencia de radiación**

La antena radia energía al espacio y la existencia de una pérdida neta de potencia debida a la radiación corresponde a una resistencia de radiación R<sub>r</sub>, definida como el valor de la resistencia que disiparía óhmicamente la misma potencia que la radiada por la antena.

La potencia entregada a la antena corresponde a la suma de la potencia radiada y las pérdidas de la antena referidas a una resistencia de pérdidas R<sub>Ω</sub>. La resistencia de entrada es la suma de las resistencias de radiación y de pérdidas.

$$
P_{entregada} = P_{radiada} + P_{pérdidas} = 1^2 R_r + 1^2 R_{\Omega}.
$$
 (1.2)

Mientras mayor sea la resistencia de radiación, la eficiencia de la antena mejora. Al tener una resistencia de entrada pequeña, mayor será el requerimiento de corriente.

En el caso del dipolo  $\lambda/2$ , su resistencia de entrada es cercana a los 75  $\Omega$ , lo cual puede ser un valor óptimo. Suelen ocurrir dificultades cuando se ocupan antenas cuya resistencia de entrada es muy pequeña; tal es el caso de la antena de lazo circular, cuya longitud es menor a 0.1λ. Una forma de corregir este problema es generando antenas de N vueltas, debido a que la resistencia de entrada será proporcional al factor N. Este tipo de antenas son ocupadas durante la recepción de radiofrecuencias en algunos aparatos como radios o sistemas a control remoto.

El rendimiento de una antena puede definirse por medio de la resistencia de radiación y las pérdidas óhmicas.

$$
\eta = \frac{P \, \text{radiada}}{P \, \text{entregada}} = \frac{R \, \text{r}}{R \, \text{r} + R \, \Omega} \tag{1.3}
$$

En el caso de antenas lineales del orden de 1λ, puede considerarse que su eficiencia es cercana al 100 %. Por otro lado, en el caso de antenas de apertura ,ésta puede variar desde un 60% a un 80%, aproximadamente.

# **1.5 Ancho de banda**

El ancho de banda de una antena no tiene una definición única; depende de los requerimientos del sistema en que será utilizada. El ancho de banda es de gran interés pues brinda información respectiva al volumen de información posible a transmitir, así como los rangos de frecuencia útiles. Existen distintos factores que podrán afectar el ancho de banda de una antena. Los factores más notables que alteran el ancho de banda son el cambio de forma en el patrón de radiación, la impedancia de entrada, y cambio de características de polarización, entre otros. Un sistema es más eficiente si su ancho de banda es mayor.

Una forma de definir el ancho de banda de la antena es a partir de la relación de onda estacionaria, partiendo del coeficiente de reflexión  $\rho$ :

$$
\rho = \frac{Z_a - Z_0}{Z_a + Z_0} \tag{1.4}
$$

donde

 $Z_{a}$  = impedancia de entrada de la antena

 $Z_0$  = impedancia característica de la línea de transmisión

La relación de onda estacionaria puede calcularse a partir del coeficiente de reflexión:

$$
VSWR = \frac{1+|\rho|}{1-|\rho|} \tag{1.5}
$$

Ante estas condiciones, es posible considerar un intervalo válido de frecuencias en donde el VSWR es menor que 1.5, es decir donde el acoplamiento de la antena y el cable es aceptable. Esto se debe a que la potencia suministrada a la antena es absorbida de manera aceptable; lo cual reduce la posibilidad de onda estacionaria a lo largo de la línea de transmisión.

#### **1.6 Temperatura de ruido**

Una antena captura a través de sus lóbulos señales de diferentes amplitudes que provienen de distintas direcciones. Pueden ser señales producidas por la misma antena o agentes ajenos a nuestro sistema, señales que afectan su desempeño, conocidas como interferencias.

La vulnerabilidad de una antena puede reducirse con un buen diseño. El ruido que capta una antena se expresa como temperatura de ruido y se define como la temperatura equivalente  $T_e$  de la resistencia que genera la misma potencia de ruido a la salida de un amplificador ideal que la generada por el amplificador real cuando éste no tiene ruido en la entrada. La temperatura de ruido depende de la frecuencia de operación y orientación de la antena [NER03]. Cuando la resistencia de radiación es pequeña, las perdidas son altas y el nivel de calor disipado puede incrementar la temperatura.

# **1.7 Directividad y ganancia**

La ganancia de una antena es de gran interés en la etapa de diseño. Las características de directividad y ganancia garantizan alcance y dirección de la energía radiada. La ganancia de una antena se define como la razón de máxima intensidad de radiación en una dirección dada y la máxima intensidad de radiación producida en la misma dirección por una antena de referencia que opera con una misma potencia de entrada (Fig. 1.12). Es común el uso de una antena isótropica como referencia.

La directividad se define con la misma relación de intensidad de radiación o potencia de radiación, pero ésta se establece con la potencia radiada, mientras que la ganancia está definida con la potencia entregada, permitiendo valuar las posibles pérdidas de la antena[BAL82]..

$$
D(\theta, \phi) = \frac{P d \text{ real}}{P d \text{ isotrópica radial}}
$$
\n(1.6)

$$
P\ isotropic \ a \ radial \ a = \frac{P\ total \ radial \ a}{4\pi r^2} \tag{1.7}
$$

$$
G(\theta, \phi) = \frac{Pd \text{ real}}{Pd \text{ isotrópica entregada}}
$$
\n(1.8)

$$
P_{isotrópica\ entregada} = \frac{P_{total\ entregada}}{4\pi r^2}
$$
 (1.9)

donde

 $P_d$  = densidad de potencia

 $r =$  distancia al punto de referencia

$$
P \, radiala \, \leq P \, entregada \tag{1.10}
$$

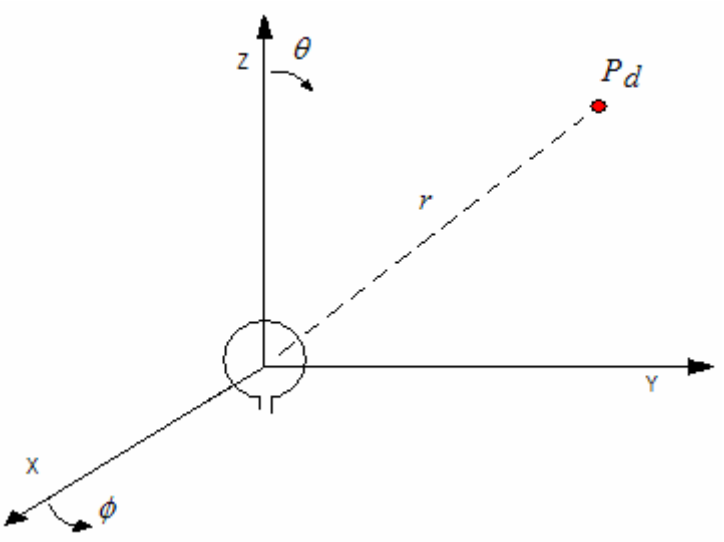

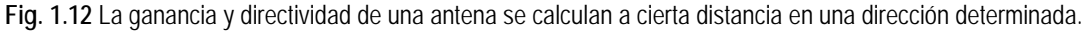

La relación entre directividad y ganancia se logra a partir de la eficiencia de la antena η:

$$
G(\theta, \phi) = \eta D(\theta, \phi) \tag{1.11}
$$

En el caso de antenas lineales con dimensiones eléctricas del orden de 1λ puede considerarse la eficiencia como unitaria. Esto se debe a que la potencia entregada es igual a la potencia radiada, debido a que las pérdidas óhmicas pueden considerarse nulas.

La ganancia entre las diferentes antenas varía significativamente y depende en gran medida del diseño de la antena. En el caso del dipolo λ/2, la ganancia es de aproximadamente 2.15 dBi. Cabe destacar que la unidad dBi indica que se trata de una cantidad en decibeles y considera como referencia la antena isotrópica. En algunos casos puede variar la antena de referencia. El dBd es un ejemplo de una referencia distinta a la usual; en este caso se considera un dipolo de λ/2. La antena Yagi presenta una ganancia que varía desde los 6 dBi hasta los 16 dBi aproximadamente. Esto se debe a que esta antena emplea elementos parásitos que modifican las propiedades de la antena, logrando extender la ganancia al hacerla cada vez más directiva.

En la siguiente tabla pueden observarse valores típicos de ganancia para algunas de las antenas más básicas:

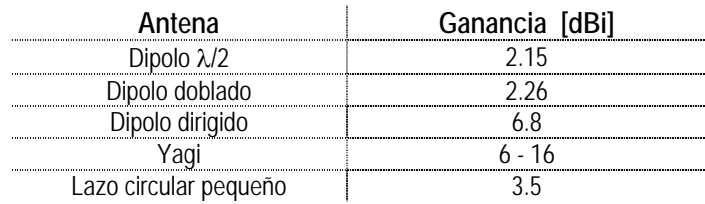

# **1.8 Polarización**

La polarización se define como la orientación de las ondas radiadas. Está determinada por el plano del campo eléctrico. Los cambios en la ionosfera pueden hacer variar la polarización. Existen dos tipos: lineal y circular. En el caso de la polarización lineal se considera como casos particulares la vertical y la horizontal.

La polarización es determinada por la posición de la antena respecto a la tierra. De esta forma una antena paralela a la tierra radia horizontalmente, mientras que una colocada de forma vertical, es decir, en ángulo recto respecto a la tierra, lo hará verticalmente.

Por lo general, las antenas lineales radian con polarización lineal. Cuando la transmisión es a línea de vista, es decir, cuando las antenas se encuentran colocadas una frente a la otra, deben colocarse de forma paralela, obligando a tener una misma polarización; si poseen una polarización distinta, se tendrá una ganancia inferior, debido a una pérdida de potencia conocida como desacoplo de potencia.

Cuando una onda atraviesa la ionosfera se presenta una rotación de Faraday, es decir, una alteración de la dirección de polarización. Se manifiesta a frecuencias inferiores que 1 Ghz, pero no afecta a las ondas circularmente polarizadas. Por esta razón, en comunicaciones de largo alcance se usa una polarización circular de las ondas. En arreglos alimentados con fases distintas, la polarización puede ser circular. Los dipolos, lazos circulares, antenas yagi entre otras, pueden radiar de forma horizontal o vertical, según su orientación, por ello su uso se dirige a la banda HF (Fig. 1.13).

La polarización horizontal es refractada hacia abajo, manteniendo las ondas dentro de un conducto troposférico. En cambio, la componente vertical de una onda es absorbida, lo cual puede comprobarse con en el efecto Brewster.

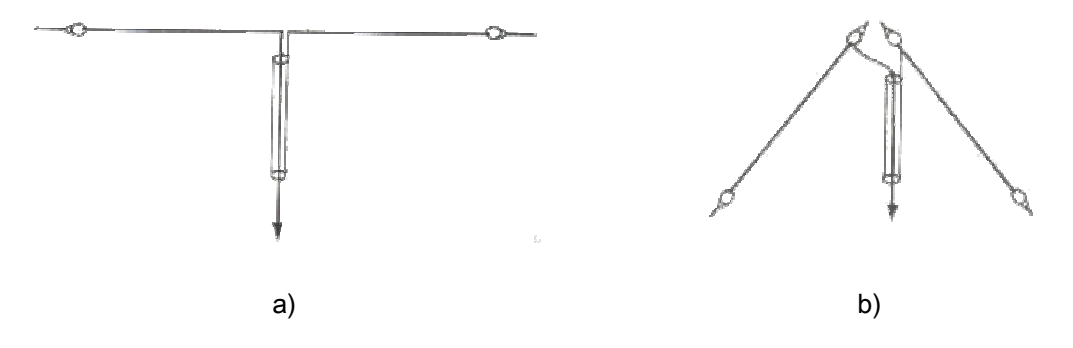

**Fig. 1.13** Ejemplos de polarización. a) Dipolo en polarización horizontal. b) Antena en V con polarización vertical

Puede emplearse también una polarización elíptica, donde el vector de campo eléctrico describe una trayectoria con dicha forma.

# **REFERENCIAS**

- [BAL82]. Balanis, Constantine . Antenna Theory. John Wiley & Sons. EUA, 1982
- [CAR04]. Cardama, Aznar. Antenas. Alfaomega, España, 2004
- [JAS61]. Jasik, Henry. Antenna Engineering Handbook. Mc Graw-Hill Book Company . EUA, 1961
- [JOH93]. Johnson, Richard C. Antenna Engineering Handbook. 3rd Edition. EUA, 1993
- [NER03]. Neri, Rodolfo. Comunicaciones por Satélite. Thomson. México. 2003

# **Capítulo 2 Antenas de Lazo**

### **2.1 Introducción**

La antena de lazo es un conductor metálico de trayectoria cerrada. La forma de esta antena puede ser circular, cuadrada, triangular, elíptica, entre muchas otras configuraciones. Su versatilidad radica en la facilidad de análisis y construcción, además de ser una antena económica. El lazo es una de las estructuras más básicas. Su uso surge a partir de las investigaciones de Hertz en propagación de ondas electromagnéticas [JOH93]. En la figura 2.1 pueden apreciarse algunos ejemplos de antenas de lazo.

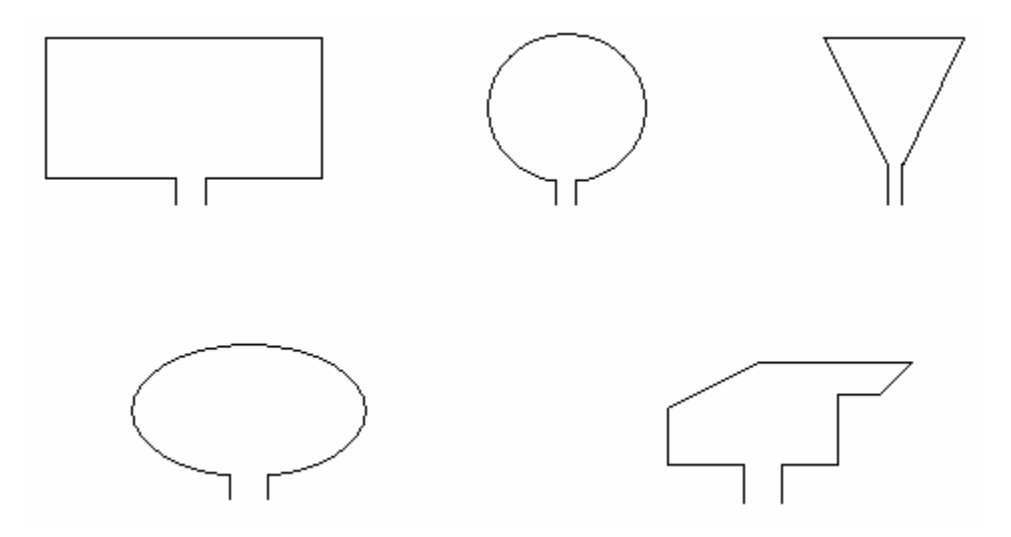

**Fig. 2.1** Ejemplo de distintas configuraciones de antenas de lazo.

El análisis de esta antena se refiere a dos aspectos de acuerdo a sus dimensiones eléctricas. Se clasifican en dos tipos: lazos eléctricamente pequeños y lazos eléctricamente grandes. En el caso del lazo pequeño, su longitud eléctrica es inferior a una décima de longitud de onda en el espacio libre [JAS61]. Esta puede encontrarse en distintas aplicaciones. Su uso se intensifica en antenas de recepción para algunos radios portátiles y también pueden funcionar como antenas direccionales para radio navegación, entre muchos otros usos. Por su parte, la longitud de los lazos grandes es igual o mayor a una longitud de onda, y son empleadas en arreglos direccionales.

Los lazos pequeños rara vez son empleados para transmisión. Su resistencia de radiación es muy pequeña, lo cual implicaría el uso de corrientes muy altas, volviéndolo un deficiente radiador. Son utilizados en cualquier aplicación donde la eficiencia no es tan importante como la razón de señal a ruido. Una alternativa para incrementar su resistencia de radiación es el aumento de su

perímetro e incluso generar una antena de N lazos. Otra alternativa mejor es incorporar un núcleo de alta permeabilidad en el lazo de N vueltas que incrementa aún más la intensidad de campo magnético; a estas últimas se les llama solenoides cargados con ferrita [CAR04].

#### **2.2 Lazo circular pequeño**

La antena de lazo circular pequeño es un conductor cuyo perímetro es menor que  $\lambda/10$ , donde  $\lambda$ es la longitud de onda empleada. Esta antena presenta una relación estrecha con el dipolo corto, ya que el campo eléctrico que generan está en cuadratura de fase. Las componentes de campo eléctrico son (véase la Fig. 2.2):

$$
E_{\phi} = \eta \frac{(ka)^2 I_0 \text{sen}\theta}{4r} \left[ I + \frac{I}{jkr} \right] e^{-jkr} \tag{2.1}
$$

$$
E_r = E_\theta = 0 \tag{2.2}
$$

y los componentes de campo magnético se definen como:

$$
H_r = j\frac{ka^2I_0\cos\theta}{2r^2}\bigg[I + \frac{1}{jkr}\bigg]e^{-jkr}
$$
\n(2.3)

$$
H_{\theta} = -j \frac{(ka)^2 I_0 \operatorname{sen}\theta}{4r} \left[ I + \frac{I}{jkr} - \frac{I}{(kr)^2} \right] e^{-jkr} \tag{2.4}
$$

$$
H_{\phi} = 0 \tag{2.5}
$$

donde

 η = impedancia intrínseca  $k = 2\pi/\lambda$  a = radio de la circunferencia del lazo conductor  $I<sub>0</sub>$  = corriente

siendo el campo eléctrico proporcional al número de vueltas que tiene la antena:

$$
E_{\phi} = \eta \frac{(ka)^2 I_0 N \text{sen}\theta}{4r} \left[ I + \frac{I}{jkr} \right] e^{-jkr} \tag{2.6}
$$

donde

N = número de vueltas

Lo anterior se realiza considerando que la antena es colocada al centro del sistema de referencia, en el plano z=0. Además, el grosor de la antena es mínimo y la distribución de corriente es filamentaria y constante, lo cual puede considerarse por ser una antena de longitud eléctrica pequeña (Fig. 2.2).

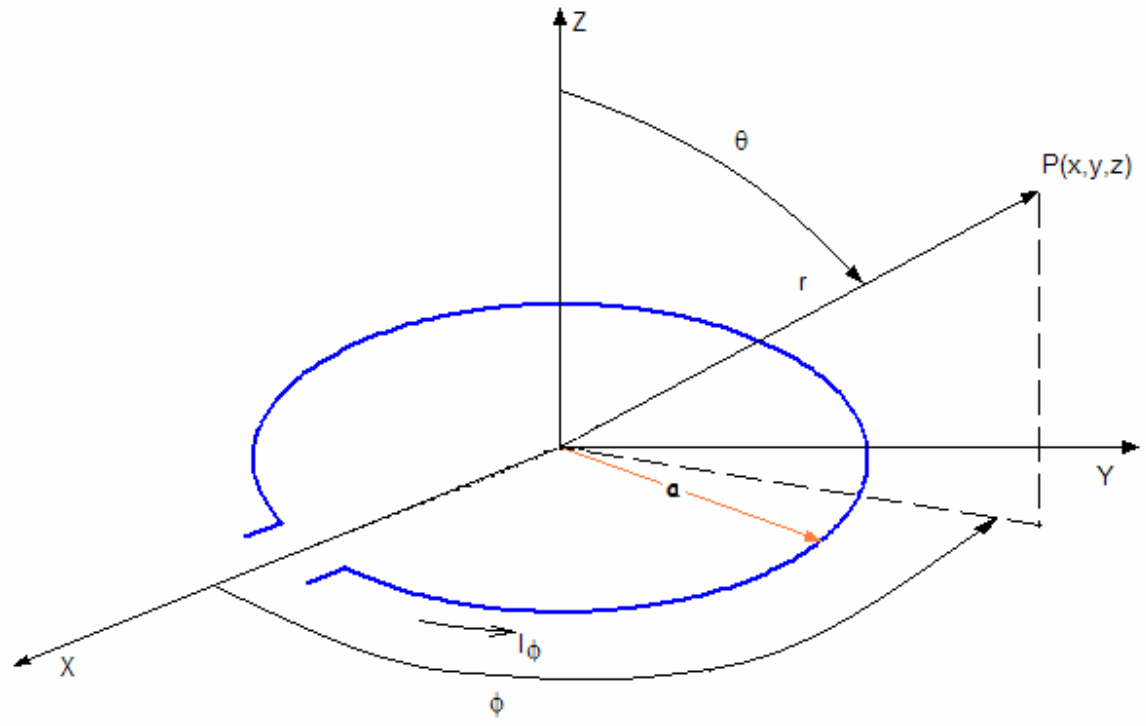

**Fig. 2.2**. Geometría de un lazo circular.

Anteriormente, se mencionó que existe una similitud entre los campos eléctricos formados por el dipolo corto y el lazo pequeño; esta semejanza puede notarse en su patrón de radiación (Fig. 2.3). El campo eléctrico generado por un dipolo corto de longitud *l*, y constante magnética *I*m está dado por:

$$
E\phi = -j\frac{kI_mlsen\theta}{4\pi r}\left[l + \frac{1}{jkr}\right]e^{-jkr}
$$
\n(2.7)

$$
E_r = E_\theta = 0 \tag{2.8}
$$

donde

$$
I_m = \frac{j\pi a^2 \omega \mu I_0}{l} \tag{2.9}
$$

Al comparar las ecuaciones 2.7 y 2.1, se observa que el dipolo magnético con momento magnético *I*m*l* es equivalente a un lazo pequeño de radio a y corriente eléctrica constante I0. Para un análisis, el lazo corto puede ser remplazado por un dipolo magnético corto de corriente constante.

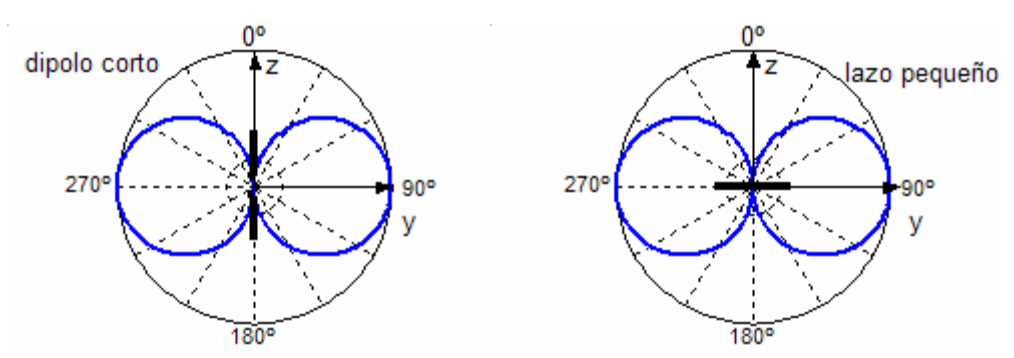

**Fig. 2.3** Representación de los patrones de radiación formados por el dipolo corto y el lazo circular pequeño.

En el campo lejano la potencia es predominantemente real, es decir cuando (kr>>1), mientras que en el campo cercano es predominantemente reactiva (kr<<1). Esto puede comprobarse, a partir de la ecuación de densidad de potencia:

$$
P_{rad} = \eta \left(\frac{\pi}{12}\right) (ka)^4 |I_0|^2 \left[1 + j \frac{1}{(kr)^3}\right] \tag{2.10}
$$

En el campo lejano, cuando la distancia *r* es muy grande, la expresión de campo eléctrico de un lazo circular pequeño en la dirección φ se reduce a:

$$
E\phi = \eta \frac{(ka)^2 I_0 \text{sen}\theta}{4r} e^{-jkr} \tag{2.11}
$$

De la expresión 2.10 se obtiene la resistencia de radiación de la antena:

$$
R_r = 20\pi^2 \left(\frac{C}{\lambda}\right)^4 N^2
$$
 (2.12)

donde

C = 2πa : circunferencia

La resistencia de radiación de una antena de un solo lazo es pequeña (Fig.2.4). Esto no es conveniente, debido a los altos requerimientos de corriente. Puede observarse en la ecuación anterior, que el aumento en el número de lazos hará que la resistencia de radiación aumente de forma considerable, lo cual es satisfactorio, ya que así se demandan corrientes cada vez más pequeñas.

Su directividad está en función de la intensidad de radiación y la potencia radiada, esto es:

$$
D_0 = 4\pi \frac{U_{max}}{P_{rad}} = \frac{3}{2}
$$
\n(2.13)

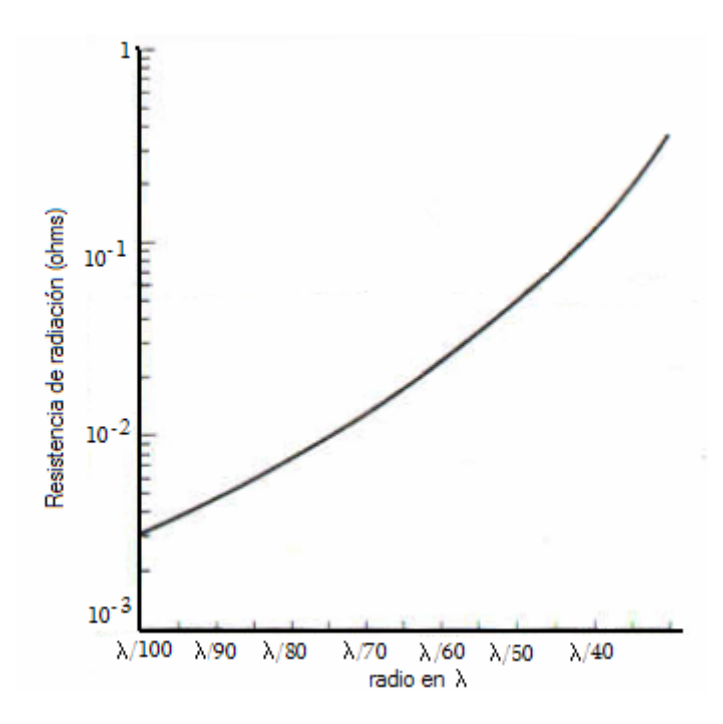

**Fig. 2.4** Resistencia de radiación de un lazo circular pequeño.

La corriente de un lazo circular pequeño se considera uniforme. Es válido tomar esta consideración cuando el radio de la circunferencia es menor que 0.4 λ. La variación de la corriente a lo largo de la antena dependerá del aumento en la longitud de la circunferencia. En las figuras 2.5 y 2.6 se muestra la distribución de corriente a lo largo de la antena en magnitud y fase respectivamente, para circunferencias de  $0.1\lambda$ ,  $0.2\lambda$ ,  $0.3\lambda$  y  $0.4\lambda$ . Puede observarse que con radios muy pequeños la distribución de corrientes presentara variaciones mínimas. Al aumentar la longitud eléctrica de la antena las variaciones se hacen notables.

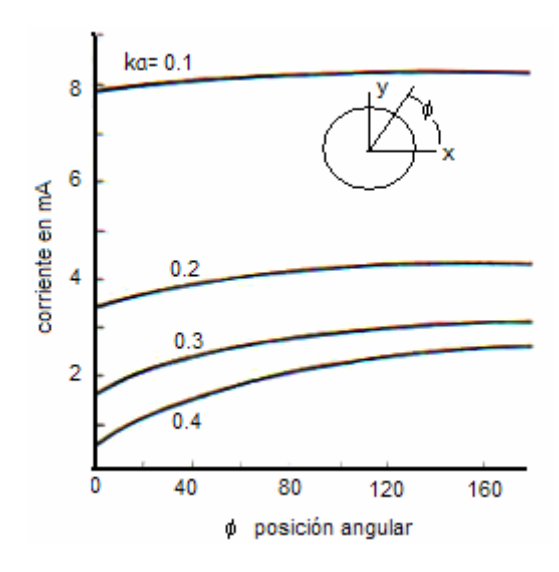

**Fig. 2.5** Distribución de corriente en magnitud de un lazo circular pequeño.

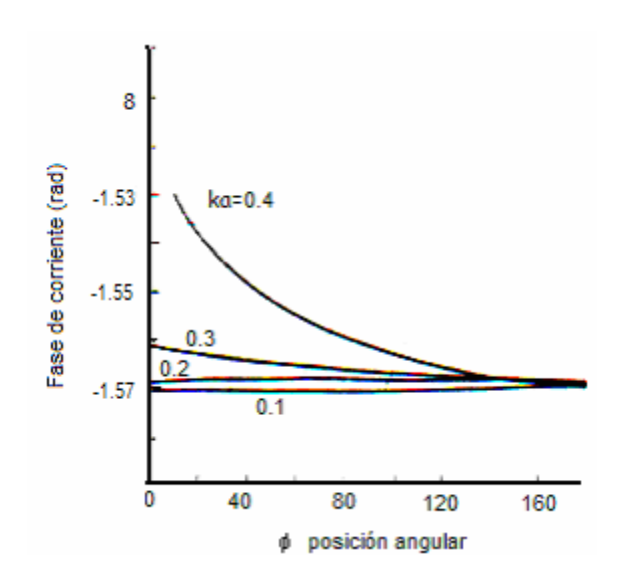

**Fig. 2.6** Distribución de la fase de la corriente de un lazo circular pequeño.

#### **2.3 Lazo circular grande**

En un análisis general, la expresión de campo eléctrico para una longitud variable de la antena se tiene, para el campo lejano:

$$
E_r \approx E_\theta = 0 \tag{2.14}
$$

$$
E_{\phi} \approx \frac{a\omega\mu I_0 e^{-jkr}}{2r} J_1(kasen\theta)
$$
\n(2.15)

$$
H_r \approx H_\phi = 0 \tag{2.16}
$$

$$
H_{\theta} \approx -\frac{E_{\phi}}{\eta} = -\frac{a\omega\mu I_0 e^{-jkr}}{2\eta r} J_1(kasen\theta)
$$
\n(2.17)

donde

$$
J_n(z) = \sum_{m=0}^{\infty} \frac{(-1)^m (z/2)^{n+2m}}{m!(m+n)!}
$$
: función de Bessel (2.18)

En el caso de los lazos grandes, se considera que la longitud de la antena es mayor que 1λ. Otra alternativa es considerar que el radio es mayor que λ/2. Ante estas consideraciones, se define:

$$
R_r = 60\pi^2 \left(\frac{C}{\lambda}\right) \tag{2.19}
$$

$$
D_0 = 0.682 \left(\frac{C}{\lambda}\right) \tag{2.20}
$$

En este tipo de antenas la resistencia de radiación aumenta considerablemente (Fig. 2.7). Esto permite un buen acoplamiento en rangos específicos. En el caso de la ganancia, dependerá de la forma que tiene la estructura y en gran medida del área contenida en el lazo; mientras mayor sea el área, mayor será la ganancia [KRA88].

Comparando las distintas antenas, el lazo circular presenta la mayor ganancia, mientras que una antena triangular tiene la menor, aunque la diferencia entre éstas es de tan sólo 1dB, considerando que su longitud eléctrica sea igual.

Si se analiza el patrón de radiación para distintos radios de la antena circular, se obtienen las siguientes formas de campo eléctrico (Fig. 2.8): **Fig. 2.7** Resistencia de radiación en función de la longitud

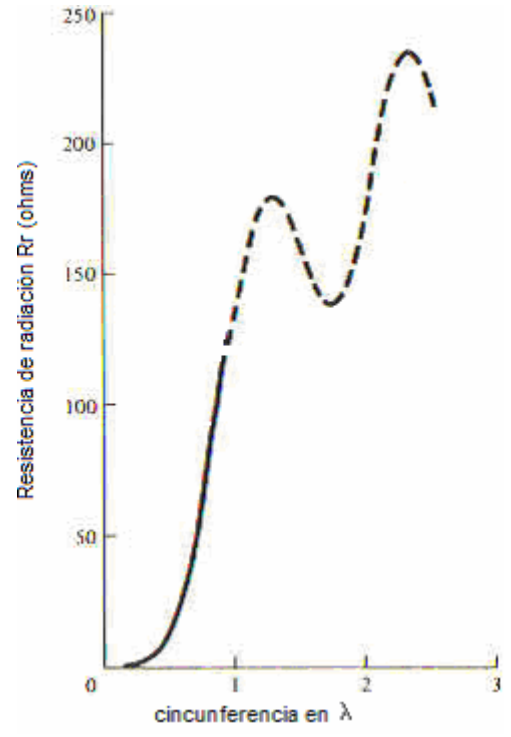

eléctrica, con corriente senoidal.

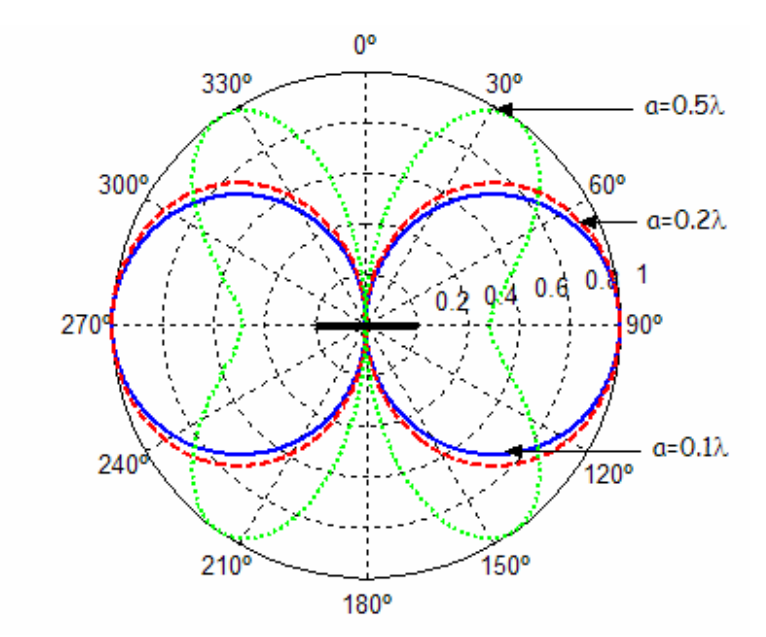

**Fig. 2.8** Comparación del patrón de radiación de un lazo circular de radio igual a : 0.1λ, 0.2λ y 0.5λ.

La impedancia de estas antenas también varía considerablemente al cambiar la longitud eléctrica. Las curvas de impedancia en función de la longitud del lazo muestran que la resistencia toma valores muy altos en ciertas longitudes eléctricas; tal es el caso de antenas de 0.5λ, 1.5λ y 2.5λ. Por otro lado, en la parte reactiva existirán valores críticos para circunferencias menores que 1λ. Mientras mayor sea la dimensión eléctrica de la antena, su impedancia tiende a 250-j100  $\Omega$ (véase Fig. 2.9 y 2.10). En el diseño de antenas debe tenerse especial atención en este aspecto, ya que las variaciones más notables en la impedancia son indicativo de sensibilidad a los cambios de frecuencia, lo cual implica anchos de banda reducidos.

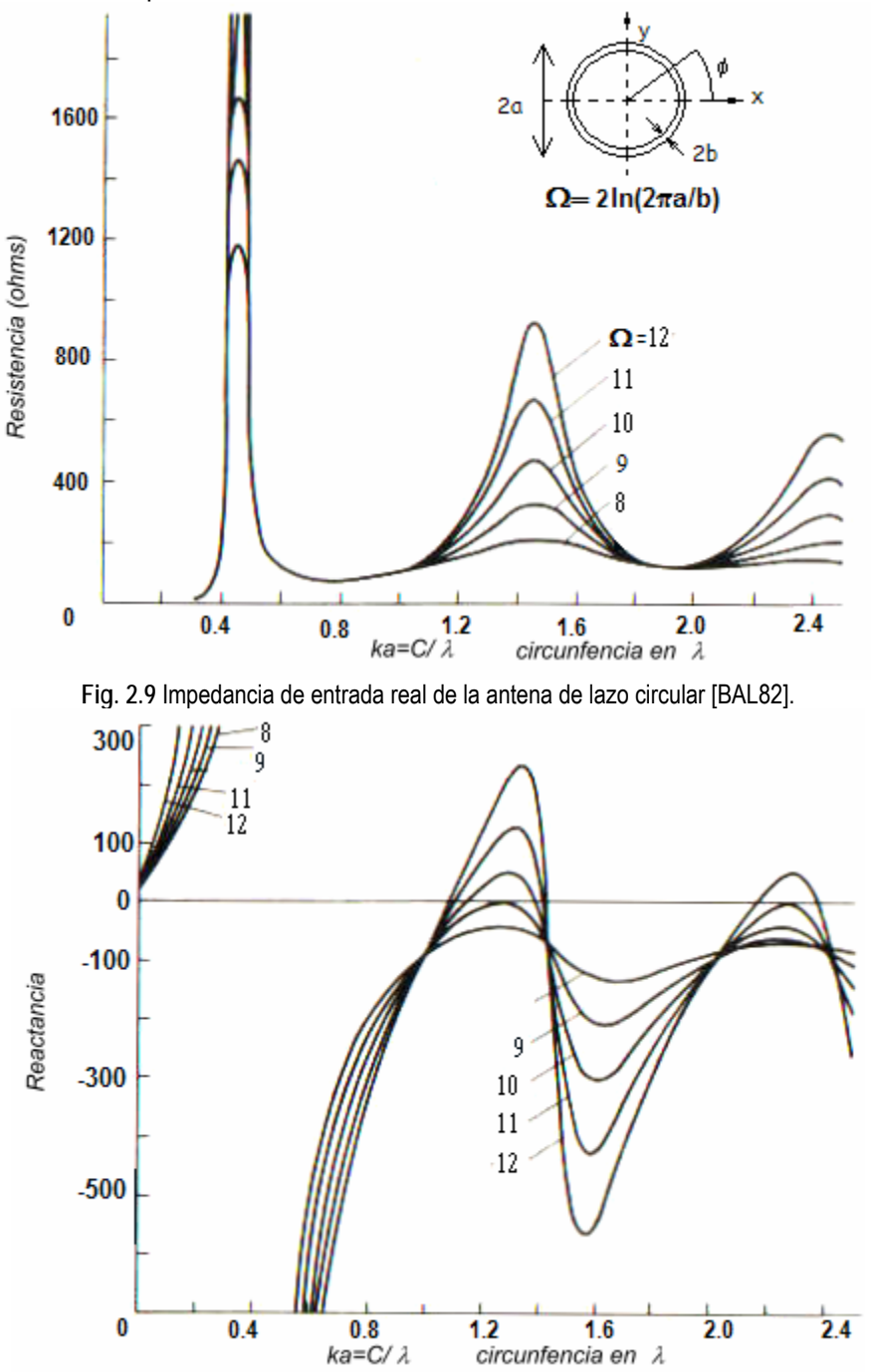

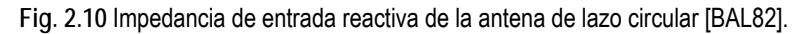

Es importante destacar que el desempeño de las antenas de lazo puede verse afectado debido a la presencia de medios de pérdida. Este medio de pérdida puede ser la presencia de tierra o elementos reflectivos. La cantidad de energía disipada por otros sistemas afecta la eficiencia de la antena.

En las figuras 2.11 y 2.12 se observan la resistencia de radiación y la directividad de un lazo en función de su circunferencia en longitudes de onda. Es importante destacar que la componente imaginaria de la impedancia aumentará igualmente las pérdidas, aun cuando la parte real sea igual a la impedancia característica de la línea de transmisión. De cualquier forma, la parte reactiva podrá eliminarse al conectar en serie un elemento reactivo en las terminales del lazo para convertir la antena en un circuito resonante. Sin embargo, la parte reactiva será mucho mayor que la parte real. Por citar un ejemplo, en una antena circular con circunferencia de 0.2λ y radio del conductor de 0.001 λ, la impedancia de entrada es de 0.324+j285.8 Ω [STU81].

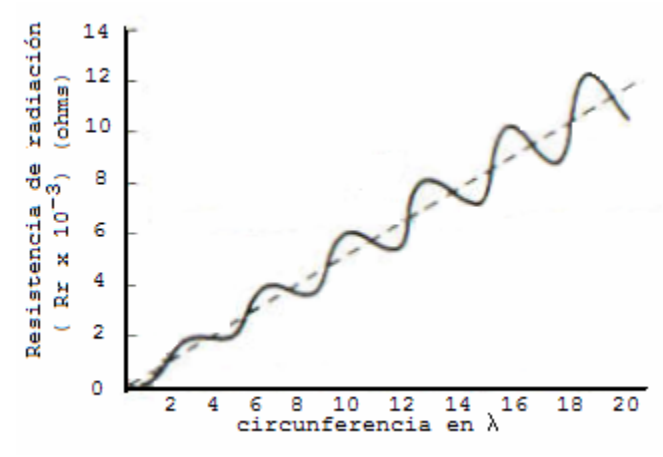

**Fig. 2.11** Resistencia de radiación de antenas de lazo grandes.

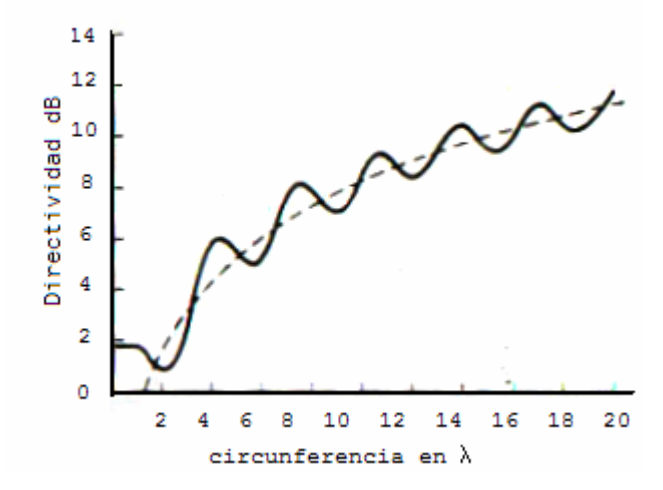

**Fig. 2.12** Directividad de un lazo circular grande.

Mientras la directividad y el patrón de radiación de un lazo pequeño son independientes al tamaño y la frecuencia, la resistencia de radiación y especialmente la reactancia no lo serán. Esto hace difícil la transferencia de potencia de una antena a la carga o al generador de la antena ante variaciones de frecuencia. Una antena con las características señaladas posee un alto Q, donde Q está definido como:

$$
Q = 2\pi f E_{av}
$$

(2.21)

donde:

 $f = frecuencia$ 

 $E_{av}$  = Energía de pico promedio radiada

Conceptualmente, un alto valor de Q significa que la impedancia de entrada es sensible a las pequeñas variaciones de frecuencia. En la figura 2.13 puede observarse que el valor de Q se incrementa al reducir el tamaño de la circunferencia de la antena. Para reducir Q puede adherirse una resistencia, en contraparte existirá una pérdida de eficiencia. Un alto valor de Q y un pequeño ancho de banda son características de limitación en las antenas eléctricamente pequeñas o cortas.

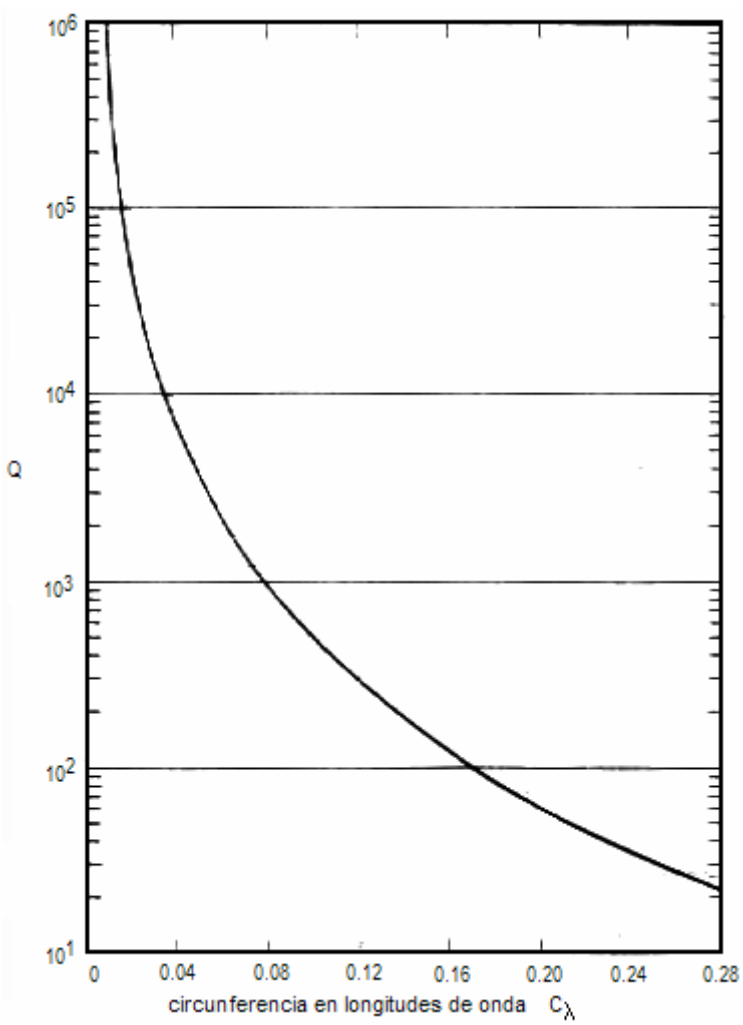

**Fig. 2.13** Q de una antena ideal en función de la longitud de la circunferencia.

#### **2.4 Lazo circular resonante**

Una antena circular se considera resonante cuando su longitud eléctrica es de n $\lambda$  ( n= 1, 2, 3, ...). Cuando la antena es "resonante", la parte reactiva de la impedancia es cercana a cero, mientras que la parte real es de un valor razonable, fácil de acoplar a una línea de transmisión; por ejemplo, para una antena de longitud eléctrica 1λ, la resistencia de entrada es de aproximadamente 100 $\Omega$ . Comparando con una antena antiresonante de 0.5λ, la impedancia será mucho mayor que 10K $\Omega$ [JAS61]. Véanse las figuras 2.9 y 2.10.

La corriente en el lazo resonante es máxima en el punto de alimentación φ=0, y en el punto diametralmente opuesto. La corriente es equivalente a un par de dipolos paralelos, con un espacio entre ellos igual al diámetro del lazo (Fig. 2.14).

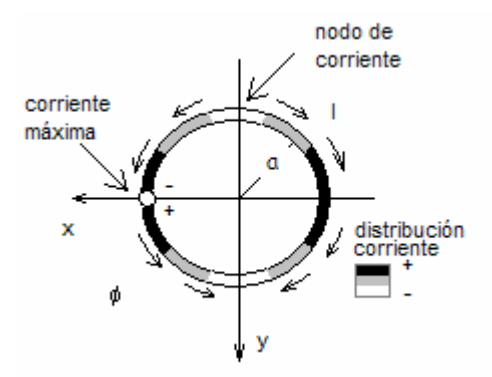

**Fig. 2.14** Distribución de corriente de un lazo circular resonante.

La directividad en la dirección θ=0° se muestra en la figura 2.15. Puede observarse que es independiente del parámetro  $\Omega$  ( que relaciona los diámetros del lazo y del conductor ) para βa≤1.4. Las antenas resonantes son atractivas para aplicaciones prácticas debido a su moderada resistencia de entrada, patrón de radiación simétrico y directividad razonable.

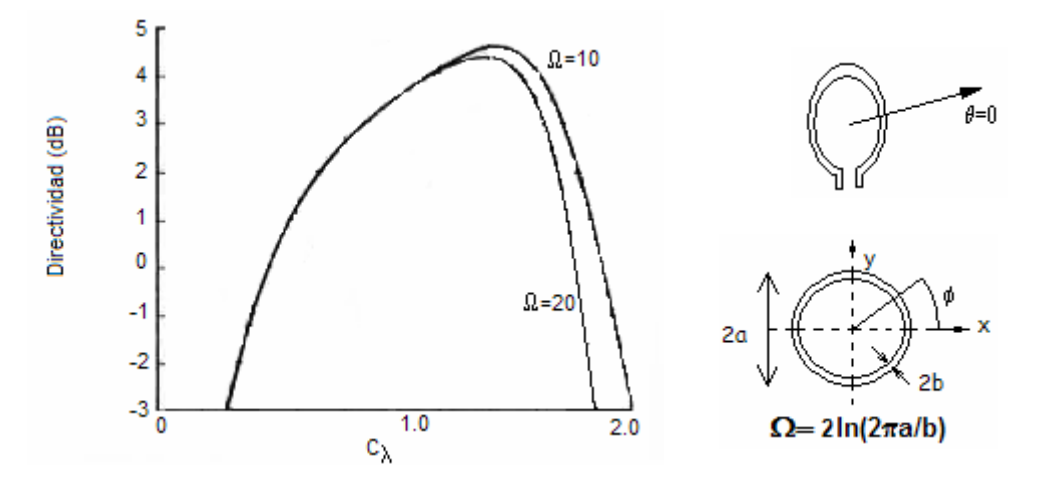

**Fig. 2.15** Directividad de un lazo circular resonante para θ=0º en función de la circunferencia en λ.

El patrón de radiación de las antenas de lazo es simétrico. Cuando la circunferencia en longitudes de onda es menor a 1.84, la máxima directividad está sobre el plano del lazo, con θ=90º. En contraste, cuando la antena es grande, siendo la circunferencia de varias longitudes de onda, la máxima radiación se concentra cerca de la dirección normal al plano del lazo, la radiación en la dirección del plano de la antena es mínima. El incremento en la longitud eléctrica de la antena genera cada vez más lóbulos. En la figura 2.16, se muestran los patrones de radiación para antenas de distintas circunferencias. El patrón de radiación se obtiene a partir de la expresión 2.15.

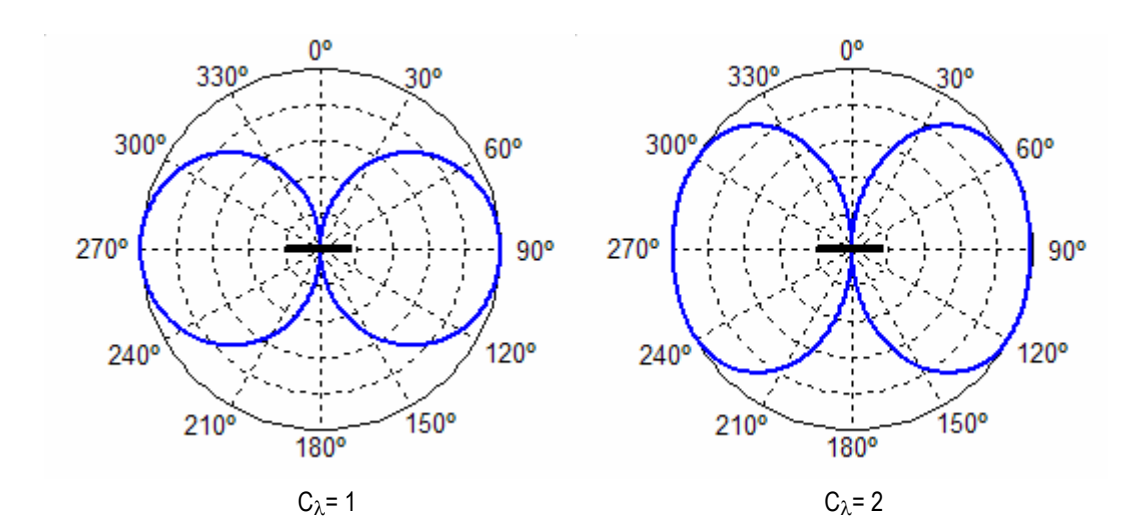

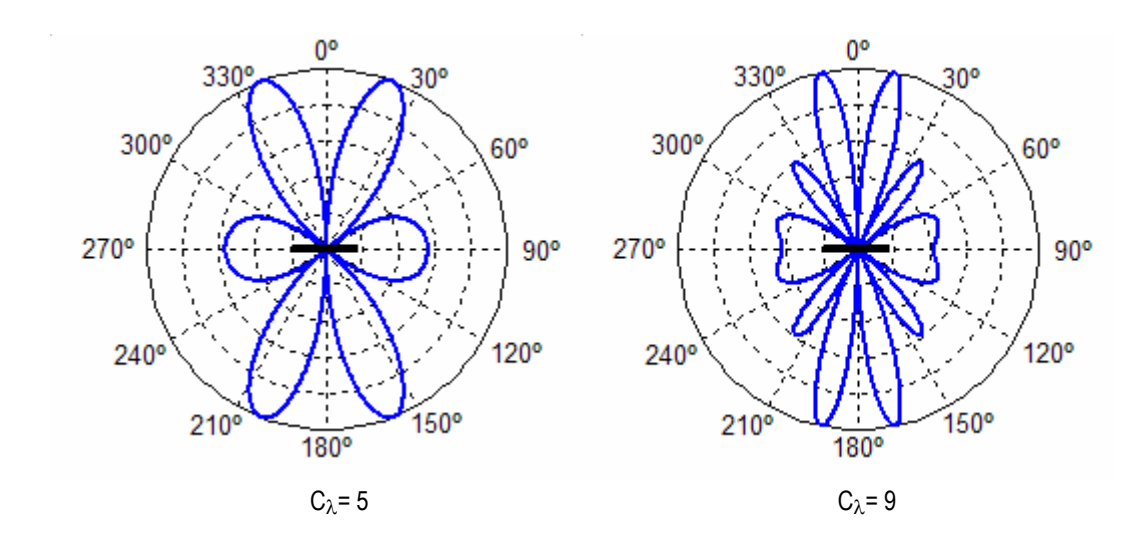

**Fig. 2.16** Patrón de radiación de algunas antenas de lazo circular grande, en función de la circunferencia en longitudes de onda.

#### **2.5 Antenas de lazo cuadrangular**

El lazo cuadrangular es una de las configuraciones más simples. Su análisis puede realizarse considerando que cada uno de sus segmentos rectos es un dipolo. Si se considera que es una antena eléctricamente corta, se considerará que la corriente es constante. Para su estudio, la antena se localizará en el plano z=0, en el origen del sistema de coordenadas (Fig. 2.17).

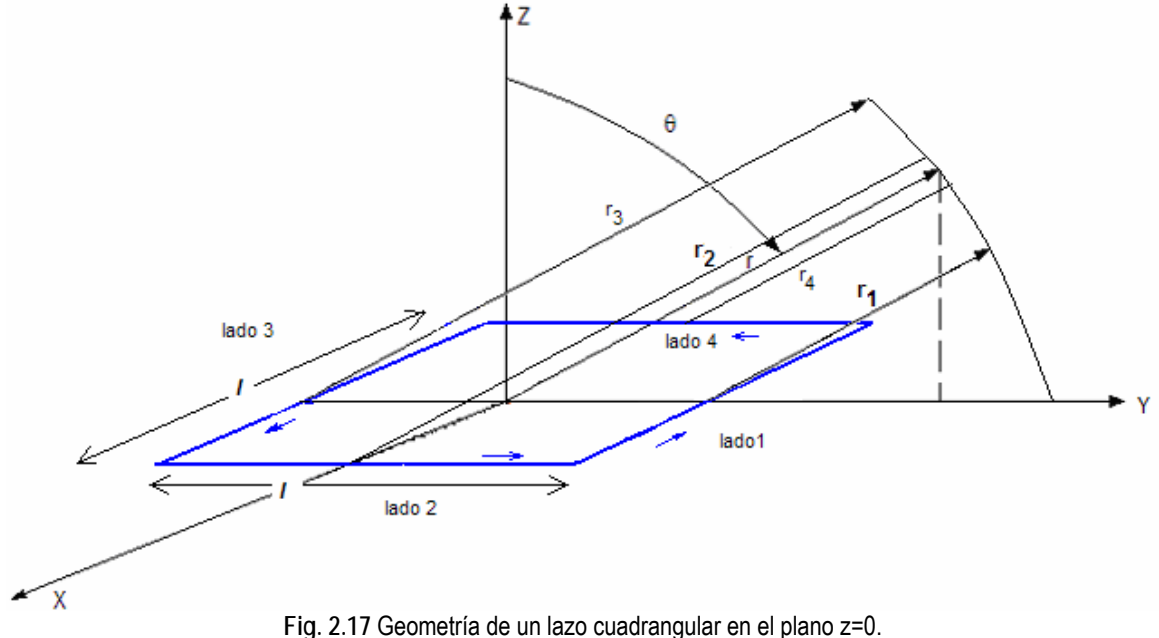

La corriente *I* que circula en el lazo es constante y con fase nula. Cada lado del lazo es modelado como un dipolo ideal. El vector de potencia magnético en el eje x se define como:

$$
A_x = \frac{II}{4\pi} \left( \frac{e^{-j\beta R_1}}{R_1} - \frac{e^{-j\beta R_3}}{R_3} \right) \tag{2.22}
$$

donde

 $I =$  corriente de entrada

$$
\beta = 2\pi/\lambda
$$

 $l =$  longitud del lado de la antena

El signo negativo del segundo termino se debe a que la corriente del lado 3 es negativa. De la misma forma, se obtiene Ay:

$$
A_{y} = \frac{II}{4\pi} \left( \frac{e^{-j\beta R_{2}}}{R_{2}} - \frac{e^{-j\beta R_{4}}}{R_{4}} \right)
$$
(2.23)

En el campo lejano, las distancias *R*1*, R*2 *R*3 *y R*4 puede considerarse iguales a *r*. La diferencia de fases es inminente y se encuentran asumiendo que de cada lado surge un vector. Comparando las longitudes paralelas se realizan las consideraciones geométricas.

$$
R_1 = r + \frac{l}{2} \operatorname{sen} \theta \operatorname{sen} \phi
$$
  
\n
$$
R_2 = r - \frac{l}{2} \operatorname{sen} \theta \operatorname{cos} \phi
$$
  
\n
$$
R_3 = r - \frac{l}{2} \operatorname{sen} \theta \operatorname{sen} \phi
$$
  
\n
$$
R_4 = r + \frac{l}{2} \operatorname{sen} \theta \operatorname{cos} \phi
$$
  
\n(2.24)

Sustituyendo los valores de las distancias en el argumento de las exponenciales, y reduciendo a senos, el vector de potencial esta dado por:

$$
A_x = -2j \frac{Ile^{-j\beta r}}{4\pi r} sen\left(\frac{\beta l}{2}sen\theta sen\phi\right)
$$
  
\n
$$
A_y = 2j \frac{Ile^{-j\beta r}}{4\pi r} sen\left(\frac{\beta l}{2}sen\theta cos\phi\right)
$$
\n(2.25)

Si se considera que el lazo es pequeño, la función seno, puede remplazarse por sus argumentos:

$$
A_x = -j \frac{Ie^{-j\beta r}}{4\pi r} \beta l^2 \operatorname{sen} \theta \operatorname{sen} \phi
$$
  
\n
$$
A_y = j \frac{Ie^{-j\beta r}}{4\pi r} \beta l^2 \operatorname{sen} \theta \operatorname{sen} \phi
$$
\n(2.26)

Al escribir las componentes de campo eléctrico, se obtiene el potencial en la dirección φ:

$$
A = j\beta S \frac{I e^{-j\beta r}}{4\pi r} \operatorname{sen}\theta \hat{\phi}
$$
 (2.27)

donde

S = área formada por el lazo

A partir de la expresión anterior se obtiene el campo eléctrico :

$$
E_{\phi} = \eta \beta^2 r \frac{I e^{-j \beta r}}{4} \text{sen } \theta \tag{2.28}
$$

Puede notarse que existe una relación con el dipolo magnético. Los campos dependen únicamente del momento magnético (corriente y área) y no de la forma del lazo. El patrón de radiación de un lazo pequeño es igual al del dipolo eléctrico. La impedancia de entrada del lazo rectangular pequeño cuadrangular es distinto al dipolo eléctrico. Mientras que el dipolo eléctrico es capacitivo, el lazo pequeño es inductivo. La resistencia de radiación es calculada a partir de la potencia de radiación, y está dada por:

$$
P_r = I O I^2 (\beta^2 S)^2 \tag{2.29}
$$

En donde la resistencia de radiación es:

$$
R_r = \frac{2P_r}{I2} = 20(\beta^2 S)^2 \tag{2.25}
$$

Del mismo modo que en el lazo circular, la resistencia de radiación de un lazo cuadrangular es proporcional al número de vueltas de la antena. La resistencia de entrada es entonces:

$$
R_r = 20\left(\beta^2 N A\right)^2\tag{2.26}
$$

donde

N = número de vueltas

La inductancia generada por esta antena en un caso general (lazo rectangular de lados /1 y /2), puede calcularse a partir de la ecuación:

$$
L = \frac{\mu}{\pi} \left( l_2 \cosh^{-1} \frac{l_1}{d} + l_1 \cosh^{-1} \frac{l_2}{d} \right)
$$
 (2.27)

donde

 $I_1$  = lado uno del lazo rectangular  $l_2$  = lado dos del lazo rectangular d = diámetro del conductor

En el caso de un lazo circular pequeño, en la figura 2.10, se observa que para antenas de lazo circular cuya circunferencia es menor a 0.5λ, la reactancia es inductiva, lo cual concuerda con la expresión:

$$
L = a\mu \left[ ln \left( \frac{16a}{d} \right) - 1.75 \right]
$$
\ndonde

donde

a = radio del lazo circular
#### **2.6 Antenas de lazo poligonales**

Algunas antenas como las triangulares son difíciles de encontrar, debido a su complejidad de análisis. La mayoría de las antenas poligonales presentan su primer zona de resonancia cuando el perímetro es mayor que una longitud de onda en un rango entre el 10 al 20 %. Considerando la forma del lazo poligonal, el de menor orden es el triangular, y el de segundo orden el rectangular. El mayor orden de un polígono está representado por el lazo circular ( véase Fig. 2.18 y 2.19).

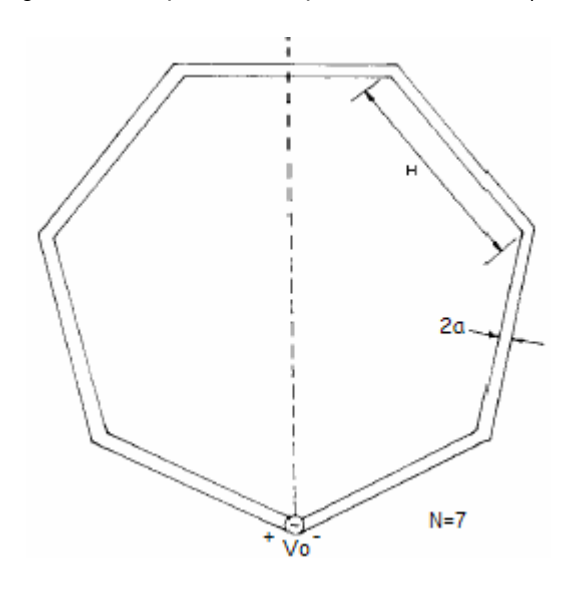

**Fig. 2.18** Geometría de una antena de N lados, con N=7.

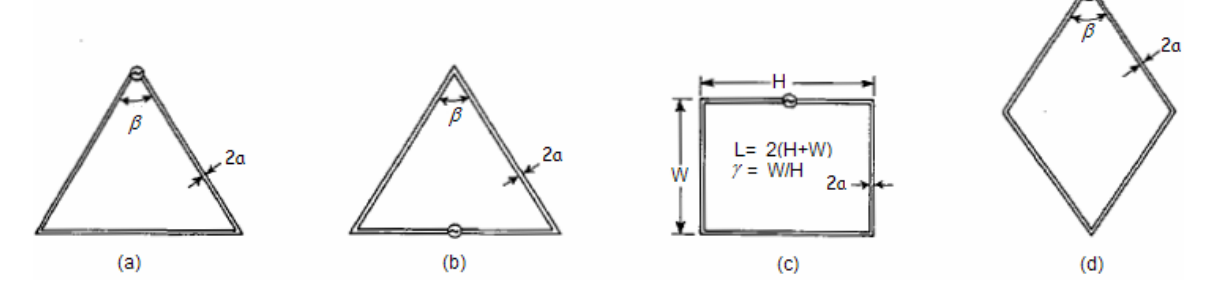

**Fig. 2.19** Formas típicas para antenas de lazo poligonales. (a) Lazo triangular alimentado en uno de sus vértices .(b) Lazo circular alimentado en su base. (c) Lazo rectangular . (d) Lazo rómbico.

Mientras que el orden de una antena poligonal aumenta, se presenta una variación en la impedancia de entrada, haciéndose cada vez más pequeña. Por otro lado, la directividad de la antena se incrementa. Las antenas poligonales pueden proporcionar anchos de banda adecuados y puntos de resonancia que pueden ser aprovechados en el diseño de antenas. Cuando el orden disminuye, las propiedades de la impedancia de entrada y ancho de banda se hacen prominentes.

Si la frecuencia de operación aumenta, es posible obtener un buen desempeño en cuestión de directividad y ancho de banda, es decir, se tiene un rango amplio de frecuencias útiles. La impedancia de entrada se torna poco sensible a los cambios de frecuencia y la directividad de la antena es mayor [WON90].

La distribución de corrientes de una antena poligonal presenta un patrón de onda viajera cuando su tamaño eléctrico crece. Los vértices producen un efecto en donde la impedancia de entrada cambia gradualmente mientras el orden del polígono aumenta. Las características de la impedancia de entrada de estas antenas en función de la frecuencia se muestra en la figura 2.20, donde el intervalo de frecuencias entre cada punto es de L/λ=0.2 [TSU80].

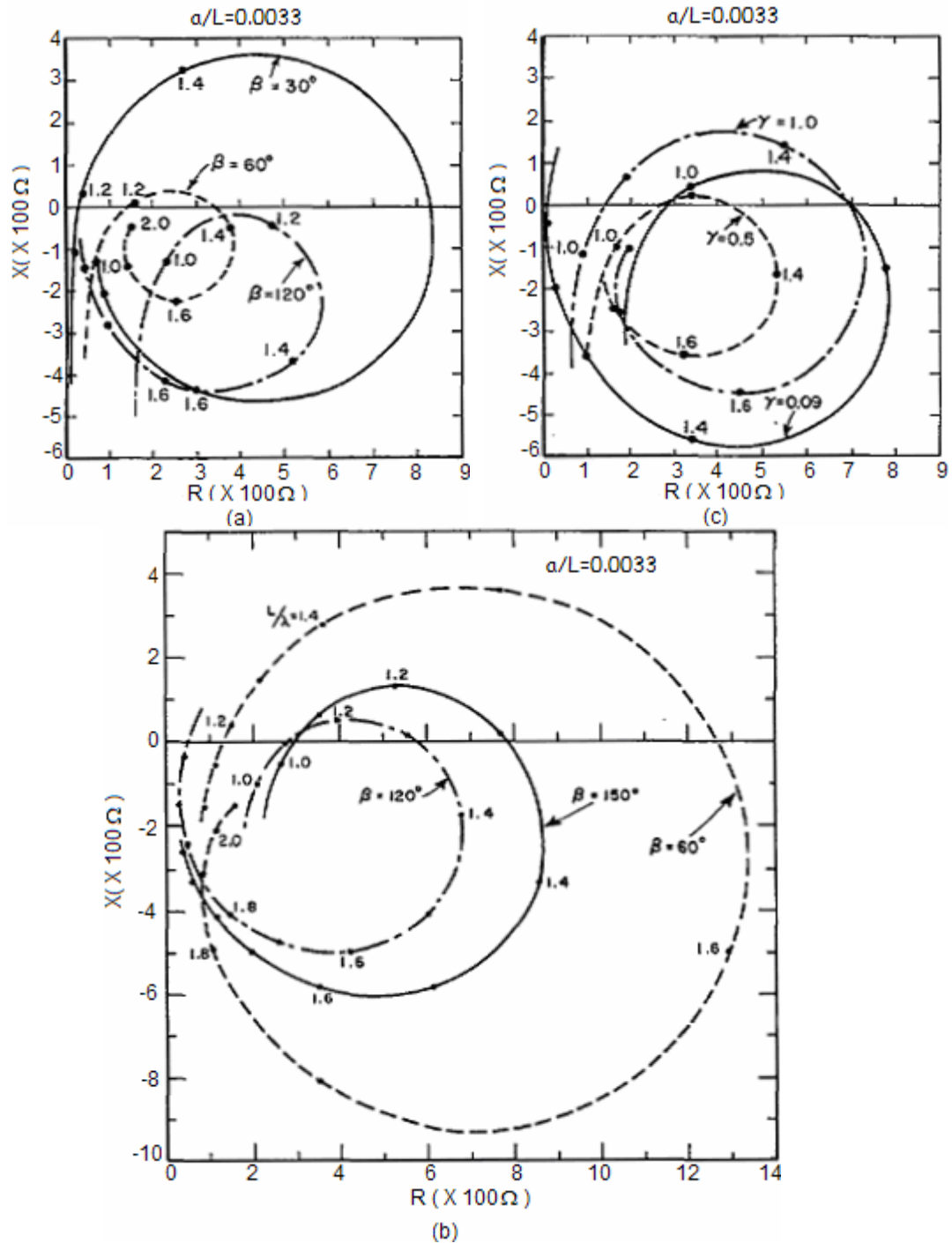

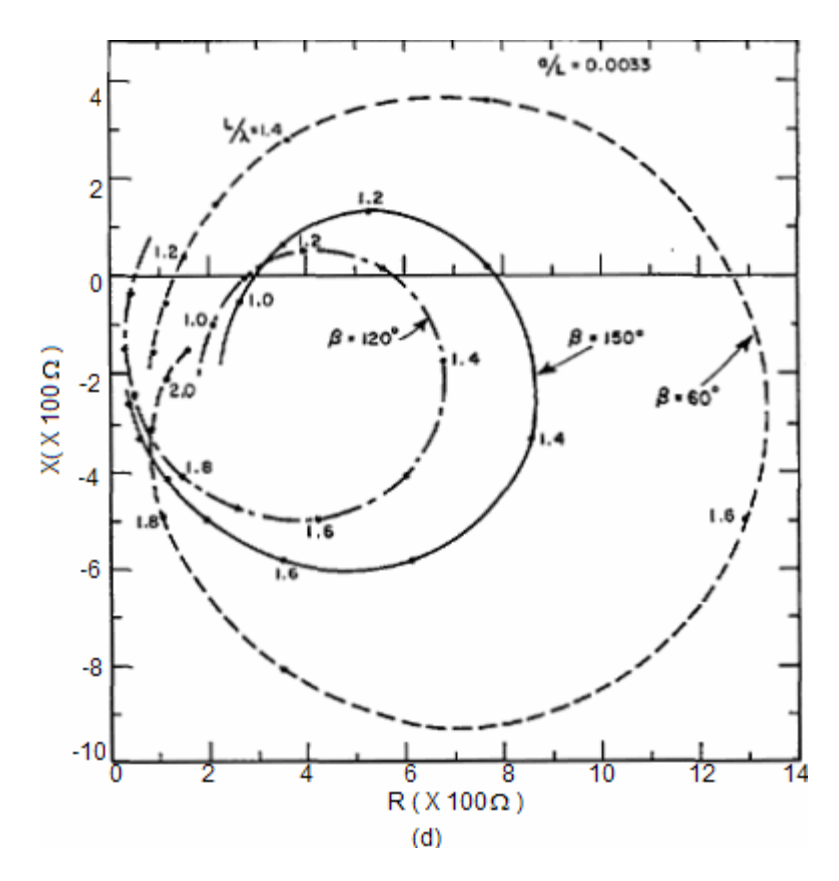

**Fig. 2.20** Impedancia de distintas antenas. (a) Lazo triangular alimentado en uno de sus vértices .(b) Lazo circular alimentado en su base. (c) Lazo rectangular . (d) Lazo rómbico.

La distribución de corrientes en lazos de 1.5 λ presenta dos puntos nulos. En el caso de antenas triangulares con β=60°, y rectangulares de  $\gamma$ =0.5, presentan una razón de onda estacionaria pequeña. La distribución de corriente a lo largo de la antena presenta deformaciones respecto a la distribución original si una corriente nula impacta en una esquina (Fig. 2.21).

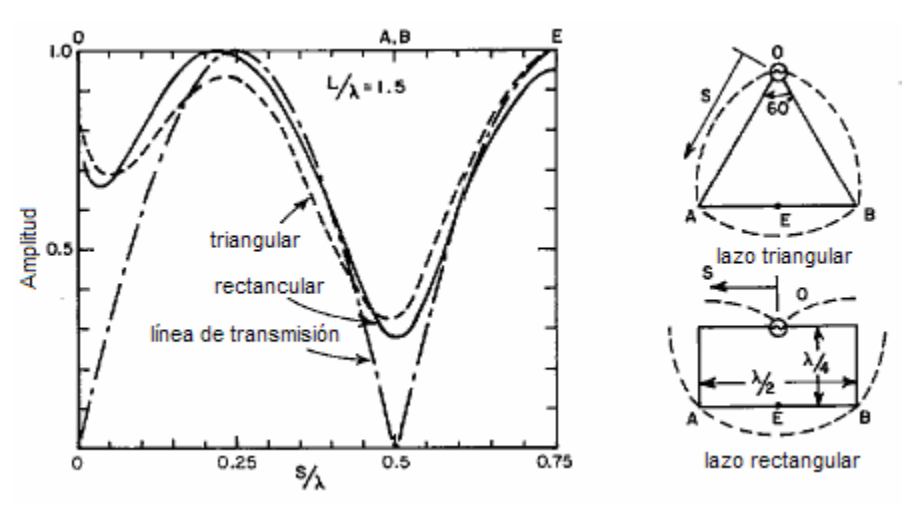

**Fig. 2.21** Distribución de corriente en antenas de lazo para una longitud de onda antirresonante.

Para cada polígono, puede observarse que los valores de la impedancia de entrada cercanos a la frecuencia de resonancia cambian considerablemente. Las propiedades dependen de la variación de los parámetros β y γ, los cuales representan el cambio en la forma del lazo. Estos resultados son útiles en el diseño de la antena, ya que podrá seleccionarse la forma que permita encontrar valores de impedancias de entrada acoplables a una línea de transmisión especifica. La única restricción supone que el radio de las antenas es de 0.0033λ, en el caso de la antena rómbica, el radio es de 0.0025 λ. Por otro lado en la figura 2.22, se observa el patrón de radiación para distintas configuraciones:

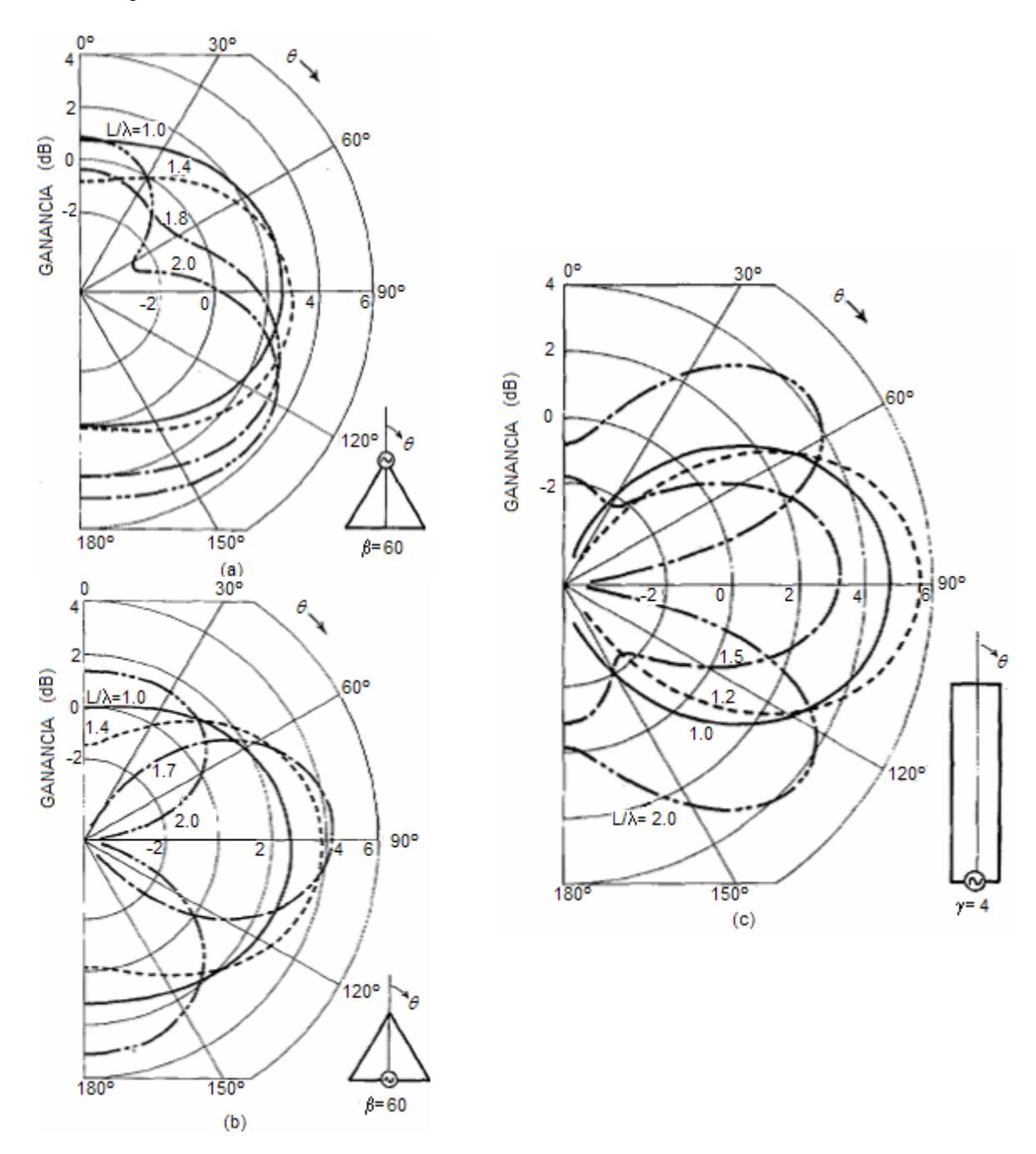

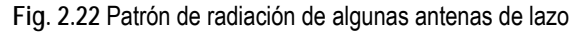

En la figura 2.23 puede comprobarse que la directividad es mayor al aumentar la longitud eléctrica de la antena. Además, cuando la antena es de 4 lados (rectangular), la directividad aumenta considerablemente.

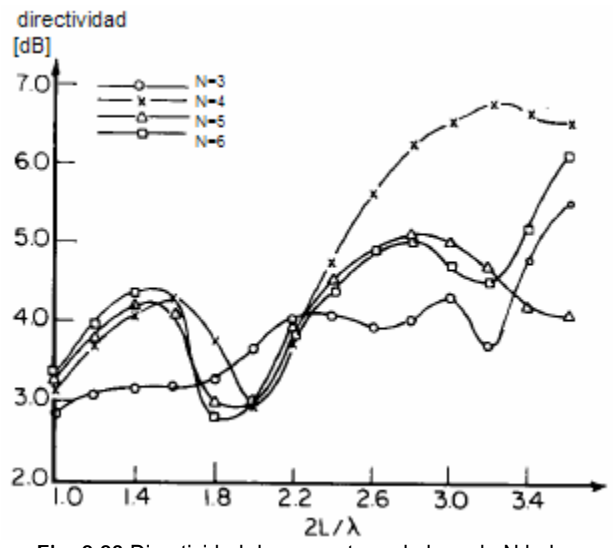

**Fig. 2.23** Directividad de una antena de lazo de N lados.

En la mayoría de las aplicaciones, la antena de lazo se compone de un arreglo formado por uno o varias vueltas. Las antenas multilazo surgen ante la necesidad de ampliar el rango de frecuencias útiles. Un ejemplo de estas consiste en un arreglo de antenas circulares colocadas en un mismo plano y son excitadas por inducción (Fig. 2.24). [NAK02].

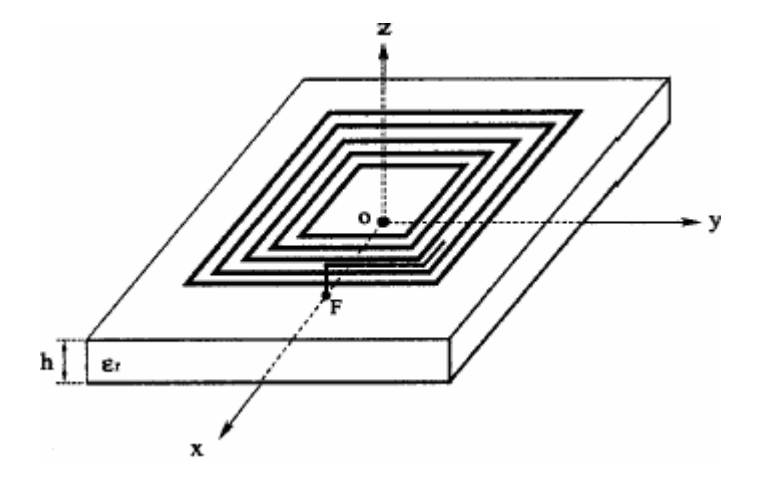

**Fig. 2.24** Ejemplo de antena multilazo propuesta por Nakano, que es excitada por inducción.

En este tipo de configuración, el ancho de banda está en función del número de lazos formados en el plano. Su diseño es parecido al de una antena logoperiódica, cuyo objetivo es disponer de diferentes frecuencias de operación (Fig. 2.25).

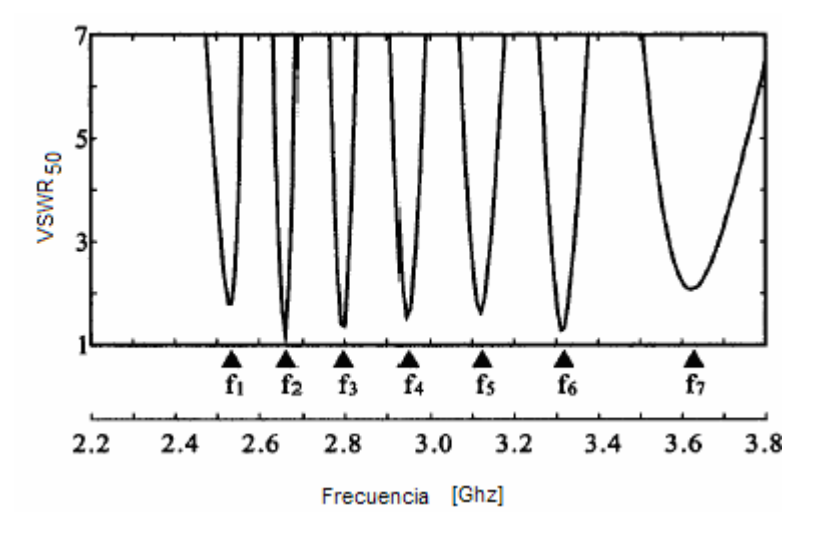

**Fig. 2.25** VSWR relativo a 50 Ω para una antena multilazo con N=7.

En la investigación que se hará en esta tesis se buscará ampliar el ancho de banda de las antenas de lazo a partir de multilazos alimentados directamente, a diferencia de la configuración propuesta por Nakano, cuya estructura es excitada por inducción.

La justificación para realizarlo de esta forma es que al usar lazos concéntricos de diferente longitud eléctrica se espera que cada lazo resuene en frecuencias distintas. Esta idea es similar a la propuesta por el Dr. Du Hamel para antenas logoperiódicas, las cuales están formadas por arreglos de dipolos eléctricos de diferentes longitudes eléctricas. Estos resuenan a distintas frecuencias, lo cual permite tener un rango de frecuencias útiles que amplían de forma considerable el ancho de banda.

Se aprovecharan recursos de computo que permitan la simulación de diferentes configuraciones a partir del método de momentos. Se realizará la construcción de prototipos para experimentación, que serán probados en una cámara anecoica y serán diseñados en función de los rangos de operación de los equipos disponibles en los laboratorios de trabajo.

#### **REFERENCIAS**

- [BAL82] Balanis, Constantine . Antenna Theory. John Wiley & Sons. EUA, 1982
- [CAR04] Cardama, Aznar. Antenas. Alfaomega, España, 2004
- [JAS61] Jasik, Henry. Antenna Engineering Handbook. Mc Graw-Hill Book Company . EUA, 1961
- [JOH93] Johnson, Richard C. Antenna Engineering Handbook. 3rd Edition. EUA, 1993
- [KRA88] Kraus, John. Antennas. 2ª Edición. Mc Graw Hill. EUA, 1988
- [NAK02] Nakano, Hisamatsu. Discrete Multiloop, Modified Multiloop, and Plate-Loop Antennas Multifrecuency and Wide-Band VSWR Characteristics. IEEE Transactions on Antennas and Propagations. Vol. 50 No. 3 , 2002
- [TSU80] Tsukiji, Takehiko. On Polygonal Loop Antennas. IEEE Transactions on Antennas and Propagation. Vol. Ap-28, No.4, 1980
- [STU81] Stutzman, Warren L. Antenna Theory and Design. John Wiley & Sons. EUA, 1981
- [WON90] Wonha Choe, Jay K. Lee. Analysis of Higher Order Regular Polygonal Loop Antennas. IEEE Transactions on Antennas and Propagation. Vol. 38, No 7, 1990.

# **Capítulo 3 Análisis de Antenas de Lazo por el Método de Momentos**

#### **3.1 Introducción**

Existen diferentes métodos y técnicas de análisis en el estudio de las características de las antenas. Muchos de estos procedimientos son aproximaciones, en rangos aceptables, para muchas aplicaciones prácticas. Existen diversos métodos basados en las ecuaciones de Maxwell, los cuales logran resultados exactos o de gran aproximación [CAR04].

El método de momentos permite el análisis de las propiedades de antenas lineales. El análisis que se realiza consiste en la división de la antena en pequeños segmentos, los cuales son analizados como dipolos cortos. Esto permite plantear corrientes constantes a lo largo de cada uno de los segmentos realizados.

La metodología planteada en esta tesis es a partir de funciones escalón, para aproximar o discretizar la distribución de corrientes en los conductores. Es posible realizar el método con otro tipo de funciones, pero la forma escalonada es sencilla y permite conocer resultados muy exactos [NER99].

Hasta hace unos años este método resultaba complejo. Una consideración importante es el número de segmentos de análisis; un mayor número de segmentos implica cálculos más elaborados debido al orden matricial de los sistemas generados. Hoy en día, el poder de cómputo permite realizar el proceso con facilidad y en intervalos de tiempo apropiados, haciendo del método de momentos una herramienta útil.

#### **3.2 Descripción general del método**

La aplicación del método de momentos a un conductor de forma arbitraria consiste, inicialmente, en dividirlo en un número N determinado de segmentos, mismos que pueden mantener la misma longitud. Cada segmento tiene una impedancia propia asociada; además, debido a la proximidad física entre todos los segmentos del conductor, también existe una impedancia mutua entre cada par de ellos. La relación entre los voltajes y las corrientes de los segmentos, con las impedancias propias y mutuas, se puede expresar como:

$$
V_1 = I_1 Z_{11} + I_2 Z_{12} + ... + I_N Z_{1N}
$$
  
\n
$$
V_2 = I_1 Z_{21} + I_2 Z_{22} + ... + I_N Z_{2N}
$$
  
\n
$$
\vdots
$$
  
\n
$$
V_N = I_1 Z_{N1} + I_2 Z_{N2} + ... + I_N Z_{NN}
$$
\n(3.1)

Donde *Vi* es la diferencia de voltaje asociada con el segmento *i*, *Ii* es la corriente que fluye en él, *Zii* es su impedancia propia y *Z*ij es la impedancia mutua entre los segmentos "*i*" y "*j*".

Cuando se tiene una antena con dos o más conductores, también se puede escribir un sistema de ecuaciones simultáneas semejante al anterior.

El sistema de ecuaciones 3.1 se puede representar en forma matricial:

 $[V] = [Z][I]$  (3.2)

Donde [ *V* ] e [ *I* ] son arreglos de N elementos y [ *Z* ] es una matriz de impedancias, cuadrada y de orden N. Si [ *V* ] y [ *Z* ] se conocen, es posible encontrar la distribución de corrientes [ *I* ], y a partir de ella, las características de radiación de la antena.

De la ecuación 3.2 se tiene que:

$$
\left[I\right]=\left[Z\right]^{-1}\left[V\right]
$$
\n
$$
(3.3)
$$

Estos conceptos pueden aclararse mediante la figura 3.1 donde se muestra una sección de un conductor de forma arbitraria. A lo largo de ella se indican dos segmentos, denotados por "*m*" y "*n*"; es claro que sus longitudes no son necesariamente iguales.

Debido a la presencia de una corriente y de cargas eléctricas en el segmento *n*, se produce un campo eléctrico en el segmento *m*, que induce una diferencia de potencial entre los extremos del mismo. La dependencia de este campo eléctrico con respecto a la corriente del segmento *n* y la distribución de las cargas asociadas con ella, se puede expresar en función del potencial magnético *A* r que produce la primera, y del potencial eléctrico *V* producido por las segundas. Para el punto especifico *m*ˆ de la figura, esta relación resulta ser, de acuerdo con las ecuaciones de Maxwell:

$$
E^{i}(m) = -j\omega \vec{A}(m) - \nabla V(m)
$$
\n(3.4)

Si la longitud del segmento *m* es suficientemente pequeña, se puede considerar que el valor promedio de la intensidad del campo eléctrico producido en cualquier punto de su superficie es igual a la del punto medio *m*ˆ . Bajo esta consideración, y empleando la ley de Ohm, la impedancia mutua entre los segmentos *m* y *n* se puede evaluar como:

$$
Z_{mn} = \frac{-\vec{E}^i(\hat{m}) \cdot \Delta \vec{l} \hat{m}}{I_n} \tag{3.5}
$$

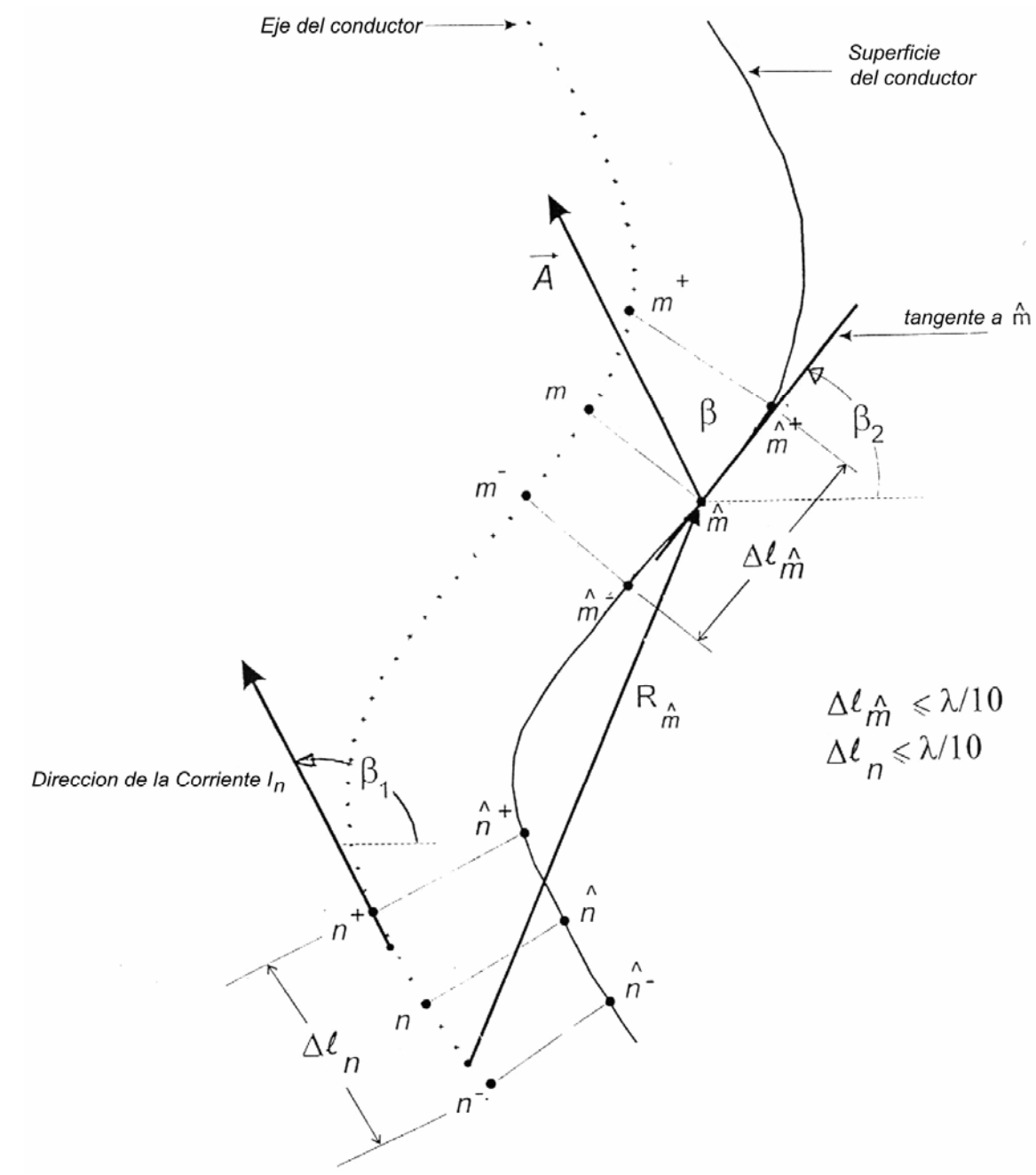

**Fig. 3.1** Sección de un conductor dividido en segmentos con longitud menor o igual que l/10. Se muestra la posición de dos segmentos arbitrarios m y n.

De acuerdo con el conocido efecto piel, la corriente en un conductor fluye sobre o cerca de la superficie del mismo, decreciendo su magnitud exponencialmente hacia el centro del conductor. Sin embargo, existen estudios matemáticos que han demostrado la validez de suponer, bajo ciertas restricciones, que la corriente fluye exclusivamente a lo largo del eje conductor, es decir, que se tiene un filamento de corriente en el centro.

El producto escalar de la ecuación 3.5 indica que si ∆l<sub>∞</sub> se aproxima a una línea recta, entonces es suficiente encontrar la componente tangencial de  $\vec{E}^i(\hat{m})$  y efectuar un producto ordinario para encontrar la impedancia mutua *Zmn*. Esto es válido siempre y cuando la longitud de cada segmento sea igual o menor a λ/10; además, la superficie del segmento no debe tener cambios muy bruscos de orientación.

Para poder calcular  $\vec{E}^i$  ( $\hat{m}$ ) con la ecuación 3.4, se requiere obtener inicialmente el componente tangencial de  $\vec{A}$ (*m*). En la figura 3.1, este componente forma un ángulo β con *A*, y puede expresarse como:

$$
A_t(\hat{m}) = \frac{\mu}{4\pi} \int\limits_{\Delta l} I_n \cos \beta \frac{e^{-j k R} \hat{m}}{R_{\hat{m}}} dl
$$
\n(3.6)

Dado que la longitud de cada segmento se ve limitada a λ/10 o menos, es posible considerar a cada uno de ellos como un dipolo corto, con corriente de magnitud y fase aproximadamente constantes. De aquí que la corriente *In* en la ecuación 3.6 anterior se pueda escribir fuera del símbolo de integración, lo que conduce a aproximar la distribución de corrientes a lo largo del conductor por una distribución escalonada. Esto se ejemplifica en la figura 3.2, para un conductor arbitrario dividido en cinco segmentos iguales y dos semi-segmentos en los extremos. Por conveniencia, la corriente en estos semi-segmentos extremos se asume igual a cero, con base en la teoría de líneas de transmisión, ya que cada elemento o tubo de una antena lineal se puede interpretar con una línea de transmisión en circuito abierto.

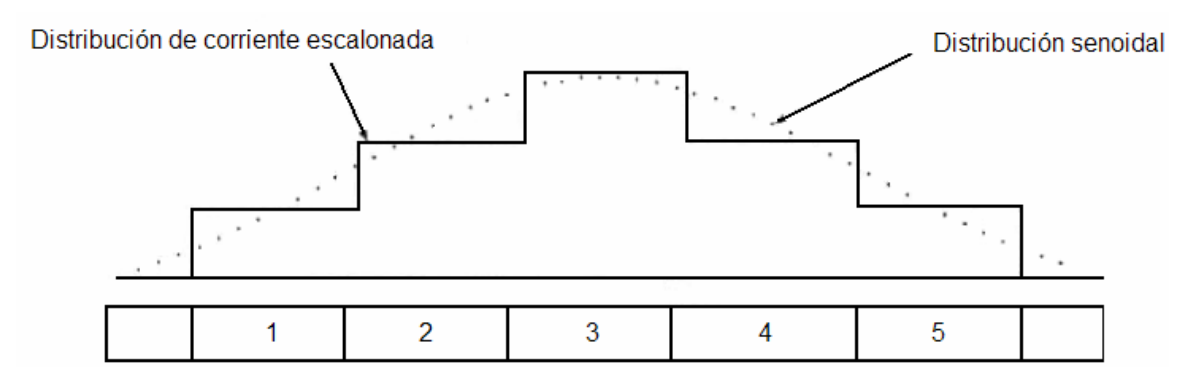

**Fig. 3.2** Conductor dividido en cinco segmentos más dos semisegmentos en los extremos y una posible distribución de corrientes escalonada.

Aún cuando la corriente en un segmento específico se considere constante en magnitud y fase, su dirección puede cambiar y, por lo tanto, este efecto sí debe tomarse en cuenta. De ahí que el ángulo β, que es función de la variable de línea *l*, debe permanecer en el integrando. La ecuación 3.6 se puede escribir entonces como:

$$
A_t(\hat{m}) = \frac{\mu}{4\pi} I_{n} \int\limits_{\Lambda l_n} \cos \beta \frac{e^{-j k R} \hat{m}}{R_{\hat{m}}} dl
$$
 (3.7)

o bien:

$$
A_t(\hat{m}) = \frac{\mu}{4\pi} \Delta l_n I_n \psi(n, \hat{m})
$$
\n(3.8)

donde

$$
\psi(n,\hat{m}) = \frac{1}{\Delta l_n} \int_{I} \cos \beta \frac{e^{-j k R} \hat{m}}{R_{\hat{m}}} dl
$$
\n(3.9)

Y *k* es la constante de propagación en el espacio libre.

En la ecuación 3.4 también se requiere conocer el gradiente del potencial escalar *V*. Para esto, la experiencia ha demostrado que un modelo de distribución de cargas eléctricas como el de la figura 3.3 da resultados prácticos muy satisfactorios.

Para una corriente *In* que fluye en el segmento n, la densidad de carga a lo largo del intervalo  $[n, n+1]$  es igual a  $\left\lfloor \frac{n}{i\omega} \right\rfloor \frac{1}{\Delta l}$ ⎠ ⎞  $\overline{\phantom{a}}$  $\overline{a}$ ⎝  $\sqrt{}$  $\sqrt{2}$  $\overline{\phantom{a}}$ ⎠ ⎞  $\overline{a}$  $\mathsf{L}$ ⎝  $\big($  $j\omega \int dI_{n^+}$  $\left(\frac{I_n}{I}\right)\left(\frac{1}{I_n}\right)$ ; acordemente, la densidad de carga a lo largo del intervalo  $\lceil n\text{-}I, n \rceil$  es igual a  $\left\lceil \frac{n}{i\omega} \right\rceil \frac{1}{\Delta l}$ ⎠ ⎞  $\overline{a}$  $\overline{a}$ ⎝  $\big($  $\overline{\phantom{a}}$  $\overline{\phantom{a}}$ ⎠ ⎞  $\overline{a}$  $\overline{a}$ ⎝  $\big($ *j*ω  $\int$  *Δl*<sub>*n*−</sub> *n I*<sub>*n*</sub>  $\left(\frac{I}{4I}\right)$  *. ∆l*<sub>*n*<sup>+</sup></sub> denota la longitud del intervalo que une los puntos medios

de los segmentos *n* y *n*+1, ⊿l \_ denota la longitud del intervalo limitado por los punto medios de los segmentos *n-1* y *n*.

El potencial escalar *V* producido en los puntos extremos del segmento *m* por *n* filamento de corriente *I*n se puede expresar en cada caso como la suma algebraica de dos integrales:

$$
V(m^+) = \frac{1}{4\pi\epsilon} \left[ \int_{\Delta_{n^+}'} \left( \frac{I_n}{j\omega\Delta l_{n^+}} \right) \left( \frac{e^{-jkR_{n^+}}}{R_{n^+}} \right) dl - \int_{\Delta_{n^-}'} \left( \frac{I_n}{j\omega\Delta l_{n^-}} \right) \left( \frac{e^{-jkR_{n^+}}}{R_{n^+}} \right) dl \right]
$$
(3.10)

$$
V(m^{-}) = \frac{1}{4\pi\epsilon} \left[ \int_{\Delta_{n_{n}}}\left(\frac{I_{n}}{j\omega\Delta l_{n^{+}}}\right) \left(\frac{e^{-jkR_{n^{-}}}}{R_{n^{-}}}\right) dl - \int_{\Delta_{n_{n}}}\left(\frac{I_{n}}{j\omega\Delta l_{n^{-}}}\right) \left(\frac{e^{-jkR_{n^{-}}}}{R_{n^{-}}}\right) dl \right]
$$
(3.11)

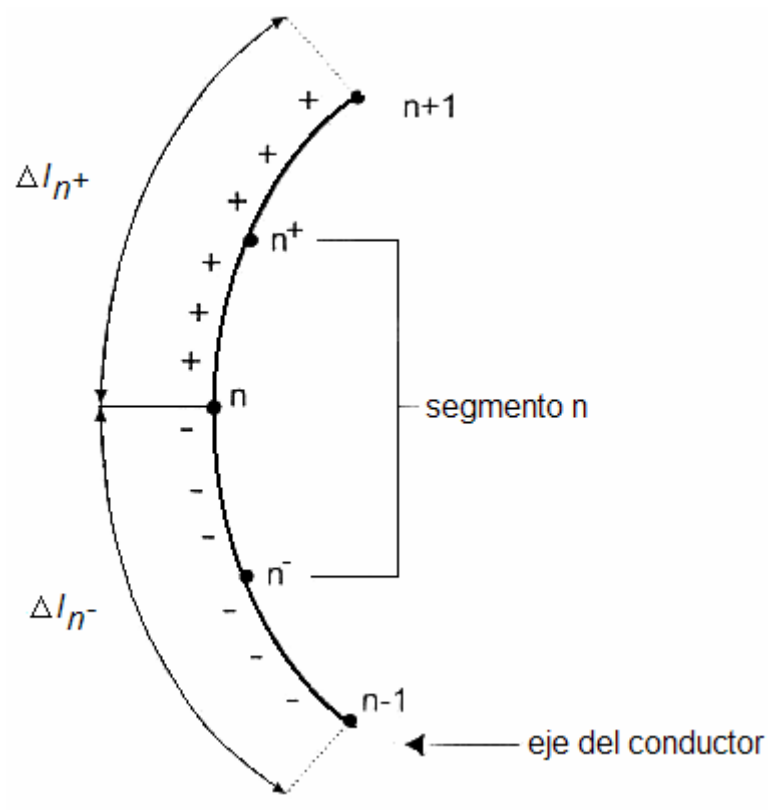

**Fig. 3.3** Modelo de distribución de las cargas eléctricas para el segmento n.

Ahora bien, el gradiente del potencial escalar está dado por:

$$
\nabla V \approx \frac{\partial V}{\partial l} \tag{3.12}
$$

Donde *l* denota la variable de longitud a lo largo de la cual varía *V*. La derivada de la ecuación 3.12 se puede aproximar por una diferencia finita sobre el intervalo de diferenciación:

$$
\nabla V \approx \frac{V(\hat{m}^+) - V(\hat{m}^-)}{\Delta l_m} \tag{3.13}
$$

Sustituyendo las ecuaciones 3.10, 3.11 y 3.9 con cos  $\beta$ =1 en la ecuación 3.13, se tiene:

$$
\nabla V = \frac{I_n}{4\pi \varepsilon j \omega \Delta l_n} \left[ \psi(n^*, \hat{m}^*) - \psi(n^-, \hat{m}^*) - \psi(n^*, \hat{m}^*) + \psi(n^-, \hat{m}^*) \right]
$$
(3.14)

Donde  $\psi(n^*, \hat{m}^*)$  indica que el intervalo de integración tiene como centro a  $n^+$  y que todas las distancias *R* se toman a partir de puntos sobre ese intervalo hacia el punto *m<sup>+</sup> .* El resto de las funciones  $\psi$  tienen una interpretación similar.

Al sustituir las ecuaciones 3.8y 3.14 en la ecuación 3.4, y utilizando la ecuación 3.5, se llega a la expresión final que permite calcular las impedancias propias y mutuas:

$$
Z_{mn} = \frac{j\omega\mu}{4\pi} \Delta l_n \Delta l_m \psi(n, \hat{m}) +
$$
  
contribution de las corrientes  

$$
\frac{I_n}{j4\pi\epsilon\omega} \Big[\psi(n^+, \hat{m}^+) - \psi(n^-, \hat{m}^+) - \psi(n^+, \hat{m}^-) + \psi(n^-, \hat{m}^-)\Big]
$$
(3.15)  
contribution de las cargas

Es importante recordar que el factor cos  $\beta$  siempre es igual a uno en las cuatro funciones  $\psi$  del segundo término de la ecuación 3.15. Al aplicar esta ecuación a todas las parejas posibles de segmentos, para calcular las impedancias mutuas, y a cada segmento en particular, para obtener su impedancia propia, se forma finalmente la matriz de impedancias [*Z*]. Después de invertir dicha matriz y sustituir el resultado en la ecuación 3.3, se obtiene la distribución escalonada de corrientes en el conductor ( o conductores).

En el caso de que la antena sea alimentada en un solo punto, todos los elementos del arreglo de voltajes en la ecuación 3.3 son iguales a cero, con excepción del correspondiente al segmento de alimentación se toma igual a 1∠0º volts; es decir, la distribución de corrientes [*I*] es igual a la columna *i* de la matriz [*Z*] -1 cuando la antena se alimenta en el segmento *i*.

# **3.3 Obtención de las propiedades de la antena**

Una vez conocida la distribución de corrientes en el conductor o conductores de la antena, el procedimiento para determinar sus propiedades radioeléctricas es relativamente simple, haciendo uso de las ecuaciones de Maxwell. A continuación se indica cómo pueden determinarse:

# **3.3.1 Patrón de Radiación**

Para graficar el patrón de radiación se requiere calcular la intensidad del campo eléctrico producido por la distribución de corrientes [*I*] en puntos suficientes de observación P(*x,y,z*). Estos puntos se encuentran sobre la superficie de una esfera imaginaria cuyo centro, por conveniencia, puede coincidir con el punto de alimentación de la antena.

El radio de la esfera debe ser igual o mayor a la distancia mínima que define al espacio donde inicia el campo de radiación. En la figura 3.4 se muestra el sistema de referencia de ejes coordenados para una antena arbitraria y uno de los puntos P de observación.

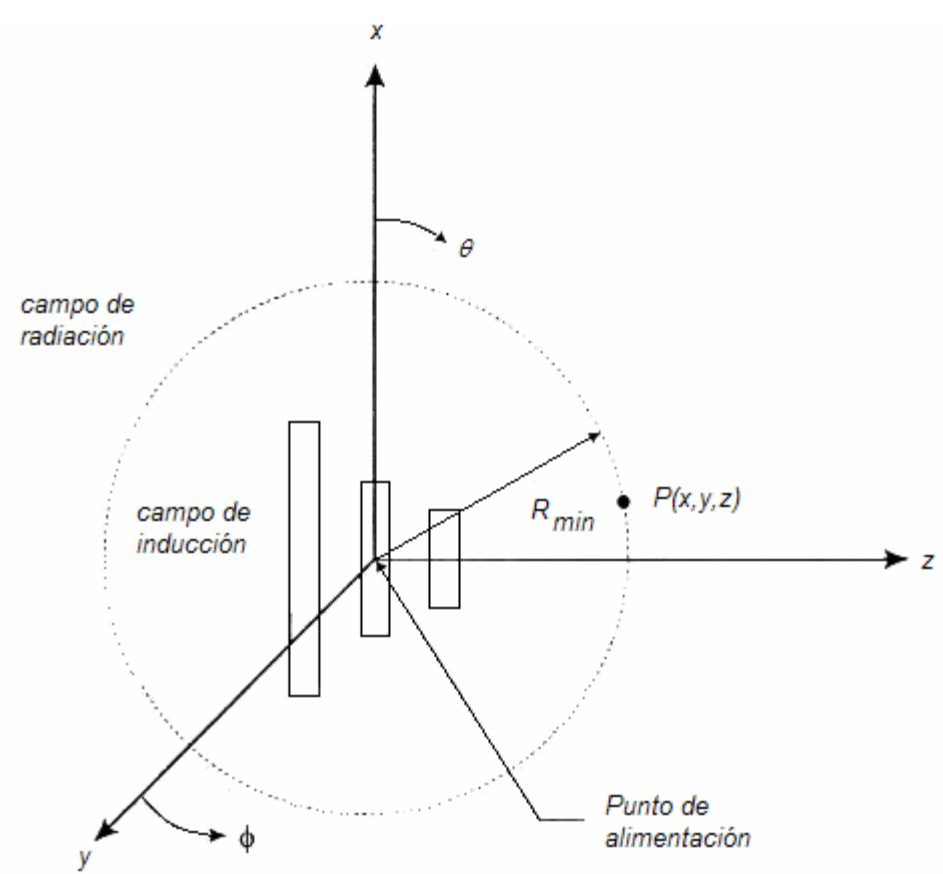

**Fig. 3.4** Sistema de ejes coordenados para calcular el patrón de radiación de la antena.

Si se considera el caso más general de una antena cuya geometría involucra corrientes con componentes en las direcciones *x,y,z* las tres componentes del vector de potencial magnético *A* r producido en un punto de observación P se pueden calcular como:

$$
A_x(P) = \frac{\mu}{4\pi} \sum_{n=1}^{N} I_n \int_{x \Delta l_n} \frac{e^{-jkr}}{r_n} dx
$$
\n(3.16)

$$
A_{y}(P) = \frac{\mu}{4\pi} \sum_{n=1}^{N} I_{n} \int_{y} \frac{e^{-jkr}}{r_{n}} dy'
$$
 (3.17)

$$
A_{z}(P) = \frac{\mu}{4\pi} \sum_{n=1}^{N} I_{n} \int_{R} \frac{e^{-jkr} n}{r_{n}} dz'
$$
 (3.18)

Donde  $\mu$  es la permeabilidad del espacio libre en el aire ( $\mu = \mu_0$ ), *N* es el número total de segmentos en la antena, *k* es la constante de propagación, y *rn* es la distancia entre un punto fuente sobre el eje del segmento *n* y el punto de observación P. Las variables de integración se

denotan como *x'*, *y'* , *z'* para evitar confusión con los ejes "*x*", "*y*", "*z*", ya que los componentes de las corrientes que fluyen por los ejes de los conductores de la antena no son necesariamente colineales con los ejes del sistema de coordenadas, especialmente si hay varios tubos que la conforman.

Habiendo obtenido los tres componentes del vector  $\vec{A}$  se puede determinar el campo magnético producido en el mismo punto de observación como:

$$
\vec{H} = \frac{1}{\mu} \vec{\nabla} \times \vec{A} \tag{3.19}
$$

y finalmente, el campo eléctrico se obtiene como:

$$
\vec{E} = \frac{1}{j\omega\varepsilon} \vec{\nabla} \times \vec{H}
$$
\n(3.20)

La magnitud de este campo eléctrico se calcula a partir de los cuadrados de las partes reales e imaginarias de sus tres componentes "*x*", "*y*" , "*z*".

$$
|E_T| = \left[Re(E_x)^2 + Re(E_y)^2 + Re(E_z)^2 + Im(E_x)^2 + Im(E_y)^2 + Im(E_z)^2\right]^{1/2}
$$
 (3.21)

De esta manera, variando los ángulos θ y φ de la figura 3.4, se puede calcular la intensidad del campo eléctrico en puntos P de observación suficientes para graficar los patrones de radiación en cualquier plano.

# **3.3.2 Ancho del haz principal**

En la dirección de máxima radiación, el ancho del haz,  $\theta_{-3dB}$ , se define como se indica en la figura 3.5. Es el ángulo formado entre las rectas que pasan por el origen y los puntos donde la intensidad del campo eléctrico es igual a 0.707 Emáximo. Nótese que, como la radiación puede ser diferente en los planos E y H, los ángulos correspondientes que definen al ancho del haz son diferentes en cada caso.

# **3.3.3 Relación de intensidad del campo hacia el frente y hacia atrás**

Basándose en las figuras 3.4 y 3.5, esta relación se define como:

$$
R = \frac{E(\theta = 90^{\circ}, \phi = 90^{\circ})}{E(\theta = 90^{\circ}, \phi = 270^{\circ})}
$$
\n(3.22)

Suponiendo que la máxima radiación ocurre en la dirección positiva de z.

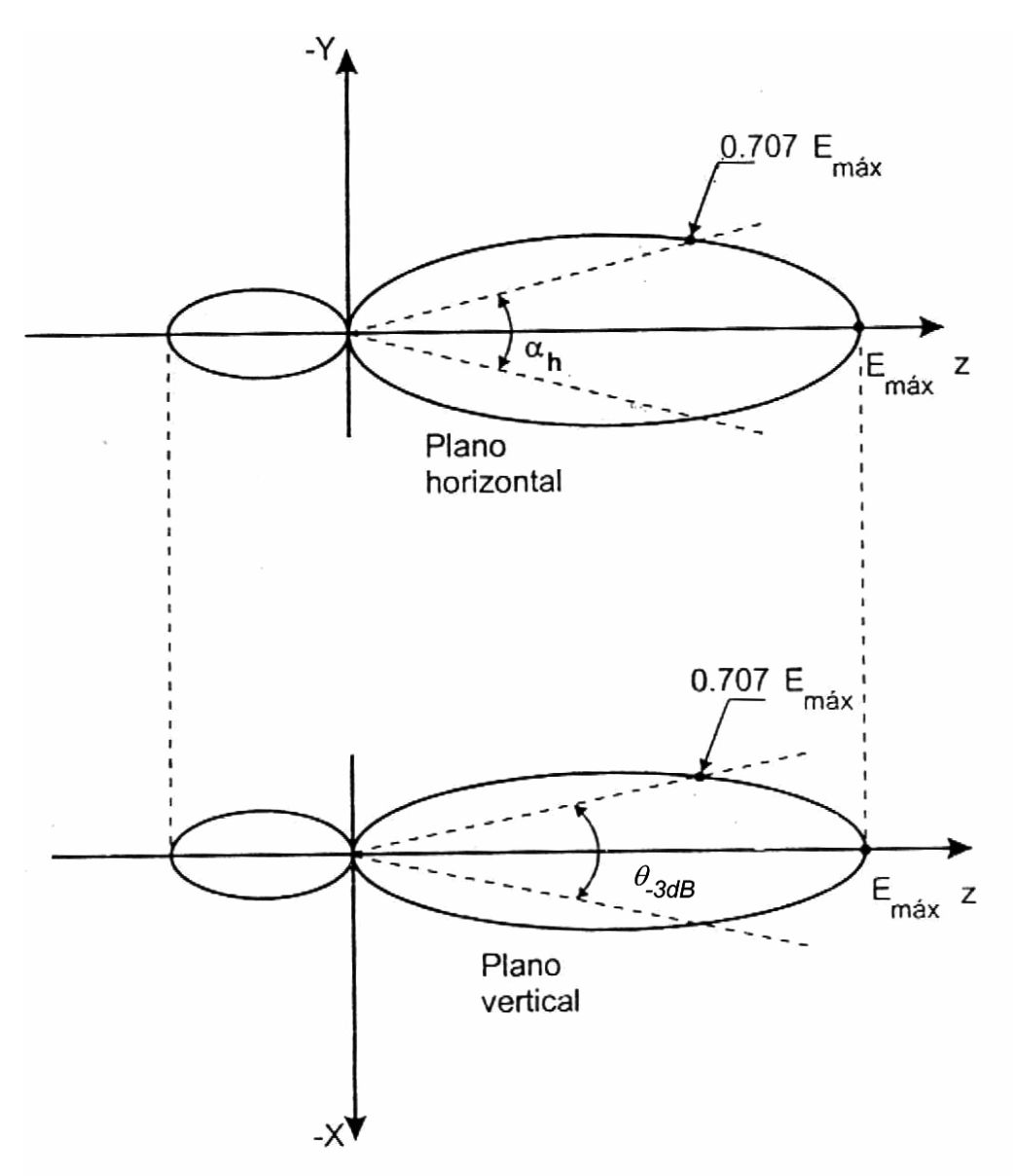

**Fig. 3.5** Definición del ancho del haz de radiación principal.

#### **3.3.4 Impedancia de entrada**

La impedancia de entrada se obtiene a partir de la matriz de admitancias [ *Y* ], es decir, de [ Z ]-1 , que contiene toda la información de todos los acoplamientos entre el punto de alimentación y el resto de la antena:

$$
Z_{entrada} = \frac{I}{Y_{i,i}} \tag{3.23}
$$

Donde *i* es el número correspondiente al segmento donde se alimenta la antena.

### **3.3.5 Ganancia**

Por definición, la ganancia de una antena A es igual a:

$$
G = \frac{Densidad de potencia máxima producida por la antena A}{Densidad de potencia promedio de una antena de referencia}
$$

Si se conocer la intensidad del campo eléctrico en la dirección de máxima radiación,  $E_{\text{max}}$ , el numerador de la relación anterior se calcula como:

$$
P_{\text{max}} = \frac{E^2_{\text{max}}}{2Z_0} \tag{3.24}
$$

Donde Z<sub>0</sub> es la impedancia característica del espacio libre e igual a 377 o 120π Ω.

El denominador de la misma relación se obtiene en función de la corriente en el punto de alimentación, *I0*, la parte real de la impedancia de entrada, *Rentrada*, y el radio *R* de la esfera imaginaria sobre la cual se calculó la intensidad del campo eléctrico.

$$
P_{\text{prom}} = \frac{\left(\frac{1}{2}I_0^2 R_{\text{ent}}\right)}{4\pi R^2} \tag{3.25}
$$

Por lo tanto, sustituyendo las ecuaciones 3.24 y 3.25 en la relación original, se tiene que:

$$
Ganancia = \frac{4\pi R^2 E_{max}^2}{Z_o I_o^2 R_{ent}}
$$
\n(3.26)

**3.4 Determinación del modelo gráfico de una antena de lazo circular** 

Supongamos la existencia de una antena de lazo circular, con radio *a* y diámetro de conductor *d* (véase Fig. 3.6 y 3.7). Se considera que existe un filamento de corriente sobre el eje del conductor que fluye por el segmento n, produciendo un campo eléctrico en el segmento m.

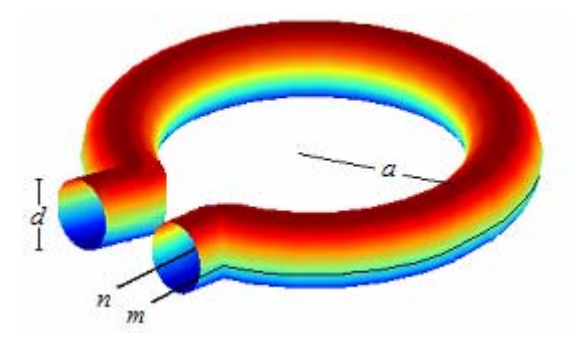

**Fig 3.6** Representación de una antena de lazo circular de radio a y diámetro del conductor d.

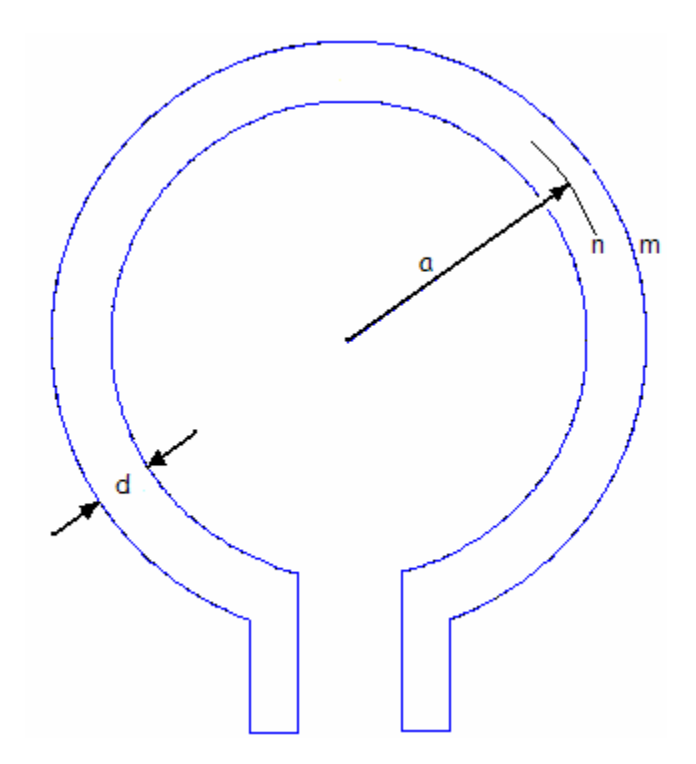

**Fig. 3.7** Vista frontal de una antena de lazo circular de radio a y diámetro del conductor d.

Para su análisis la antena es dividida en *N* segmentos de igual longitud y menores que λ/10. Este procedimiento tiene como objetivo analizar la antena como un conjunto de dipolos cortos. El punto

de alimentación se representa como un segmento más perteneciente a la antena y corresponde al primero de éstos. En la figura 3.8 puede observarse el modelo gráfico de la antena de lazo.

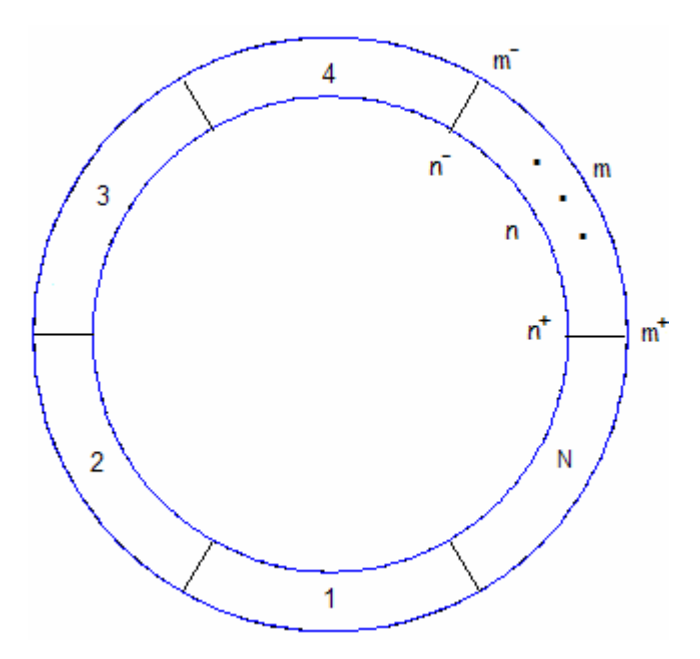

**Fig. 3.8** Modelo gráfico de una antena de lazo circular dividida en N segmentos para la aplicación del Método de Momentos.

Supongamos la existencia de una antena con longitud eléctrica de 0.7λ y diámetro del conductor igual a 0.005λ. Se considera que la corriente fluye por el centro, a través de los segmentos n. El perímetro de la circunferencia es dividido en segmentos de igual longitud, en este caso serán divididos en segmentos de 0.1λ. Al aplicar el método, se obtiene la matriz de impedancias:

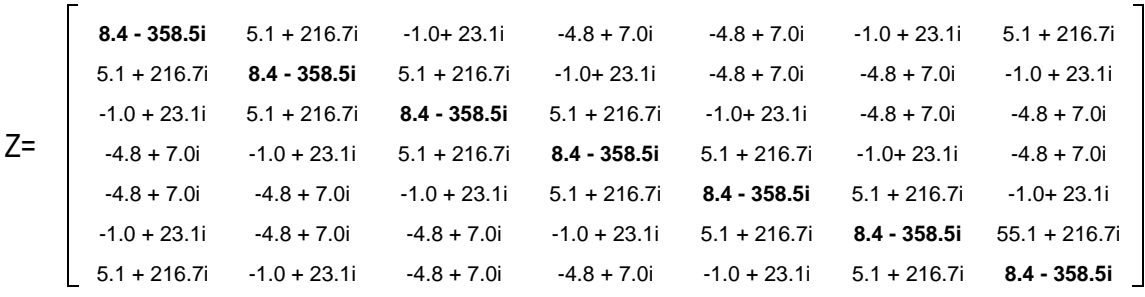

Como se puede observar en la matriz de impedancias la diagonal principal posee un mismo valor. Corresponde a las impedancias propias de cada uno de los segmentos, que al ser de la misma longitud y con las mismas características geométricas, tendrán una misma impedancia. Los valores que no pertenecen a la diagonal principal corresponden a impedancias mutuas. Es de esperar que la impedancia mutua  $Z_{ik}$  es igual a la impedancia  $Z_{ki}$ , esto se debe a que se trata de la misma pareja geométrica de segmentos. Por esta razón, la matriz de impedancias es simétrica. A continuación se muestra la matriz de impedancias debido a la contribución de cargas y corrientes:

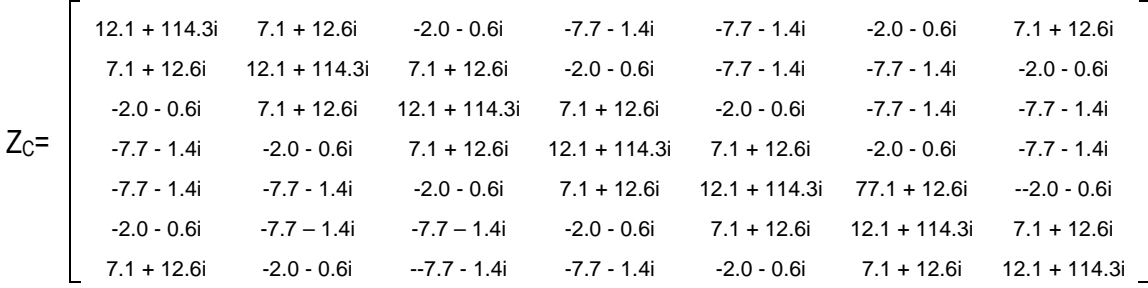

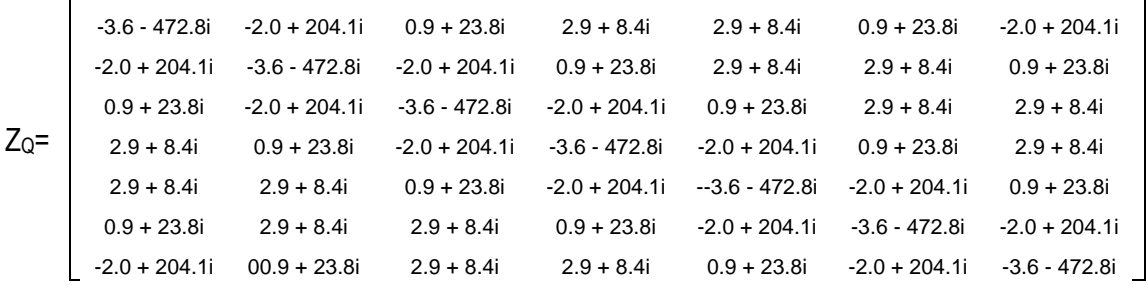

La matriz de impedancias se obtiene a partir de las impedancias correspondientes a la contribución de cargas y corrientes. Para verificar que los resultados son correctos, debe verificarse, suponiendo segmentos rectos, que la Impedancia Z<sub>1,1</sub> sea igual a 8- j366 Ω cuando la longitud de cada segmento es λ/10 y el radio del conductor igual a 0.005λ. La impedancia respecto a la contribución de las cargas en el mismo segmento ( $Z<sub>Q 1,1</sub>$ ) deberá ser igual a -3.8-j478  $\Omega$  y respecto a la contribución de las corrientes (Z<sub>C 1,1</sub>) de 11.6+j111  $\Omega$  [NER80]. Al observar nuestros resultados en las matrices anteriores se verifica congruencia entre los datos que garantiza la validez del cálculo. Las pequeñas diferencias que existen tienen relación con el modelo planteado en donde los segmentos presentan una ligera curvatura mientras que los cálculos presentados por Neri están realizados para segmentos rectos.

De acuerdo a la ecuación 3.3, para obtener la distribución de corrientes es necesario invertir la matriz de impedancias, obteniendo así la matriz de admitancias. Al ser multiplicada por la matriz de voltajes da como resultado la matriz de corrientes, que contiene la distribución de la corriente en cada uno de los segmentos.

Para obtener el valor de la impedancia a la entrada de la antena se requiere invertir el elemento Y1,1, como se muestra en la expresión 3.23. La impedancia de la antena que se analiza es igual a 113 - j774 Ω.

En la figura 3.8 se observa que el segmento *1* corresponde al punto de alimentación de la antena. La matriz de voltajes corresponde a una matriz de *N* renglones ( el mismo número de segmentos) por una columna. En el primer renglón se coloca un uno, correspondiente a la alimentación, *V1,1=1,* mientras que los demás renglones del arreglo contienen ceros.

Para la antena propuesta de  $C_{\lambda}=0.7$ , la distribución de corrientes se muestra en la figura 3.9:

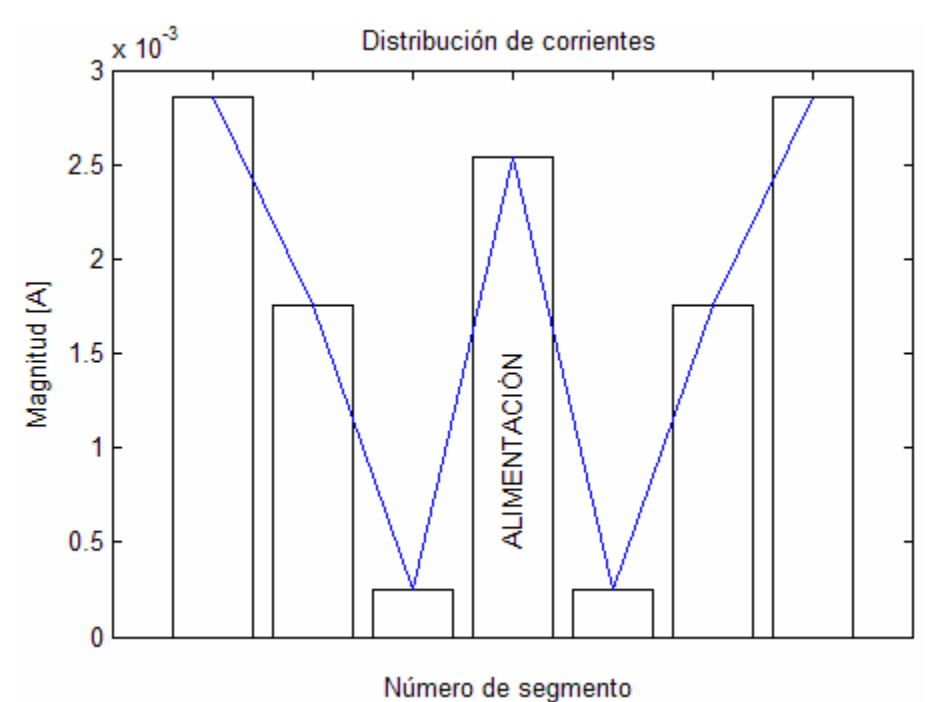

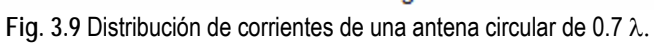

Tal como en los dipolos largos, la distribución de corrientes de las antenas circulares es senoidal. Dicha distribución puede identificarse claramente al aumentar la longitud eléctrica de la antena. En la figura 3.10, se muestra la distribución de corrientes de una antena cuya circunferencia es de 2λ. La distribución presenta dos periodos completos de una senoide.

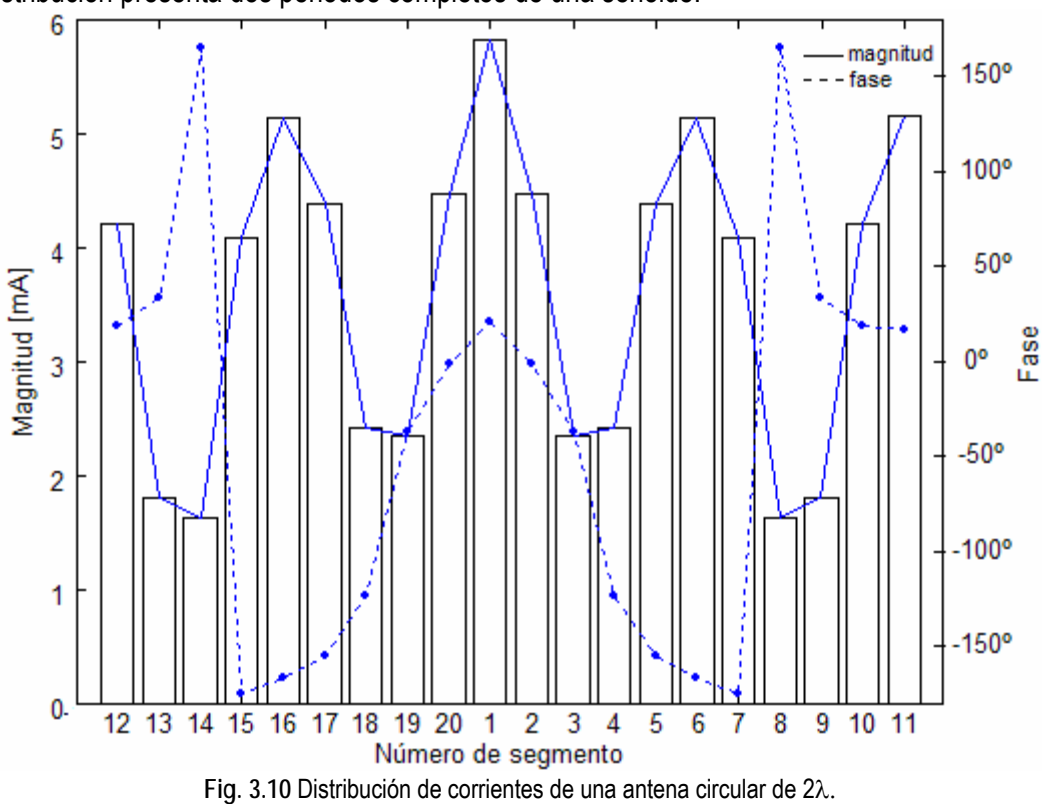

Con el interés de verificar que el método que se ha programado es correcto, se verificó que el valor de Z<sub>1,1</sub> de una antena de C<sub>λ</sub>=2 sea el esperado, resultando ser igual a 8.27 - j365.87 Ω [NER80].

Una vez verificados los datos obtenidos a través del método de momentos es posible graficar la impedancia de entrada de una antena circular en función de su longitud eléctrica. Para ello se mantienen las características físicas de la antena y se varía la frecuencia de operación. Se analizan distintos casos bajo el parámetro  $\Omega$ , descrito en la figura 2.9,en donde se modifica la relación entre el radio del lazo y el radio del conductor empleado.

En las figuras 3.11 y 3.12, se observan las gráficas de resistencia y reactancia de entrada, obtenidas a partir de la programación del algoritmo basado en el método de momentos para una antena de lazo circular dividida en segmentos de longitud λ/10.

Las gráficas pueden compararse con las propuestas por Balanis ( véanse las figuras 2.9 y 2.10). Se observa una gran similitud entre los datos obtenidos y los expuestos por la publicación del autor.

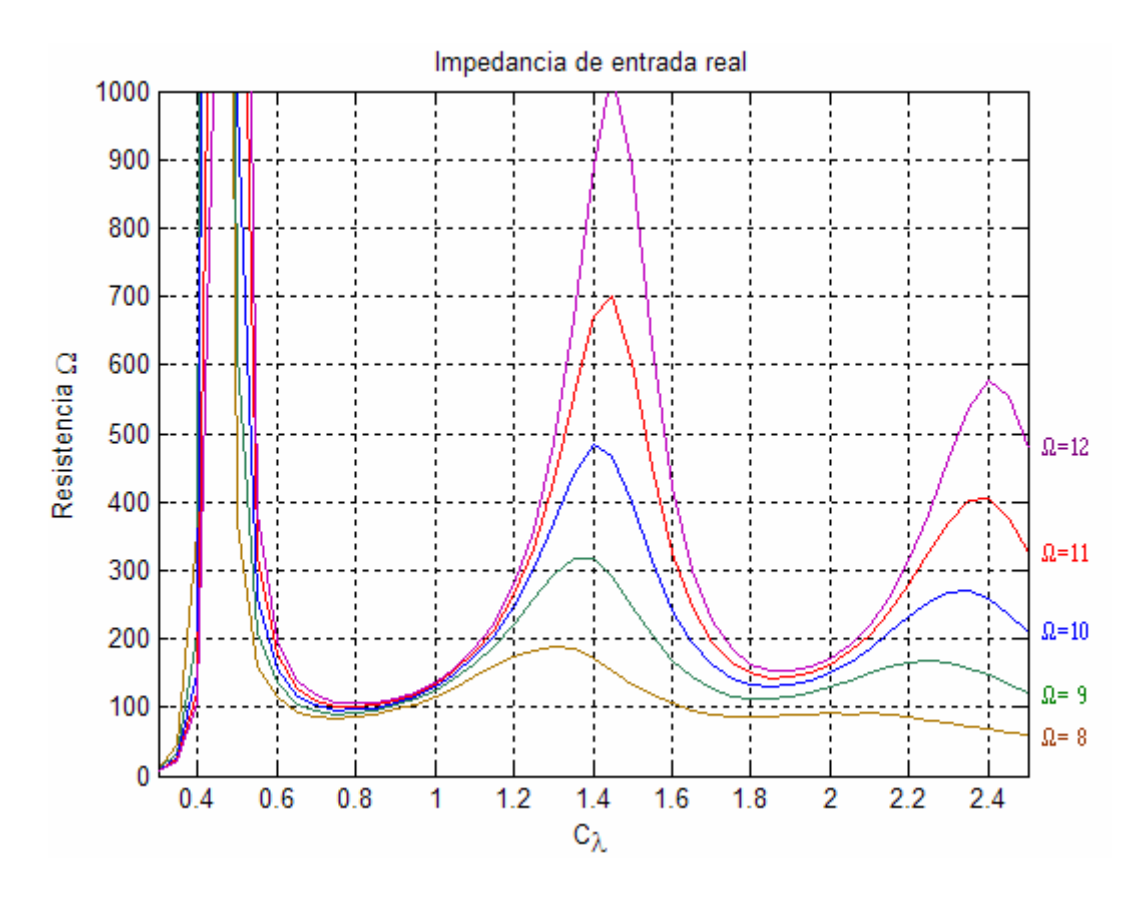

**Fig. 3.11** Impedancia de entrada real de la antena de lazo circular con segmentos de longitud λ/10.

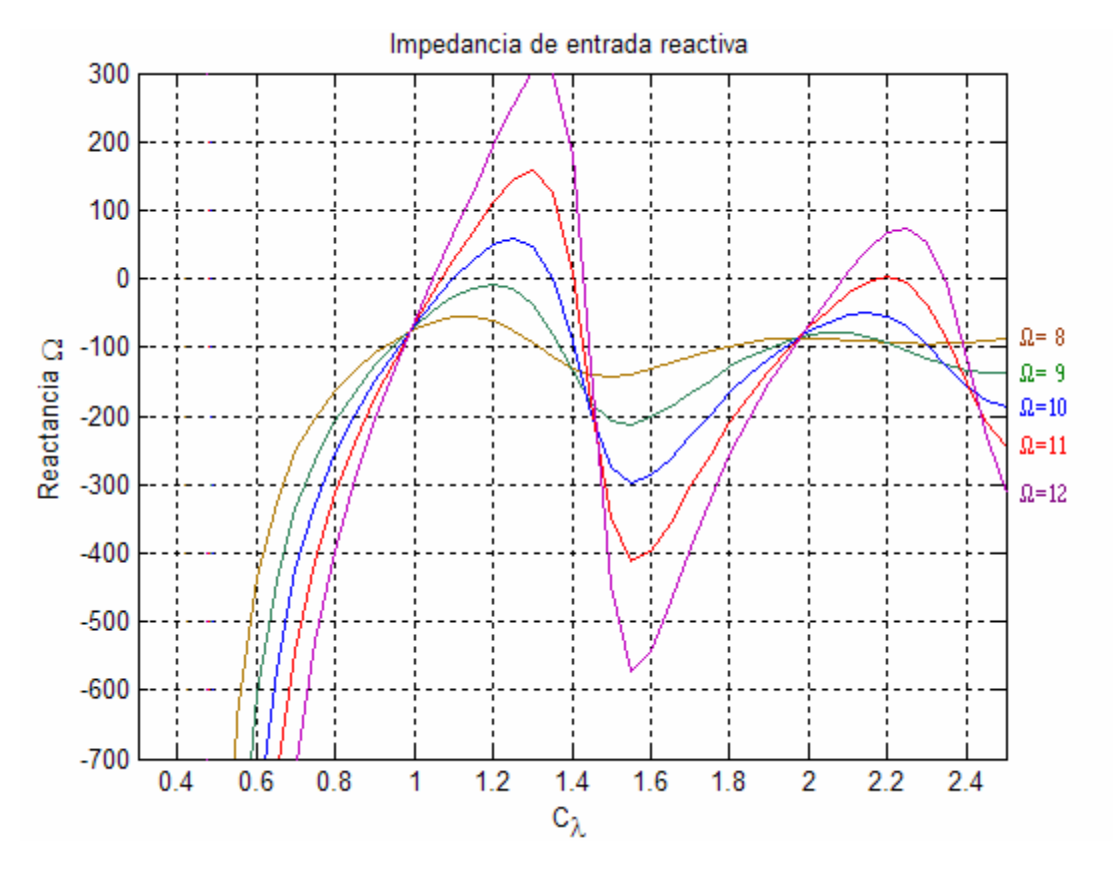

**Fig. 3.12** Impedancia de entrada reactiva de la antena de lazo circular con segmentos de longitud λ/10.

En las gráficas de impedancia y reactancia mostradas en el capítulo anterior se observa que una antena de 1λ, presenta una impedancia de aproximadamente 100-j100Ω (véanse las figuras 2.9 y 2.10).

Los resultados obtenidos para la impedancia y reactancia en función de la longitud eléctrica de la antena son iguales a los que muestran las gráficas presentadas en el capítulo anterior. Con el afán de refinar el cálculo, se divide la antena en segmentos más pequeños, con lo cual es posible obtener resultados de mayor exactitud. En las figuras 3.13 y 3.14 se muestran las gráficas de la impedancia de entrada para una antena circular dividida en segmentos de λ/20.

Si analizamos las gráficas obtenidas para segmentos de menor longitud, podemos observar que el resultado es similar al obtenido para antenas cuyos segmentos tienen una longitud de λ/10. Las curvas formadas para diferentes relaciones entre el radio de la antena y el diámetro del conductor mantienen una misma tendencia y crecen dentro de una envolvente común. Mientras menor es el diámetro del conductor respecto al radio de la antena (valores de  $\Omega$  cada vez mayores), la respuesta de la impedancia de entrada es más susceptible a los cambios de frecuencia, tanto en la parte real como en la parte reactiva, por tal razón, es conveniente emplear conductores gruesos con el fin de reducir la sensibilidad a dichas variaciones. Esto es similar al caso de los dipolos rectos.

Es importante mantener intervalos en los que la frecuencia no cambie, pues de esta manera lograremos acoplar la antena a una línea de transmisión de forma satisfactoria. Mientras menores sean las variaciones de la impedancia respecto a la frecuencia, será posible disponer de anchos de banda mayores. Como conclusión, matemáticamente resulta conveniente emplear una relación entre el radio de la antena y el radio del conductor con valores de omega en el intervalo: 6≤  $\Omega$  ≤ 8.5 (Ω≈2*a*/d) [véanse las figuras. 3.6 y 3.7]. Pese al comportamiento de la impedancia respecto a  $\Omega$ , el hecho de ocupar valores en donde  $\Omega$ <6 implicará conductores muy gruesos y radios pequeños, lo cual introduciría errores en el cálculo debido a que la estructura presentaría curvaturas muy cerradas en cada uno de los segmentos. En la práctica, la construcción de antenas implica valores de Ω>10, en donde se observa una mayor sensibilidad a la variación de la frecuencia, aunque con un desempeño bastante parecido al de las antenas de Ω<8 en las regiones de 1λ y 2λ.

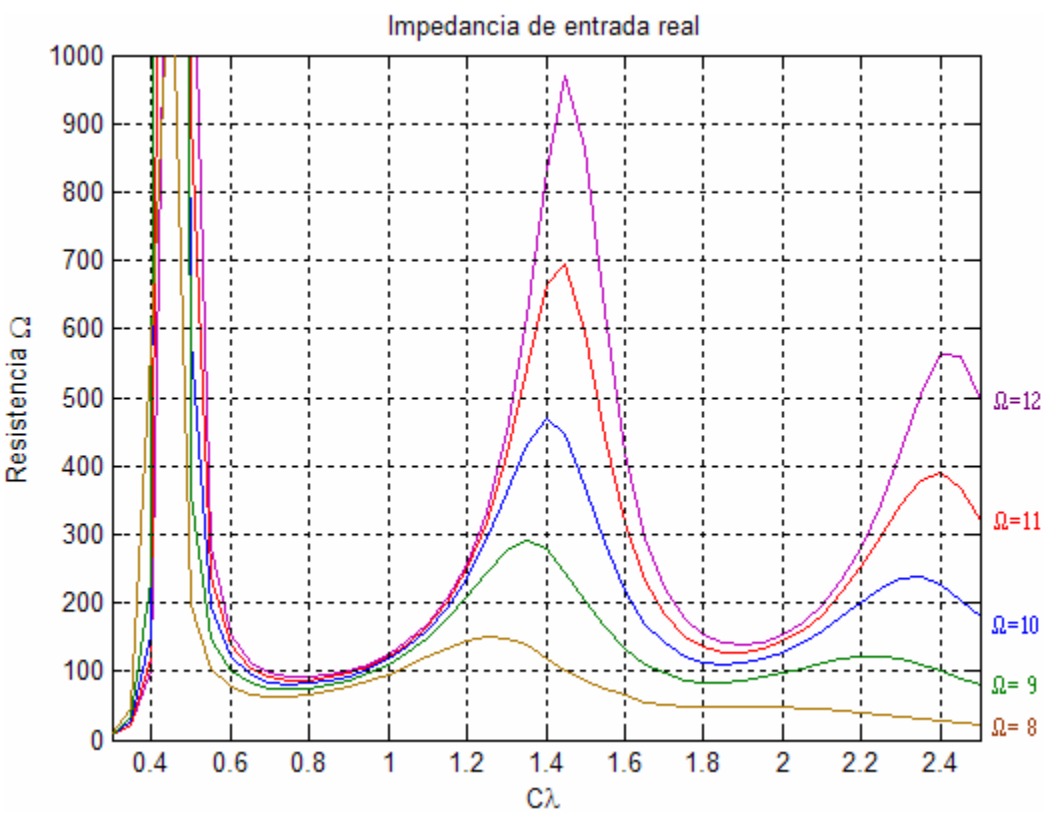

**Fig. 3.13** Impedancia de entrada real de la antena de lazo circular con segmentos de longitud λ/20.

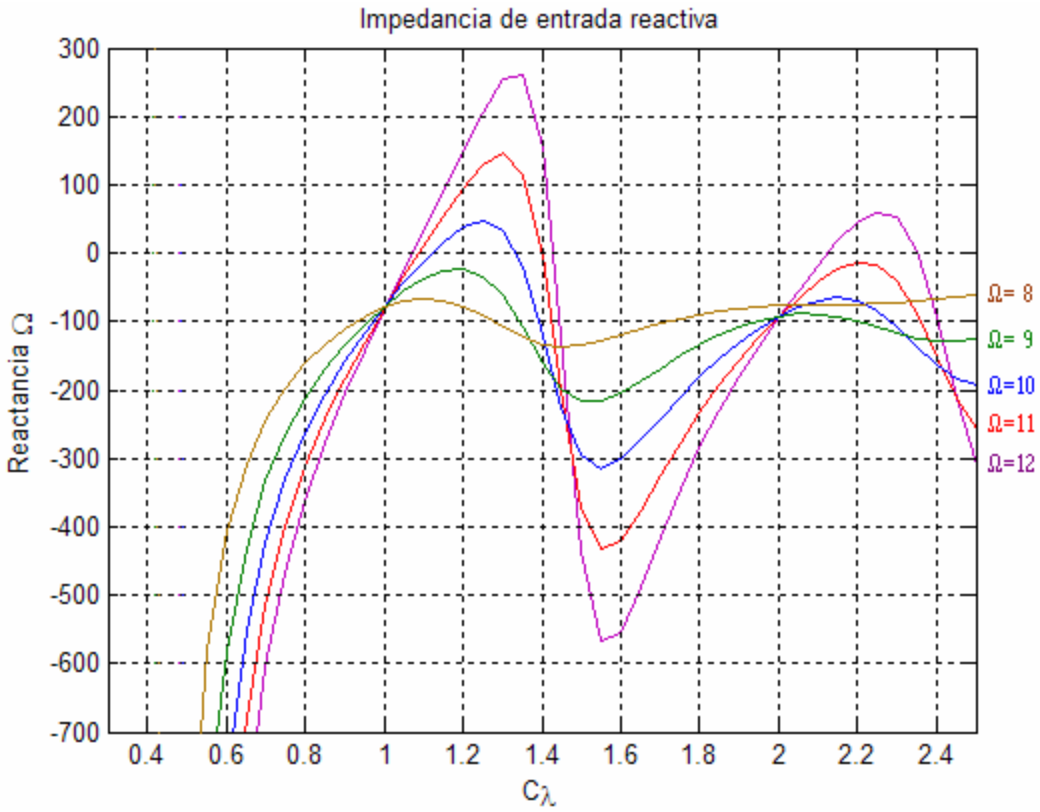

**Fig. 3.14** Impedancia de entrada reactiva de la antena de lazo circular con segmentos de longitud λ/20.

Puede notarse que la construcción de antenas de *n*λ, donde *n* es un valor entero, puede ser favorable. En estas condiciones la impedancia de entrada real es aceptable (aproximadamente 100Ω ) y la reactancia es similar. El uso de antenas con estas longitudes eléctricas permitirá un acoplamiento sencillo a líneas de transmisión. Si la longitud eléctrica de la antena es de 1.2λ la reactancia es tan pequeña, que podría eliminarse con elementos inductivos, pues en estos puntos la reactancia es capacitiva.

**3.5 Aproximación del modelo de una antena de lazo circular a partir de polígonos** 

En el punto anterior se ha aplicado el método de momentos a una antena circular. El modelo geométrico aplicado cumple con la geometría dispuesta, es decir, la forma de la circunferencia no se ha visto afectada para efectos de cálculo.

Es posible aplicar métodos que se aproximen a la forma circular de la antena. Un ejemplo es la aproximación a partir de segmentos rectos, que en conjunto dan forma a la circunferencia. La aplicación de segmentos rectos es un análisis basado en la generación de polígonos. Mientras mayor sea la longitud eléctrica de la antena o menores sean los segmentos en los que es dividida, mejor será la aproximación (Fig. 3.15).

De cualquier forma, deben considerarse las condiciones que el método requiere. Los segmentos en que la antena es dividida serán iguales entre si y menores que λ/10. Para la aplicación de este modelo se considera que la alimentación está en la base de la antena (véase la figura 3.7).

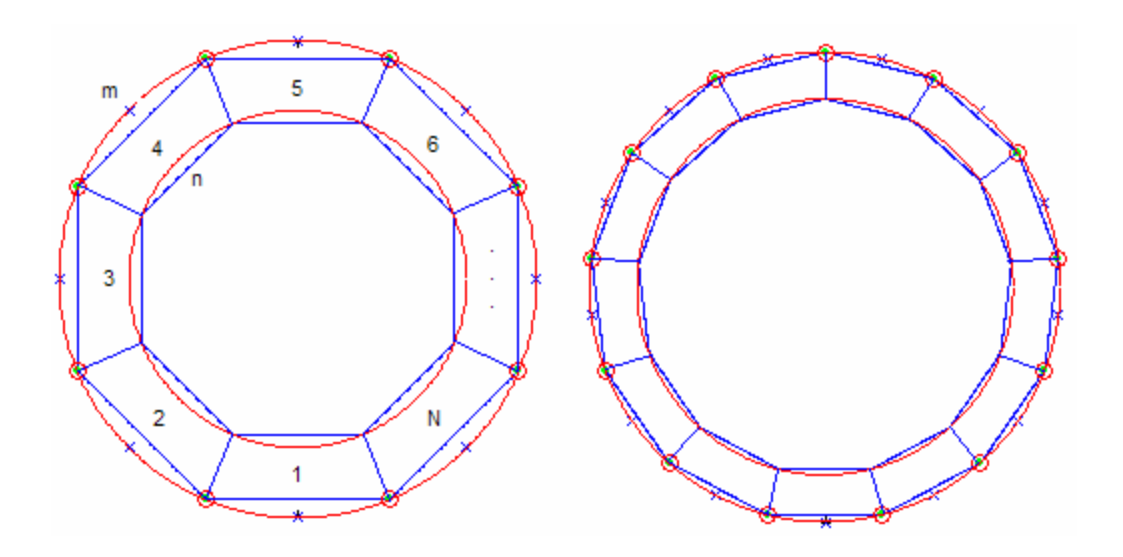

**Fig. 3.15** Modelo gráfico del modelo de una antena circular a partir de la aproximación por polígonos. Al dividir la antena en un número mayor de segmentos o aumentar la longitud eléctrica se tendrá una mejor aproximación.

Para verificar que los datos obtenidos por el programa elaborado son correctos se analiza una antena de  $C_{\lambda}=0.8$  y radio del conductor de 0.005λ. La estructura es dividida en segmentos de igual longitud (λ/10). Como se aprecia en la figura 3.16, la estructura queda dividida en nueve segmentos que aproximan la forma de la antena real. Cuando se realiza el análisis de la contribución de las cargas es necesario fijar como centro de integración a los puntos n+ y n- . En este caso los segmentos se extienden para realizar el cálculo. En la figura 3.17 se muestra cómo son extendidos los segmentos *n-* para realizar la integración de acuerdo a la ecuación 3.15.

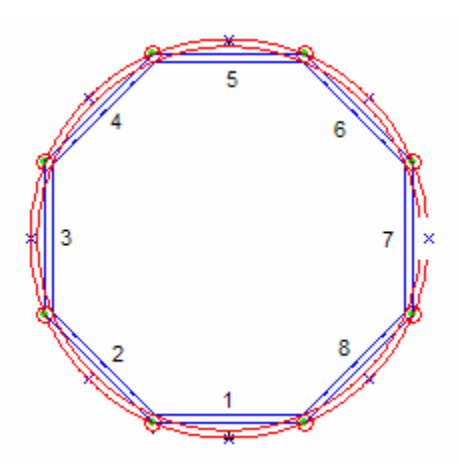

**Fig 3.16.** Antena de Cλ=0.8 y radio del conductor de 0.005λ. La antena es dividida en ocho segmentos de longitud λ/10.

Una vez realizado el cálculo se obtienen las matrices de impedancia respecto a la contribución de las corrientes y cargas, que una vez sumadas dan como resultado la matriz de impedancia de la antena:

 $Z<sub>C</sub>$ = 11.5 + 114i 7.7 + 13.2i 0 5.7 + 1.0i 7.6 + 0.4i 5.7 + 1.0i 0 7.7 + 13.2i 7.7 + 13.2i 11.5 + 114i 7.7 + 13.2i 0 5.7 + 1.0i 7.6 + 0.4i 5.7 + 1.0i 0 0 7.7 + 13.2i 11.5 + 114i 7.7 + 13.2i 0 5.7 + 1.0i 7.6 + 0.4i 5.7 + 1.0i 5.7 + 1.0i 0 7.7 + 13.2i 11.5 + 114i 7.7 + 13.2i 0 5.7 + 1.0i 7.6 + 0.4i 7.6 + 0.4i 5.7 + 1.0i 0 7.7 + 13.2i 11.5 + 114i 7.7 + 13.2i 0 5.7 + 1.0i 5.7 + 1.0i 7.6 + 0.4i 5.7 + 1.0i 0 7.7 + 13.2i 11.5 + 114i 7.7 + 13.2i 0 0 5.7 + 1.0i 7.6 + 0.4i 5.7 + 1.0i 0 7.7 + 13.2i 11.5 + 114i 7.7 + 13.2i 7.7 + 13.2i 0 5.7 + 1.0i 7.6 + 0.4i 5.7 + 1.0i 0 7.7 + 13.2i 11.5 + 114i

 $Z_{\Omega}$ =

 $Z=$ 

-2.4 + 230i -3.9 –519.4i -2.3 + 264i 0.4 + 20.4i 2.4 + 6.8i 3.0 + 4.6i 2.3 + 6.6i 0.4 + 20.4i 0.4 + 20.4i -2.4 + 230i -3.7– 516.7i -2.4 + 230i 0.4 + 20.4i 2.4 + 6.8i 2.9 + 4.5i 2.4 + 6.8i 2.4 + 6.8i 0.4 + 20.4i -2.3 + 264i -3.9– 519.4i -2.4 + 230i 0.4 + 20.4i 2.3 + 6.6i 3.0 + 4.6i 3.0 + 4.6i 2.4 + 6.8i 0.39 + 19.5i -2.4 + 230i -3.9– 519.4i -2.4 + 230i 0.39 + 19.5i 2.4 + 6.8i 2.4 + 6.8i 3.0 + 4.6i 2.3 + 6.6i 0.4 + 20.4i -2.4 + 230i -3.9– 519.4i -2.3 + 264i 0.4 + 20.4i 0.4 + 20.4i 2.4 + 6.8i 2.97 + 4.5i 2.4 + 6.8i 0.4 + 20.4i -2.4 + 230i -3.7-516.4 i -2.4 + 230i -2.4 + 230i 0.4 + 20.4i 2.3 + 6.6i 3.0 + 4.6i 2.4 + 6.8i 0.4 + 20.4i -2.3 + 264 i -3.9– 519.4i

-3.9 – 519.4i -2.4 + 230i 0.39 + 19.5i 2.4 + 6.8i 3.0 + 4.6i 2.4 + 6.8i 0.3 + 19.5i -2.4 + 230i

7.6 - 405i 5.2 + 243.2i 0.39 + 19.5i 8.2 + 7.8i 10.7 + 5.0i 8.2 + 7.8i 0.39 + 19.5i 5.2 + 243.2i 5.2+ 243.2i 7.6 - 405i 5.3 + 277.9i 0.4 + 20.4i 8.2 + 7.8i 10.7 + 5.0i 8.1 + 7.6i 0.4 + 20.4i 0.4 + 20.4i 5.2 + 243.2i 7.6 - 405i 5.2 + 243.2i 0.4 + 20.4i 8.2 + 7.8i 10.7 + 5.0i 8.2 + 7.8i 8.2 + 7.8i 0.4 + 20.4i 5.2 + 243.2i 7.6 - 405i 5.2 + 243.2i 0.4 + 20.4i 8.1 + 7.6i 10.7 + 5.0i 10.7 + 5.0i 8.2 + 7.8i 0.3 + 19.5i 5.2 + 243.2i 7.6 - 405i 5.2 + 243.2i 0.39 + 19.5i 8.2 + 7.8i 8.2 + 7.8i 10.7 + 5.0i 8.1 + 7.64i 0.4 + 20.4i 5.2 + 243.2i 7.6 - 405i 5.3 + 277.9i 0.4 + 20.4i 0.4 + 20.4i 8.2 + 7.8i 10.6 + 4.9i 8.2 + 7.8i 0.4 + 20.4i 5.2 + 243.2i 7.6 - 405i 5.2 + 243.2i 5.2+ 243.2i 0.4 + 20.4i 8.16 + 7.6i 10.7 + 5.0i 8.2 + 7.8i 0.4 + 20.4i 5.3 + 277.9i 7.6 - 405i

En la matriz de impedancias correspondiente a la contribución de corrientes  $(Z_C)$  se observa que algunos elementos de la matriz son iguales a cero. Este valor es nulo debido a que los segmentos *n* y *m* son perpendiculares entre sí, por tal motivo no existe un acoplamiento entre las corrientes. Al sustituir el valor de β en la expresión 3.9 el coseno es cero.

Si analizamos el valor de la impedancia para el primer segmento  $(Z_{1,1})$ , se observa que el valor es próximo al esperado (8- j366 Ω). Lo mismo ocurre para los valores de Z<sub>c 1,1</sub> y Z<sub>Q 1,1</sub>, los cuales deben ser iguales a 11.6+j111Ω y -3.8-j478 Ω respectivamente. La mínima diferencia radica en el modelo geométrico aplicado para el análisis a partir del método de momentos. La circunferencia de la antena es dividida en segmentos de λ/10 y una vez conocidos los puntos donde deben aplicarse los segmentos se trazan segmentos rectos. Los segmentos de análisis son ligeramente inferiores a  $λ/10$  (Fig. 3.18).

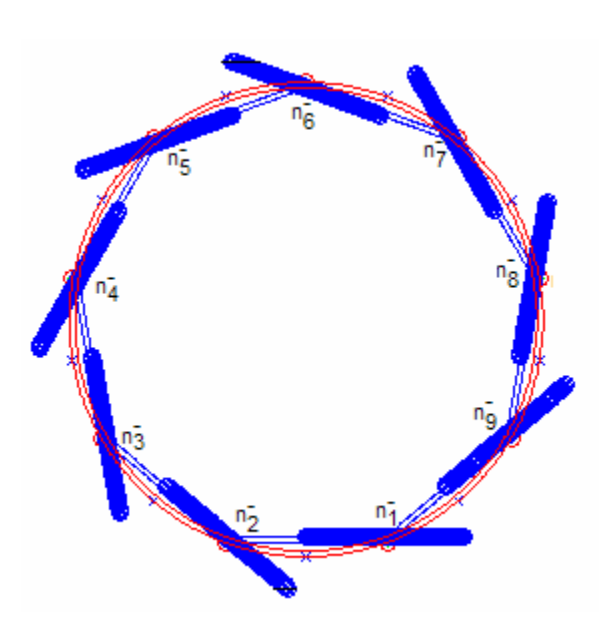

**Fig. 3.17** Representación de las regiones de integración con centro n- para una antena de 9 segmentos.

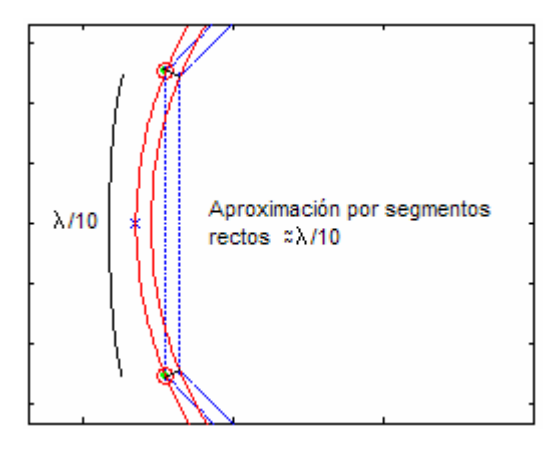

**Fig. 3.18** El segmento recto que aproxima la forma de la antena es ligeramente menor que λ/10.

La distribución de corrientes de esta antena se muestra en la figura 3.19. Como se espera, la distribución de la corriente es senoidal.

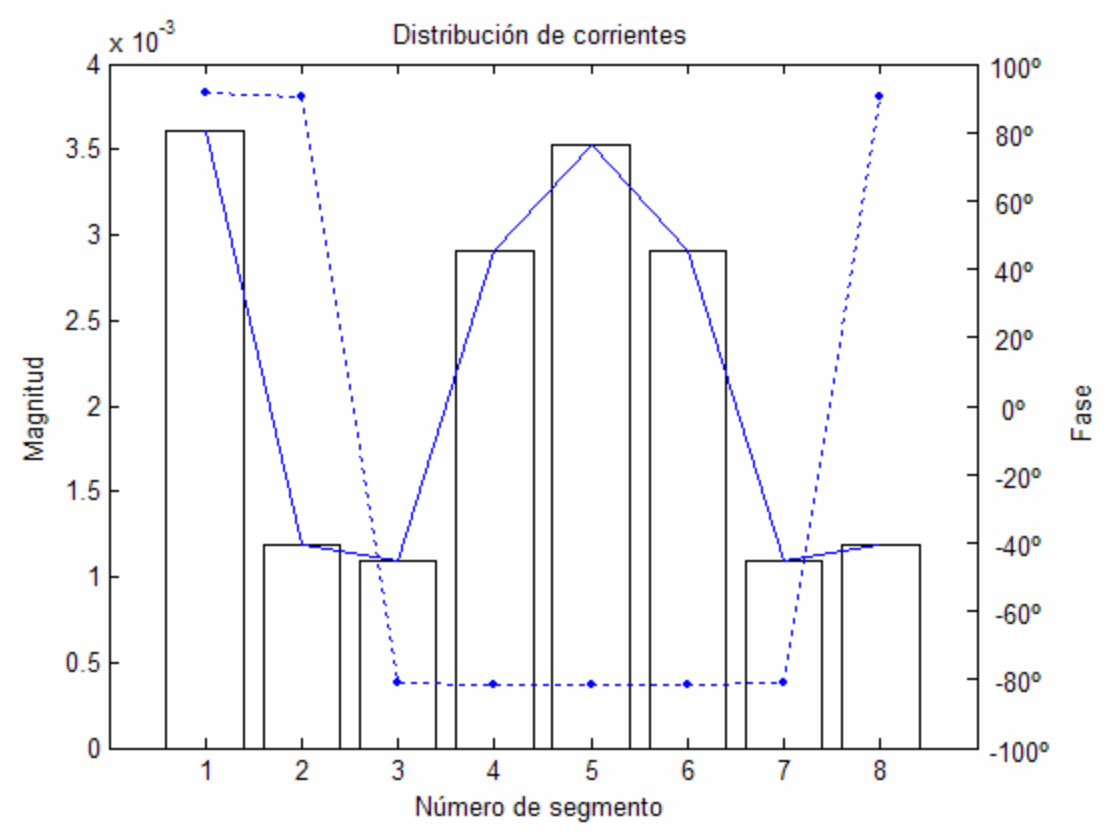

**Fig. 3.19** Distribución de corrientes para una antena de 0.8λ y segmentos de longitud λ/10. Se observa que la distribución es senoidal.

Una vez reconocido que el proceso efectuado para el cálculo de la impedancia de la antena es correcto, se realiza el trazado de la curva de la impedancia de entrada en función de la circunferencia en λ (Véanse las figuras 3.20 y 3.21).

Si comparamos los resultados obtenidos para el análisis a partir del modelo de geometría perfecta (Fig. 3.11 y 3.12 ) y los obtenidos por la aproximación a partir de polígonos ( Fig. 3.20 y 3.21) notamos una gran similitud, por lo cual la aproximación del lazo circular por medio de polígonos es aceptable si se considera que cada lado del polígono posee una longitud eléctrica menor o igual a λ/10.

Se observa que mientras mayor es el valor de Ω (relación entre el radio de la antena y el radio del conductor) la antena es más sensible a los cambios de frecuencia. Esto significa que mientras mayor es el diámetro del conductor el ancho de banda útil es mayor, es decir, existirá un rango mayor para frecuencias de operación donde la impedancia no varía de forma significativa. Las diferencias tienen relación con el modelo de cargas a través de los segmentos.

Se confirma que la construcción de antenas de  $C_{\lambda}=n$ , donde *n* es un valor entero, es conveniente. En estos puntos la impedancia de entrada real es aceptable y la reactancia pequeña. Si el factor  $\Omega$  es grande ( $\Omega \geq 11$ ), la reactancia es nula en regiones ligeramente arriba de las de resonancia (1.2λ y 2.2λ).

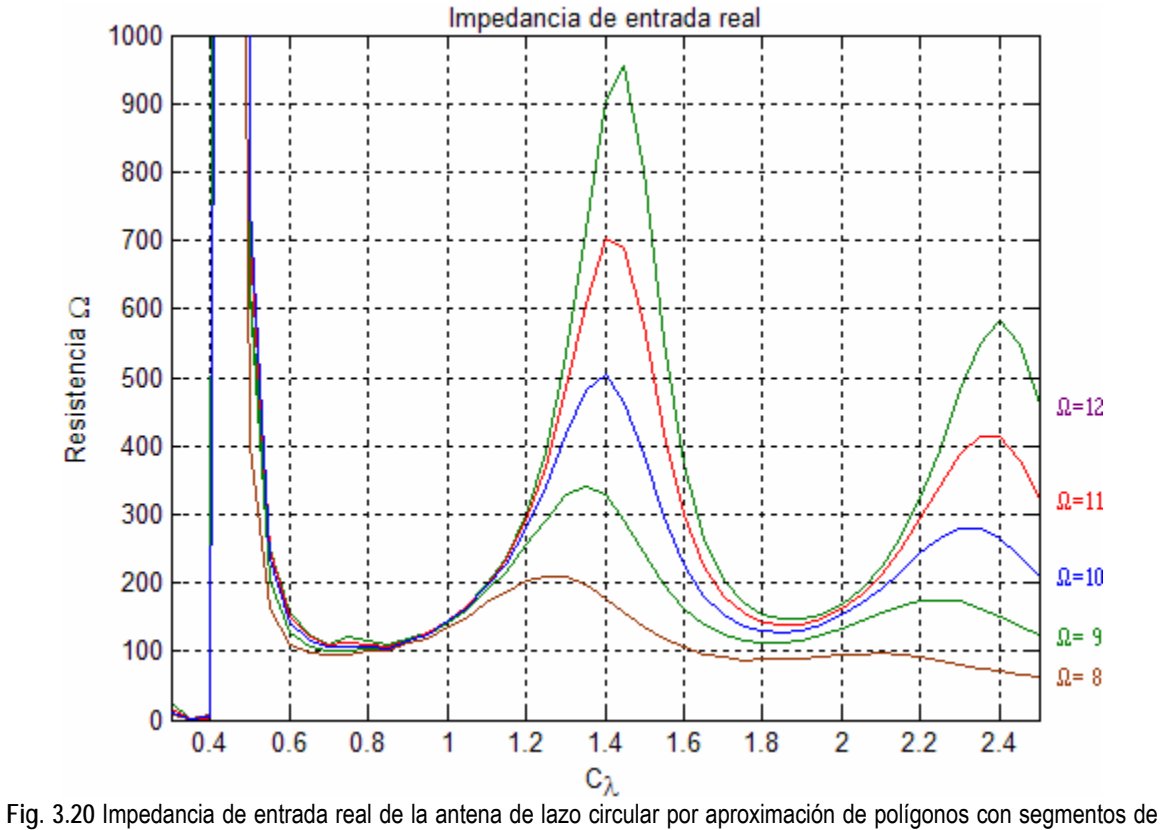

longitud λ/10.

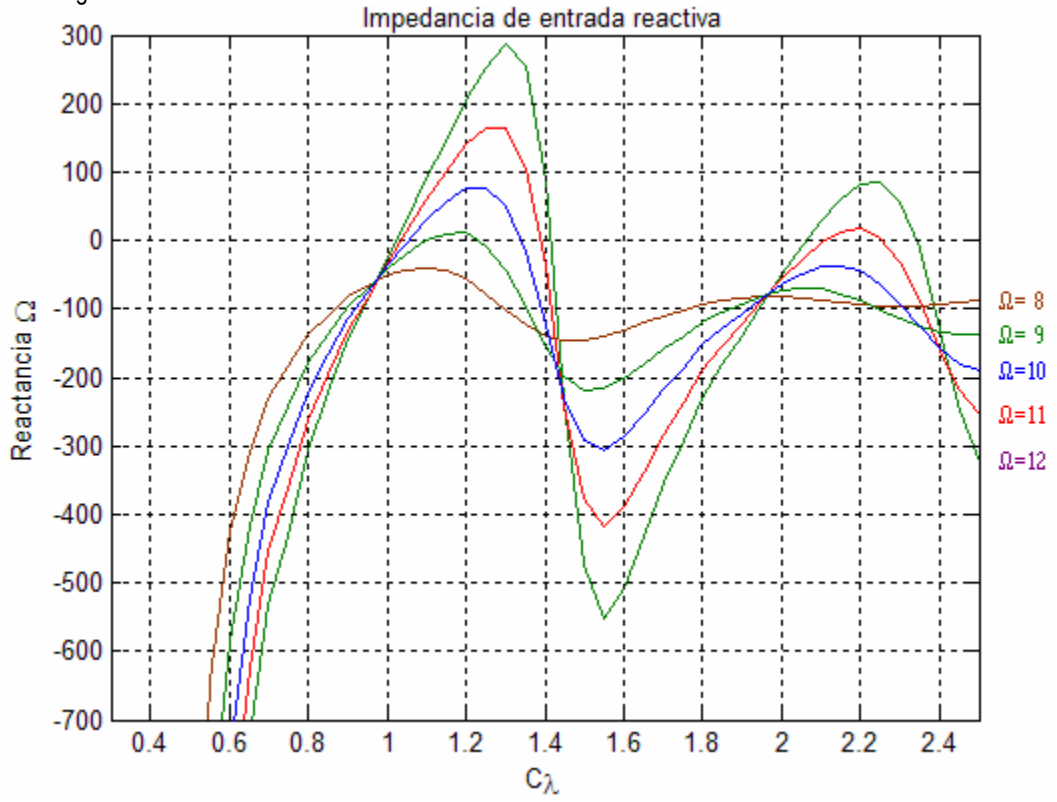

**Fig. 3.21** Impedancia de entrada reactiva de la antena de lazo circular por aproximación de polígonos con segmentos de longitud λ/10.

Se observa que no existen diferencias notables entre los dos modelos planteados para aplicar el método de momentos. Sin embargo, el modelo que considera una geometría circular resulta mucho más sencillo de analizar, además que los algoritmos se resuelven en tiempos de máquina inferiores; es decir, el tiempo que tarda el algoritmo en ejecutarse para analizar la antena es menor que si se ocupara el modelo a partir de polígonos. Por esta razón, a partir de este momento se considera el modelo de geometría circular para cálculos futuros.

Se ha mencionado que las regiones donde la longitud eléctrica de la antena es cercana a 1λ y 2λ son atractivas, debido a la pequeña variación de la impedancia, además de que el acoplamiento es sencillo de realizar a las líneas de transmisión.

En la figura 3.22 se muestran la impedancia y reactancia de entrada en la región cercana a 1 $\lambda$  en donde se aprecia que la reactancia tiende a cero cuando la antena tiene una longitud eléctrica de 1.2 $\lambda$  con relaciones de  $\Omega$  mayores a 11. Para corroborar esta información se analiza el VSWR en estas regiones, considerando las expresiones 1.4 y 1.5. Recordemos, que el acoplamiento de impedancias entre un cable y la antena es considerado aceptable cuando el VSWR es inferior a 1.5.

Para realizar el cálculo de la razón de onda estacionaria se propone un cable de 75Ω conectado a una antena de longitud eléctrica cercana a 1λ, cuyo radio es igual a 10 cm. y diámetro del conductor de 3 mm. Cabe destacar que la impedancia característica del cable es seleccionada de acuerdo a las especificaciones de cables comerciales. En la figura 3.23, se muestra la relación de onda estacionaria en esta antena.

Esta configuración implica una relación de Ω=10.6. En teoría, el hecho de emplear antenas con relaciones de  $\Omega$  pequeñas implica una variación poco significativa de la impedancia respecto a la variación de frecuencia. Sin embargo, una antena real, posee valores de  $\Omega$  grandes (mayores a 10). Recapitulando, Ω es un valor de la relación existente entre el radio de la antena y el diámetro del conductor.

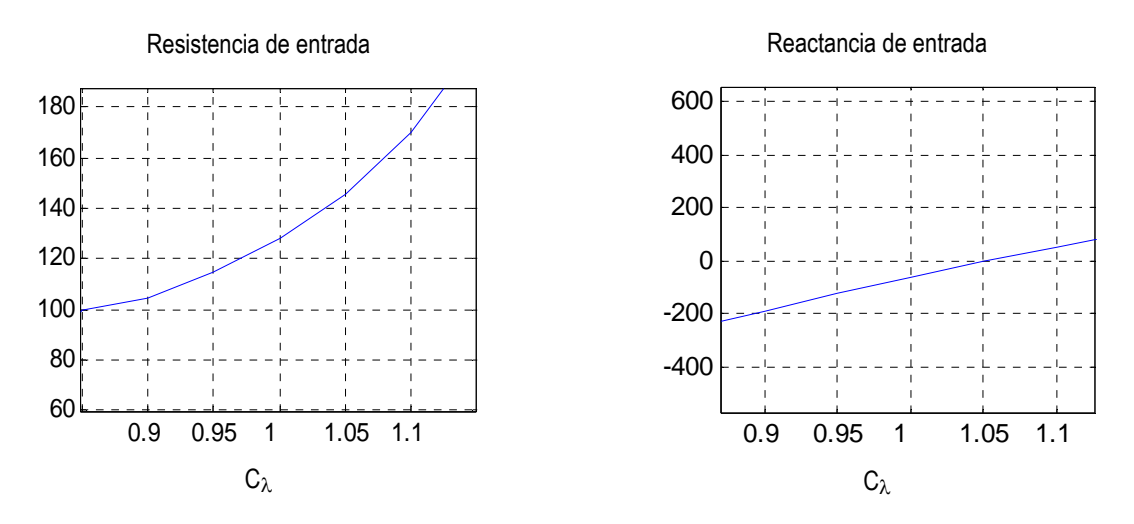

**Fig. 3.22** Gráficas de resistencia y reactancia de entrada para una antena circular cuya longitud eléctrica es cercana a 1λ, con radio de 10cm y radio del conductor igual a 1.5 mm ( $\Omega$ =10.6).

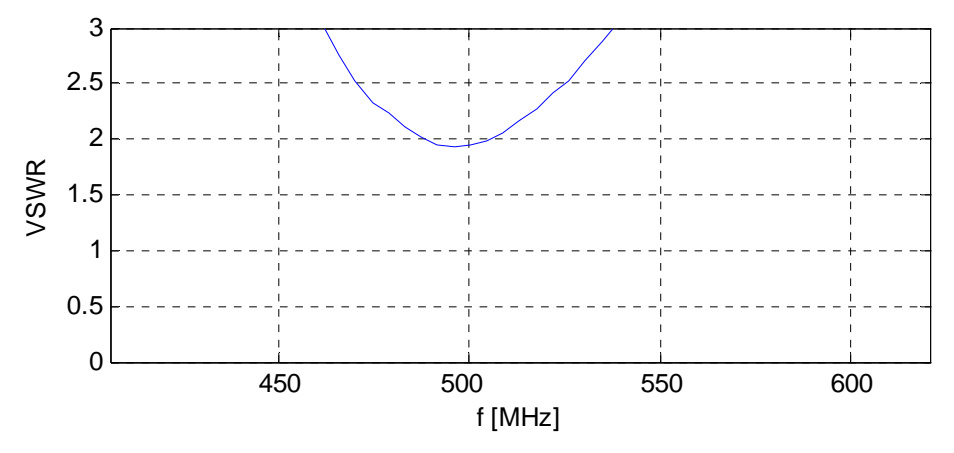

**Fig. 3.23** VSWR para una antena circular cuya longitud eléctrica es cercana a 1λ, con radio de 10cm y diámetro del conductor de 3mm,conectada a una línea de transmisión con impedancia característica de 75Ω.

Al obtener la curva para el VSWR se observa que no existe un rango de frecuencias útiles a las cuales pueda acoplarse correctamente la antena con el cable de  $75\Omega$  propuesto, esto se debe a que el cable propuesto debe tener una impedancia cercana a la de la antena. Con el afán de encontrar un cable que permita un mejor acoplamiento a la antena, se realiza el mismo cálculo considerando un cable de 150 $\Omega$  y cuyo comportamiento se muestra en la figura 3.24.

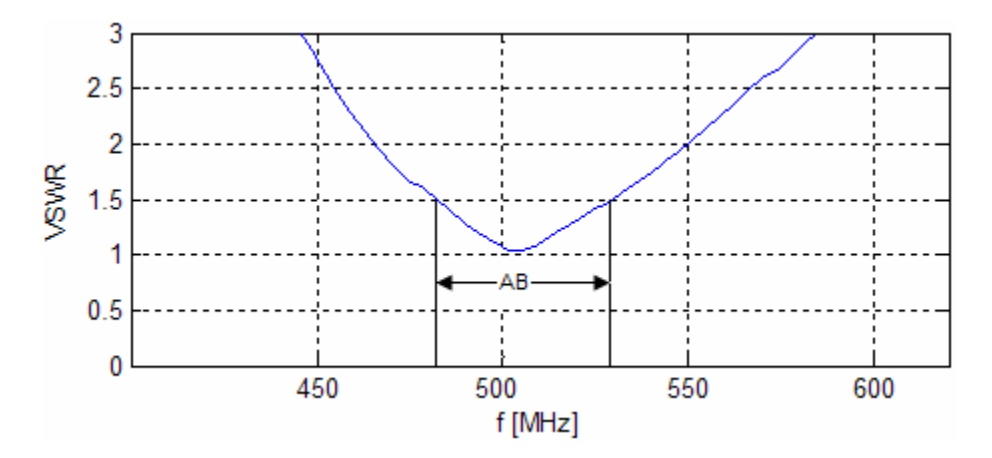

**Fig. 3.24** VSWR para una antena circular con radio de 10cm y de longitud eléctrica cercana a 1λ,conectada a una línea de transmisión con impedancia característica de 150Ω.

Al comparar las gráficas se concluye que es necesario emplear un cable cuya impedancia característica sea mayor a 75Ω, pues se aprecia que al aumentar la impedancia característica de la línea de transmisión, la relación de onda estacionaria disminuye logrando aprovechar la potencia radiada o recibida al máximo, según sea el caso, además de mejorar el ancho de banda útil (véase Fig. 3.23 y 3.24). De esta forma lograremos el acoplamiento adecuado.

Cuando la longitud eléctrica de la antena es de aproximadamente 2λ, la reactancia es cercana a cero además de que la impedancia es de aproximadamente 150 $\Omega$ . Esto hace de esta zona un área factible a la existencia de un buen acoplamiento al utilizar un cable cuya impedancia característica sea de 150Ω. En la figura 3.25 se muestra la relación de onda estacionaria de una

antena cuyo radio es de 10cm y radio del conductor de 1.5mm. Se observa que existe un intervalo de frecuencias en las que podrá operar la antena al cumplir con la condición de un VSWR  $\leq$  1.5.

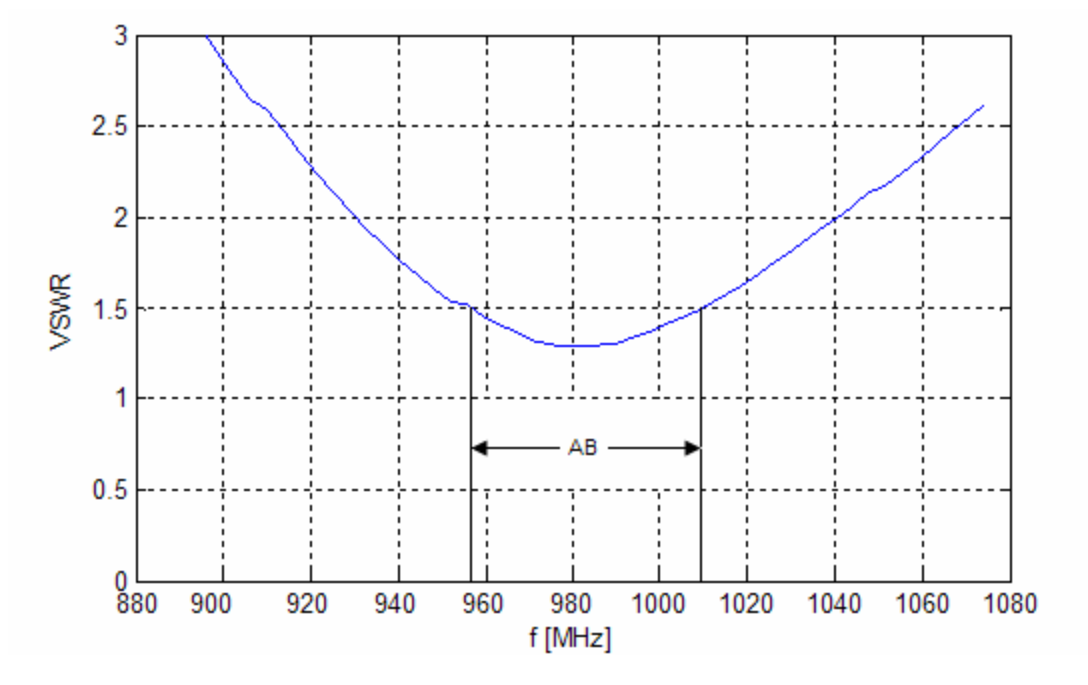

**Fig. 3.25** VSWR para una antena circular con radio de 10cm y de longitud eléctrica cercana a 2λ,conectada a una línea de transmisión con impedancia característica de 150Ω.

Cuando la longitud de la antena es de aproximadamente 3λ, 4λ...nλ, la impedancia de entrada tiende a aproximadamente 150 $\Omega$ , mientras que la reactancia se aproxima cada vez a j100 $\Omega$ (Véase Fig. 3.26). En principio, si se considera la parte real de la impedancia de entrada, se debería usar una línea de transmisión de 150 $\Omega$ , pero el hecho de tener una parte reactiva tan alta, hace que el acoplamiento no sea posible. Algunos fabricantes desarrollan antenas que tienen una etapa de acoplamiento conectada a la entrada de la antena.

En la figura 3.27 se observa el efecto de la parte reactiva en la relación de onda estacionaria. Pese a que la resistencia de entrada a longitudes en donde la antena es resonante tiende a 150Ω, y que se conecta una línea de transmisión con el mismo valor de impedancia característica a la entrada de la antena, la relación de onda estacionaria cada vez es mayor, alejándose de la especificación máxima aceptable (VSWR  $\leq 1.5$ ).

La variación de frecuencias implica que hay un cambio en la longitud eléctrica de la antena, modificando la impedancia a la entrada de la antena. En las longitudes de 1.2λ y 2.2λ el valor de la reactancia llega a ser cero, sin embargo, el aumento de las dimensiones eléctricas de la antena implica que la reactancia se aleje de cero haciendo que el acoplamiento no pueda obtenerse únicamente con la línea de transmisión. Una solución para lograr el acoplamiento es el uso de un elemento cuya reactancia sea positiva para anular la reactancia de la antena a su entrada.

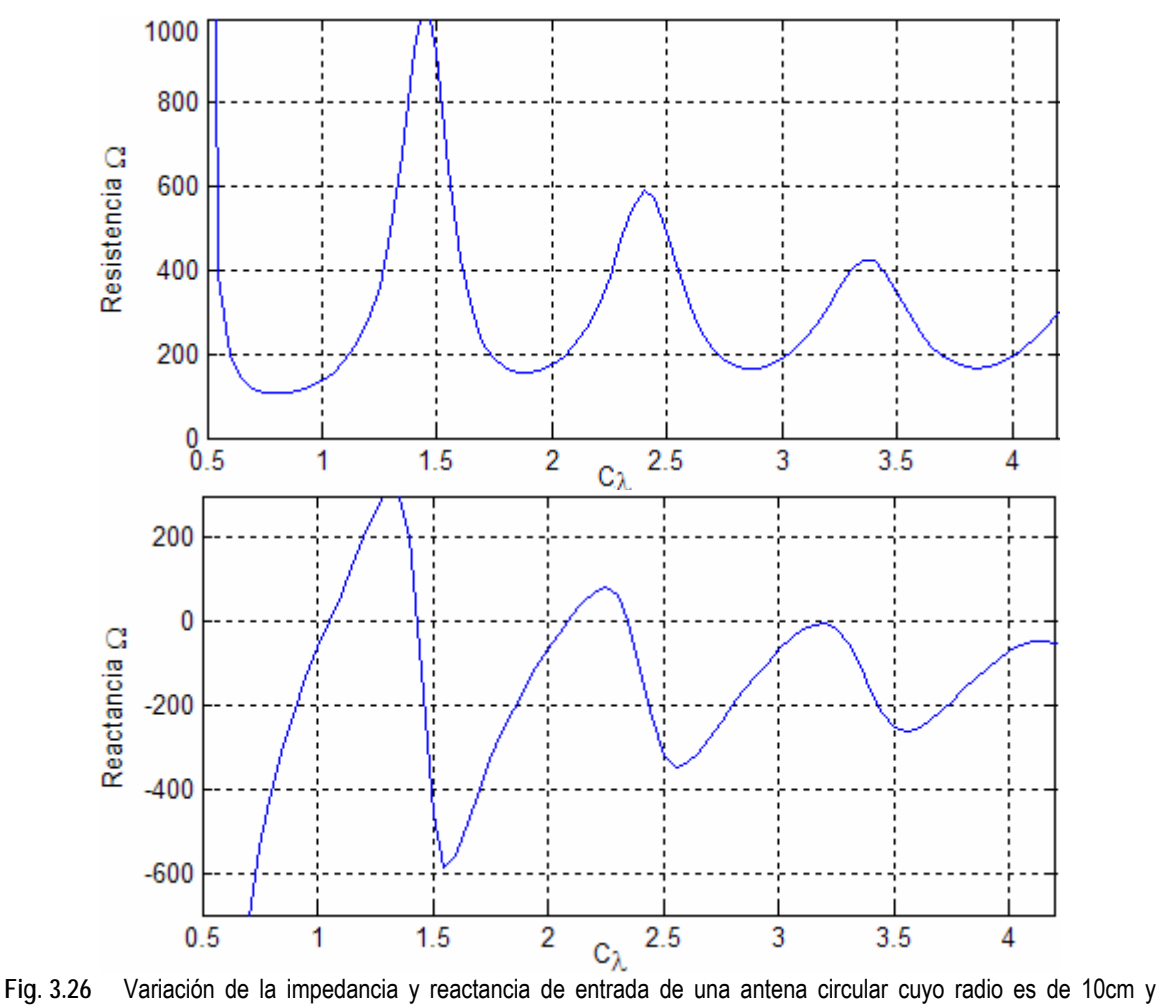

diámetro del conductor de 3mm cuando la longitud eléctrica está en el intervalo de 0.5λ a 4λ.

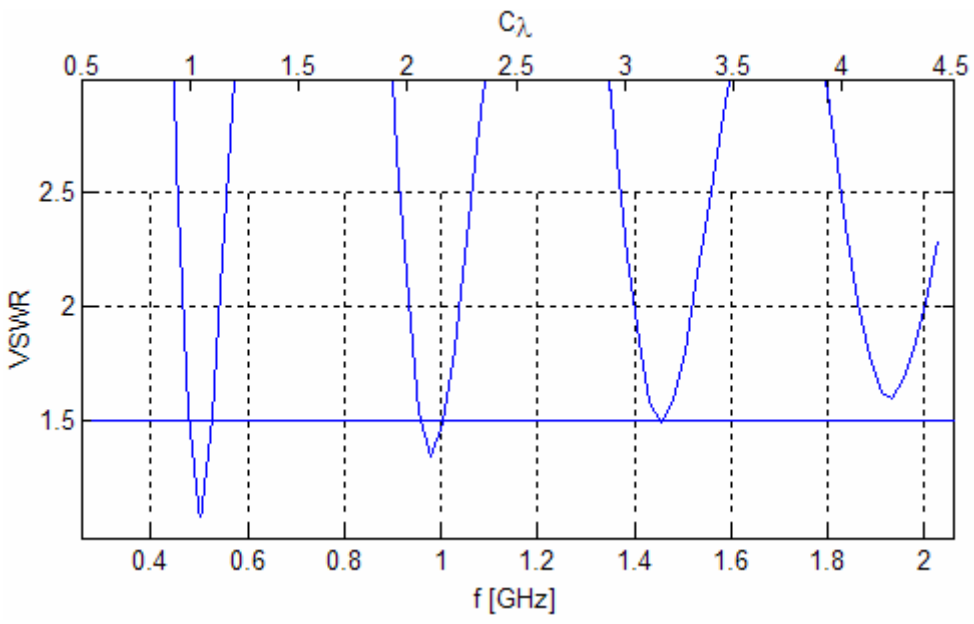

**Fig. 3.27** VSWR de una antena de radio de 10cm, conectada a una línea de transmisión con impedancia característica de 150Ω.

Como se ha mencionado anteriormente, en la región donde el perímetro de la antena es cercano a 1λ se observa que la impedancia de entrada es aceptable respecto a la impedancia característica de cables comerciales, además que la reactancia es cercana a cero. El uso de una línea de transmisión de 150Ω permite la existencia de un ancho de banda de 45.9 MHz a una frecuencia central de 504.7 MHz, determinado por una relación de onda estacionaria razonable (VSWR≤ 1.5) [Fig. 3.24].

En el caso de una antena de C<sub>λ</sub>≈2, se presenta un buen acoplamiento, pues en la conexión de esta antena con líneas de transmisión de 150Ω se presentan valores de VSWR aceptables. Estos valores nos indican que la relación de onda estacionaria es mínima, lo cual permite aprovechar de forma adecuada la potencia emitida o recibida, trayendo consigo una mejora en la eficiencia. Esta antena opera a una frecuencia central de 982.01 MHz con un ancho de banda 53.1 MHz (Fig. 3.25).

Cuando la longitud eléctrica de la antena se aproxima a 3λ, se aprecia que es necesario emplear conductores cuya impedancia característica es de 150Ω. De acuerdo a los cálculos obtenidos respecto a la impedancia de entrada, se observa que las frecuencias de resonancia, es decir, en donde la longitud eléctrica es igual a 1λ, 2λ, 3λ...*n*λ, la resistencia de entrada es un valor razonable, y que la reactancia es pequeña. Pero al calcular el VSWR con  $C_2 \approx 3$ , se observa que incluso al conectar la antena a líneas de transmisión de 150Ω se tiene un ancho de banda muy pequeño (Fig. 3.27). En conclusión, se recomienda ocupar antenas de longitud eléctrica  $C_{\lambda}$ = 1 y 2, debido a que en estas configuraciones, la resistencia de entrada es acoplable a una línea de transmisión, y a que la reactancia llega a ser cero (Fig. 3.26).
## **3.6 Obtención del patrón de radiación**

Hasta este momento se han obtenido algunas propiedades de la antena planteada (lazo circular) tales como la distribución de corrientes en fase y magnitud, la impedancia de entrada y el ancho de banda a partir del VSWR. Para conocer la intensidad de campo eléctrico alrededor de la antena, y dibujar a partir de los datos obtenidos el patrón de radiación, es necesario calcular las expresiones de campo eléctrico las cuales se logran al conocer la distribución de corrientes en el conductor de la antena y haciendo uso de las ecuaciones de Maxwell.

Es importante reconocer que de acuerdo al modelo planteado que la corriente posee componentes en las direcciones de los ejes *x* y *y,* mientras que en la dirección *z* no existen corrientes asociadas (véase Fig. 3.28).

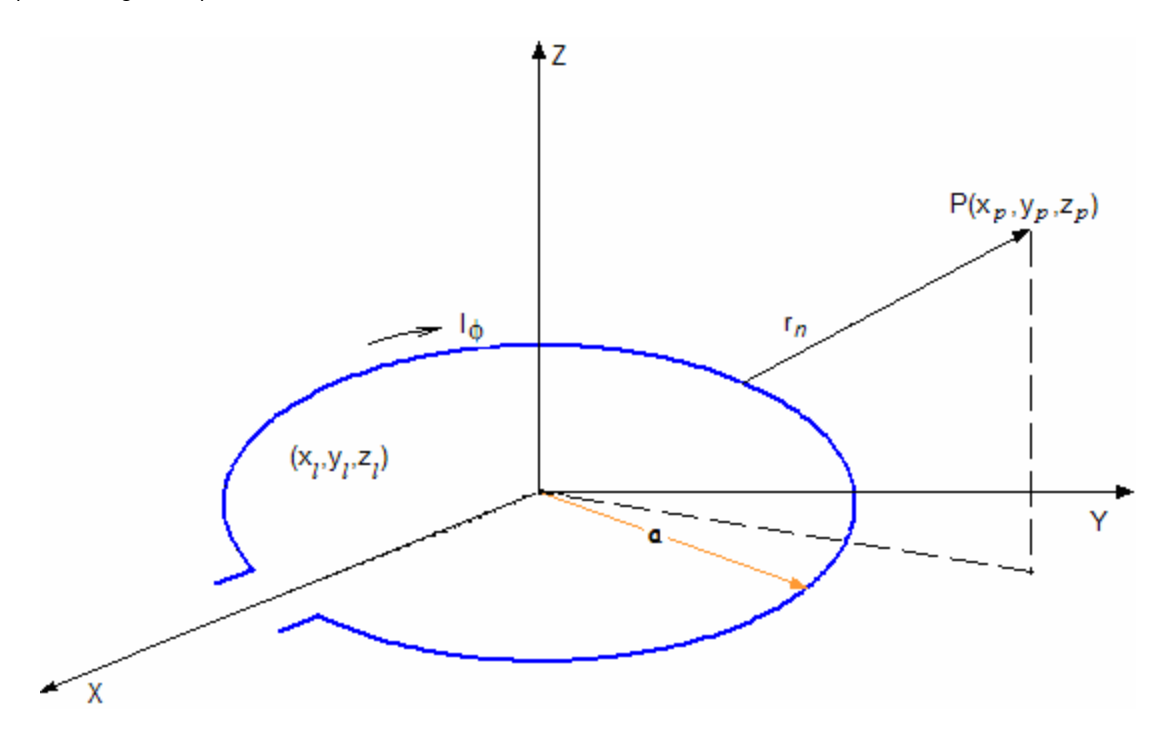

**Fig. 3.28** Geometría de un lazo circular donde (*xp,yp,zp*) corresponde al punto de observación y (*xl,yl,zl*) define un punto sobre la antena.

La distancia al punto de campo esta definida por:

$$
r_n = \sqrt{(x_p - x_l)^2 + (y_p - y_l)^2 + z_p^2}
$$
\n(3.27)

donde

$$
(x_p, y_p, z_p)
$$
 punto de observación  
 $(x_l, y_l, z_l)$  punto sobre la antena

Las componles del vector de potencial magnético producido en un punto de observación se definen como:

$$
A_x(P) = \frac{\mu}{4\pi} \sum_{n=1}^{N} I_n \int_{R} \frac{e^{-jkr}}{r} dx'
$$
 (3.28)

$$
A_{\mathcal{Y}}(P) = \frac{\mu}{4\pi} \sum_{n=1}^{N} I_{n} \int_{y} \frac{e^{-jkr}}{r_n} dy' \tag{3.29}
$$

 $A_z(P) = 0$  (3.30)

La componente de *Az* es nula, debido a que no existen corrientes en la dirección *z*.

Utilizando las expresiones 3.19 y 3.20 que corresponden a las ecuaciones de Maxwell se obtiene el campo eléctrico en el punto de observación *P*. El procedimiento para la obtención de las expresiones de campo se describe a continuación:

El rotacional, está definido por:

$$
\vec{\nabla} \times \vec{V} = \begin{vmatrix} \hat{a}_x & \hat{a}_y & \hat{a}_z \\ \frac{\partial}{\partial x} & \frac{\partial}{\partial y} & \frac{\partial}{\partial z} \\ V_x & V_y & V_z \end{vmatrix} = \left( \frac{\partial}{\partial y} V_z - \frac{\partial}{\partial z} V_y \right) \hat{a}_x + \left( \frac{\partial}{\partial z} V_x - \frac{\partial}{\partial x} V_z \right) \hat{a}_y + \left( \frac{\partial}{\partial x} V_y - \frac{\partial}{\partial y} V_x \right) \hat{a}_z \tag{3.31}
$$

Considerando los componentes del vector de potencial magnético, se calcula el vector de campo magnético en el punto de observación:

$$
\nabla \times \vec{A} = \left(\frac{\partial}{\partial y_p} A_z - \frac{\partial}{\partial z_p} A_y\right) a_x + \left(\frac{\partial}{\partial z_p} A_x - \frac{\partial}{\partial x_p} A_z\right) a_y + \left(\frac{\partial}{\partial x_p} A_y - \frac{\partial}{\partial y_p} A_x\right) a_z
$$
(3.32)

Considerando:

$$
h_x = \frac{\partial}{\partial y_p} A_z - \frac{\partial}{\partial z_p} A_y
$$
  
\n
$$
h_y = \frac{\partial}{\partial z_p} A_x - \frac{\partial}{\partial x_p} A_z
$$
  
\n
$$
h_z = \frac{\partial}{\partial x_p} A_y - \frac{\partial}{\partial y_p} A_x
$$
\n(3.33)

El campo magnético queda definido como:

$$
\vec{H} = \frac{1}{\mu} (h_x \hat{a}_x + h_y \hat{a}_y + h_z \hat{a}_z)
$$
\n(3.34)

Ahora se realiza el rotacional para obtener el campo magnético:

$$
\vec{\nabla} \times H = \frac{1}{j\mu \varpi \varepsilon} \left[ \left( \frac{\partial}{\partial y_p} h_z - \frac{\partial}{\partial z_p} h_y \right) \hat{a}_x + \left( \frac{\partial}{\partial z_p} h_x - \frac{\partial}{\partial x_p} h_z \right) \hat{a}_y + \left( \frac{\partial}{\partial x_p} h_y - \frac{\partial}{\partial y_p} h_x \right) \hat{a}_z \right]
$$
(3.35)

Donde:

$$
\frac{\partial}{\partial y_p} h_z - \frac{\partial}{\partial z_p} h_y = \frac{\partial}{\partial y_p} \left( \frac{\partial}{\partial x_p} A_y - \frac{\partial}{\partial y_p} A_x \right) - \frac{\partial}{\partial z_p} \left( \frac{\partial}{\partial z_p} A_x - \frac{\partial}{\partial x_p} A_z \right)
$$
(3.36)

$$
= \frac{\partial^2}{\partial y_p \partial x_p} A_y - \frac{\partial^2}{\partial^2 y_p} A_x - \frac{\partial^2}{\partial^2 z_p} A_x + \frac{\partial^2}{\partial z_p \partial x_p} A_z
$$
 (3.37)

de 3.30:

$$
= \frac{\partial^2}{\partial y_p \partial x_p} A_y - \frac{\partial^2}{\partial^2 y_p} A_x - \frac{\partial^2}{\partial^2 z_p} A_x
$$
\n
$$
= \frac{\mu}{4\pi} \sum_{n=1}^N \left( I_{n_y} \int_{\Delta \ln} \frac{\partial^2}{\partial y_p \partial x_p} \frac{e^{-jkr} n}{r_n} dy' - I_{n_x} \int_{\Delta \ln} \frac{\partial^2}{\partial^2 y_p} \frac{e^{-jkr} n}{r_n} dx' - I_{n_x} \int_{\Delta \ln} \frac{\partial^2}{\partial^2 z_p} \frac{e^{-jkr} n}{r_n} dx' \right)
$$
\n(3.39)

(3.39)

$$
\frac{\partial}{\partial z_p} h_x - \frac{\partial}{\partial x_p} h_z = \frac{\partial}{\partial z_p} \left( \frac{\partial}{\partial y_p} A_z - \frac{\partial}{\partial z_p} A_y \right) - \frac{\partial}{\partial x_p} \left( \frac{\partial}{\partial x_p} A_y - \frac{\partial}{\partial y_p} A_x \right)
$$
(3.40)

$$
= \frac{\partial^2}{\partial z_p \partial y_p} A_z - \frac{\partial^2}{\partial^2 z_p} A_y - \frac{\partial^2}{\partial^2 x_p} A_y + \frac{\partial^2}{\partial x_p \partial y_p} A_x \tag{3.41}
$$

De 3.30:

$$
= -\frac{\partial^2}{\partial^2 z_p} A_y - \frac{\partial^2}{\partial^2 x_p} A_y + \frac{\partial^2}{\partial x_p \partial y_p} A_x
$$
\n(3.42)

$$
= \frac{\mu}{4\pi} \sum_{n=1}^{N} \left( -I_{n_y} \int_{\Delta \ln} \frac{\partial^2}{\partial^2 z_p} \frac{e^{-jkr}n}{r_n} dy' - I_{n_y} \int_{\Delta \ln} \frac{\partial^2}{\partial^2 x_p} \frac{e^{-jkr}n}{r_n} dy' + I_{n_x} \int_{\Delta \ln} \frac{\partial^2}{\partial x_p \partial y_p} \frac{e^{-jkr}n}{r_n} dx' \right)
$$
(3.43)

$$
\frac{\partial}{\partial x_p} h_y - \frac{\partial}{\partial y_p} h_x = \frac{\partial}{\partial x_p} \left( \frac{\partial}{\partial z_p} A_x - \frac{\partial}{\partial x_p} A_z \right) - \frac{\partial}{\partial y_p} \left( \frac{\partial}{\partial y_p} A_z - \frac{\partial}{\partial z_p} A_y \right)
$$
(3.44)

$$
= \frac{\partial^2}{\partial x_p \partial z_p} A_x - \frac{\partial^2}{\partial^2 x_p} A_z - \frac{\partial^2}{\partial^2 y_p} A_z + \frac{\partial^2}{\partial y_p \partial z_p} A_y
$$
(3.45)

de 3.30:

$$
=\frac{\partial^2}{\partial x_p \partial z_p} A_x + \frac{\partial^2}{\partial y_p \partial z_p} A_y
$$
\n(3.46)

$$
= \frac{\mu}{4\pi} \sum_{n=1}^{N} \left( I_{n_x} \int_{\Delta \ln} \frac{\partial^2}{\partial x_p \partial z_p} \frac{e^{-jkr} n}{r_n} dx' + I_{n_y} \int_{\Delta \ln} \frac{\partial^2}{\partial y_p \partial z_p} \frac{e^{-jkr} n}{r_n} dy' \right) \quad (3.47)
$$

Ahora se plantea la resolución de las derivadas:

$$
a = (x_p - x_l)^2 + (x_p - x_l)^2 + x_p^2
$$
\n(3.48)

$$
r_n = a^{\frac{1}{2}} \tag{3.49}
$$

$$
\frac{\partial}{\partial x_p} \frac{e^{-jkr}n}{r_n} = \frac{\partial}{\partial x_p} \frac{e^{-jka^{\frac{1}{2}}}}{a^{\frac{1}{2}}} \tag{3.50}
$$

$$
\int_{R}^{R} e^{-jkr} n\left(\frac{-jk}{2}\right) a^{-\frac{1}{2}} \cdot 2(x_p - x_i) - e^{-jkr} n\left(\frac{1}{2}\right) a^{\frac{1}{2}} (2(x_p - x_i))
$$
\n
$$
= \frac{a^{\frac{1}{2}} e^{-jkr}}{a} \qquad (3.51)
$$

$$
= \left[ \frac{-jk(x_p - x_l)}{a} - \frac{x_p - x_l}{a^2} \right] e^{-jkr} n \tag{3.52}
$$

$$
\frac{\partial}{\partial y_p} \left( \frac{\partial}{\partial x_p} \frac{e^{-jkr}n}{r_n} \right) = \left[ \frac{-jk(x_p - x_l)}{a} - \frac{x_p - x_l}{a^{3/2}} \right] e^{-jkr}n \left( -2jk \left( \frac{1}{2} \right) a^{1/2} (y_p - y_l) \right) \n+ e^{-jkr}n \left[ \frac{2jk(x_p - x_l)(y_p - y_l)}{a^2} + \frac{3}{2} \frac{(x_p - x_l)a^{1/2} (y_p - y_l)}{a^3} \right] \n= \left[ \frac{3jk(x_p - x_l)(y_p - y_l)}{a^2} - \frac{k^2(x_p - x_l)(y_p - y_l)}{a^{3/2}} \right] \n+ \frac{3(x_p - x_l)(y_p - y_l)}{a^{5/2}} \right] e^{-jkr}n
$$
\n(3.54)

$$
\frac{\partial}{\partial y_p} \frac{e^{-jkr}n}{r_n} = \frac{\partial}{\partial y_p} \frac{e^{-jka^{\frac{1}{2}}}}{a^{\frac{1}{2}}} \tag{3.55}
$$

$$
= \frac{a^{\frac{1}{2}}e^{-jkr}n\left(\frac{-jk}{2}\right)a^{-\frac{1}{2}}\cdot 2(y_p - y_l) - e^{-jkr}n\left(\frac{1}{2}\right)a^{\frac{1}{2}}(2(x_p - x_l))}{a}
$$
(3.56)

$$
= \left[ \frac{-jk(y_p - y_l)}{a} - \frac{y_p - y_l}{a^{\frac{3}{2}}} \right] e^{-jkr} n \tag{3.57}
$$

$$
\frac{\partial}{\partial y_p} \left( \frac{\partial}{\partial y_p} \frac{e^{-jkr}}{r_n} \right) = \left[ \frac{-jk(y_p - y_l)}{a} - \frac{y_p - y_l}{a^{\frac{3}{2}}} \right] e^{-jkr} n \left( -2jk \left( \frac{1}{2} \right) a^{\frac{1}{2}} (y_p - y_l) \right)
$$
  
+ 
$$
e^{-jkr} n \left[ \frac{-ajk + 2jk(y_p - y_l)^2}{a^2} - \frac{a^{\frac{3}{2}} - (3/2)(y_p - y_l)a^{\frac{1}{2}} 2(y_p - y_l)}{a^{\frac{3}{2}}} \right]
$$

$$
= \left[ -\frac{k^2 (y_p - y_l)^2}{a^{\frac{3}{2}}} + \frac{3jk(y_p - y_l)}{a^2} - \frac{jk}{a} - \frac{1}{a^{\frac{3}{2}}} + \frac{3(y_p - y_l)^2}{a^{\frac{5}{2}}} \right] e^{-jkr} n \tag{3.58}
$$

$$
\frac{\partial}{\partial z_p} \frac{e^{-jkr}n}{r_n} = \frac{\partial}{\partial z_p} \frac{e^{-jka^{\frac{1}{2}}}}{a^{\frac{1}{2}}} \tag{3.60}
$$

$$
= \frac{a^{\frac{1}{2}}e^{-jkr}n\left(-\frac{jk}{2}\right)a^{-\frac{1}{2}} \cdot 2z_p - e^{-jkr}n\left(\frac{1}{2}\right)a^{\frac{1}{2}} \cdot 2z_p}{a}
$$
(3.61)

$$
= \left[\frac{-jkz_p}{a} - \frac{z_p}{a^{\frac{3}{2}}} \right] e^{-jkr} n \tag{3.62}
$$

$$
\frac{\partial}{\partial z_p} \left( \frac{\partial}{\partial z_p} \frac{e^{-jkr}n}{r_n} \right) = \left[ \frac{-jkz_p}{a} - \frac{z_p}{a^{\frac{3}{2}}} \right] e^{-jkr}n \left( -2jk \left( \frac{1}{2} \right) a^{\frac{1}{2}} z_p \right)
$$

$$
+ e^{-jkr}n \left[ \frac{-ajk + 2jkz_p}{a^2} - \frac{a^{\frac{3}{2}} - (3/2)z_p a^{\frac{1}{2}} 2z_p}{a^3} \right]
$$
(3.63)

$$
= \left[ -\frac{k^2 z_p^2}{a^{\frac{3}{2}}} + \frac{3jk z_p^2}{a^2} - \frac{jk}{a} - \frac{1}{a^{\frac{3}{2}}} + \frac{3z_p^2}{a^{\frac{5}{2}}} \right] e^{-jkr} n \tag{3.64}
$$

$$
\frac{\partial}{\partial x_p} \left( \frac{\partial}{\partial x_p} \frac{e^{-jkr}n}{r_n} \right) = \left[ -\frac{k^2 (x_p - x_l)^2}{a^{\frac{3}{2}}} + \frac{3jk(x_p - x_l)}{a^2} - \frac{jk}{a} - \frac{1}{a^{\frac{3}{2}}} \right] + \frac{3(x_p - x_l)^2}{a^{\frac{5}{2}}} \bigg] e^{-jkr} \tag{3.65}
$$

$$
\frac{\partial}{\partial x_p} \left( \frac{\partial}{\partial y_p} \frac{e^{-jkr} n}{r_n} \right) = \frac{\partial}{\partial y_p} \left( \frac{\partial}{\partial x_p} \frac{e^{-jkr} n}{r_n} \right)
$$
(3.66)

Considerando 3.62:

$$
\frac{\partial}{\partial x_p} \left( \frac{\partial}{\partial z_p} e^{-jkr} n \right) = \left[ \frac{-jkz_p}{a} - \frac{z_p}{a^{\frac{3}{2}}} \right] e^{-jkr} n \left( -2jk \left( \frac{1}{2} \right) a^{\frac{1}{2}} (x_p - x_l) \right)
$$

$$
+ e^{-jkr} n \left[ \frac{2jk(x_p - x_l)z_p}{a^2} + \frac{3}{2} \frac{(x_p - x_l) a^{\frac{1}{2}} z_p}{a^3} \right]
$$
(3.67)

$$
= \left[ \frac{3jk(x_p - x_l)z_p}{a^2} - \frac{k^2(x_p - x_l)z_p}{a^2} + \frac{3(x_p - x_l)z_p}{a^2} \right] e^{-jkr} n
$$
\n(3.68)

$$
\frac{\partial}{\partial y_p} \left( \frac{\partial}{\partial z_p} \frac{e^{-jkr}}{r_n} \right) = \left[ \frac{3jk(y_p - y_l)z_p}{a^2} - \frac{k^2(y_p - y_l)z_p}{a^2} + \frac{3(y_p - y_l)z_p}{a^2} \right] e^{-jkr} n \tag{3.69}
$$

# Finalmente:

$$
\frac{\partial^2}{\partial y_p \partial x_p} \frac{e^{-jkr} n}{r_n} = \left[ \frac{3jk(x_p - x_l)(y_p - y_l)}{a^2} - \frac{k^2(x_p - x_l)(y_p - y_l)}{a^2/2} + \frac{3(x_p - x_l)(y_p - y_l)}{a^2/2} \right] e^{-jkr} n \tag{3.70}
$$

$$
\frac{\partial^2}{\partial^2 y_p} \frac{e^{-jkr}n}{r_n} = \left[ \frac{3jk(y_p - y_l)}{a^2} - \frac{jk}{a} - \frac{1}{a^2/2} - \frac{k^2(y_p - y_l)^2}{a^2/2} + \frac{3(y_p - y_l)^2}{a^2/2} \right] e^{-jkr} \tag{3.71}
$$

$$
\frac{\partial^2}{\partial^2 z_p} \frac{e^{-jkr}n}{r_n} = \left[ -\frac{k^2 z_p^2}{a^2} + \frac{3jk z_p^2}{a^2} - \frac{jk}{a} - \frac{1}{a^2} + \frac{3z_p^2}{a^2} \right] e^{-jkr} n \tag{3.72}
$$

$$
\frac{\partial^2}{\partial^2 x_p} \frac{e^{-jkr}n}{r_n} = \left[ -\frac{k^2 (x_p - x_l)^2}{a^{\frac{3}{2}}} + \frac{3jk(x_p - x_l)}{a^2} - \frac{jk}{a} - \frac{1}{a^{\frac{3}{2}}} + \frac{3(x_p - x_l)^2}{a^{\frac{5}{2}}} \right] e^{-jkr} \tag{3.73}
$$

$$
\frac{\partial^2}{\partial^2 x_p} \frac{e^{-jkr}n}{r_n} = \left[ -\frac{k^2 (x_p - x_l)^2}{a^{\frac{3}{2}}} + \frac{3jk(x_p - x_l)}{a^2} - \frac{jk}{a} - \frac{1}{a^{\frac{3}{2}}} + \frac{3(x_p - x_l)^2}{a^{\frac{5}{2}}} \right] e^{-jkr} \tag{3.74}
$$

$$
\frac{\partial^2}{\partial x_p \partial z_p} \frac{e^{-jkr} n}{r_n} = \left[ \frac{3jk(x_p - x_l)z_p}{a^2} - \frac{k^2(x_p - x_l)z_p}{a^2} + \frac{3(x_p - x_l)z_p}{a^2} \right] e^{-jkr} n \tag{3.75}
$$

$$
\frac{\partial^2}{\partial y_p \partial z_p} \frac{e^{-jkr} n}{r_n} = \left[ \frac{3jk(y_p - y_l)z_p}{a^2} - \frac{k^2(y_p - y_l)z_p}{a^2j} + \frac{3(y_p - y_l)z_p}{a^2j} \right] e^{-jkr} n \tag{3.76}
$$

Las expresiones 3.70 a 3.76 son sustituidas en las expresiones 3.39, 3.43 y 3.47

$$
\frac{\partial}{\partial y_{p}} h_{z} - \frac{\partial}{\partial z_{p}} h_{y} = \frac{\mu}{4\pi} \sum_{n=1}^{N} \left( I_{n_{y}} \int_{\Delta \ln} \left[ \frac{3jk(x_{p} - x_{l})(y_{p} - y_{l})}{a^{2}} - \frac{k^{2}(x_{p} - x_{l})(y_{p} - y_{l})}{a^{3/2}} \right] + \frac{3(x_{p} - x_{l})(y_{p} - y_{l})}{a^{3/2}} \right] e^{-jkr} n \, dy'
$$
  

$$
- I_{n_{x}} \int_{\Delta \ln} \left[ \frac{3jk(y_{p} - y_{l})}{a^{2}} - \frac{jk}{a} - \frac{1}{a^{3/2}} - \frac{k^{2}(y_{p} - y_{l})^{2}}{a^{3/2}} \right] + \frac{3(y_{p} - y_{l})^{2}}{a^{3/2}} e^{-jkr} n \, dx'
$$
  

$$
- I_{n_{x}} \int_{\Delta \ln} \left[ -\frac{k^{2} z_{p}^{2}}{a^{3/2}} + \frac{3jkz_{p}^{2}}{a^{2}} - \frac{jk}{a} - \frac{1}{a^{3/2}} + \frac{3z_{p}^{2}}{a^{3/2}} \right] e^{-jkr} n \, dx'
$$
(3.77)

$$
\frac{\partial}{\partial z_{p}} h_{x} - \frac{\partial}{\partial x_{p}} h_{z} = \frac{\mu}{4\pi} \sum_{n=1}^{N} \left( -I_{n_{y}} \int_{\Delta \ln} \left[ -\frac{k^{2} z_{p}^{2}}{a^{3/2}} + \frac{3jk z_{p}^{2}}{a^{2}} - \frac{jk}{a} - \frac{1}{a^{3/2}} + \frac{3z_{p}^{2}}{a^{5/2}} \right] e^{-jkr} n \, dy' - I_{n_{y}} \int_{\Delta \ln} \left[ -\frac{k^{2} (x_{p} - x_{l})^{2}}{a^{3/2}} + \frac{3jk(x_{p} - x_{l})}{a^{2}} - \frac{jk}{a} - \frac{1}{a^{3/2}} + \frac{3(x_{p} - x_{l})^{2}}{a^{5/2}} \right] e^{-jkr} n \, dy' + I_{n_{x}} \int_{\Delta \ln} \left[ \frac{3jk(x_{p} - x_{l})(y_{p} - y_{l})}{a^{2}} - \frac{k^{2} (x_{p} - x_{l})(y_{p} - y_{l})}{a^{3/2}} - \frac{k^{2} (x_{p} - x_{l})(y_{p} - y_{l})}{a^{3/2}} \right] e^{-jkr} n \, dx' \right]
$$
\n
$$
+ \frac{3(x_{p} - x_{l})(y_{p} - y_{l})}{a^{5/2}} \left[ e^{-jkr} n \, dx' \right]
$$
\n(3.78)

$$
\frac{\partial}{\partial x_p} h_y - \frac{\partial}{\partial y_p} h_x = \frac{\mu}{4\pi} \sum_{n=1}^N \left( I_{n_x} \int_{\Delta \ln} \left[ \frac{3jk(x_p - x_l)z_p}{a^2} - \frac{k^2 (x_p - x_l)z_p}{a^{3/2}} \right] + \frac{3(x_p - x_l)z_p}{a^{5/2}} \right] e^{-jkr} n \, dx'
$$

$$
+ I_{n_y} \int_{\Delta \ln} \left[ \frac{3jk(y_p - y_l)z_p}{a^2} - \frac{k^2 (y_p - y_l)z_p}{a^{3/2}} + \frac{3(y_p - y_l)z_p}{a^{3/2}} \right] e^{-jkr} n \, dy'
$$
\n(3.79)

Para obtener el campo eléctrico en un punto, se sustituyen las expresiones 3.77, 3.78 y 3.79 en la ecuación 3.35:

$$
E = \frac{1}{j\mu\varpi\varepsilon} \left[ \left( \frac{\partial}{\partial y_p} h_z - \frac{\partial}{\partial z_p} h_y \right) a_x + \left( \frac{\partial}{\partial z_p} h_x - \frac{\partial}{\partial x_p} h_z \right) a_y + \left( \frac{\partial}{\partial x_p} h_y - \frac{\partial}{\partial y_p} h_x \right) a_z \right]
$$
(3.80)

Para calcular el patrón de radiación de la antena, es necesario calcular el campo eléctrico en puntos alrededor de la antena. Los puntos de observación son lo puntos donde se mide el campo eléctrico. Para graficarlo se han programado las expresiones, 3.77, 3.78, 3.79 y 3.80. Es importante resaltar que los puntos de observación deben estar localizados en el campo lejano, definido por la expresión 1.1, y separados de la antena a una misma distancia.

En la figura 3.29 se muestran los patrones de radiación para una antena circular de 0.1λ, que corresponde a un lazo circular pequeño, además del patrón calculado con la expresión 3.80, se incluye el patrón obtenido de acuerdo a la expresión 2.15, la cual es una aproximación a partir de la función de Bessel del campo eléctrico en la dirección  $\phi$  de una antena circular de cualquier longitud.

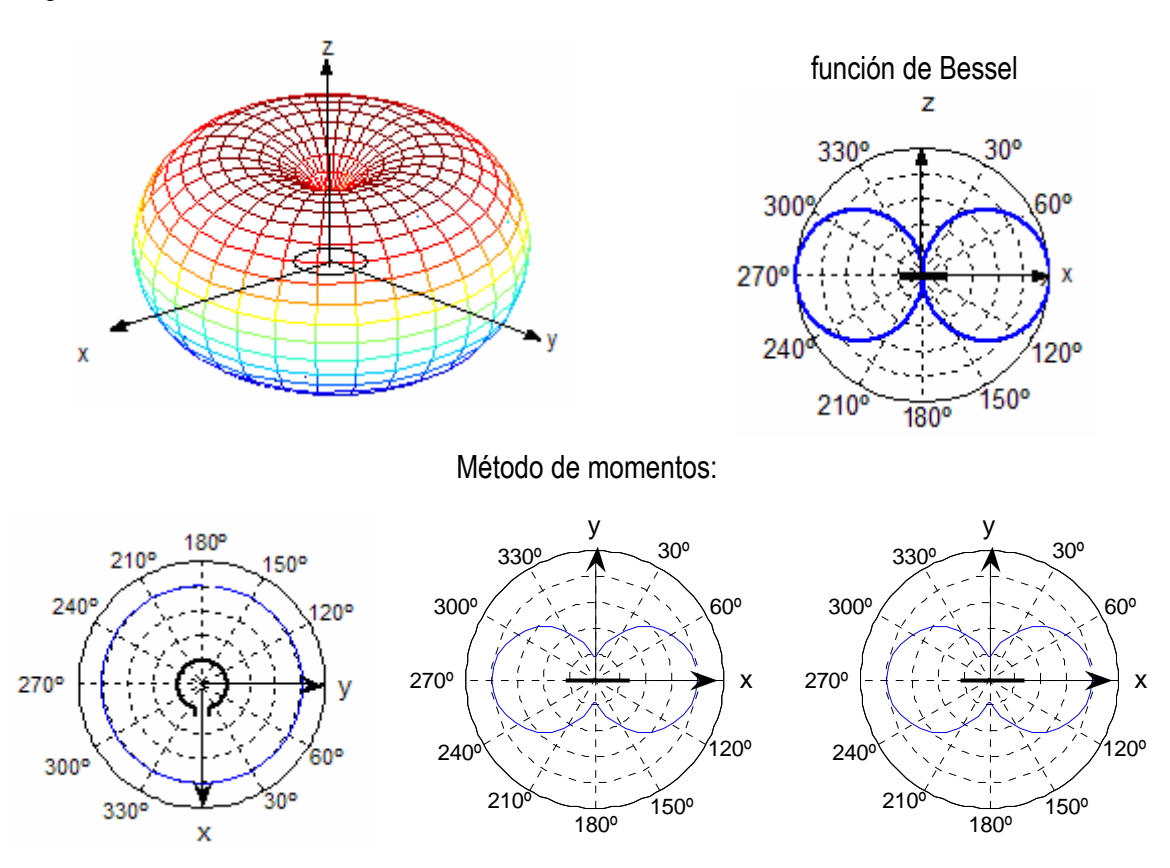

Fig. 3.29 Patrón de radiación de una antena circular de C<sub>λ</sub>=0.1 calculado a partir del método de momentos y de la función de Bessel.

Puede observarse que los resultados obtenidos son los esperados. La aproximación del campo eléctrico a partir de Bessel permite el calculo del campo eléctrico en el plano y=0. Como es de esperarse, el patrón de radiación es igual al patrón de un dipolo corto, esto se debe a que la corrientes es constante en la antena, lo cual puede verificarse al observar la distribución de corrientes de la antena (véase Fig. 3.30).

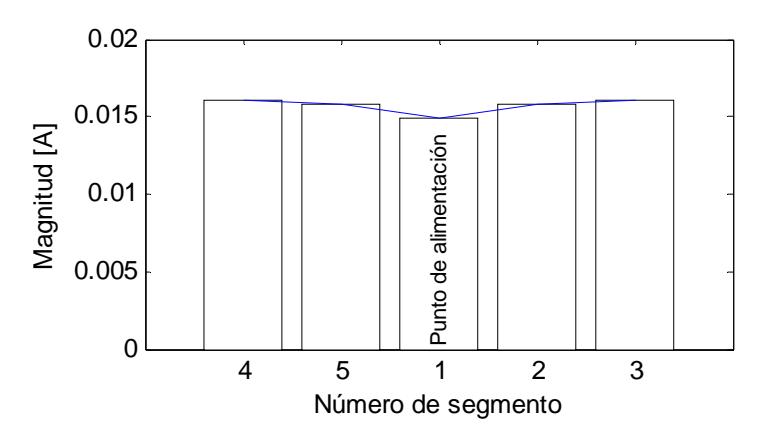

Fig. 3.30 Distribución de corrientes de una antena de  $C_\lambda$ =0.1.

Mientras la circunferencia eléctrica de la antena aumente, la forma del patrón cambia. En las figuras 3.31 a 3.37, se muestra el patrón de radiación para antenas con longitudes eléctricas de 0.3λ, 0.5λ, 1λ, 1.5λ, 2λ, 3.14λ y 4λ.

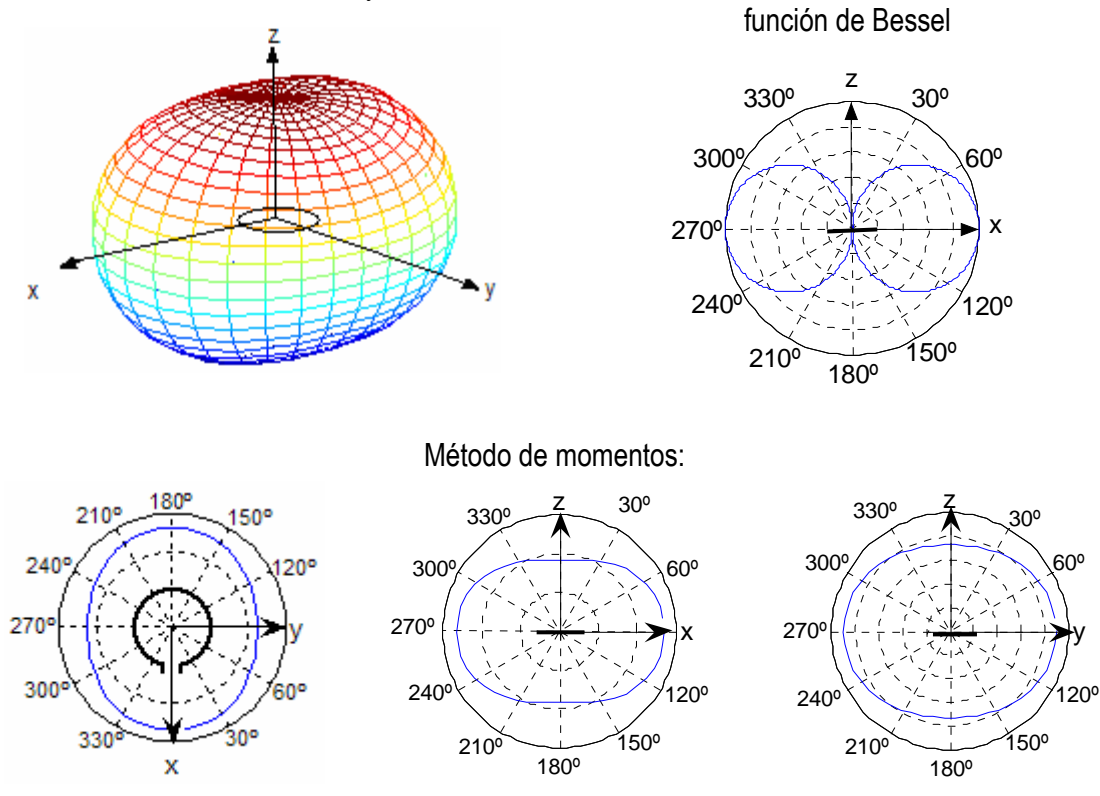

Fig. 3.30 Patrón de radiación de una antena circular de  $C_\lambda$ =0.3.

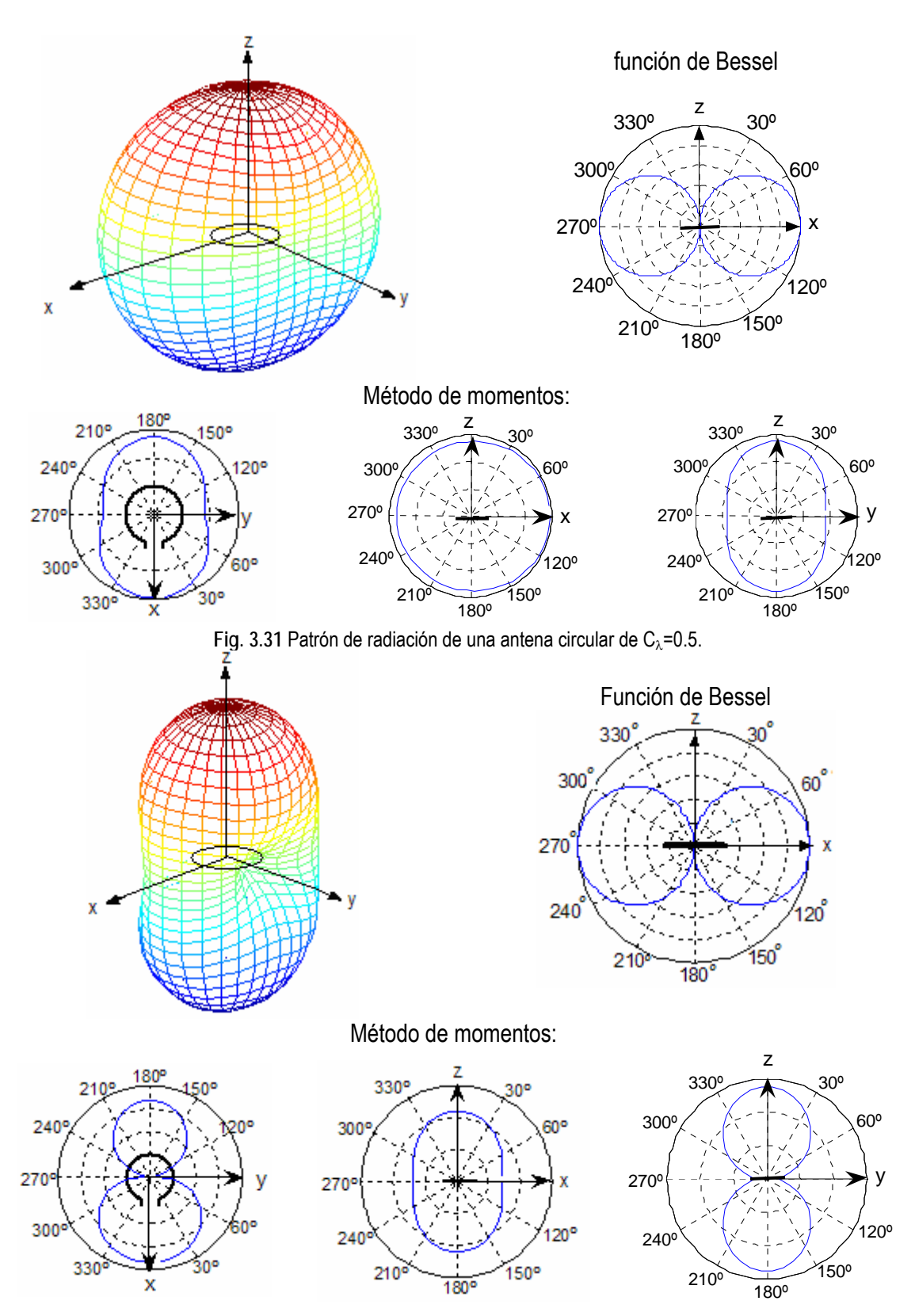

**Fig. 3.32 Patrón de radiación de una antena circular de C<sub>λ</sub>=1.** 

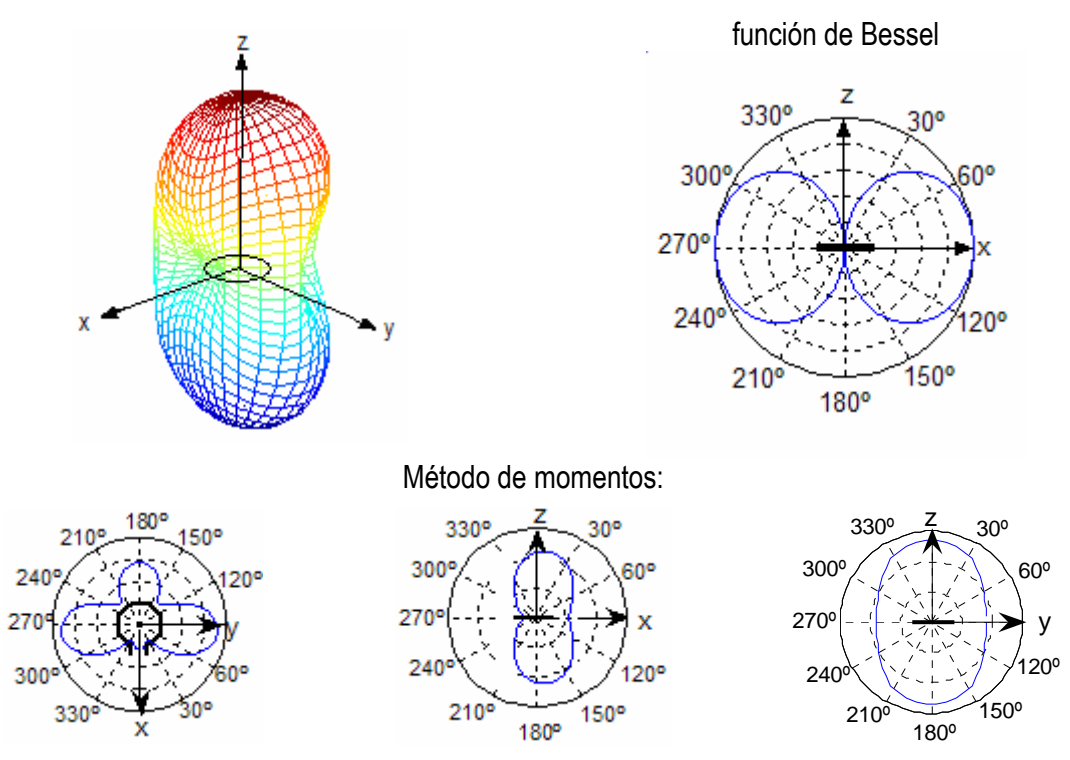

Fig. 3.33 Patrón de radiación de una antena circular de  $C_\lambda$ =1.5.

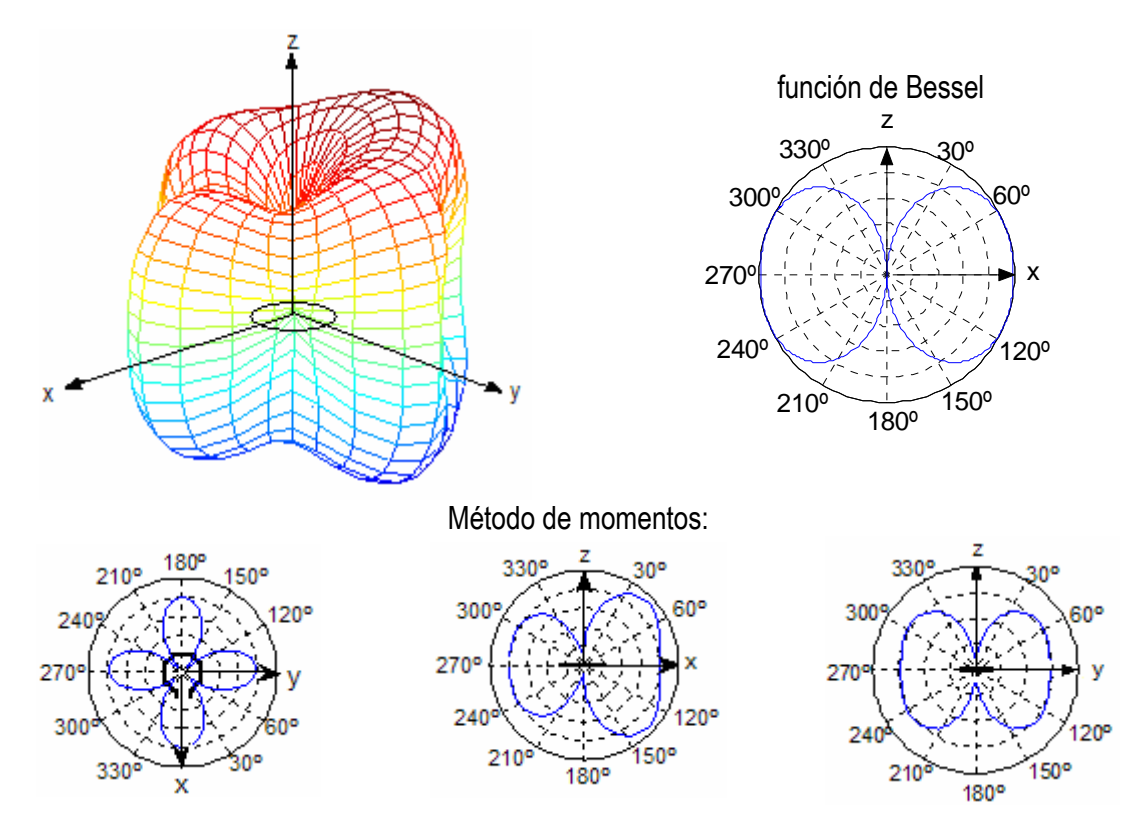

**Fig. 3.34 Patrón de radiación de una antena circular de C<sub>λ</sub>=2.** 

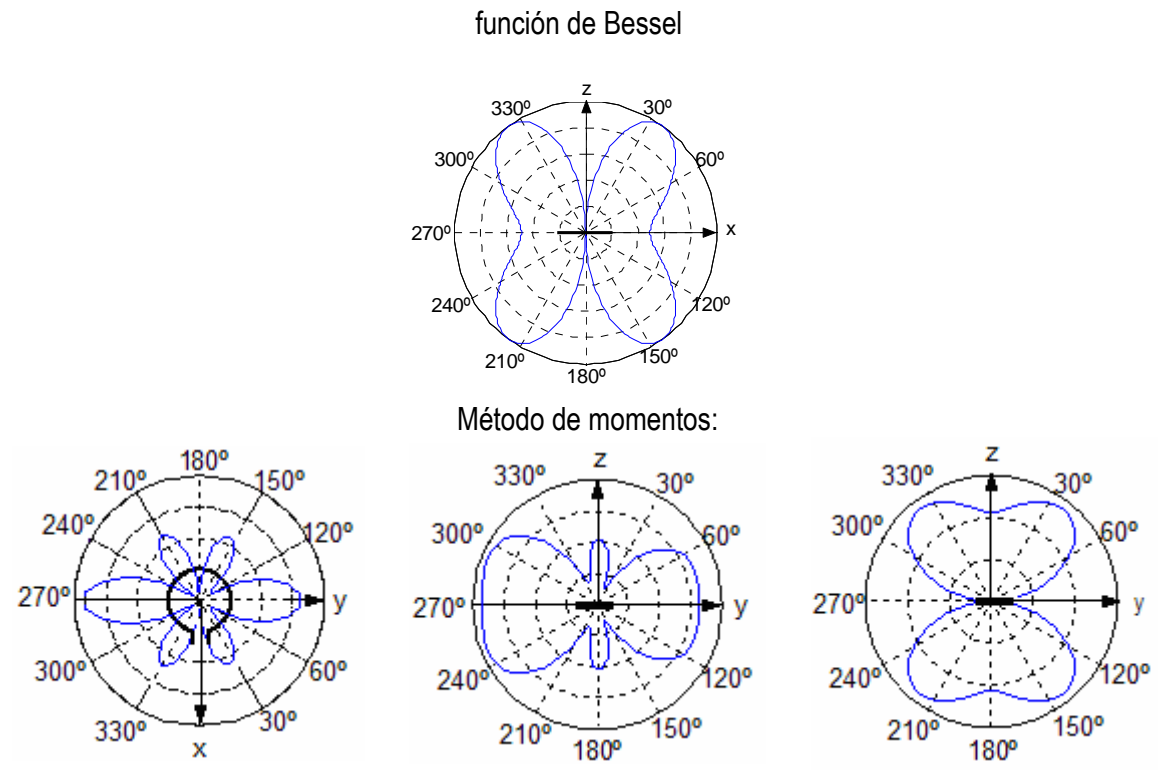

**Fig. 3.35** Patrón de radiación de una antena circular de Cλ=3.14.

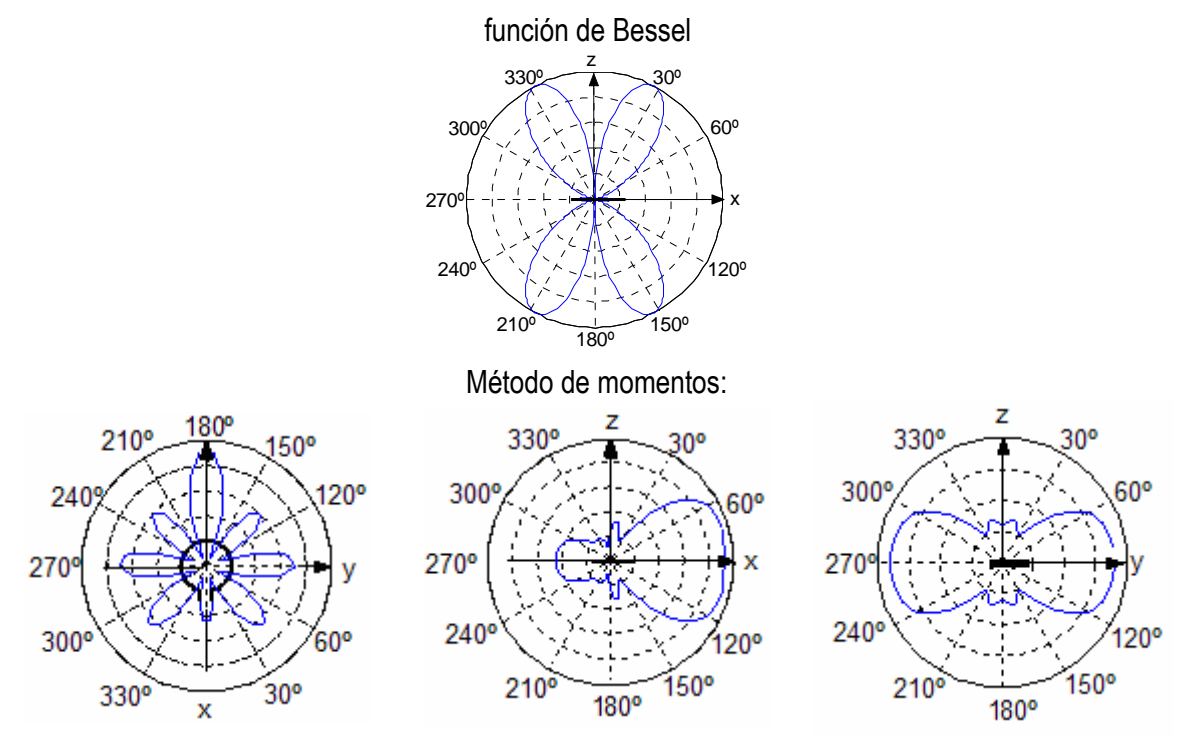

**Fig. 3.36 Patrón de radiación de una antena circular de C<sub>λ</sub>=4.** 

Cabe mencionar que los patrones tridimensionales para antenas de 3.14 $\lambda$  y 4 $\lambda$  no se calcularon debido a la gran capacidad de computo que debe tenerse para su cálculo debido a la complejidad de las operaciones a realizar, por esta razón solo se incluyeron los campos sobre los planos *x=0*, *y=0* y *z=0*.

Al observar las formas de los patrones de radiación en cada uno de los planos y compararlos con el obtenido a partir de la aproximación con la función de Bessel se observan diferencias notables. Dicha aproximación se ha utilizado debido a que diversos autores como Kraus [KRA88] o Balanis [BAL82] mencionan en sus publicaciones que la expresión 2.15 es valida para antenas cuya corriente no presenta variaciones, es decir, una distribución de corriente uniforme en fase, pero mencionan que la validez de la expresión se extiende a antenas de cualquier longitud eléctrica. No obstante, la corriente se mantiene de esta forma cuando la longitud de la antena es menor a 0.2λ, tan solo en antenas de 0.3λ la distribución de corrientes comienza a mostrar variaciones importantes, y cuando se consideran longitudes de 0.5λ se tiene un máximo de corriente y dos puntos donde esta es nula.

Cuando la longitud eléctrica de la antena aumenta, se observa que la distribución de corrientes es cosenoidal, lo cual implica que las consideraciones expresadas por los autores no aplican en antenas con circunferencia mayor a 0.2λ. Incluso Kraus muestra las formas del campo eléctrico para antenas cuya longitud eléctrica es mayor a 1λ, basando sus cálculos en la aproximación de Bessel.

Algunos datos publicados por sociedades de radioaficionados mencionan que el patrón de radiación de un lazo grande está girado *90º* en la dirección *z*, respecto a la forma que presentan las antenas cuya distribución de corrientes es uniforme, es decir, las antenas cortas. Sin embargo esto ocurre únicamente en antenas menores a 1.5λ. Balanis, paginas más adelante en su publicación, refiere el caso de lazos circulares con corrientes no uniformes, y menciona que la ecuación presentada (expresión 2.15) aplica únicamente en antenas de  $C_1$ <0.1885λ-0.2513λ, lo cual me parece una contradicción importante que no debería existir debido a la importancia de su publicación. Además menciona que la consideración de que la corriente obedece a una distribución cosenoidal no es del todo valida particularmente en los puntos cercanos a la alimentación. Algunos autores como L.W.Li consideran como valido este punto y coinciden que la mejor distribución de corrientes puede representarse por series de Fourier [WLI99]. Sin embargo, los resultados obtenidos por el método de momentos muestran que la distribución de corrientes a lo largo de la antena es cosenoidal.

Mientras el perímetro de la antena aumente, la corriente presentará variaciones en amplitud y fase a lo largo del conductor, tal como ocurre en el dipolo. Existen discusiones importantes en el caso de las antenas largas y es común que las corrientes se asuman constantes en amplitud y fase. De cualquier forma, los resultados arrojados por el análisis planteado a partir del método de momentos es corroborado con los resultados de Stutzman para una antena cuadrada de  $C_{\lambda}$ =1,la cual aproxima de buena forma al lazo circular [STU81]. En ellos el patrón de radiación obtenido en los planos principales *xy*, *yz* y *xz* resulta idéntico al calculado. Un punto de interés es que el lóbulo principal del plano *xy* esta alojado sobre la línea en donde se encuentra el punto de alimentación. Si se compara la distribución de corrientes se observa que está es la misma; en los punto donde  $\phi=0$  γ $\phi=\pi/2$  la corriente es máxima.

Se observa que a partir de perímetros mayores a 0.3λ la dirección del lóbulo principal esta sobre la dirección normal al plano de la antena. Justamente en 0.3λ se notan variaciones importantes respecto a la forma del campo eléctrico, este efecto tiene relación con la distribución de corriente, la cual deja de ser uniforme en magnitud y fase. Cuando la longitud de la antena crece el lóbulo principal comienza dividirse en muchos más lóbulos, esto puede observarse en el patrón de radiación de una antena de 1.5λ. Cuando la longitud eléctrica crece lo suficiente, existen un gran número de lóbulos y el principal de estos se dirige en la dirección del plano de la antena.

En conclusión, la aproximación de la expresión del campo eléctrico basada en la función de Bessel no aplica en circunferencias mayores a 0.2λ aproximadamente. El aumento de la longitud eléctrica de la antena ocasiona que el lóbulo principal este dirigido en la dirección normal al plano de la antena para circunferencias en el intervalo de 0.5λ a 1.5λ. Cuando el perímetro de la antena es mayor que 1.5λ la máxima radiación se mantiene sobre el plano de la antena.

Es importante considerar el punto de alimentación, pues es posible radiar con polarización horizontal o vertical. La polarización esta determinada por la localización del punto de alimentación, si este se encuentra en un lado horizontal, la polarización es vertical, mientras que una alimentación en un lado vertical genera una polarización vertical (Fig. 3.37).

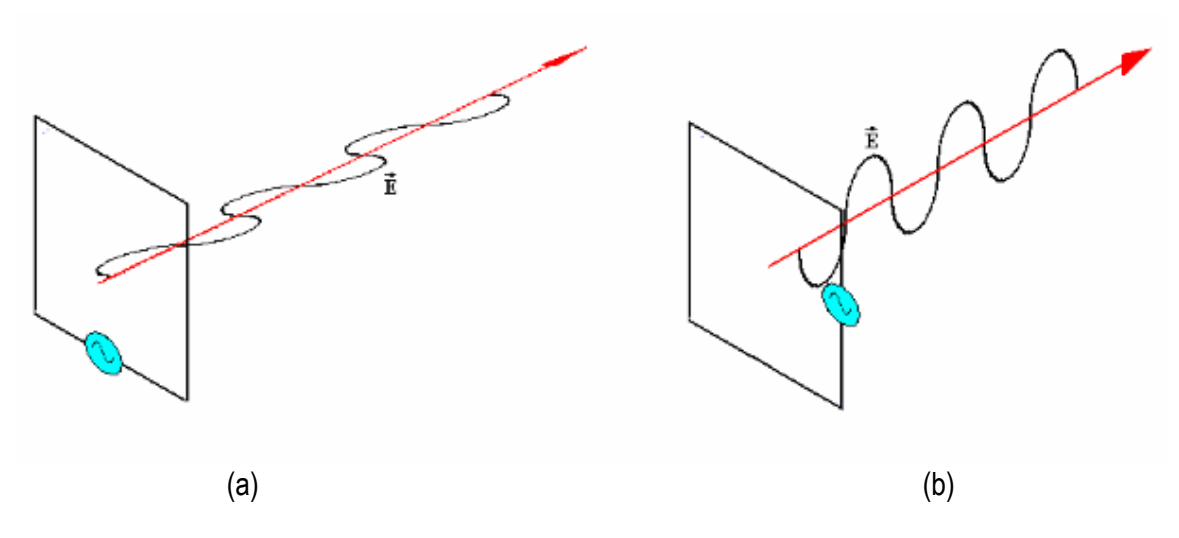

**Fig. 3.37** Polarización de una antena de lazo de acuerdo a su punto de alimentación. a) polarización horizontal, b) polarización vertical.

### **3.7 Ganancia**

Anteriormente, en este capítulo (ver el subtema 3.3.5), se definió a la ganancia como la relación entre la densidad de potencia máxima producida por la antena y la densidad de potencia promedio de una antena de referencia. En nuestro caso corresponde a una antena isotrópica.

La expresión 3.26 descrita a continuación, nos permite calcular la ganancia de la antena en la dirección de máxima radiación, ya que la realización del cálculo implica la sustitución del valor máximo del campo eléctrico radiado :

$$
Ganancia = \frac{4\pi R^2 E_{max}^2}{Z_o I_o^2 R_{ent}}
$$

Al observar la forma de radiación de las antenas circulares se aprecia que la dirección en donde se concentra el campo eléctrico máximo cambia de acuerdo a las especificaciones de la antena, particularmente de la longitud eléctrica de ésta ( $C_{\lambda}$ ). El cálculo de la ganancia podría obtenerse sin mayores complicaciones de acuerdo a la expresión anterior, pero la comprobación de los resultados a partir de la medición directa sería un proceso complejo. Ante esta situación se sugiere el cálculo de la ganancia de la antena en la dirección *x* (φ=0º, θ=90º) , *y* (φ=90º, θ=90º) y en la dirección *z* (θ=0º) con el fin de comprobar los resultados de manera experimental. Por lo que la expresión 3.26 es modificada por las expresiones 3.81, 3.82 y 3.83 mostradas a continuación:

$$
G_X = \frac{4\pi R^2 E_X^2}{Z_0 I_0^2 R_{\text{ent}}} \tag{3.81}
$$

$$
G_{Y} = \frac{4\pi R^2 E_{Y}^2}{Z_0 I_0^2 R_{\text{ent}}} \tag{3.82}
$$

$$
G_Z = \frac{4\pi R^2 E_Z^2}{Z_0 I_0^2 R_{\text{ent}}} \tag{3.83}
$$

Considerando la radiación en la dirección [φ,θ]=(90º,90º)*,* y de acuerdo a datos referidos en algunos textos [JAS61], se espera que la ganancia máxima de la antena ocurra cuando ésta posee una longitud eléctrica de aproximadamente  $C_{\lambda}=1.4$ .

De acuerdo a las expresiones anteriores se calculó la ganancia de la antena en las direcciones mencionadas. Para la realización se propone una antena cuya longitud eléctrica, *C*<sub>λ</sub>, varía de 0.3λ a 3.4λ, y se calcula el campo eléctrico en la dirección *x*, *y* y *z*.

En la tabla siguiente se presentan los resultados obtenidos al variar la longitud de la antena y adquirir los resultados correspondientes a la impedancia de entrada real, la corriente de entrada, es decir, la que circula por el punto de alimentación, además del valor del campo eléctrico en los puntos de observación que se encuentran separados de la antena a una misma distancia y contenidos en la región de radiación. Los resultados obtenidos de la ganancia se muestran en decibeles para mostrar de forma clara los datos obtenidos.

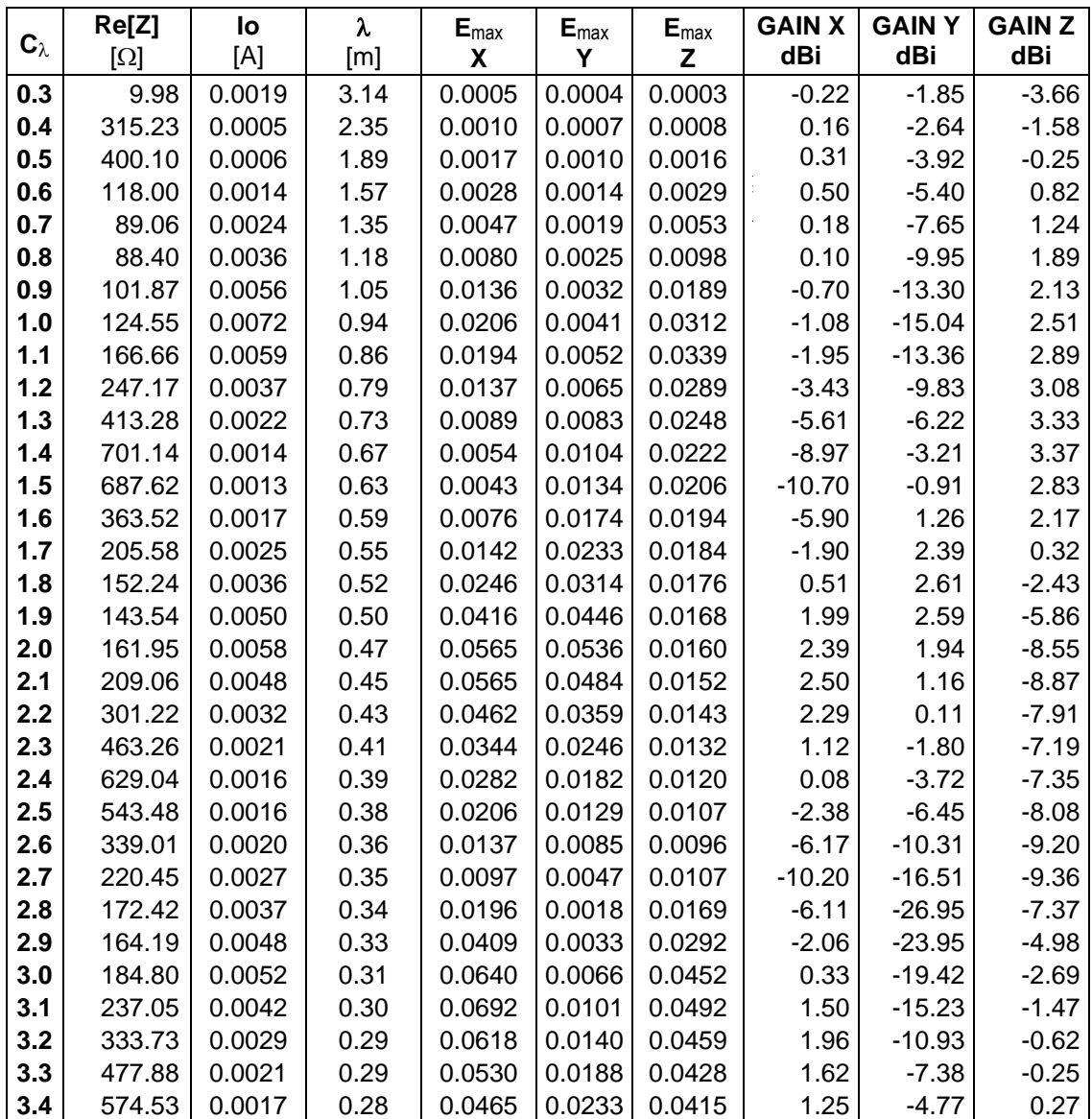

En las figuras 3.38, 3.39 y 3.40 se muestra el comportamiento de la ganancia de la antena en función de la longitud eléctrica de la antena. Se observa, de acuerdo a la tendencia de los datos, que la ganancia máxima cuando la longitud eléctrica es de 1λ ocurre en la dirección *z,*  alcanzando una ganancia de 2.51 dBi. Estos resultados pueden esperarse al analizar la forma del patrón de radiación de una antena de esta longitud (véase Figura 3.32). Esta antena presenta un patrón de radiación cuyo máximo de radiación se encuentra en el plano normal a la antena. Cuando la longitud eléctrica de la antena aumenta se forman lóbulos y la dirección de máxima radiación varía significativamente ocasionando que la radiación sobre el eje pierda intensidad.

La radiación sobre el eje x es práctica si la longitud eléctrica es igual a 2λ. En esta región se tiene un máximo de ganancia (2.39dBi). Anteriormente se describió que el mejor acoplamiento se obtiene en antenas cuya longitud eléctrica es de 1, 2 y 3λ. Si se desea dirigir la antena sobre la dirección *y*, podría emplearse una antena de  $C_\lambda$ =2 debido a que es una zona donde la ganancia es máxima sobre el eje (1.94 dBi), además de que en esta región el acoplamiento es favorable para la obtención de un VSWR aceptable; las reflexiones de la señal serán mínimas.

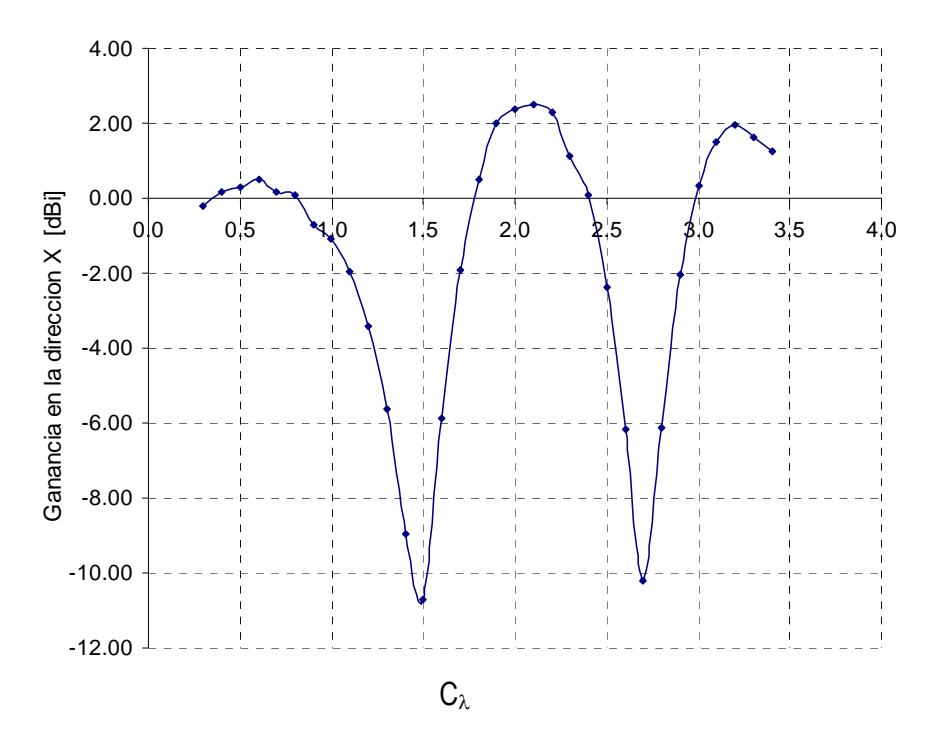

**Fig. 3.38** Ganancia de una antena circular en la dirección *x* en función de la longitud eléctrica de la antena.

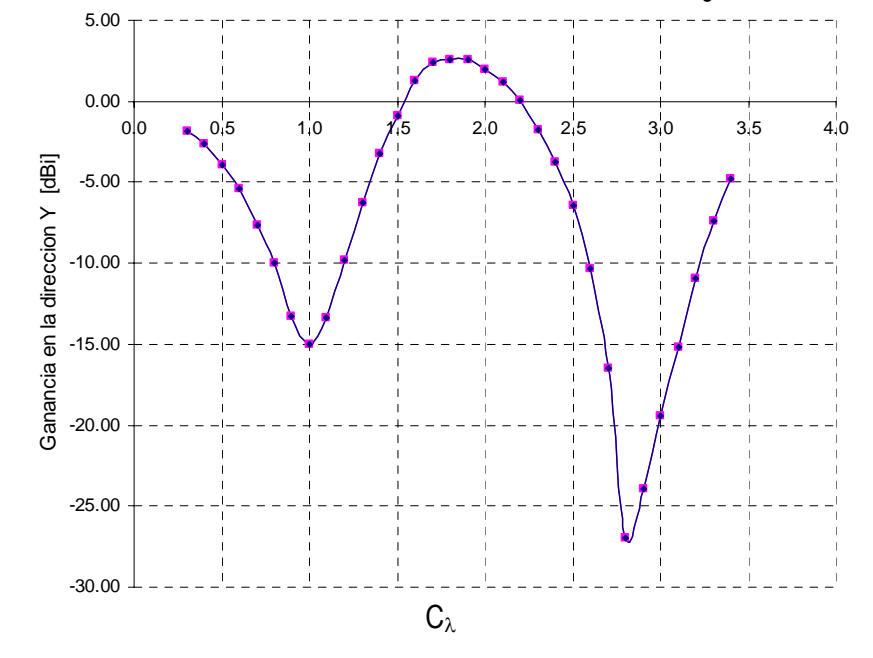

**Fig. 3.39** Ganancia de una antena circular en la dirección *y* en función de la longitud eléctrica de la antena.

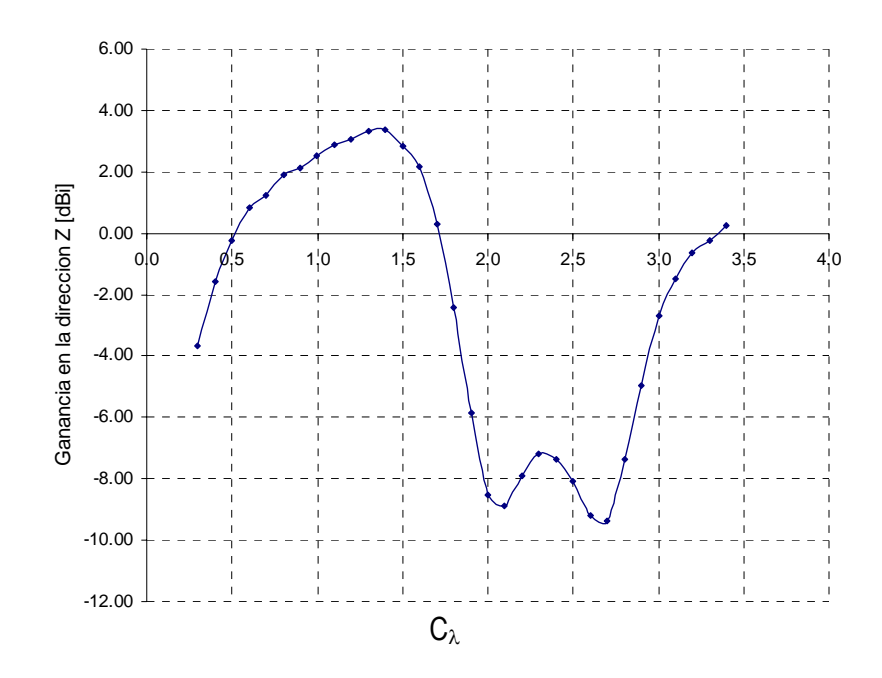

**Fig. 3.40** Ganancia de una antena circular en la dirección *z* en función de la longitud eléctrica de la antena.

En conclusión, es importante considerar la ganancia de la antena. El comportamiento de la ganancia es determinante en la recepción y transmisión de las señales, permite analizar el comportamiento de la antena a distintas frecuencias y posicionar la antena en la dirección donde la potencia de la señal sea adecuada.

Una característica importante del lazo circular es que los máximos de ganancia están localizados en la dirección de los ejes principales para configuraciones eléctricas donde se han definido relaciones de onda estacionaria aceptables.

La ganancia máxima lograda por la estructura es de 3.37 dBi en la dirección del eje z cuando la longitud eléctrica es de 1.4λ, no obstante, en esta región no existe un buen acoplamiento. Este comportamiento es descrito por Jasik en su publicación [JAS61] a partir de la curva de directividad (véase Fig. 3.41). Recordemos que la relación entre la ganancia y la directividad está dada por la eficiencia de la antena, por tanto, un máximo en la curva de directividad implica la mayor ganancia. La potencia máxima que la antena puede lograr con un buen acoplamiento es de 2.5 dBi en las direcciones *x* y *z*, en las longitudes eléctricas  $C_{\lambda}$ =2 y  $C_{\lambda}$ =1 respectivamente.

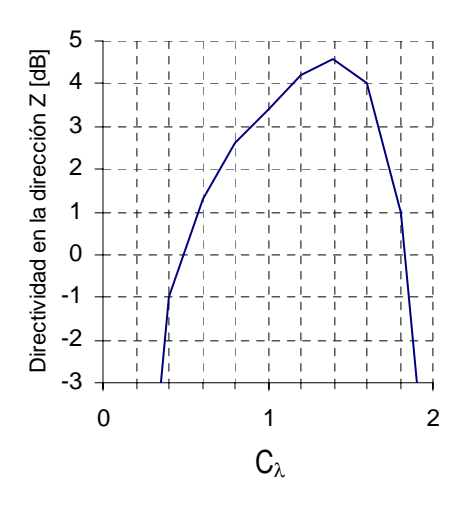

**Fig. 3.41** Directividad en la dirección z en función de la longitud eléctrica de la antena [JAS61].

#### **REFERENCIAS**

- [BAL82] Balanis, Constantine . Antenna Theory. John Wiley & Sons. EUA, 1982
- [CAR04] Cardama, Aznar. Antenas. Alfaomega, España, 2004
- [JAS61] Jasik, Henry. Antenna Engineering Handbook. Mc Graw-Hill Book Company . EUA, 1961
- [KRA88] Kraus, John. Antennas. 2ª Edición. Mc Graw Hill. EUA, 1988
- [NER80] Neri, Rodolfo . Self and mutual impedances between sub-elements of dipole antennas: contributions from currents and charges. Int. J. Electronics , Vol. 48, No. 5, 1980.
- [NER99] Neri, Rodolfo. Análisis de antenas lineales por el método de momentos. Ingeniería Investigación y Tecnología I.2, 1999
- [STU81] Stutzman, Warren L. Antenna Theory and Design. John Wiley & Sons. EUA, 1981
- [WLI99] L.-W.Li. Method-of-moments analysis of electrically large circular-loop antennas: Nonuniform currents. IEE Proc.-Microw. Antennas Propag. Vol. 146 No. 6 , 1999

# **Capítulo 4 Antenas de lazo multifrecuencia**

## **4.1 Introducción**

En los capítulos anteriores se ha analizado el desempeño de las antenas de un solo lazo circular y es apreciable que las opciones para su operación son bastante limitadas, principalmente respecto a su ganancia y ancho de banda. En el análisis de dipolos se observa que existe una mejora respecto al ancho de banda y ganancia al agregar elementos paralelos al segmento excitado, siendo éstos elementos parásitos (antena Yagi) o incluso dipolos excitados (antena logoperiódica).

La inserción de elementos sugiere la posibilidad de mejorar las características de operación por lo que se plantea el análisis de estructuras de lazos concéntricos situados en un mismo plano. Este análisis está basado en el Método de Momentos, a partir del cual es posible conocer los efectos sobre la impedancia de entrada de acuerdo a las variaciones de frecuencia. Por otro lado se analizan los anchos de banda, los cuales se espera sean mayores a los que caracterizan al lazo circular.

### **4.2 Determinación del modelo gráfico y análisis de una antena de lazo multifrecuencia**

Una alternativa para las antenas de lazo que puede ampliar el rango de frecuencias útiles es el uso de lazos adicionales que estarán o no excitados. Esta hipótesis surge a partir de las características de operación de antenas Yagi o logoperiódicas.

El caso de las antenas Yagi es un ejemplo importante. Estas antenas cuentan con un dipolo excitado el cual está acompañado de segmentos paralelos que se encuentran como elementos parásitos debido a que no se encuentran alimentados. Estos elementos actúan como reflectores y directores ya que modifican el patrón de radiación del dipolo al grado de hacerlo direccional. La ganancia respecto al dipolo se ve mejorada significativamente y está en función de los elementos parásitos directores. La configuración más común sugiere el uso de un reflector y hasta quince directores puesto que un mayor número de éstos deja de tener un efecto importante en la ganancia de la antena. La ganancia máxima de estas antenas es de hasta 15 dbi. Por otra parte la impedancia de entrada de estas antenas se reduce al agregar elementos al dipolo. La longitud de los elementos parásitos determina su comportamiento. Los elementos de menor tamaño al dipolo resonante es de carácter capacitivo, mientras que el de tamaño superior es inductivo. El cambio de fase de la autoimpedancia del parásito cambia el signo en la fase de la corriente, por lo que existirá un cambio de signo en la fase progresiva de la agrupación y del sentido máximo de radiación [CAR04].

La antena logoperiódica es un arreglo de dipolos excitados cuya longitud varía progresivamente. El concepto de operación se fundamenta en que a cada frecuencia en un rango específico, existe una antena de λ/2. El arreglo de antenas permite ampliar el ancho de banda y mientras una antena deja de operar no genera un efecto sobre las otras.

La antena de lazo multifrecuencia planteada corresponde a una agrupación de lazos circulares concéntricos ubicados sobre un mismo plano (véase Fig. 4.1). Una de las ventajas sobre el Método de Momentos radica en un claro entendimiento de éste, ya que al conocerlo a detalle puede tenerse una mayor habilidad en su programación y por consecuencia es posible obtener mayor información de la antena de acuerdo a las características de diseño.

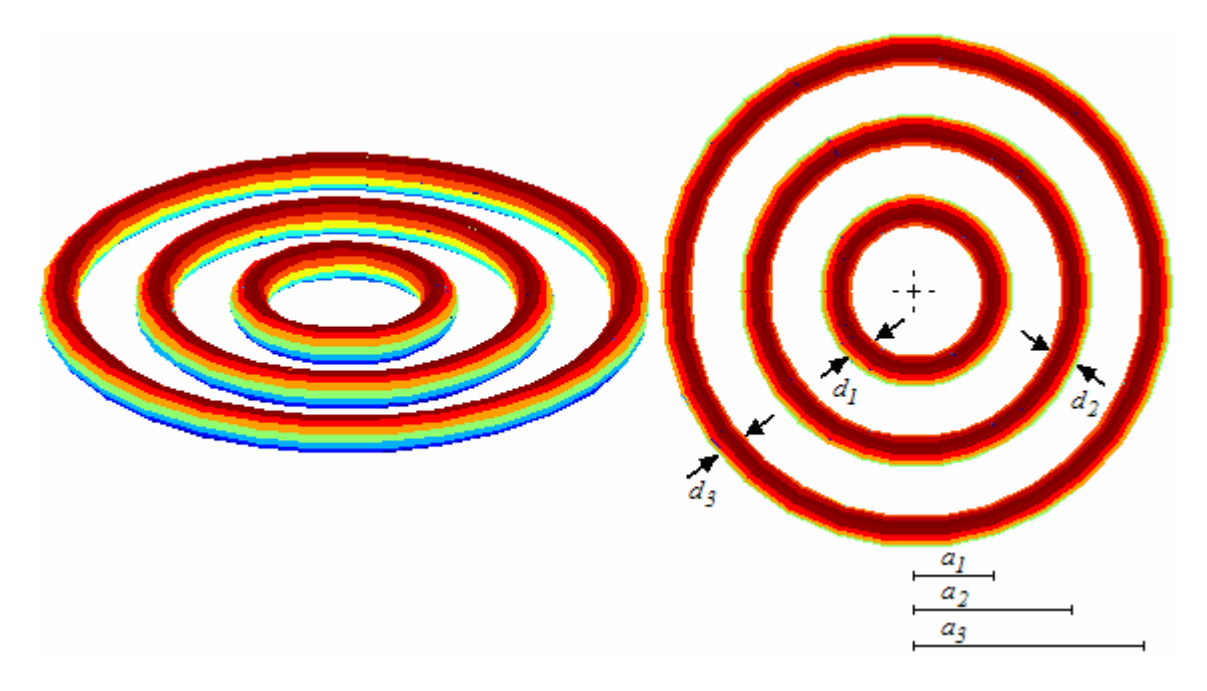

**Fig. 4.1** Modelo geométrico de la antena de lazo multifrecuencia.

En la figura 4.1 se muestra la estructura del lazo multifrecuencia. En el gráfico no se señala el punto de alimentación ya que más adelante se analizan distintos puntos donde la antena puede alimentarse y en función de la impedancia de entrada resultante se deciden éstos. El Método de Momentos permite conocer la impedancia de entrada en un punto cualquiera, ya que dicho parámetro es independiente de las características de la alimentación; sin embargo, no es hasta que se fija el punto de alimentación cuando podrá conocerse el patrón de radiación, frecuencias de operación y ganancia de la antena.

Una vez planteado el modelo de multilazo, se propone el uso de dos lazos, considerando que el lazo alimentado posee un radio de 15 cm. y que se encuentra acompañado de otro lazo del cual se varía el radio con la finalidad de conocer los efectos que éste puede traer.

El lazo que acompaña al alimentado corresponde a un elemento parásito, debido a que no posee una alimentación. En las Figuras 4.2 y 4.3, se muestra la variación de la impedancia a la entrada de la antena alimentada en función de la longitud eléctrica de ésta cuando posee un elemento parásito y se compara con el desempeño de un lazo sin elementos adicionales. Recordando, el análisis de la antena en función de la longitud eléctrica, permite un conocimiento del desempeño de la estructura sin considerar frecuencias específicas. Una vez realizado el análisis de la antena, y de acuerdo a los resultados, podrá diseñarse una antena que en teoría responderá de la misma manera a los resultados recabados en las frecuencias que se elijan.

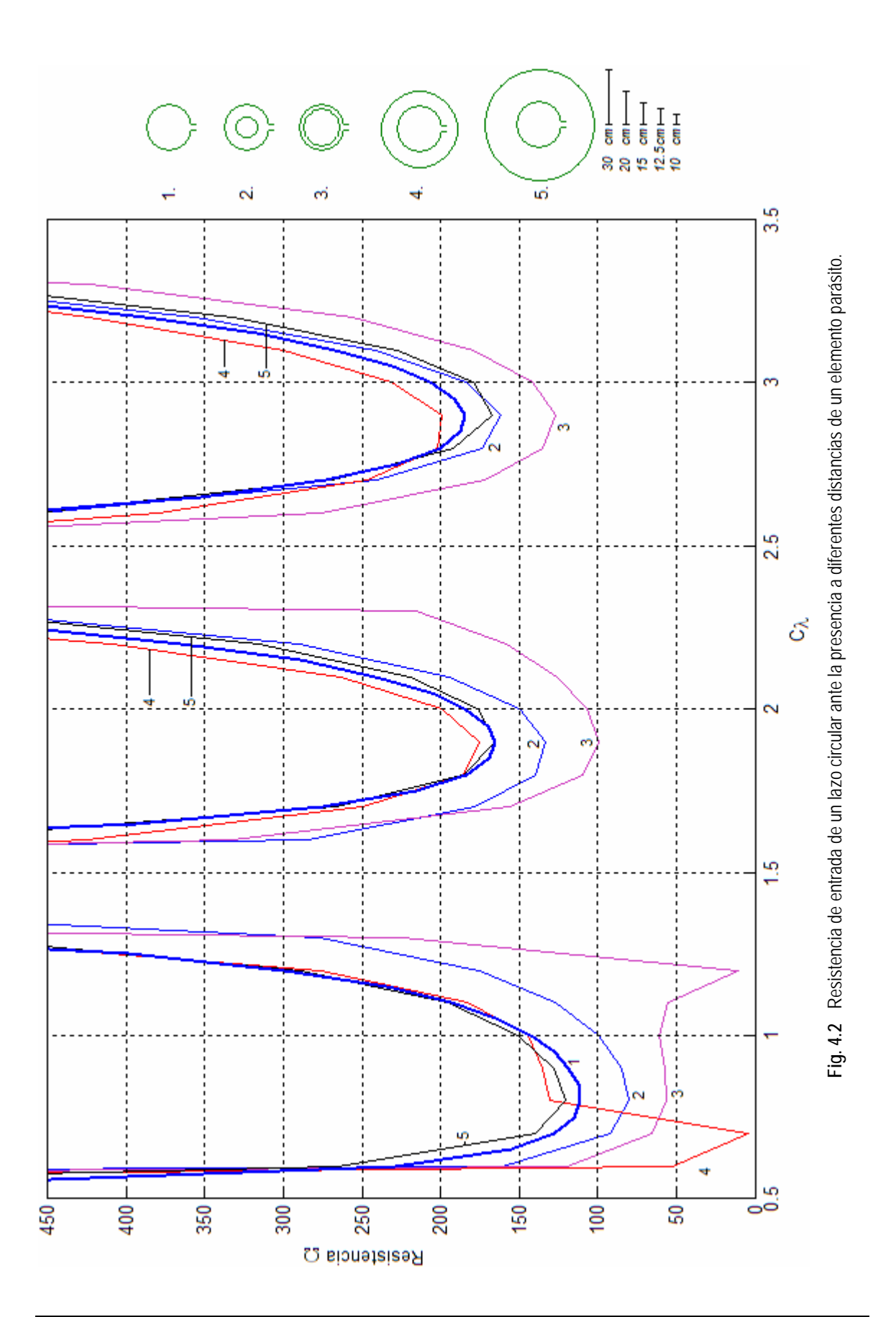

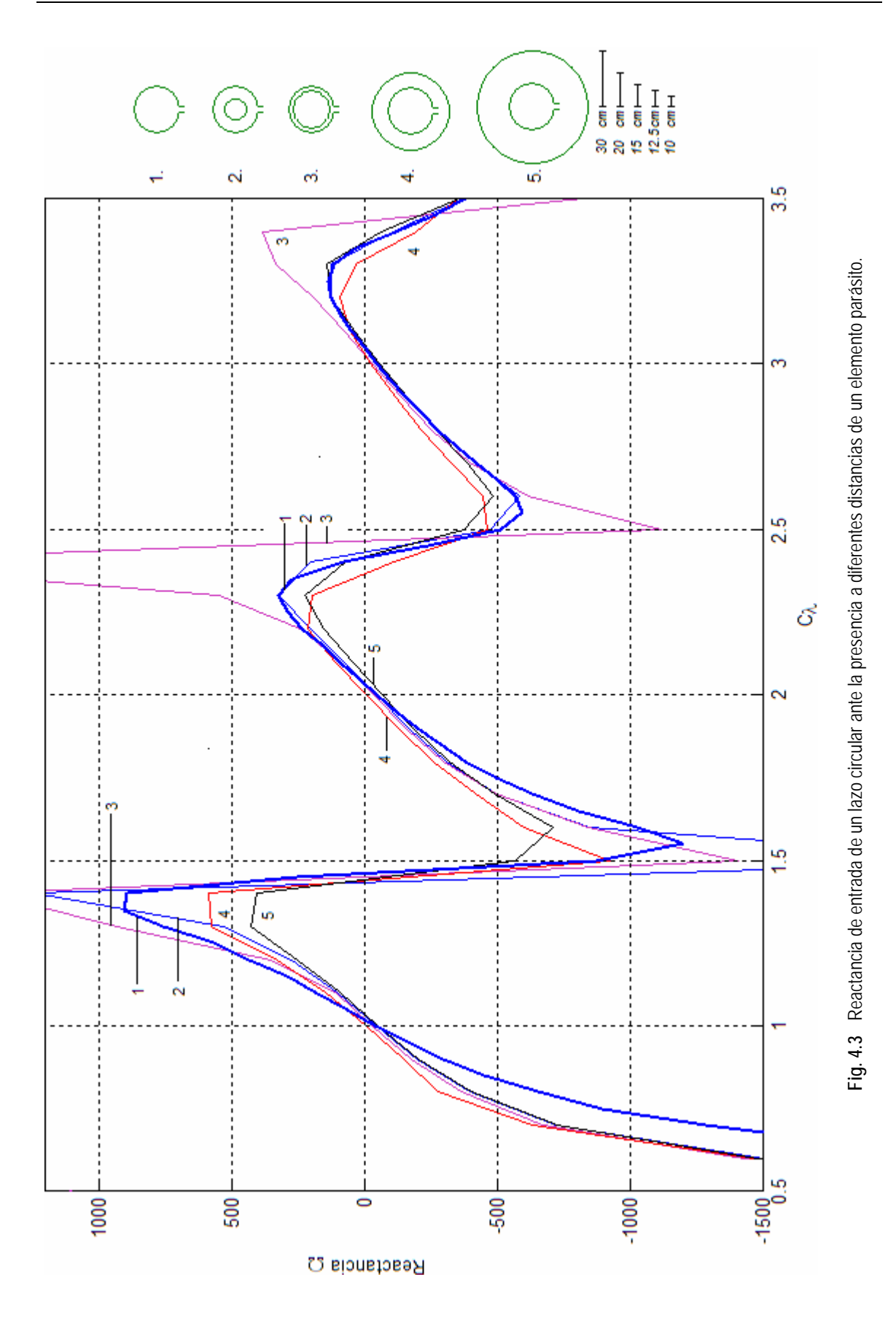

En el análisis se plantean distintos arreglos, de tal manera que el lazo parásito puede estar en el interior o exterior del elemento alimentado que sirve como referencia. Cuando éste se encuentra al exterior del elemento principal (lazo alimentado) la variación en la impedancia es tan pequeña que puede considerarse poco significativa, sin importar la distancia que separa a los lazos. Por otro lado, cuando el segmento parásito está al interior del lazo principal, se aprecia que las zonas donde la impedancia era aceptable (regiones de 1λ y 2λ) aumentan su rango, es decir, en estas zonas la sensibilidad a los cambios de frecuencia es menor en un intervalo mayor de éstas, debido a las pocas variaciones de la impedancia real; por su parte, la reactancia es nula, cuando  $C_\lambda=1$  y  $C_{\lambda}=2$ .

Los resultados arrojados son importantes, pues notamos cambios en la variación de la impedancia a la entrada del lazo excitado al agregar un lazo parásito. La presencia de un lazo parásito interno al lazo principal mantiene la impedancia de entrada estable en un rango mayor de frecuencias que el lazo simple. La sensibilidad a las variaciones en la frecuencia es menor, lo cual implica un aumento en el ancho de banda de la antena.

Ahora, se propone el uso de dos lazos parásitos. Se mantiene como lazo principal, al elemento excitado de radio igual a 15 cm. De igual forma que en el análisis anterior, se varían los radios de los elementos parásitos para ser posicionados de forma exterior e interior al lazo alimentado.

En la figura 4.4, se muestra la variación de la impedancia de entrada a la antena en función de la longitud eléctrica del lazo alimentado en conjunto con dos elementos parásitos. Se aprecian distintas distribuciones de los lazos parásitos y puede notarse que cuando la distancia entre los lazos es equidistante, el desempeño será el mismo que el de un lazo sin elementos adicionales. En los demás casos, se aprecia que existen variaciones que pueden modificar positivamente el desempeño de la antena, ya que la impedancia se torna menos sensible a la variación de la frecuencia, especialmente cuando se tiene un segmento cercano al alimentado.

Específicamente, en la última configuración mostrada en la figura 4.4, y numerada con 5, que consta de un elemento interno y otro externo a la antena alimentada, las variaciones de impedancia son menores. En la región de  $C_{\lambda}=2$ , la impedancia de entrada real se mantiene igual a aproximadamente 125 $Ω$ . La ventaja de esta configuración respecto al lazo simple es que se tiene una zona amplia donde la variación de frecuencias no modifica de manera importante a la impedancia de entrada real. La impedancia de entrada reactiva, presenta las mismas variaciones que el lazo simple, pero la ventaja que puede tomarse de esta configuración, es que la reactancia de entrada es muy cercana a cero en  $C_{\lambda}=1$  y  $C_{\lambda}=2$ .

En conclusión, la adición de un elemento parásito genera variaciones en la impedancia de entrada de la antena. La presencia de un elemento parásito al interior del elemento excitado es mejor, ya que la antena es menos sensible a las variaciones de frecuencia y la reactancia de entrada es próxima a cero cuando la longitud eléctrica de la antena alimentada es 1λ o 2λ. Se recomienda que la longitud eléctrica del segmento excitado sea de 0.8λ cuando el elemento eléctrico sea elegido en la región de 1λ. Si se elige que la antena opere en la región eléctrica igual a 2λ, deberá emplearse un elemento parasito de longitud eléctrica igual a 1.7λ. Empleando esta configuración se provoca que la variación en la impedancia de la antena sea menor a los cambios de frecuencia que en el caso de un lazo sin elementos adicionales.

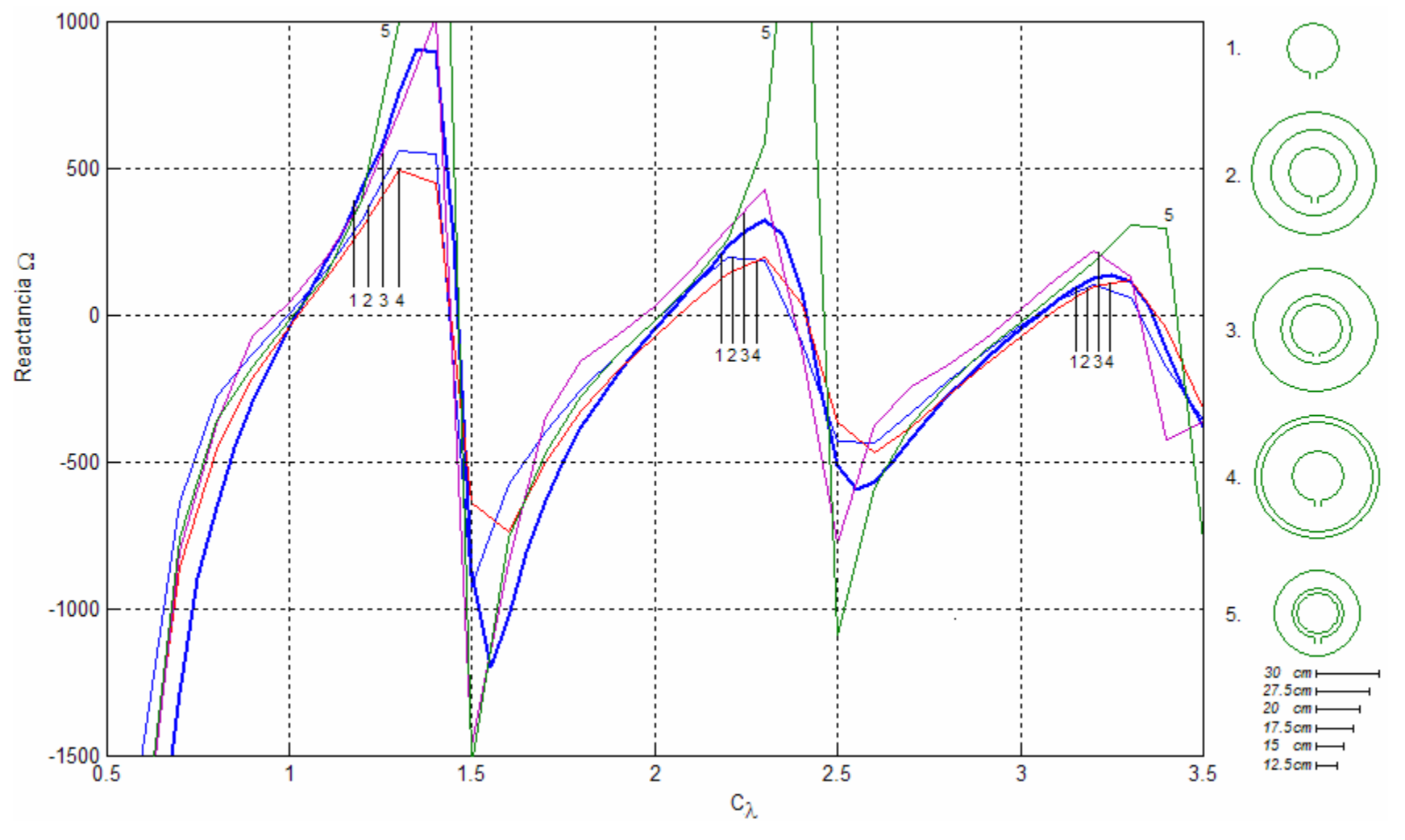

**Fig. 4.5** Reactancia de entrada de un lazo circular ante la presencia a diferentes distancias de dos elementos parásitos.

Los análisis anteriores muestran el efecto que produce la presencia de uno y dos elementos parásitos en una antena de lazo. Esta configuración nombrada como lazo multifrecuencia, tiene como objetivo mejorar el ancho de banda de la antena. Las gráficas de la impedancia de entrada en función de la longitud eléctrica, muestran que la sensibilidad a los cambios en la frecuencia puede disminuirse. Dicho margen de sensibilidad a los cambios de frecuencia tiene relación con la distancia que separa a los lazos. Según los análisis mostrados, el mejor desempeño se obtiene cuando al menos un elemento parásito se encuentra dentro del lazo alimentado.

El ancho de banda de la antena depende directamente de la relación de onda estacionaria (VSWR), dicha relación es una factor relacionado con la impedancia de entrada de la antena y la impedancia característica de la línea de transmisión conectada a la antena.

En la figura 4.2 se observó que la presencia de un lazo parásito en el interior del lazo alimentado podría ser una solución, ya que la variación de la impedancia a los cambios de frecuencia es menos notable al de otras configuraciones. Considerando estas configuraciones, se analiza una estructura de las mismas dimensiones eléctricas, considerando un radio del lazo alimentado de 10cm y diámetro del conductor de 3mm, acorde con la configuración analizada en el capítulo 3.

Primeramente analizamos la estructura marcada con 3 de la figura 4,2. Esta estructura presenta un lazo parásito cuyo radio es el 80% del radio del lazo alimentado. La impedancia de entrada de la antena es ligeramente menor que la impedancia encontrada para un lazo simple. La ventaja de esta estructura es que la variación de la resistencia de entrada, es menor, y la reactancia pasa por cero cuando la longitud eléctrica de la antena es 1, 2 y 3λ. El único inconveniente se tiene cuando la longitud eléctrica de la antena es de 1λ, ya que si tiene una reducción notable de la impedancia de entrada en 1.25λ. En la figura 4.6 se muestra la impedancia de entrada de la antena.

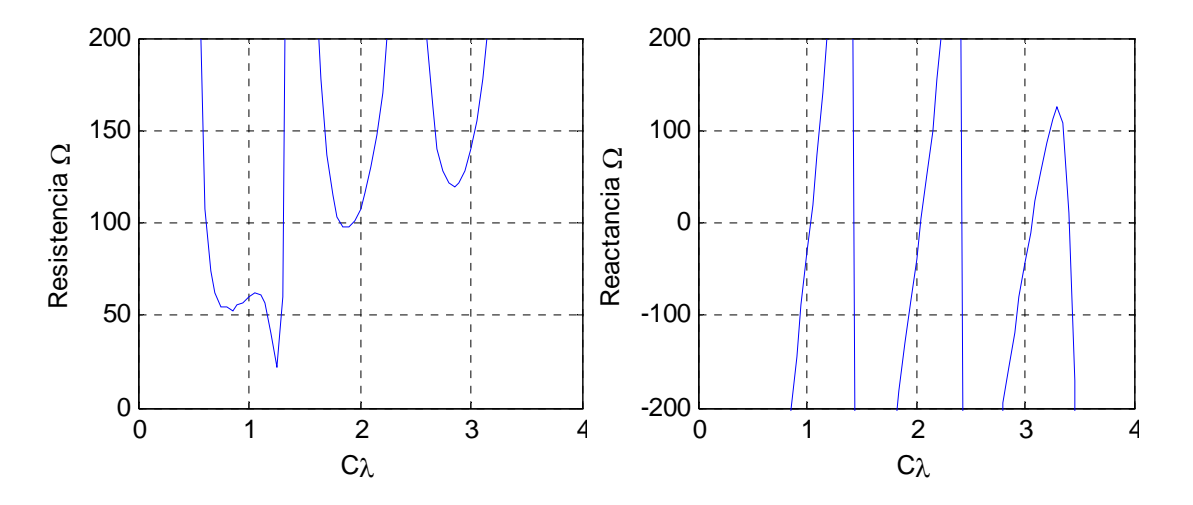

**Fig. 4.6** Impedancia de entrada de un lazo circular de 10cm de radio en cuyo interior se encuentra un lazo parasito de 8cm de radio.

Las curvas de impedancia muestran que el cable conectado a la antena debe tener una impedancia característica de aproximadamente 50Ω cuando la longitud eléctrica es de 1λ, mientras que para el intervalo de operación cuando la longitud eléctrica es de 2λ, la impedancia característica de la línea de transmisión debe ser de 100Ω. En la figura 4.7 se muestran las curvas de VSWR obtenidas para la antena al ser conectadas a líneas de transmisión de 50 $\Omega$  y  $100Ω$ .

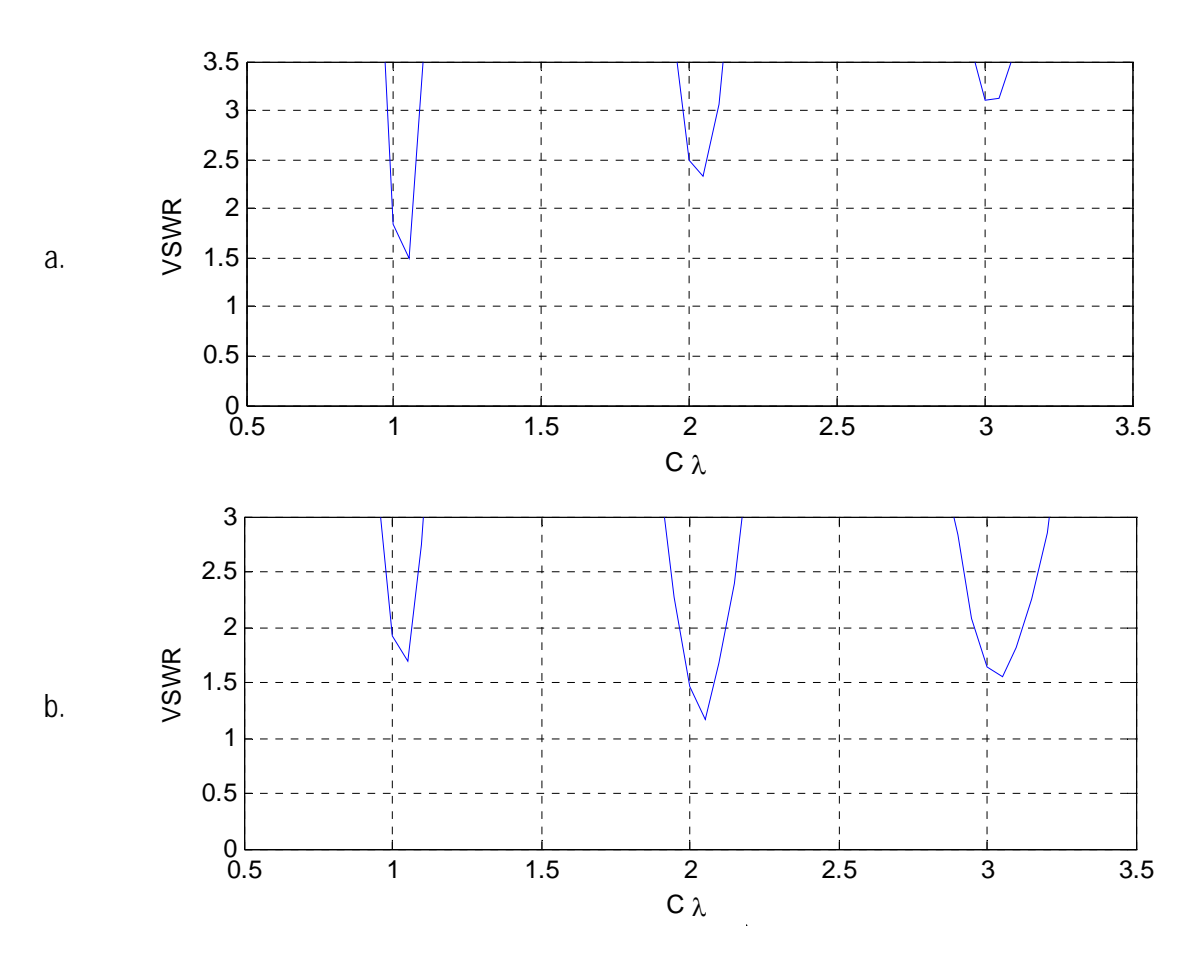

**Fig. 4.7** VSWR obtenido para una antena de 10cm de radio y Ω=10.6 en cuyo interior se encuentra un elemento parásito de 8cm, conectado a una línea de transmisión. a) línea de transmisión de 50Ω. b) línea de transmisión de 100Ω.

Se observa en el primer caso, que pese a la suposición de un buen acoplamiento con una línea de transmisión de impedancia característica de 50 $\Omega$ , no existe el acoplamiento supuesto, pues no existe un rango de frecuencias para el cual, la relación de onda estacionaria sea menor a 1.5. En el segundo caso, para una línea de transmisión de impedancia característica igual a 100 $\Omega$ , existe una región donde se tiene un buen acoplamiento. El ancho de banda para cuando la longitud eléctrica de la antena es de 2λ se muestra a continuación (Fig. 4.8)

El ancho de banda de esta configuración es de 41 MHz, con frecuencia central de 974.2 MHz. El valor obtenido es menor al reportado en el análisis del lazo simple. En dicho sentido, la configuración analizada no muestra un aumento en el ancho de banda. Por lo que se analiza la estructura 2 mostrada en la figura 4.2. Esta configuración no presenta reducciones abruptas en la resistencia de entrada.

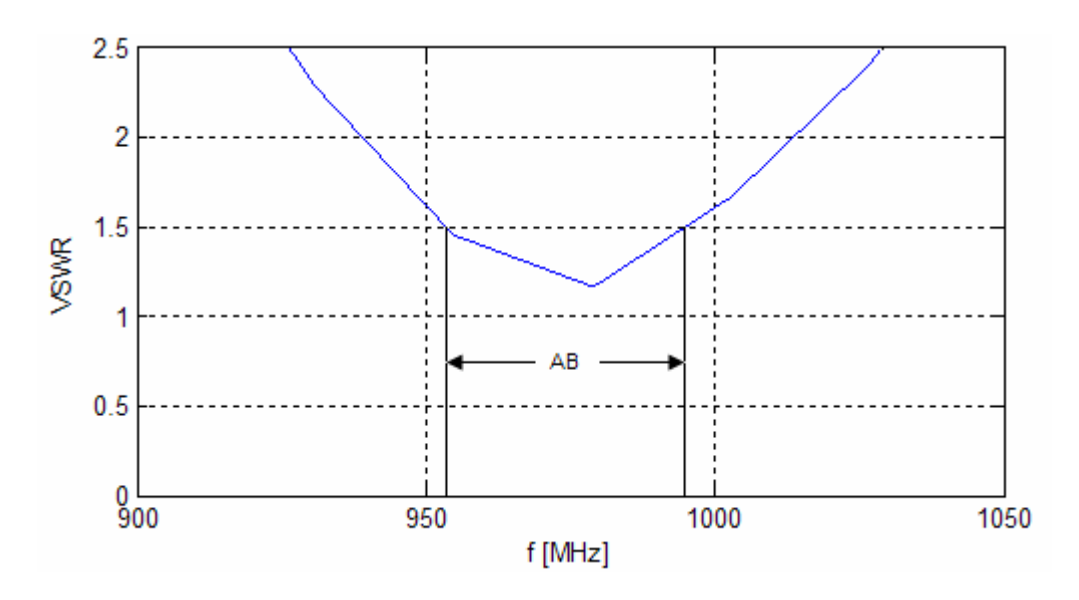

**Fig. 4.8** VSWR obtenido para una antena de 10cm de radio y Ω=10.6 en cuyo interior se encuentra un elemento parásito de 8cm, conectado a una línea de transmisión de 100Ω en la región eléctrica 2λ.

En la figura 4.9 se puede ver que la curva de la estructura número 2 presenta resistencias de entrada de 75Ω y 120Ω cuando la longitud eléctrica es de 1λ y 2λ aproximadamente. Se observa que la resistencia de entrada presenta sus valores mínimos en las regiones de resonancia y que la tendencia de estos mínimos es creciente, es decir que mientras la longitud eléctrica de la antena crezca, los valores mínimos presentan un ligero aumento. En la figura 4.10, se muestran las curvas de VSWR obtenidas para tres diferentes líneas de transmisión.

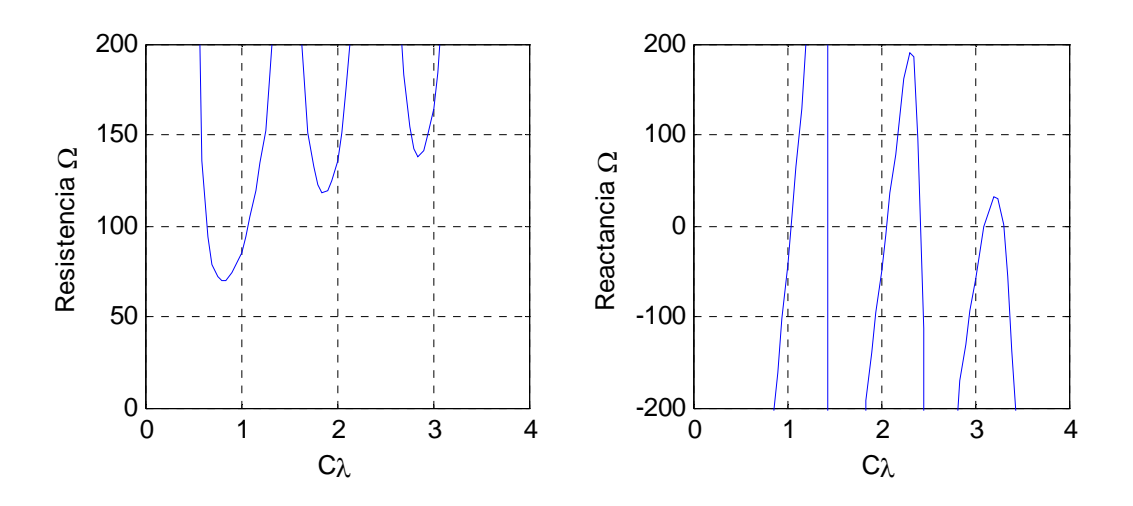

**Fig. 4.9** Impedancia de entrada de un lazo circular de 10cm de radio en cuyo interior se encuentra un lazo parasito de 7cm de radio.

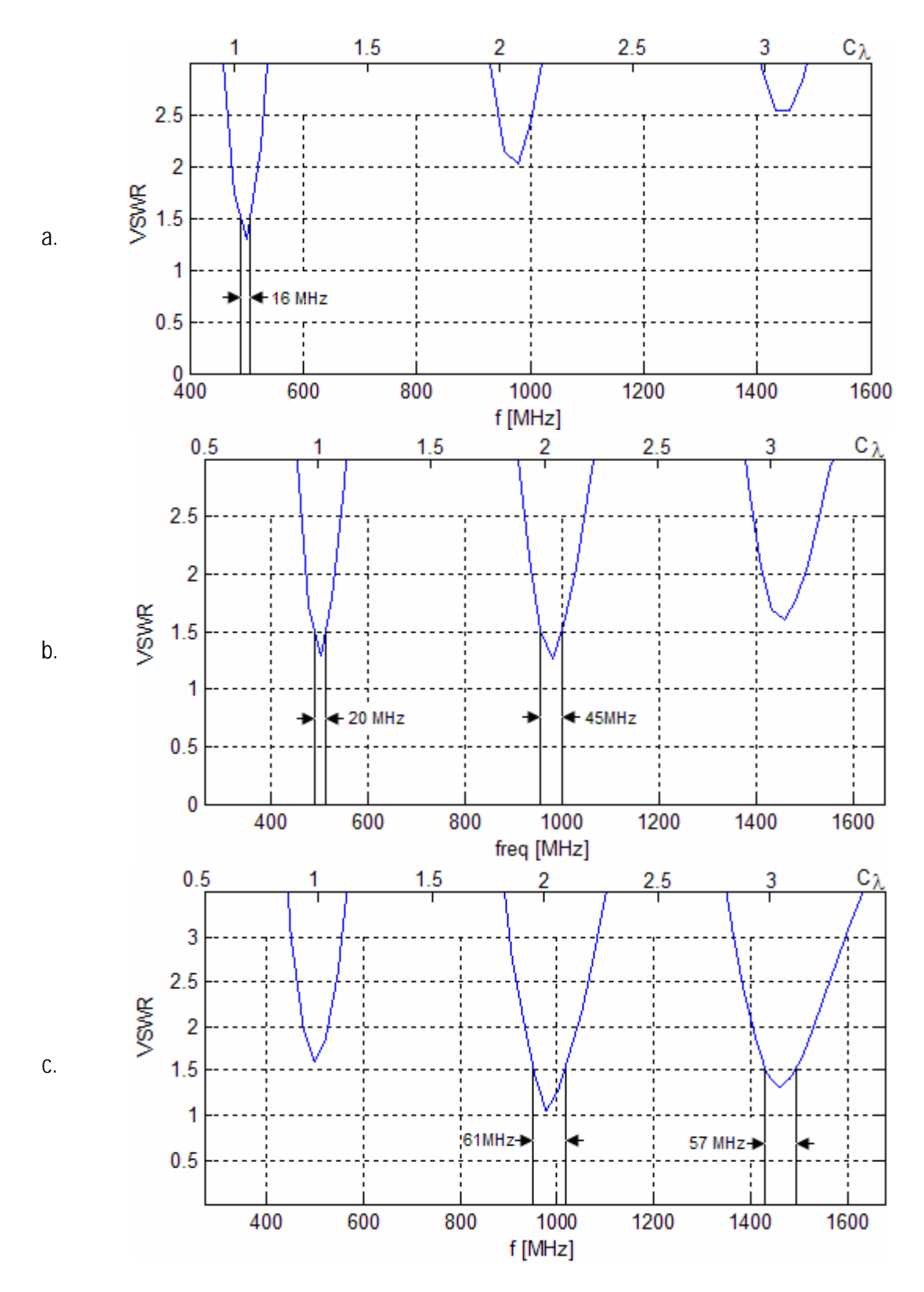

**Fig. 4.7** VSWR obtenido para una antena de 10cm de radio en cuyo interior se encuentra un elemento parasito de 7cm, conectado a una línea de transmisión. a) línea de transmisión de 75Ω. b) línea de transmisión de 120 $Ω$ . c) línea de transmisión de 150 $Ω$ .

Al analizar los efectos que genera el elemento parásito colocado dentro del lazo alimentado, se observo que la resistencia de entrada era ligeramente menor, y que la sensibilidad a los cambios de frecuencia era menos significativa. Esta conclusión suponía el aumento del ancho de banda, pues el acoplamiento mejoraría. Al observar, las curvas de VSWR referentes a antenas acopladas con líneas de transmisión de impedancia característica cercana la impedancia de entrada, se observa que los anchos de banda son bastante similares a los obtenidos por el lazo simple.

La explicación a la similitud entre los anchos de banda de las antenas puede fundamentarse al estudiar las curvas de reactancia de entrada del arreglo generado. Si se observa detenidamente la figura 4.3, se aprecia que no existen efectos notables tras la inserción del lazo parásito en la curva de reactancia.

El ancho de banda depende de un buen acoplamiento entre la antena y la línea de transmisión. El acoplamiento se debe además de la resistencia de entrada a la reactancia de entrada. Pese a que la reactancia es cero para longitudes eléctricas de 1, 2 y 3λ, la presencia de una reactancia alta en las regiones cercanas a las de resonancia ocasionan que la razón de onda estacionaria crezca a medida que la región de operación se aleja de estos puntos. El rápido aumento de la reactancia hace que el efecto en la disminución de la sensibilidad a la variación de frecuencia en la resistencia de entrada lograda por el lazo parasito sea imperceptible.

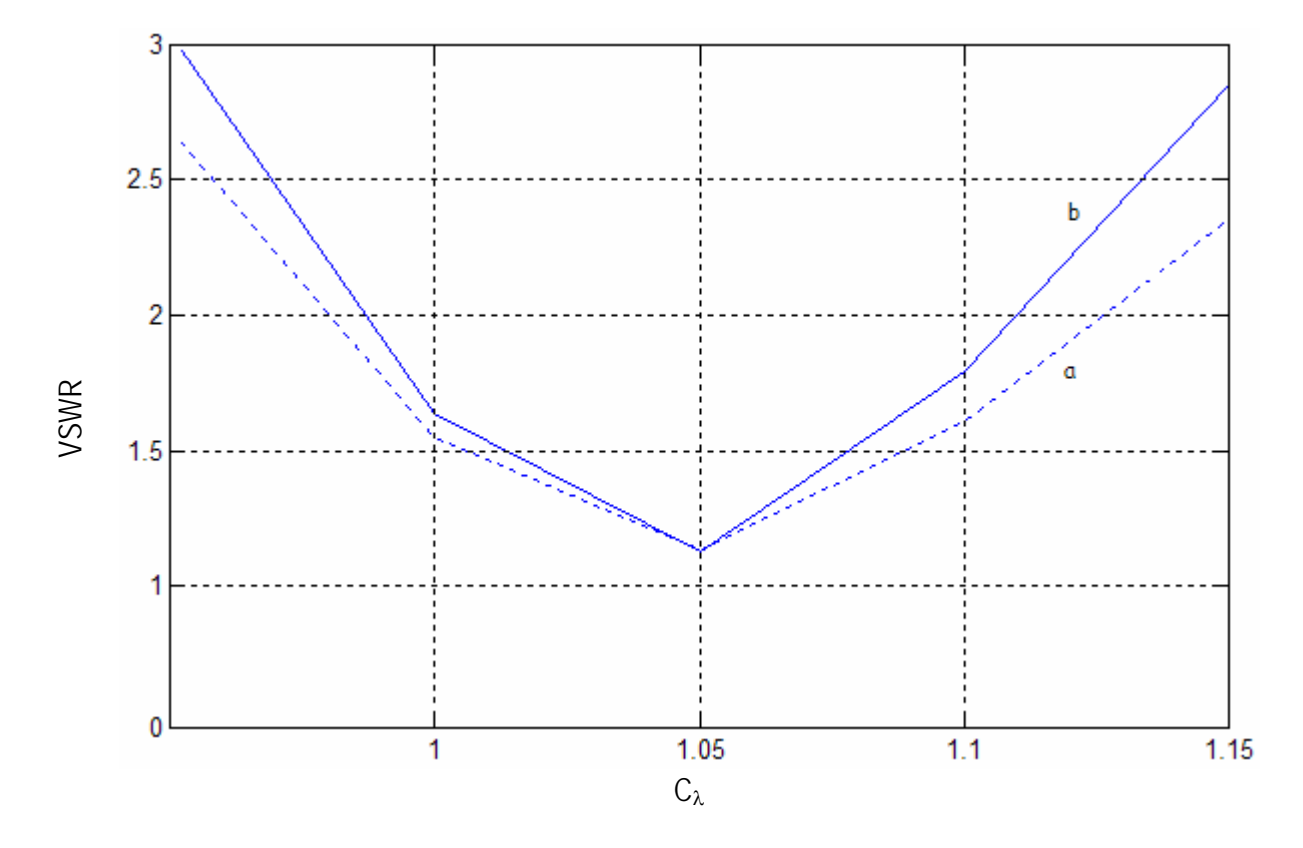

**Fig. 4.8** Comparación del VSWR entre el lazo circular y el lazo circular con elemento parásito al interior. a) lazo circular con radio de 10 cm. b) lazo circular con radio de 10 cm y lazo parásito de 6.7 cm de radio.

En la figura 4.8 se compara la razón de onda estacionaria producida por dos antenas, que corresponden al lazo circular y el multilazo, es decir, el lazo circular acompañado de un elemento parásito. Se observa que en la región eléctrica  $C_{\lambda}=1$  el efecto del lazo parásito no aumenta el ancho de banda, por el contrario, el ancho de banda se reduce ligeramente. Dicho efecto se observa en las regiones de resonancia en donde la longitud eléctrica es *n*λ. La ventaja de emplear estas antenas tendrá una relación directa con el tipo de línea de transmisión seleccionada para un buen acoplamiento, debido a la reducción en la impedancia de entrada, desplazando la curva de la resistencia de entrada entre los 75Ω y 125Ω, logrando facilitar la selección del cable al poder encontrarlo entre los existentes en el mercado y permitiendo un uso masivo y de bajo costo.

Por otro lado, el patrón de radiación de la antena no se ve afectado, y esto tiene que ver con la distribución de corrientes a lo largo de la antena. Al analizar el patrón de radiación de la antena de longitud eléctrica igual a 0.1λ se observa que el diagrama obtenido corresponde al formado por un lazo circular sin elementos adicionales al elemento excitado (Fig. 4.9). Debido a que la longitud eléctrica de la antena es menor a 0.5λ, no se presenta un efecto de resonancia, y la corriente a lo largo de ésta es prácticamente constante. La existencia de una distribución de corrientes constante genera un patrón omnidireccional, logrando la máxima radiación sobre el plano de la antena.

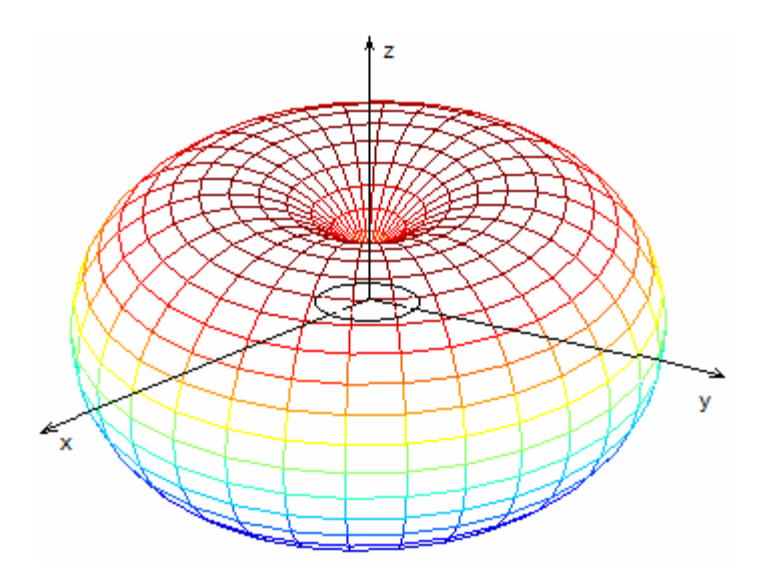

**Fig. 4.9** Patrón de radiación de una antena circular de longitud eléctrica igual a 0.1λ acompañada de un elemento parásito en su interior.

De igual forma, en el caso de la antena de longitud eléctrica igual a 1λ y elemento parásito en el interior, no existen cambios en el patrón de radiación (Fig. 4.10). En conclusión, la presencia de un elemento parásito no genera efectos considerables en la distribución de corrientes, por lo que la forma de radiación será similar al de la antena circula sin elementos adicionales.

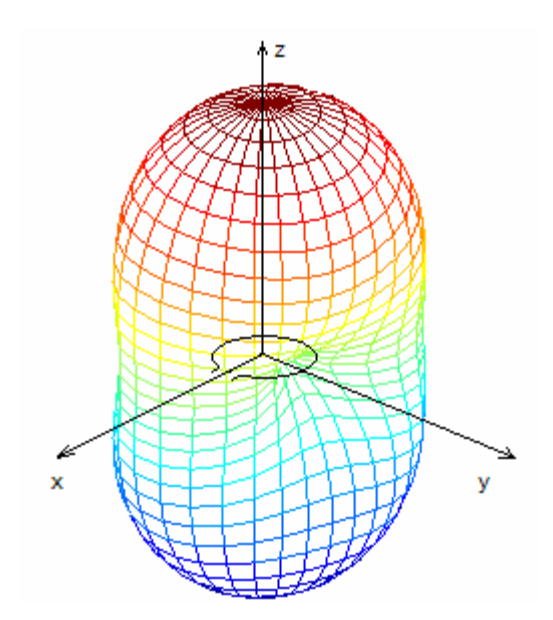

**Fig. 4.10** Patrón de radiación de una antena circular de longitud eléctrica igual a 1λ acompañada de un elemento parásito en su interior.

En la parte 3.7 se describió la variación de la ganancia al variar la frecuencia de operación y se señaló que la ganancia máxima ocurre en la dirección z, cuando la longitud eléctrica es igual a 1.4λ, aunque en esta región no es posible un buen acoplamiento al conectar directamente a una línea de transmisión debido a que la parte reactiva es muy alta.

Al estudiar el efecto del lazo parásito en la ganancia de la antena en la misma dirección (dirección z), se observa una ligera pérdida en el pico de emisión correspondiente a  $C_{\lambda}=1.4$  (Fig. 4.11). Cuando la longitud eléctrica de la antena es 1λ, es posible tener un buen acoplamiento y la existencia del elemento adicional ocasiona un aumento de hasta 0.25 dbi en la ganancia. Una ligera variación en la longitud del elemento parásito puede modificar positivamente la ganancia.

En la gráfica se muestran los resultados de la ganancia para dos configuraciones empleando un lazo alimentado de 10 cm y un elemento parásito de 7cm y 6.7cm. En la primer configuración, la resistencia de entrada disminuye ligeramente, y la reactancia se mantiene, mientras que la ganancia conserva el mismo valor que el lazo fundamental. Al disminuir en un ligero factor la longitud del elemento adicional, se presenta un ligero aumento en la ganancia, sin cambios considerables en la impedancia de entrada, es decir, no se afectan las condiciones para lograr un buen acoplamiento.

Al comparar la ganancia producida entre el caso *b* y *c* de la figura 4.11 se observa que la diferencia entre los radios de las antenas es de tan solo 0.3 cm que en términos eléctricos equivale aproximadamente a 0.005λ por lo que se requiere una gran precisión durante la etapa de construcción de las antenas para lograr la mayor ganancia en la antena. Sin duda, el desempeño real de la antena estará afectado por distintas imprecisiones durante la construcción de ésta, pero es importante conocer los factores que determinan las mejores condiciones de operación.

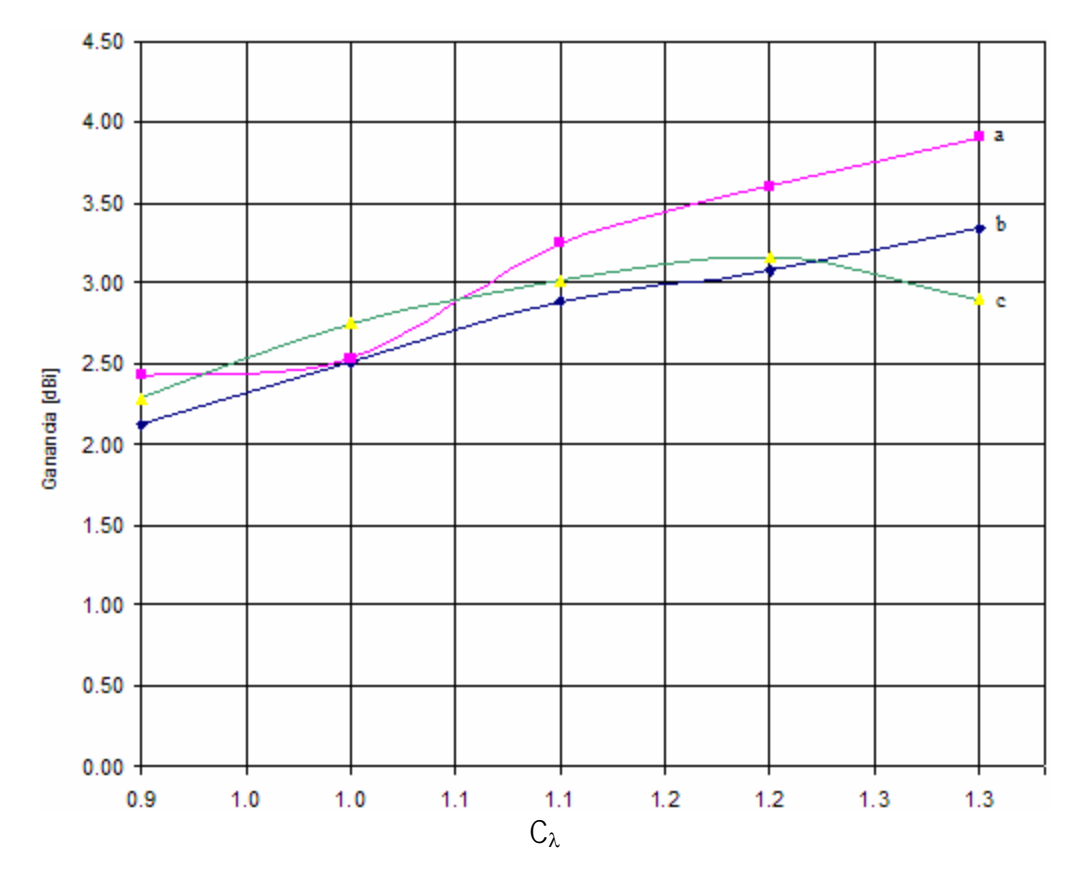

**Fig. 4.11** Comparación de la ganancia de un lazo circular y un lazo circular con elemento parásito. a) Lazo alimentado de radio igual a 10cm, b) lazo alimentado de radio igual a 10cm y elemento parásito con radio de 7 cm, c) lazo alimentado de radio igual a 10 cm y elemento parásito con radio de 6.7 cm.

El modo de operación de antenas como la logoperiódica permitía proponer la hipótesis en donde la adición de elementos adiciones sobre el plano del lazo principal podría generar efectos parecidos a los producidos por los reflectores y directores de la antena logoperiódica, los cuales además de generar un patrón de radiación direccional, modificaban el ancho de banda. Con esta hipótesis se analizó el efecto producido por elementos adicionales al lazo alimentado. Se les llamo elementos parásitos, pues son lazos que no poseen alimentación.

La impedancia de entrada de la antena circular se modificaba de forma importante en las regiones de resonancia cuando los elementos parásitos se encontraban dentro del elemento excitado. Cuando los lazos parásitos se mantienen por afuera del lazo alimentado la variación en la impedancia de entrada puede considerarse nula.

Se observa que al operar en la región eléctrica  $C_{\lambda}=1$ , es decir, cuando la longitud del elemento alimentado es igual a 1λ es posible utilizar un elemento parásito al interior del alimentado cuya longitud eléctrica es de 0.8λ ya que en estas condiciones podrá lograrse una reducción de la resistencia de entrada, permitiendo un acoplamiento a las líneas de transmisión comerciales, además que la sensibilidad a los cambios de frecuencia se reduce. Por otro lado, se observa que la curva de reactancia de entrada no presenta modificaciones que mejoren las condiciones de operación de la antena tras adherir un lazo parásito.

Hoy en día existen en el mercado distintos cables con características particulares. Entre las especificaciones podrá observarse un rango de frecuencias, atenuación en función de la longitud, impedancia característica, entre muchas otras. El uso del multilazo tiene beneficios en la selección de la línea de transmisión ya que la ligera reducción sobre las curvas de resistencia de entrada permite seleccionar líneas de transmisión de 75Ω y 100Ω las cuales podrán encontrarse fácilmente en el mercado, a diferencia de las líneas de transmisión requeridas para un lazo circular, en donde la resistencia de entrada está ligeramente por encima de los 100Ω. La característica de la antena que permite seleccionar un cable de 75 $\Omega$  o 100 $\Omega$  está situada en la relación  $\Omega$ , en donde un aumento en el diámetro del conductor de la antena permitirá emplear el cable de impedancia característica igual a 75 $\Omega$ . Los conductores comúnmente empleados para la construcción de la antena presentarán una relación  $\Omega$ >10, valores menores corresponden a antenas de dimensiones poco prácticas.

La necesidad de lograr el acoplamiento radica en evitar la existencia de una onda estacionaria para lo cual se define que el VSWR máximo sea igual a 1.5. Si la línea de transmisión permite un buen acoplamiento, entonces se tendrá la existencia de un rango de frecuencias en donde las señales podrán ser transmitidas ante posibles reflexiones mínimas, las cuales no generarán interferencias destructivas. Dicho rango de frecuencias corresponde al intervalo de frecuencias útiles o de operación que definen el ancho de banda.

Al analizar el lazo circular se observa que el ancho de banda es limitado y se analizó el multilazo como una posible alternativa para aumentar ligeramente éste. Al analizar los resultados se observa que el multilazo no aumenta el ancho de banda, sino por el contrario, al emplear un lazo parásito interior al elemento excitado el rango de frecuencias se reduce ligeramente trayendo consigo un ligero aumento en la ganancia.

El aumento en la ganancia de la antena corresponde a aproximadamente 0.25 dBi. Un aumento en la ganancia permitirá mejorar el desempeño de la antena. Es importante señalar que el conocimiento de la ganancia producida por la antena permite ubicar la antena para iluminar un objetivo con las características adecuadas e incluso aumentar las distancias de transmisión y recepción. Sin embargo, se observa que una ligera variación en el lazo interior (de aproximadamente 0.005λ) podrá reducir el máximo de ganancia hasta igualar la producida por el lazo circular sin elementos adicionales haciendo que el proceso de construcción resulte más complejo por la exactitud requerida en las dimensiones que caracterizan la antena. Una variación mínima en las características eléctricas del lazo interior anulará cualquier efecto sobre el aumento de la ganancia.

# **REFERENCIAS**

[CAR04] Cardama, Aznar. Antenas. Alfaomega, España, 2004
# **Capítulo 5 Medición de las Propiedades de la Antena**

#### **5.1 Introducción**

En los capítulos anteriores se han descrito las distintas propiedades de la antena. Se ha descrito el Método de Momentos como herramienta en el diseño y descripción de las propiedades de la antena. El uso de metodologías permite conocer en gran medida el modo de operación de la antena, pues parten de desarrollos matemáticos basados en leyes del electromagnetismo. Sin embargo, el Método de Momentos presenta características de aplicación haciendo que algunas situaciones no sean posibles de valuar, y pese a que los resultados pueden ser muy cercanos a los reales no dejan de ser considerados como aproximaciones. Por esta razón, es necesario medir las condiciones reales de radiación y las propiedades que caracterizan a la antena [CAR04].

En este capítulo se describen las técnicas utilizadas en la medición de las propiedades de la antena. Además, se presentan los distintos equipos que pueden ser utilizados y se detallan las condiciones ideales del lugar donde se analiza la antena.

#### **5.2 Instrumentos para la medición de RF y Microondas**

A partir de la Segunda Guerra Mundial la demanda de instrumentos para la medición de potencia se incrementó. Fue entonces cuando inició el desarrollo de los radares, y sistemas de comunicación. Los receptores superheterodinos siempre fueron capaces de medir potencia de RF y microondas debido a que su propósito inherente fue la detección y desplegado de potencia en función de la frecuencia [AGI04]. Estos dispositivos fueron definidos como osciloscopios en el dominio de la frecuencia. La ventaja principal de emplear instrumentos superheterodinos es la habilidad para obtener potencia en una banda de frecuencia especifica, es decir, medir la potencia total a partir de sensores en función de un rango específico de frecuencias.

Los primeros analizadores de espectro estaban descalibrados y fabricados a una potencia absoluta. Una señal desconocida podía medirse a partir de la comparación de una fuente de potencia conocida calibrada por medio de un generador de señales, en donde el receptor de microondas era utilizado como un sensor de comparación [AGI02]. La señal de potencia de referencia era ajustada hasta ser igual a la señal desconocida.

Los progresos en los últimos años han sido enormes, logrando mejorar el desempeño y funcionalidad de los instrumentos. Los analizadores de espectro poseen precisión digital, tanto en frecuencia como en los niveles de potencia, debido a los sofisticados procesos de digitalización de las señales a partir de microcircuitos y una cantidad amplia de componentes de precisión, como son los amplificadores lineales. Un gran número de instrumentos de medición han sido configurados y construidos para lograr excelentes mediciones de los niveles de potencia, no sólo para simples señales moduladas, sino también para todas las formas de modulación, las cuales son comunes en los modernos sistemas de comunicación, incluyendo los inalámbricos.

El analizador de espectros, el analizador de señales y los receptores de prueba para microondas son instrumentos de medición típicos, basados en bloques superheterodinos, que son diseñados para hacer mediciones de potencia a las distintas señales.

El nivel de potencia de un sistema o componente es frecuentemente el factor crítico de diseño. Los costos por el incremento en cada decibel para los niveles de potencia son notables en las frecuencias de microondas, donde los dispositivos de alta potencia representan los más altos [AGI01].

# **5.2.1 Analizador de redes**

El analizador de redes es un instrumento que permite caracterizar la respuesta en frecuencia de una red (Fig 5.1). Los analizadores de redes para altas frecuencias miden también los parámetros S de una red. El análisis de redes es el proceso por el cual diseñadores y fabricantes miden el desempeño eléctrico de los componentes y circuitos usados en sistemas complejos. Cuando las señales de estos sistemas convergen con la información contenida, debemos preocuparnos de lograr transportar la señal de un punto a otro con la máxima eficiencia y mínima distorsión. El análisis vectorial de redes es un método de caracterización exacta de los componentes a través de la medición de los efectos en la amplitud y fase respecto a barridos en frecuencia y en potencia de las señales bajo prueba.

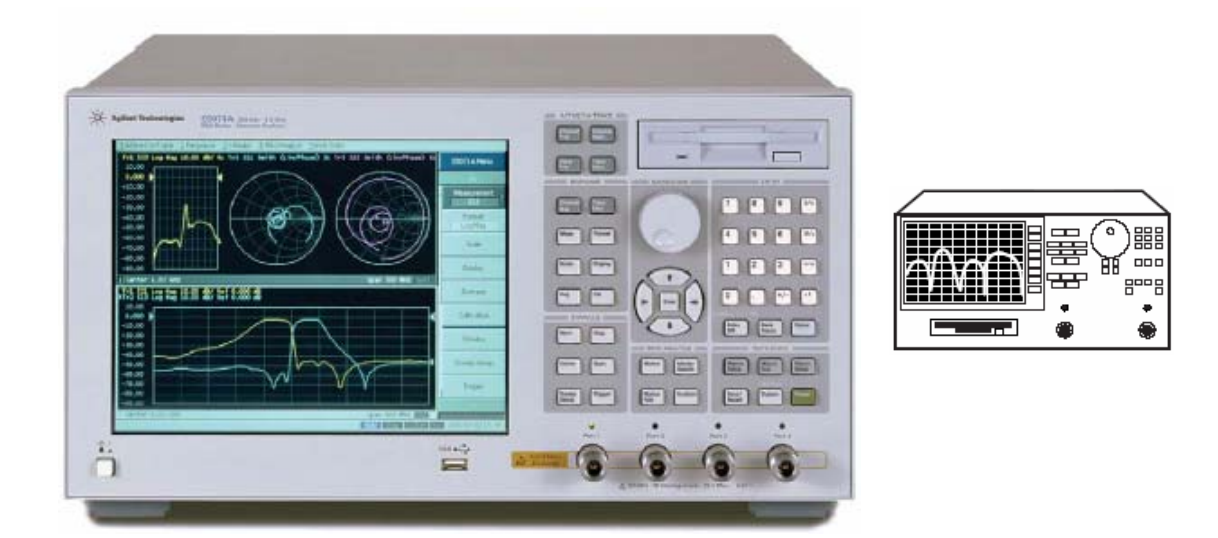

**Fig. 5.1** Analizador de redes. Permite la medición de parámetros como la relación de onda estacionaria y atenuación en función de la frecuencia e impedancia de entrada a partir de la carta de Smith.

En su forma fundamental, el análisis de redes incluye la medición de ondas incidentes, reflejadas y transmitidas que viajan a través de líneas de transmisión. Al tratarse de señales en RF, los analizadores de redes permiten medir la energía de las ondas mencionadas, por ejemplo, la energía que es enviada a través de una línea de transmisión, reflejada sobre la línea debido a la carga de ésta, y finalmente la energía transmitida por un dispositivo terminal, en nuestro caso, la antena [AGI05].

La razón de la reflexión responde a la dependencia de la impedancia que la señal observa. Cualquier impedancia es representada por una parte real y otra imaginaria, las cuales pueden ser graficadas en planos rectos. Desafortunadamente, un circuito abierto ( impedancia común en RF) tendrá una impedancia infinita en el eje real y no podría ser mostrada. La gráfica polar es óptima porque muestra el plano completo de las impedancias que caracterizan al sistema. De cualquier forma, en vez de graficar la impedancia de forma directa, el coeficiente de reflexión es desplegado en forma vectorial. En la carta de Smith (véase Fig. 5.2), la magnitud de la impedancia aparece como círculos, mientras que las curvas que forman la reactancia aparecen como arcos. La impedancia siempre aparece normalizada a la impedancia característica del componente o sistema de interés. En RF es común una impedancia de 50 $\Omega$  y en sistemas de microondas de 75Ω para emisiones y sistemas de televisión. Una terminación perfecta aparece en el centro de la carta.

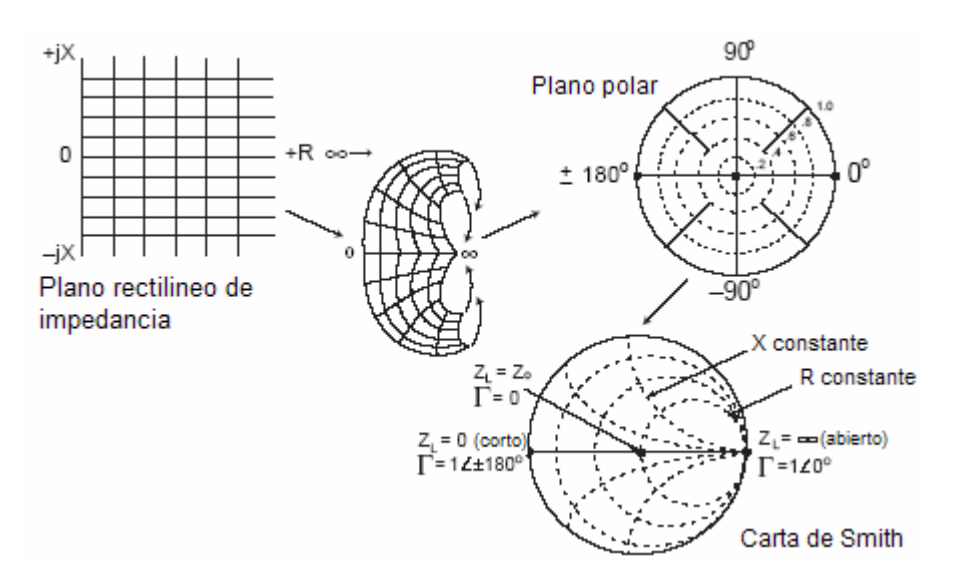

**Fig. 5.2** Carta de Smith, plano de impedancia rectilínea plasmado en un plano polar.

La forma tradicional de determinar la impedancia de un sistema de RF era midiendo la relación de onda estacionaria (VSWR) por medio de un detector o prueba de RF, una línea de transmisión y un medidor VSWR. Mientras la prueba se desplaza a lo largo de la línea de transmisión, la posición relativa y los valores de los picos y valles eran muestreados en el medidor. De estas mediciones podía derivarse la impedancia. Los analizadores de redes más recientes miden las ondas incidentes y reflejadas en intervalos de frecuencia, y la impedancia resultante puede desplegarse de distintas maneras incluyendo VSWR. En la figura 5.3 se muestran los términos más comunes empleados por el analizador de redes en la caracterización de dispositivos de alta frecuencia.

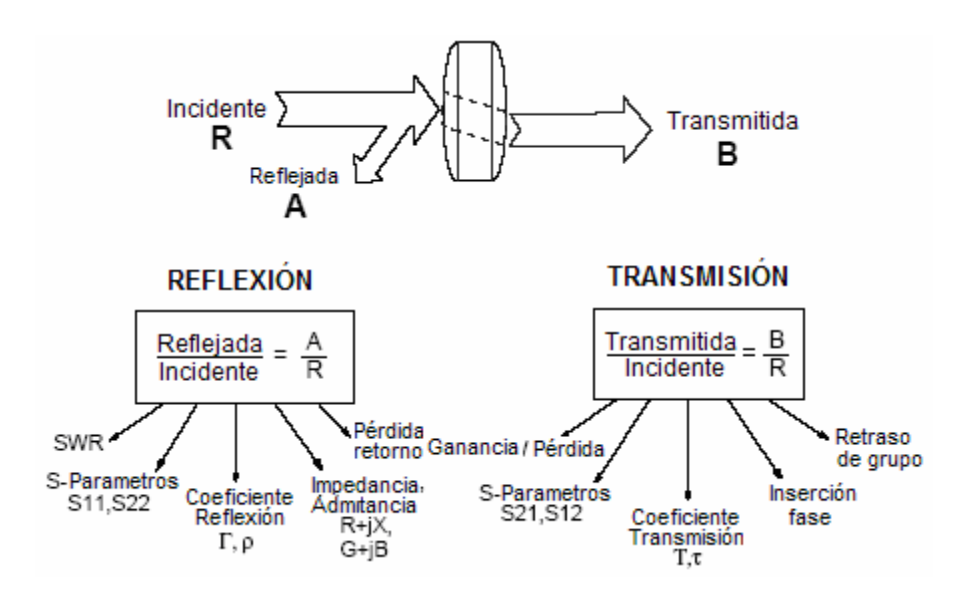

**Fig. 5.3** Términos utilizados en el manejo del analizador de redes.

Los parámetros S están determinados por la medición de la magnitud y fase de las señales incidentes, reflejadas y transmitidas cuando la salida está terminada en una carga que es igual a la impedancia característica del sistema en prueba. En el caso de una red de dos puertos,  $S_{11}$  es equivalente al coeficiente de reflexión complejo de entrada del dispositivo bajo prueba, mientras que  $S_{21}$  es el coeficiente de transmisión complejo hacia delante. Al colocar la fuente en el puerto de salida del dispositivo que se analiza y terminar el puerto de entrada en una carga, es posible medir los parámetros S de retorno. El parámetro  $S_{22}$  es equivalente al coeficiente de reflexión complejo a la salida que corresponde a la impedancia de salida del dispositivo, mientras que  $S_{12}$ es el coeficiente de transmisión de retorno.

A continuación, en la figura 5.4 se definen los parámetros S:

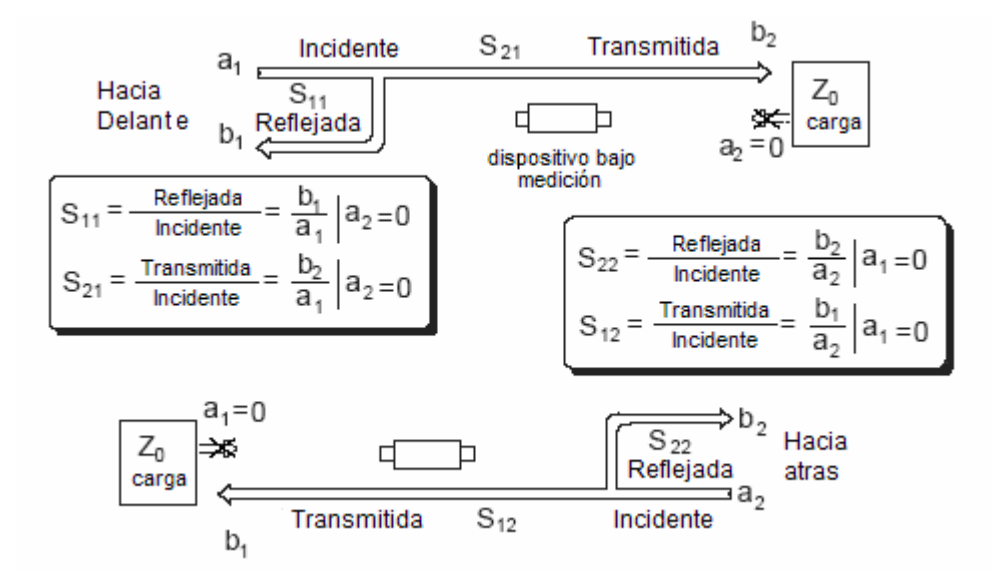

**Fig. 5.4** Definición de los parámetros S.

# **5.2.2 Generador de señales**

El generador de señales es un instrumento electrónico que permite generar señales de forma repetida (Fig. 5.5). El generador contiene un oscilador que permite generar formas de onda manteniendo sus características de amplitud y frecuencia. Las formas más comunes son ondas senoidales, dientes de sierra, ondas cuadradas y triangulares. Cuando el oscilador opera sobre el intervalo de las frecuencias audibles (>20kHz), el generador incluirá algunos tipos de modulación, tales como la modulación en amplitud, modulación en frecuencia, o modulación en fase.

De acuerdo a la investigación que se realiza, es necesario que la antena sea alimentada con una onda senoidal, la cual se obtiene directamente del generador de señales.

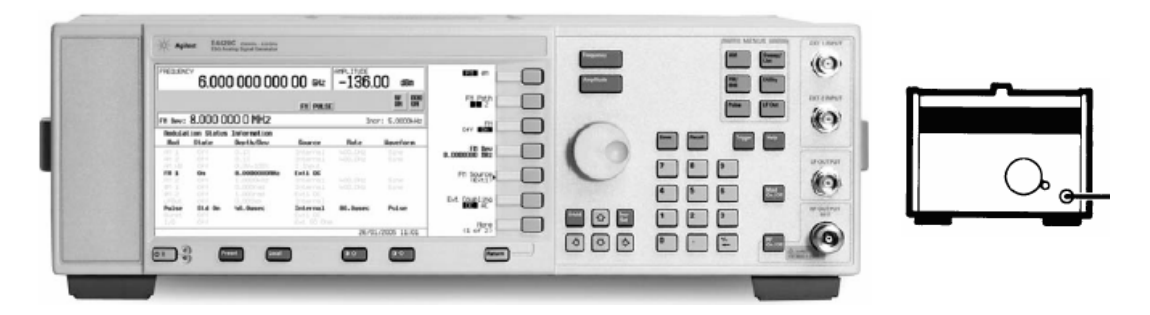

**Fig. 5.5** Generador de señales empleado en la medición de antenas, el cual permite alimentar la antena a una frecuencia especifica .

# **5.2.3 Medidor de Potencia**

El medidor de potencia es un instrumento que permite medir la potencia de una señal (Fig. 5.6 ). Como se ha mencionado con anterioridad, el nivel de potencia es un factor importante durante el diseño. El término nivel de voltaje es conocido comúnmente como la medición de voltaje en función de potencia. Cuando la frecuencia es baja, por debajo de los 100kHz, la potencia usualmente es calculada por medio de mediciones de voltaje y respecto a una impedancia conocida. Mientras que al aumentar la frecuencia, la impedancia presenta variaciones importantes, por lo que la medición de potencia adquiere gran interés, y tanto el voltaje como la corriente son parámetros a calcularse.

Los medidores de potencia, permiten medir la potencia de una señal y desplegarla en distintas unidades. Comúnmente son empleados tanto el Watt como el decibel. El Sistema Internacional de Unidades estableció el Watt (W) como la unidad de potencia.

En muchos casos, cuando el interés es la medición de atenuación o ganancia, la relación de dos potencias o la potencia relativa, se utiliza una cantidad de potencia preferiblemente absoluta. Una potencia relativa es la razón de un nivel de potencia, *P*, sobre otro nivel de referencia, *Pref*. La razón entre estas cantidades es adimensional debido a que tanto el numerador como el

denominador son watts. La potencia relativa es comúnmente expresada en decibeles. El decibel está definido como:

$$
dB = 10\log_{10}\left(\frac{P}{P_{ref}}\right) \tag{5.1}
$$

El uso del decibel representa cierta ventaja, debido a que el rango de valores utilizado será más compacto, por ejemplo, 63 dB a -153 dB es más conciso que 2x10<sup>6</sup> a 0.5x10<sup>-15</sup>. Esto permite una mejor visualización de los valores arrojados.

Por otro lado, el dBm es una unidad conveniente. La ecuación que define a esta unidad es parecida a la 5.1 excepto por el denominador, el cual siempre es un miliwatt:

$$
dBm = 10\log_{10}\left(\frac{P}{1mW}\right) \tag{5.2}
$$

En esta expresión, la potencia *P* es expresada en miliwatts y *P* es la única variable, por lo que el dBm es empleado para la medición de potencia absoluta. Por otro lado la potencia promedio es bastante usada en al menos todos los sistemas de microondas y radiofrecuencia. Otros términos como potencia de pulso y potencia de pico son usados en sistemas como los de radar o navegación.

La definición fundamental de la potencia es la energía por unidad de tiempo. Existen diversos tipos de medidores de potencia, la diferencia de estos radica en el tipo de sensores utilizados por el instrumento. Los sensores más comunes son los termistores, termoacopladores y diodos.

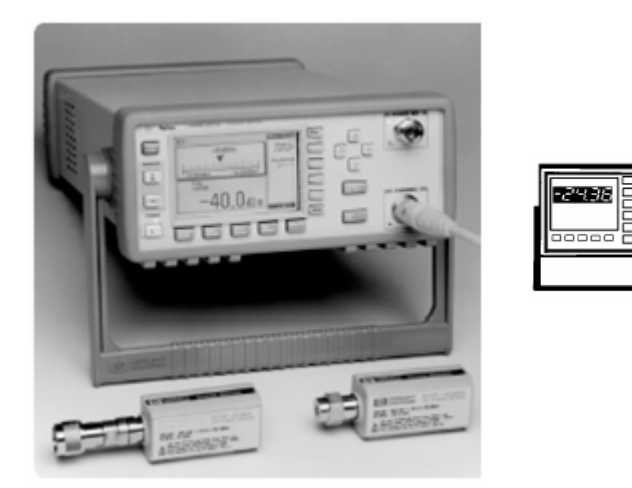

**Fig. 5.6** Medidor de potencia utilizado para la medición de la potencia radiada por la antena. Es utilizado para la obtención del diagrama de radiación.

# **5.3 Medición del patrón de radiación**

El patrón de radiación de la antena es sin duda una de las características más importantes de una antena. Determina la posición en que será situada la antena de acuerdo a las necesidades de la aplicación. El diagrama de radiación es la representación de la amplitud de los campos radiados por la antena en función de la dirección del espacio. Suele representarse en coordenadas esféricas manteniéndose la distancia de medida constante y se hacen variar los ángulos  $\theta$  y  $\phi$ situando la antena en el centro de coordenadas.

La medición del diagrama de radiación se logra al desplazar otra antena, conocida como sonda. La sonda se encuentra a una distancia constante de la antena (Fig. 5.7). Es indispensable asegurar que la sonda se encuentre en la región de campo lejano, de lo contrario se obtendrán alteraciones que no obedecen al desempeño real de la antena. El registro de las señales recibidas constituye el diagrama de radiación de la antena.

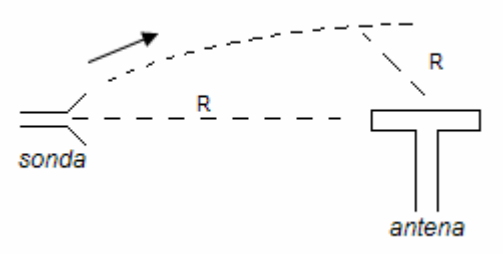

**Fig. 5.7** Diagrama para la medición del patrón de radiación de la antena. La medición se logra al desplazar la sonda alrededor de la antena a una distancia constante, R y registrar la señal recibida.

Como se sabe, el patrón de radiación de la antena es tridimensional, por lo que la medición debería realizarse alrededor de la antena. Esta práctica es compleja, por lo que suelen registrarse secciones del patrón de radiación y se sugiere la variación angular en intervalos constantes. Si se eligen las trazas representativas del patrón de radiación es posible extraer información de interés de la antena tales como el ancho del haz e identificación de los lóbulos principales y secundarios.

Básicamente, los instrumentos utilizados para la medición del patrón de radiación son el generador de señales y el medidor de potencia, además de la antena y la sonda (Fig. 5.8). Normalmente la antena es alimentada (por el generador de señales) con una señal de onda constante a una frecuencia de operación, la cual se establece de acuerdo a los criterios de diseño. Por su parte, la sonda es conectada al medidor de potencia y deberá colocarse en la región de campo lejano de radiación (refiérase a la expresión 1.1). Es importante tener claro que la sonda corresponde a una antena, elegida de acuerdo a las propiedades que más se ajusten a las condiciones del experimento, es decir, deberá tener un óptimo desempeño a la frecuencia de operación de la antena bajo medición y es recomendable que su patrón de radiación contenga únicamente lóbulos principales, tal como el dipolo, y en su defecto, que los lóbulos secundarios correspondan al 10% en magnitud de los lóbulos principales. Es común que se utilice como sonda a los monopolos, dipolos, antenas yagi o de corneta. Comúnmente, cuando la frecuencia está por debajo de 1 GHz, se emplearán antenas lineales, mientras que en frecuencias mayores son utilizadas las antenas de apertura. Una vez que se han colocado cada uno de los dispositivos, se

valúa la potencia de la señal en puntos alrededor de la antena, para lo cual la sonda es posicionada en puntos distintos y equidistantes a la antena.

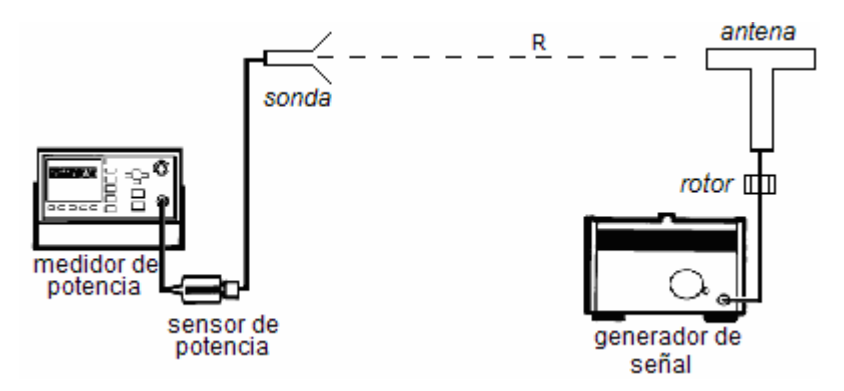

**Fig. 5.8** Diagrama de conexiones de los dispositivos empleados para la obtención del diagrama de radiación de la antena.

El sistema de medida utilizado debe contener únicamente a la sonda y la antena. En un caso ideal, la sonda y la antena deberán mantenerse aisladas del entorno. Esta situación es difícil de conseguirse, pues existirán además de la señal directa entre la antena y la sonda, señales reflejadas por elementos localizados en el campo de medida (véase Fig. 5.9). En la práctica suele emplearse un sistema rotor que hace girar la antena facilitando la adquisición de datos. En la siguiente sección referida a la cámara anecoica se explica con más detalle.

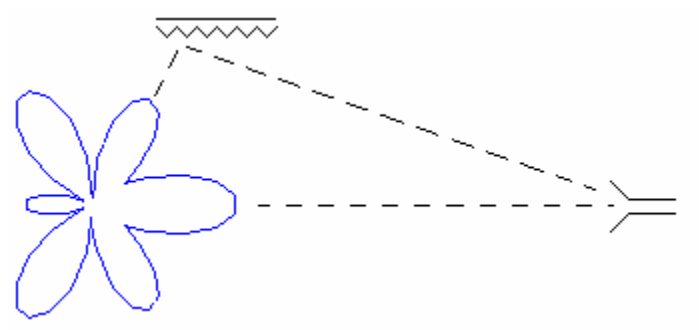

**Fig. 5.9** Efecto de las reflexiones en la medida del diagrama de radiación.

Cuando se realiza la medición de la señal radiada en la dirección del lóbulo principal, los efectos de reflexión son mínimos por lo que se pueden considerar despreciables. Cuando se trabaja en la dirección donde se encuentran los lóbulos secundarios, las alteraciones pueden ser significativas, por lo que es necesario utilizar entornos que permitan aislar la sonda y la antena. Una práctica común es la utilización de cámaras anecoicas.

#### **5.4 Cámara Anecoica**

Las cámaras anecoicas son uno de los sitios más populares para la medición de antenas, especialmente para aquellas cuyo rango de frecuencia incluye a las microondas. Estas permiten un ambiente electromagnético controlado, permitiendo reproducir ondas electromagnéticas sin que exista un rebote logrando mediciones precisas.

Típicamente, una cámara anecoica es un cuarto cuyas paredes, piso y techo son estructuras que evitan la reflexión debido al recubrimiento con diversos materiales como espuma o fibra de vidrio, logrando la absorción deseada. Además del aislamiento interior, la cámara se encuentra aislada del exterior ,permitiendo evitar cualquier interferencia o ruido de un agente distinto.

Los primeros materiales absorbentes de ondas electromagnéticas fueron desarrollados durante la Segunda Guerra Mundial, tanto en los laboratorios estadounidenses como alemanes. La construcción de cámaras anecoicas fue posible hasta que los materiales absorbentes poseían características que los hacía comerciales. Uno de los primeros materiales empleados fue el Hairflex, el cual estaba hecho de fibras animales rociadas de neopreno.

Hoy en día, los materiales de reflexión han mejorado sus características logrando coeficientes de reflexión hasta de aproximadamente -50 dB para una incidencia normal en grosores cercanos a cuatro longitudes de onda. Cabe destacar que la reflexión se incrementa a medida que el ángulo de incidencia aumenta. Por ejemplo, en una reflexión de -25 dB el ángulo de incidencia es de aproximadamente 70 grados. Algunos materiales empleados presentan un tiempo de vida reducido, y es que al paso del tiempo tienden a descomponerse con facilidad, desmoronándose y destruyéndose.

En el diseño de cámaras anecoicas, además de cubrir las superficies con materiales absorbentes, se adoptan formas especiales de manera tal que la absorción sea eficaz. Normalmente, un elemento absorbente es diseñado de forma piramidal o de cuña. La forma piramidal está diseñada para absorber de mejor forma las ondas cuya incidencia es normal (véase Fig. 5.10). Cuando la incidencia sobre estas superficies presenta ángulos de incidencia importantes, su desempeño no es el mejor. Por su parte, las cuñas inhiben la reflexión de las ondas que viajan con una inclinación y que incluso podrían ser paralelas a la estructura (Fig. 5.11).

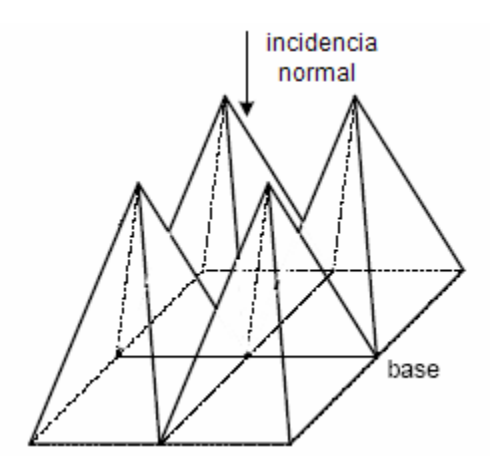

**Fig. 5.10** Ejemplo de un material absorbente cuya forma es piramidal, diseñada para eliminar las reflexiones de ondas cuya incidencia es normal.

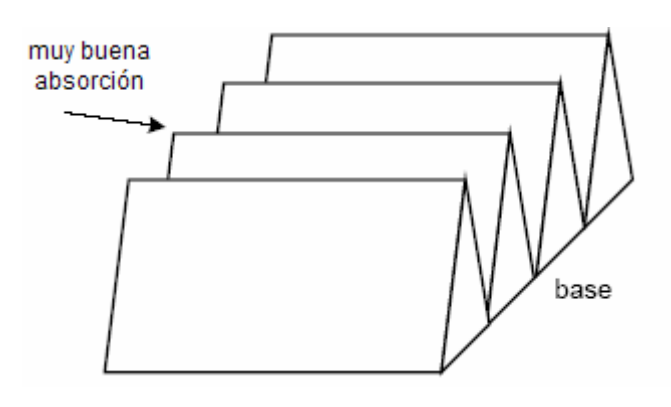

**Fig. 5.11** Ejemplo de un material absorbente cuya forma es la de una cuña, diseñada para eliminar las reflexiones de ondas cuya incidencia es distinta a la normal.

El objetivo de dar forma a los materiales es que las ondas que inciden sobre estos encuentren un medio cuya impedancia vaya pasando progresivamente de la del aire a la del material, para que las reflexiones en ellos sean muy pequeñas. Una vez en el interior del material sus altas impedancias lograrán que la energía de la señal se disipe sin que puedan reflejarse [CAR04].

Además del tipo de incidencia, es importante destacar que el uso de formas tales como la piramidal ocasiona que las ondas pierdan energía al reflejarse por las caras. La absorción de los materiales aumenta con el tamaño de las pirámides en función de la longitud de onda, por lo que al trabajar con frecuencias cada vez menores, mayores deberán ser las pirámides.

Las dimensiones y geometría de la cámara dependen generalmente de la longitud de transmisión y frecuencia de operación. Son comunes las cámaras rectangulares, sin embargo existen muchas otras formas, como la de corneta o doble corneta (véase Fig. 5.12). El desempeño de la cámara rectangular se calcula de acuerdo a la interacción de la señal directa con la señal reflejada, a partir de una superficie, o como la suma vectorial de la reflexión de todas las superficies. La longitud de la cámara está determinada por la longitud que dista a la antena del campo lejano de radiación, pero sería complicado crear una cámara anecoica para cada uno de los casos que puedan medirse, por lo que la maqueta del experimento deberá ajustarse a las características del ambiente donde se realizan las pruebas.

Como regla general, el ancho y largo de la cámara rectangular deben ser de aproximadamente 1/3 a 1/2 de la longitud requerida de transmisión. Normalmente la cámara rectangular está restringida al uso de frecuencias por encima de 1 GHz y son ideales como ambiente para la medición del patrón de radiación de antenas.

La cámara anecoica de corneta, logra que la antena bajo prueba sea iluminada por encima. Este diseño permite un buen desempeño en frecuencias de trabajo por debajo de los 200 MHz al poder controlar la energía y dirigirla hacia la pared de mejor desempeño. La pared terminal posee una sección cuadrangular.

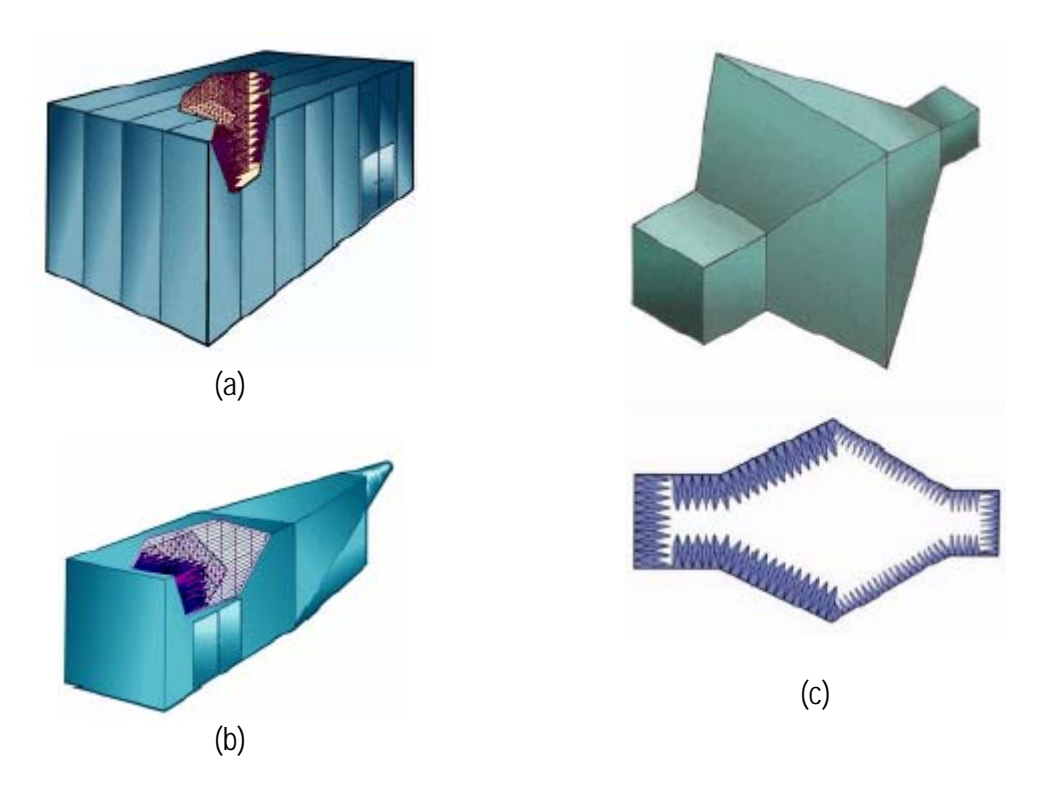

**Fig. 5.12** Geometrías comunes de cámaras anecoicas. (a) rectangular, (b) corneta, (c) doble corneta.

Cuando se desean conocer las propiedades de radiación de la antena y se opta por una cámara anecoica, los sistemas de medición suelen ser automatizados. La antena bajo medición es colocada al centro de la cámara y por medio de un sistema rotor se hace girar para conocer la potencia de la señal en puntos distintos alrededor de la antena (véase Fig. 5.8). Los datos son capturados de forma automatizada por sistemas de cómputo, ya sea en las trazas principales o de forma tridimensional.

Los materiales absorbentes pueden conseguirse comercialmente en piezas de 5 a 10 cm<sup>2</sup> con grosores de 0.5 a 20 cm. Se clasifican en decibeles de absorción relativa de reflexión total y en función de la frecuencia, ángulo de incidencia y polarización.

Cuando se realizan medidas de antenas se recomienda que la onda generada sobre la antena debe ser plana. Algunas veces, cuando la distancia entre la sonda y la antena es muy grande, no se asegura que la onda cumpla con esta característica. Para ello, se recomienda el uso de un plato parabólico como complemento a la sonda, especialmente si ésta corresponde a una bocina. Cuando se emplea un plato parabólico los rayos reflejados sobre este serán paralelos y mantendrán una misma fase, por lo que el frente de onda es plano.

# **5.5 Medición de la ganancia**

La medición de la ganancia requiere que el sistema empleado para la medición sea insensible a las reflexiones e interferencias electromagnéticas. Para medir la ganancia de antenas que operan por arriba de 1 GHz, se utilizan espacios abiertos. Entre 0.1 GHz y 1 GHz se emplean rangos de reflexión a tierra.

Por debajo de 0.1 GHz las antenas directivas son muy largas y los efectos de tierra se incrementan considerablemente. Usualmente la ganancia en estas frecuencias es medida directamente en el ambiente de operación. Lo mismo ocurre en antenas de alta frecuencia que operan en ambientes complejos, tales como las que están montadas en vehículos o aviones.

Existen tres técnicas básicas para la medición de la ganancia. La clasificación de los métodos se divide en dos, medida de la ganancia absoluta (método de las dos antenas así como el método de las tres antenas) y por comparación (método de transferencia de ganancia o de comparación de ganancia).

El método de las dos antenas está basado en la formula de Friis, que es la ecuación de transmisión (expresión 5.3) la cual requiere dos antenas que al ser idénticas, hacen que la expresión contenga una sola variable. Asumiendo que las antenas ocupadas para la transmisión y recepción están perfectamente acopladas en términos de impedancia y polarización (lo cual es válido al estar bien alineadas), la ecuación de Friis queda definida como:

$$
\frac{P_r}{P_t} = \left(\frac{\lambda}{4\pi R}\right) 2G_t G_r \tag{5.3}
$$

donde:

 $G_t$  = ganancia de transmisión

 $G_r$  = ganancia de recepción

 $R =$  distancia que separa a la sonda de la antena a medir

Al desarrollar la ecuación, la ecuación para el cálculo de la ganancia en dB es:

$$
G_{dB} = \frac{1}{2} \left[ 20 \log_{10} \left( \frac{4 \pi R}{\lambda} \right) + 10 \log_{10} \left( \frac{P_r}{P_t} \right) \right]
$$
(5.4)

Por tanto, la medición de la ganancia es indirecta, y se logra al medir la distancia *R*, correspondiente al espacio entre las dos antenas, así como la potencia recibida *P*r, y la potencia de transmisión *P*t, así como la frecuencia.

Cuando no se tiene una segunda antena igual a la antena que se quiere medir, es necesario aplicar el método de las tres antenas. Con este método pueden ocuparse antenas distintas a la de medición. Todas las mediciones son realizadas a una distancia conocida *R*, que corresponde a un punto entre la antena de transmisión y la de recepción.

Cabe destacar que no importa cual de las antenas se encuentra transmitiendo o recibiendo. Lo que realmente importa es que las tres mediciones deben incluir los tres posibles pares de antenas, por ejemplo, antena 1 y antena 2, antena 1 y antena 3, finalmente antena 2 y antena 3. Los cálculos son ganancias basadas en la ecuación de transmisión de Friis, la cual, en cada caso de dos antenas distintas ( antena *i* y antena *j*) medida durante el experimento *k* (*k*=1,2,3), corresponde a:

$$
G_{i\,dB} + G_{j\,dB} = 20\log_{10}\left(\frac{4\pi R}{\lambda}\right) + 10\log_{10}\left(\frac{P_r}{P_t}\right)^{(k)}\tag{5.5}
$$

El sistema de ecuaciones que describe los tres experimentos es:

$$
G_{1_{dB}} + G_{2_{dB}} = 20 \log_{10} \left( \frac{4 \pi R}{\lambda} \right) + 10 \log_{10} \left( \frac{P_r}{P_t} \right)^{(1)}
$$
  
\n
$$
G_{1_{dB}} + G_{3_{dB}} = 20 \log_{10} \left( \frac{4 \pi R}{\lambda} \right) + 10 \log_{10} \left( \frac{P_r}{P_t} \right)^{(2)}
$$
  
\n
$$
G_{2_{dB}} + G_{3_{dB}} = 20 \log_{10} \left( \frac{4 \pi R}{\lambda} \right) + 10 \log_{10} \left( \frac{P_r}{P_t} \right)^{(3)}
$$
\n(5.6)

La solución de las ecuaciones se obtiene al valuar la relación de potencias así como la distancia *R*:

$$
G_{1dB} + G_{2dB} = A
$$
  
\n
$$
G_{1dB} + G_{3dB} = B
$$
  
\n
$$
G_{2dB} + G_{3dB} = C
$$
\n(5.7)

A partir del sistema de ecuaciones anterior, puede encontrarse la solución, conociendo la ganancia de cada antena.

$$
G_{1_{dB}} = \frac{A + B - C}{2}
$$
  
\n
$$
G_{2_{dB}} = \frac{A - B + C}{2}
$$
  
\n
$$
G_{3_{dB}} = \frac{-A + B + C}{2}
$$
\n(5.8)

El tercer método (de comparación), requiere de una antena de la cual se conoce perfectamente su ganancia. El método requiere de dos mediciones. Primeramente, la antena bajo medición es

colocada en modo de recepción y su potencia de recepción  $P<sub>T</sub>$  es medida. Para la segunda medición, se conserva el esquema, aunque la sonda se configura ahora como receptora y se mide su potencia de recepción  $P<sub>S</sub>$ .

De la misma forma que en los casos anteriores, la medición de la ganancia se realiza a partir de la ecuación de Friis. Ambos experimentos (de las dos mediciones) corresponden al siguiente sistema de ecuaciones:

$$
G_{T_{dB}} + G_{0_{dB}} = 20\log_{10}\left(\frac{4\pi R}{\lambda}\right) + 10\log_{10}\left(\frac{P_T}{P_0}\right)^{(1)}
$$
  
\n
$$
G_{S_{dB}} + G_{0_{dB}} = 20\log_{10}\left(\frac{4\pi R}{\lambda}\right) + 10\log_{10}\left(\frac{P_r}{P_t}\right)^{(2)}
$$
\n(5.9)

donde :

 $G_{\text{T dB}}$  = ganancia de la antena  $G<sub>S dB</sub>$  = ganancia de la sonda  $G<sub>0 dB</sub>$  = ganancia de la antena de transmisión

Al resolver la ecuación, la ganancia de la antena que se mide es:

$$
G_{T_{dB}} = G_{S_{dB}} + 10\log_{10}\left(\frac{P_T}{P_0}\right) \tag{5.10}
$$

#### **5.6 Medición de la directividad**

La directividad de la antena depende de la eficiencia y del patrón de radiación de ésta. Para una mejor medición deberá conocerse con gran precisión el patrón de radiación. Uno de los métodos que permiten valuar la directividad es a partir de una aproximación en función del ángulo sólido equivalente. El ángulo sólido de la antena corresponde al producto del ancho del haz de media potencia en sus planos principales:

$$
D = \frac{4\pi}{\Omega_{eq}} = \frac{4\pi}{\Delta\theta_1 \Delta\theta_2} \tag{5.11}
$$

Dicha aproximación es válida cuando la antena es muy directiva, es decir, los lóbulos principales contrastan con los secundarios.

Una alternativa más exacta requiere del conocimiento completo del diagrama de radiación de la antena. De esta forma puede aplicarse la siguiente expresión que se encuentra en función del diagrama de radiación normalizado *t(*θ*,*φ*)*.

$$
=\frac{4\pi}{\int_{0}^{\pi/2\pi}}\int_{0}^{\pi/2\pi} t(\theta,\phi)sen\theta d\theta d\phi
$$
\n(5.12)

El denominador de la antena es igual a la estimación del ángulo sólido equivalente mientras que *t* corresponde a la intensidad relativa de campo eléctrico.

#### **5.7 Medición de la impedancia**

∫ ∫

0

2

0

*D*

La medida de la impedancia de entrada es realmente importante. Una vez que se conoce el valor de la impedancia de la antena, pueden conocerse las características de la línea de transmisión que alimenta a la antena. El mejor acoplamiento de la antena implica una mejor utilización de la potencia; de lo contrario, si el acoplamiento es malo existirá una onda estacionaria que perjudicará el desempeño del sistema. La medición de la impedancia de la antena es fácil de obtenerse, pero debe tenerse especial cuidado de los elementos que rodean a la antena en ese momento. Una recomendación es alejar cualquier elemento durante la medición y de ser posible, reproducir fielmente las condiciones reales de funcionamiento de la antena.

Existen diversos métodos para la medición de esta propiedad. Los más comunes son la utilización del puente de impedancias, el cual corresponde a un dispositivo basado en el puente de Wheatsone. Suele emplearse cuando la frecuencia de operación es baja ( menor a 100 MHz). A dichas frecuencias sus elementos eléctricos, tales como bobinas y condensadores se comportan como tales.

La línea ranurada es otro método para la medición de la impedancia. La línea ranurada es como su nombre lo indica, una línea de transmisión, que permite la introducción de una sonda de medida. Esta se carga en su extremo con un elemento, por ejemplo la antena, cuya impedancia no corresponde a la característica de la línea, produciéndose un desacoplamiento que provoca que la energía incidente a la carga se refleje y provoque el efecto de onda estacionaria. La onda estacionaria presente en la línea de transmisión presenta características de amplitud y fase que dependen directamente de la impedancia de carga.

La impedancia de entrada de la antena se calcula a partir del coeficiente de reflexión en las terminales, las cuales están conectadas a la línea de transmisión cuya impedancia característica es Z<sub>a</sub>. Si la magnitud y fase del coeficiente de reflexión son conocidas podrá calcularse la impedancia de entrada:

$$
Z_0 = Z_a \frac{I + \rho}{I - \rho} \tag{5.13}
$$

La magnitud del coeficiente de reflexión se obtiene a partir de la medición de la relación de onda estacionaria en la línea de transmisión:

$$
|\rho| = \frac{VSWR - 1}{VSWR + 1} \tag{5.14}
$$

El VSWR está definido como la razón del valor máximo de voltaje respecto al valor mínimo, medidos a lo largo de la línea de transmisión terminada a una carga especifica:

$$
VSWR = \frac{|V|_{\text{max}}}{|V|_{\text{min}}} \tag{5.15}
$$

El valor del VSWR es un número entre uno e infinito. Cuando el VSWR=1, la onda existente en la línea de transmisión es una onda viajera, por lo que la señal a lo largo de la línea es constante. La existencia de una onda viajera significará el óptimo aprovechamiento de la potencia y se logra al acoplar perfectamente la línea de transmisión con la carga. Cuando el VSWR tiende a infinito, la onda es estacionaria, y el valor mínimo de voltaje es cero. Esto ocurre cuando la línea está terminada en corto circuito o en circuito abierto. En la figura 5.13 se definen los niveles de voltaje mínimo y máximo, para una onda estacionaria presente a lo largo de la línea de transmisión.

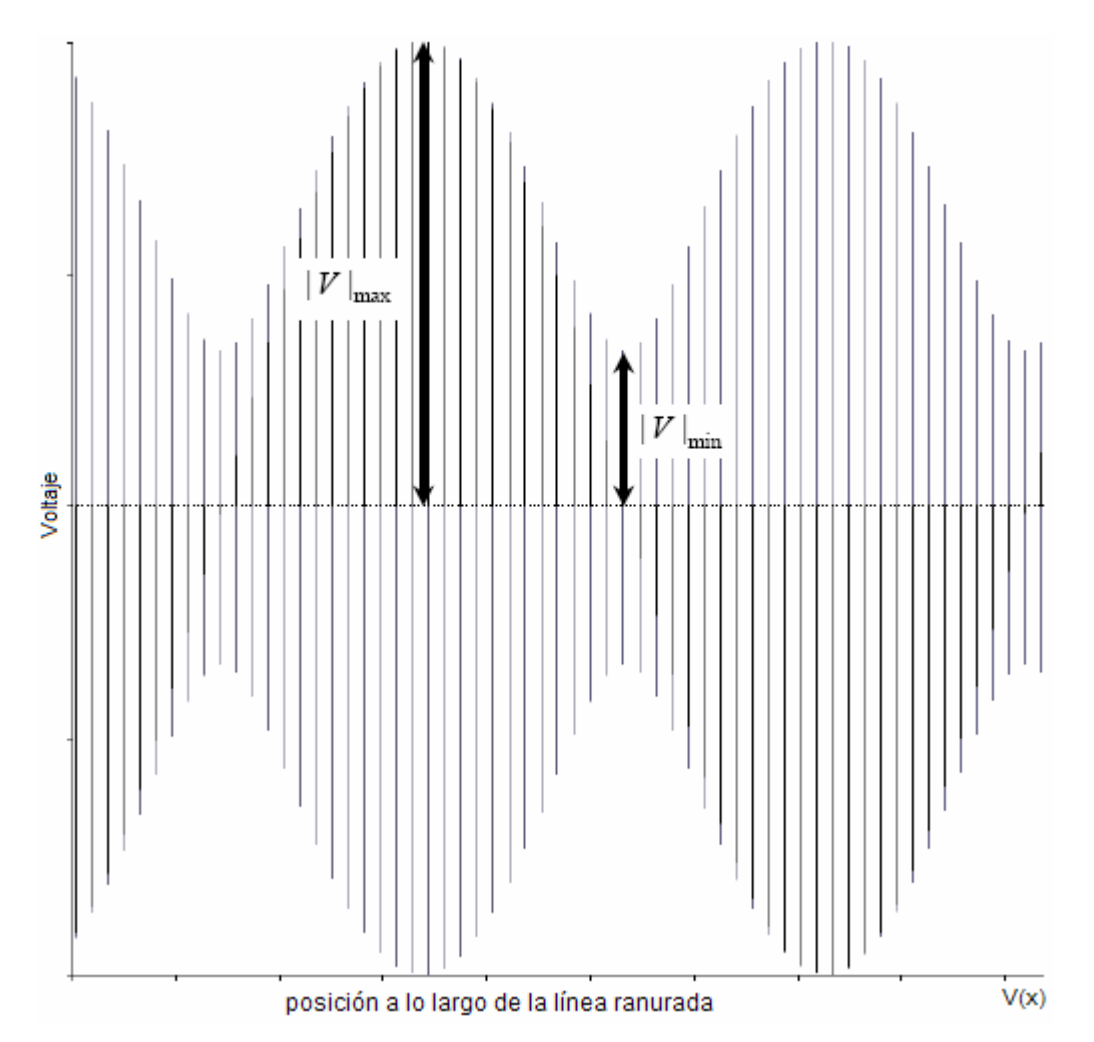

**Fig. 5.13** Descripción de los niveles de voltaje mínimo y máximo para el cálculo del VSWR.

El analizador de redes descrito en la sección 5.2.1 es un instrumento que permite el cálculo de la impedancia de forma directa. La medición se obtiene a través de la medición del parámetro  $S_{11}$  y de la realización automática de los cálculos descritos anteriormente para la obtención del valor de la impedancia del dispositivo conectado a la línea. Una ventaja adicional es que los datos son mostrados numéricamente o en una carta de Smith, a una frecuencia especifica o en un barrido de frecuencias. El ancho de banda puede identificarse fácilmente debido a que el dispositivo puede mostrar gráficamente la relación de onda estacionaria en función de la frecuencia.

# **5.8 Descripción de la cámara anecoica de la UNAM**

La Facultad de Ciencias de la UNAM dispone de una cámara anecoica en donde será caracterizada la antena (véase Fig. 5.14). El diseño del experimento y la buena realización de éste radica, en gran medida, de un conocimiento preciso de los equipos con los cuales será medida la antena. Las características de los equipos determinan las condiciones óptimas a las cuales se llevará el experimento, permitiendo trabajar en los rangos de operación de los dispositivos. El diseño del experimento tiene que ver con las propiedades que en teoría caracterizan a la antena, definiendo así dimensiones eléctricas y físicas, además de frecuencias de operación e incluso materiales empleados, todos estos, acordes con el ambiente donde se realizará la medición.

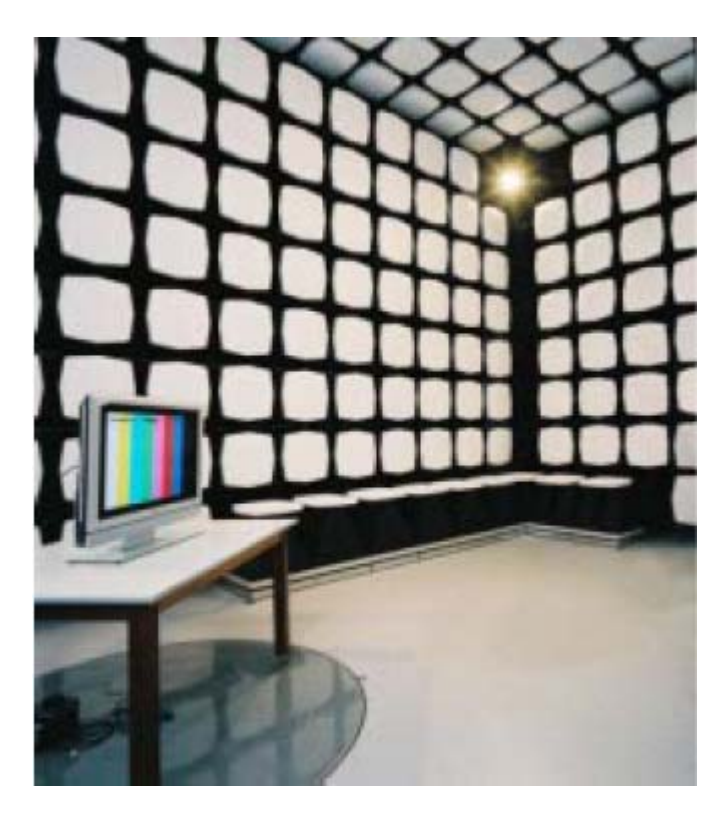

**Fig. 5.14** Cámara semianecoica de la Facultad de Ciencias, UNAM.

La cámara disponible en la Facultad de Ciencias es una cámara semianecoica del fabricante ETS-Lindgreen, la cual ofrece inmunidad a las radiaciones emitidas, y permite la capacidad de medición de acuerdo a las regulaciones internacionales, EMC.

Esta cámara emplea materiales absorbentes híbridos y techo de ferrita, permitiendo una optimización de los espacios, ya que estos requieren menor espacio volumétrico en comparación con los absorbentes tradicionales. Sus dimensiones permiten medir antenas de hasta 4 metros. El fabricante en sus especificaciones garantiza atenuaciones de  $\pm$  4 dB de acuerdo con la norma ANSI C63.4 para frecuencias en el rango de 30 MHz a 1GHz. El desempeño en frecuencias desde 1 GHz y hasta 18 GHz es de ± 3 dB. Por otro lado, la uniformidad del campo eléctrico de 0 a 6 dB está asegurado en la apertura de prueba. La apertura de prueba o medición es un plano vertical de 1.5 m x 1.5 m y con una elevación de 0.8 m a 2.3 m sobre el plano de tierra, siguiendo los procedimientos de medición IEC 61000-4-3 [ETS01].

Las dimensiones de ésta cámara son de 8.5 m L x 6.1 m W x 5.4 m H e incluye adicionalmente un cuarto de control que se encuentra a un costado de la cámara. Este cuarto, cuenta con un aislamiento electromagnético respecto al exterior, inhibiendo cualquier efecto sobre los equipos del recinto. El cuarto concentra los equipos que harán posible la medición de las características del dispositivo bajo prueba. Cabe destacar que es posible controlar todo lo que ocurre dentro de la cámara, ya que desde este espacio puede posicionarse la antena al controlar la mesa giratoria.

La cámara de la facultad de ciencias dispone de un equipo de medición diseñado especialmente para verificar la radiación electromagnética de equipos electrónicos. Este equipo corresponde al Set de prueba Rohde & Schwarz EMI and EMS Test system, el cual cuenta con un receptor de señales EMI Test Receiver que opera entre 20 Hz y 26.5 GHz y un generador de señales que opera entre 9 Khz 3.3 GHz.

### **REFERENCIAS**

[CAR04]. Cardama, Aznar. Antenas. Alfaomega, España, 2004

- [AGI01]. Fundamentals of RF and Microwave Power Measurements (Part 1). Introduction to Power, History, Definitions, International Standards, and Traceability. Agilent Tech. AN 1449-1, literature number 5988-9213EN.
- [AGI02]. Fundamentals of RF and Microwave Power Measurements (Part 2) Power Sensors and Instrumentation. Agilent Tech. AN 1449-2, literature number 5988-9214EN
- [AGI03]. Fundamentals of RF and Microwave Power Measurements (Part 3) Power Measurement Uncertainty per International Guides. Agilent Tech. AN 1449-3, literature number 5988- 9215EN
- [AGI04]. Fundamentals of RF and Microwave Power Measurements (Part 4) An Overview of Agilent Instrumentation for RF/Microwave Power Measurements. Agilent Tech. AN 1449- 4, literature number 5988-9216EN
- [AGI05]. Understanding the Fundamental Principles of Vector Network Analysis. Agilent Application Note. Agilent AN 1287-1
- [ETS01]. EMC Anechoic Chambers Fact 3, 3 Meter, Application Note. ETS Lindgreen.

# **Capítulo 6 Exposición de otros estudios relacionados con el incremento del ancho de banda de antenas de lazo**

### **6.1 Introducción**

En los capítulos anteriores se ha presentado un extenso estudio del lazo circular y las implicaciones que trae consigo el uso de un lazo parasito ubicado en el mismo plano. A continuación se muestran algunos resultados de estudios realizados con el mismo propósito.

El primer trabajo fue desarrollado por Hisamatsu Nakano y publicado en IEEE en el 2002 [NAK02]. En dicho estudio se muestra una estructura parecida a la empleada en esta investigación, pues se trata de lazos colocados en el mismo plano. La diferencia radica en el tipo de alimentación basado en inducción, a partir del acoplamiento por proximidad.

El segundo trabajo corresponde a un estudio publicado durante la realización de esta investigación. Se trata de una investigación realizada por RongLin Li y publicada a finales del año 2005 [RON05]. Consiste en una antena circular de polarización circular que emplea un lazo parásito al interior del elemento excitado, con la variante de que se utiliza un pequeño hueco o discontinuidad en la antena para lograr el tipo de polarización.

En ambos casos se logran aumentos del ancho de banda de la antena, y aunque las estructuras propuestas difieren a la estudiada, son presentadas con el afán de mostrar al lector estructuras propuestas para resolver el problema concerniente al reducido ancho de banda de la estructura básica (lazo circular) y mostrar que existe una gran diversidad de opciones respaldadas bajo un fundamento teórico que podrían analizarse a detalle y resolver el problema.

#### **6.2 Multilazo modificado con alimentación por medio de acoplamiento por proximidad**

La antena está compuesta de N lazos. Esta antena es excitada usando acoplamiento por proximidad a partir de un alambre en forma de *L*. La alimentación es transferida al multilazo por medio del alambre *L* sin la existencia de algún contacto físico. Los análisis realizados para obtener las características del arreglo se lograron a partir del Método de Momentos.

En la Figura 6.1 se muestra la configuración del arreglo de lazos. N lazos son localizados sobre un mismo plano a la misma altura *h*. Estos son separados entre sí por un medio no conductivo y están colocados sobre un plano conductivo de extensión indefinida. Los lazos tienen una forma cuadrada. El número de lazos seleccionado en la investigación fue impar. Por otra parte, la alimentación se logra a partir de un conductor o alambre colocado al centro de los arreglos.

Basado en la circunferencia del lazo convencional para radiación axial, los lazos de los extremos, es decir, el más interno y externo,  $C_1$  y  $C_N$ , son configurados con una longitud ligeramente mayor y menor que una longitud de onda de la frecuencia de prueba, respectivamente. Las longitudes eléctricas de los lazos fueron elegidas de forma arbitraria con  $C_1$ =1.19 $\lambda$  y  $C_N$ =0.87 $\lambda$ . La distancia que separa al plano de tierra del arreglo de lazos *h*, es igual a 0.1λ.

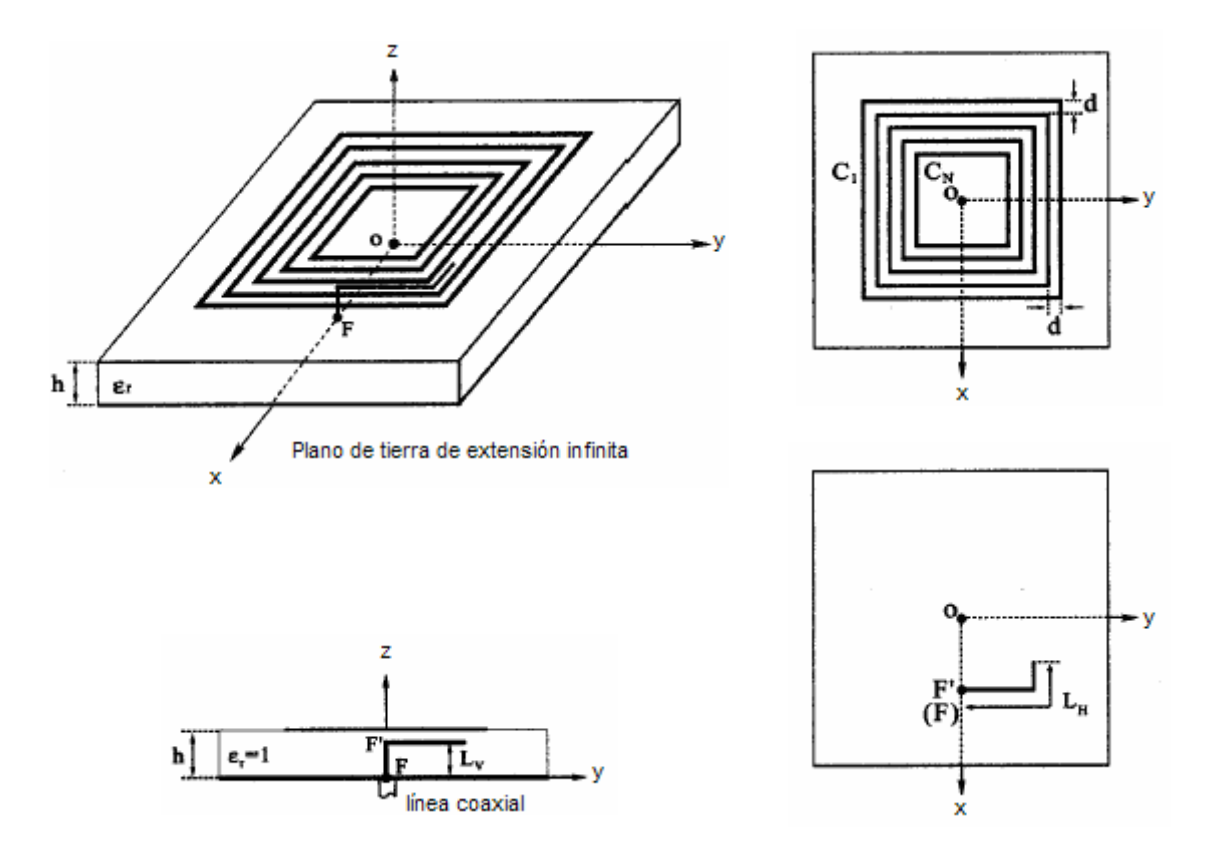

**Fig. 6.1** Geometría de un multilazo de N elementos con alimentación por acoplamiento de proximidad.

La distancia que separa a los lazos colocados a los extremos es  $(C_N-C_1)/8$ . En lo que respecta al diámetro del conductor de los lazos y del elemento que permite la alimentación, es el mismo, e igual a 0.002λ.

En la figura 6.2 se presentan las curvas de impedancia de entrada y VSWR relativo a 50Ω en función de la frecuencia. Se observa que existen tres mínimos en las curvas de VSWR obtenidos a tres distintas frecuencias. Los valores mínimos están determinados por las longitudes eléctricas de los lazos, en donde el lazo que define la frecuencia central corresponde al de longitud eléctrica igual a 1λ.

Los mínimos en la curva de VSWR corresponden a regiones donde la antena puede operar. Sin embargo no se puede hablar de un intervalo de frecuencias de operación, ya que entre los mínimos existen zonas donde la señal será reflejada completamente. En este sentido, pueden utilizarse geometrías que permitan un rango mayor de frecuencias al cerrar la posición de las ventanas de paso.

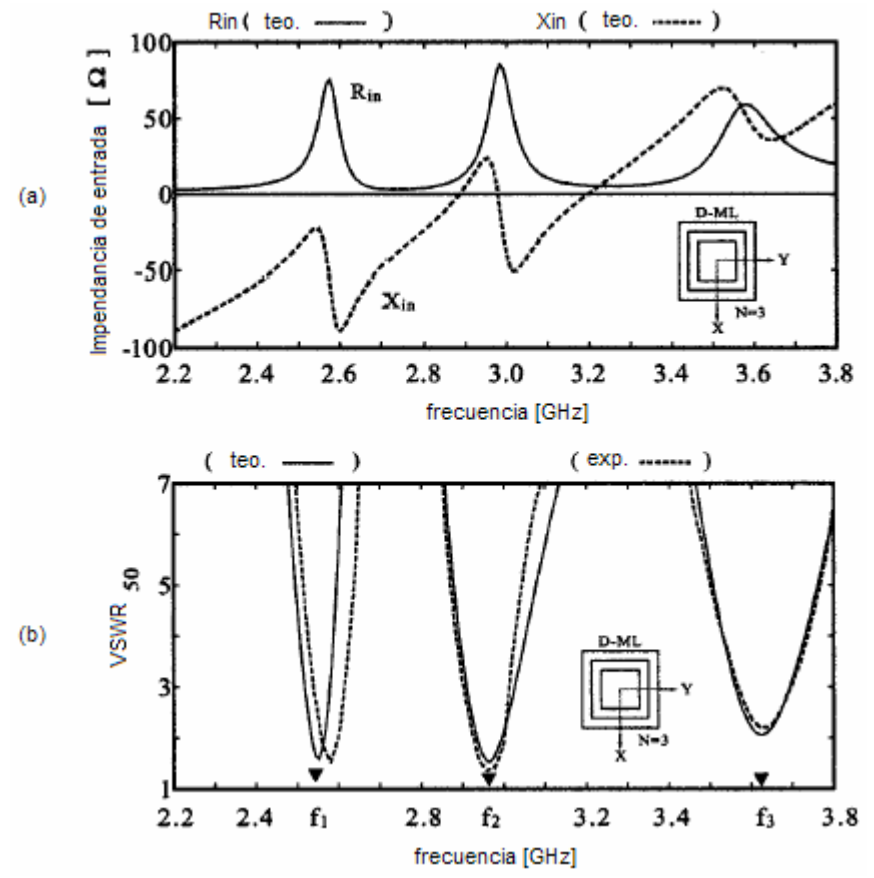

**Fig. 6.2** Respuesta en función de la frecuencia de un multilazo con N=3. (a) impedancia de entrada. (b) VSWR relativo a 50Ω.

Otra alternativa presentada en el mismo estudio para incrementar el ancho de banda es unir las antenas por las esquinas por medio de un alambre. La conexión de las esquinas no modifica las características del arreglo (Fig. 6.3).

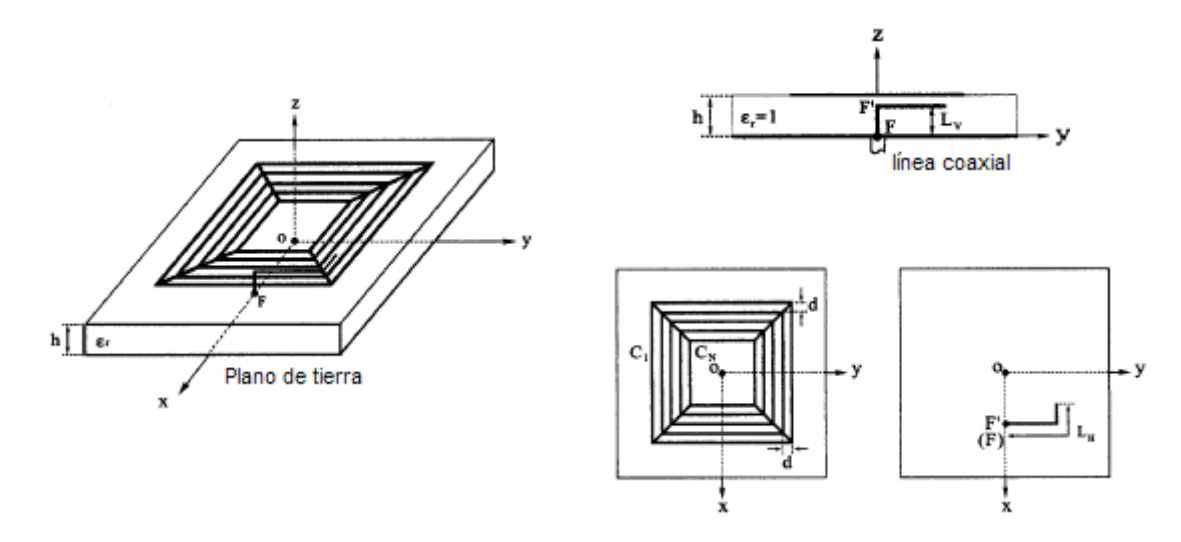

**Fig. 6.3** Geometría de un multilazo de N elementos con alimentación por acoplamiento de proximidad.

En la figura 6.4 se muestra la relación de onda estacionaria (VSWR) para un arreglo de N=3. En esta gráfica se compara la respuesta teórica y experimental. Se observa que existe un rango de frecuencias bien establecido, es decir, no existen múltiples mínimos. Este resultado es bueno, ya que las fluctuaciones dejan de existir y se tendrá un mismo nivel de potencia en un amplio rango de frecuencias. El aumento del ancho de banda que puede alcanzarse es de hasta 2.5 veces el logrado por un lazo sencillo.

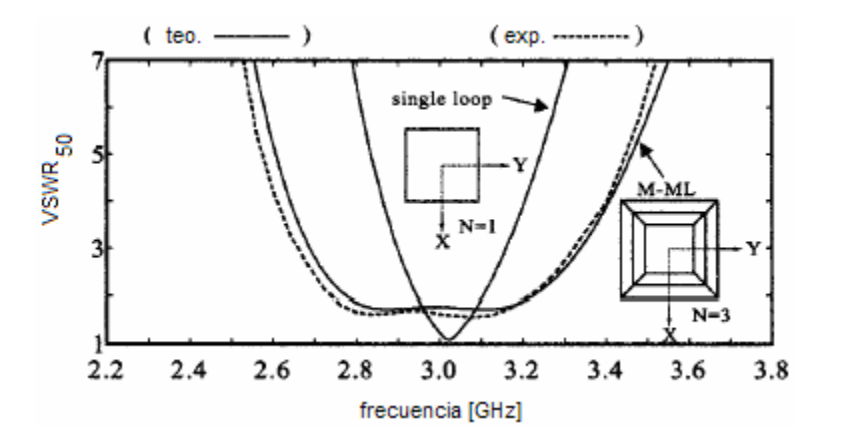

**Fig. 6.4** VSWR en función de la frecuencia de un multilazo con N=3.

### **6.3 Antena circular de polarización circular con un elemento parásito**

Usualmente las antenas de lazo emplean polarización lineal. En años recientes, se ha encontrado que un lazo circular puede radiar ondas circularmente polarizadas al introducir un pequeño hueco o discontinuidad en el lazo. La razón de la radiación de polarización circular es la distribución de corrientes que corresponde a la de una onda viajera que es excitada a lo largo del lazo. Las ventajas de utilizar antenas de polarización circular es que la alimentación se realiza en un punto sobre el perímetro de la antena, haciendo posible integrar un arreglo de antenas coplanares, además de que el sentido de la polarización circular puede ser seleccionado de izquierda a derecha o viceversa al alterar la posición del hueco utilizando switches o conmutadores.

El ancho de banda de una antena de polarización circular puede aumentarse al agregar un lazo similar por dentro del lazo original, es decir, un lazo con un hueco que es conocido como elemento parásito. La adición de un elemento parásito puede producir dos mínimos en la relación axial que permitirán aumentar el ancho de banda.

Desde que el elemento adicional es colocado por dentro del lazo original y no existe una conexión eléctrica directa a sus alrededores, no existe un incremento en el tamaño y complejidad de la antena.

En el caso del lazo circular puede lograrse un aumento del ancho de banda de un 6.5% a 20 % por la adición de un elemento parásito. Para otras antenas como la rómbica, el aumento puede estar por encima del 40%.

Como se muestra en la figura 6.5, la antena consiste en dos lazos coplanares concéntricos colocados sobre un plano de tierra a una altura *h*. El lazo 1 (mayor que el lazo 2), es alimentado en  $\phi$ =0, por una fuente de voltaje  $V_0$ =1, y actúa como elemento principal, mientras que el segundo lazo (menor al primero) funciona como elemento parásito. Para radiar en forma circular, un pequeño hueco es introducido en cada lazo. El tamaño ( o el radio *r1*) del lazo está determinado por el límite menor de la banda de frecuencias de operación ( cuya circunferencia es ligeramente mayor que una longitud de onda a la frecuencia mínima). Al ajustar el tamaño del segundo lazo y la posición de los huecos, además de la altura *h*, el desempeño de la antena puede mejorarse.

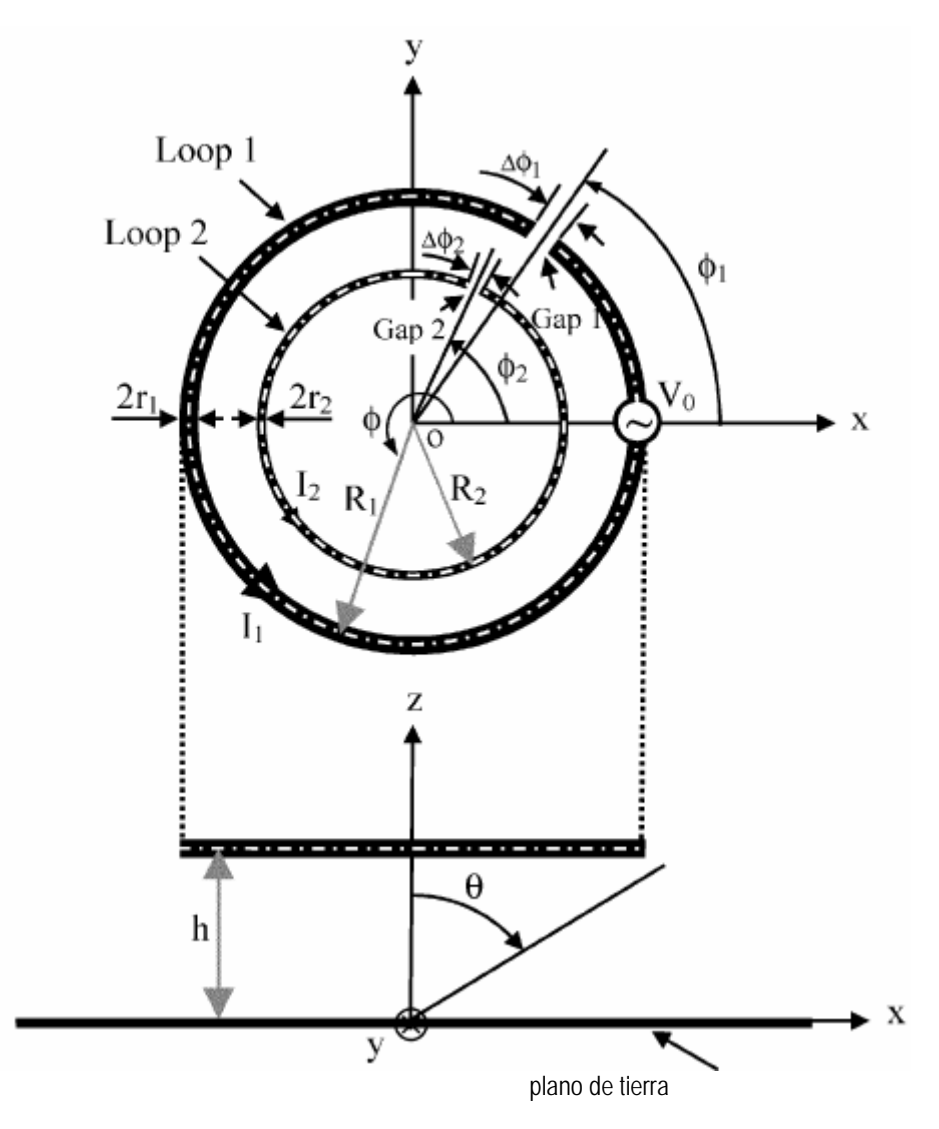

**Fig. 6.5** Geometría de un lazo circular de polarización circular con elemento parásito para aumentar el ancho de banda.

La antena circular con un elemento parásito fue simulada usando el Método de Momentos. El radio del lazo 1 fue diseñado para ser dos veces el radio del lazo 2, el cual es definido igual a  $r_2$ =0.0058λ<sub>0</sub>. La circunferencia del lazo 1 es entonces 1.288λ<sub>0</sub>, mientras que la circunferencia del

lazo 2 y la altura h fueron optimizadas para ser 0.867λ<sub>0</sub> y 0.236 λ<sub>0</sub>, respectivamente. La posición óptima de los huecos son  $\phi_1 = 55^\circ$  y  $\phi_2 = 65^\circ$ . Para lograr un mínimo de radiación axial de 0 dB, el hueco 1 necesita ser movido a  $φ_1=40°$ .

La figura 6.6 muestra la comparación de la radiación en la dirección axial entre el lazo circular y el lazo circular con el elemento parásito. Se observa que existe un incremento del ancho de banda de 6.5% a 20 % al introducir el elemento parásito. Se observa que existen dos puntos mínimos que aparecen a una frecuencia mínima, *fL*, y a una frecuencia máxima, *fL*, respectivamente. La combinación de dos punto mínimos trae consigo un incremento en el ancho de banda.

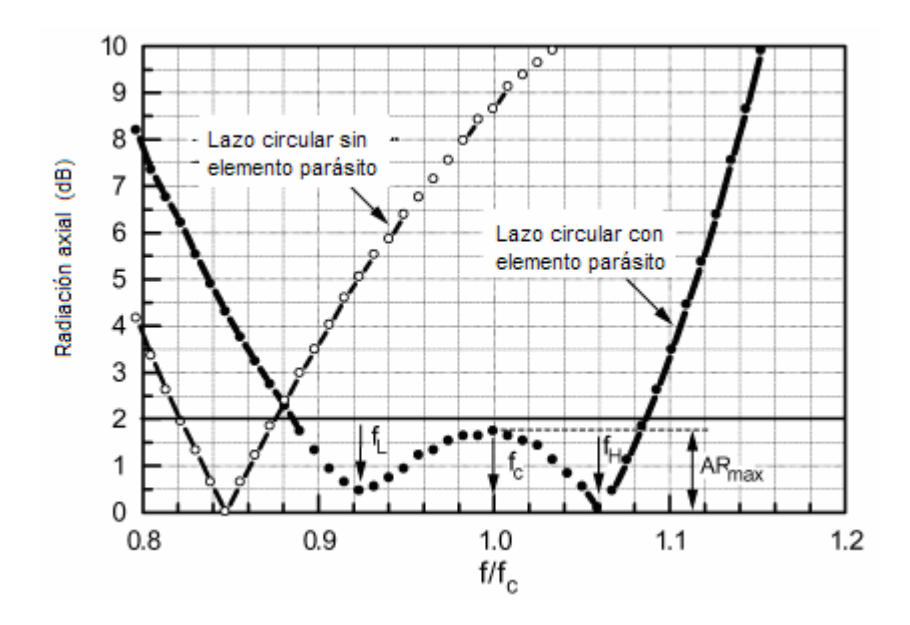

**Fig. 6.6** Comparación de la radiación axial de un lazo circular y una lazo circular con elemento parásito.

Las característica de la impedancia de entrada y ganancia en función de la longitud eléctrica son presentadas en la figura 6.7. Se observa al considerar una radiación axial AR<2 dB que la ganancia es cercana a 9 dBi y la impedancia de entrada es de aproximadamente 125-50j Ω. El patrón de radiación del lazo circular con el elemento parásito es similar al del lazo sin elementos adicionales.

La corriente en el lazo principal tiene una considerable fluctuación de magnitud, mientras que la corriente en el lazo 2, presenta una distribución de corrientes correspondiente a una onda viajera. Afortunadamente, la corriente total, correspondiente a la suma de ambas, posee características de onda viajera de mayor uniformidad que la correspondiente al lazo 1. Eso es esencial para un patrón de radiación de polarización circular. De esta observación, se concluyó que la función del elemento parásito es compensar la variación de magnitud de la corriente en el elemento principal.

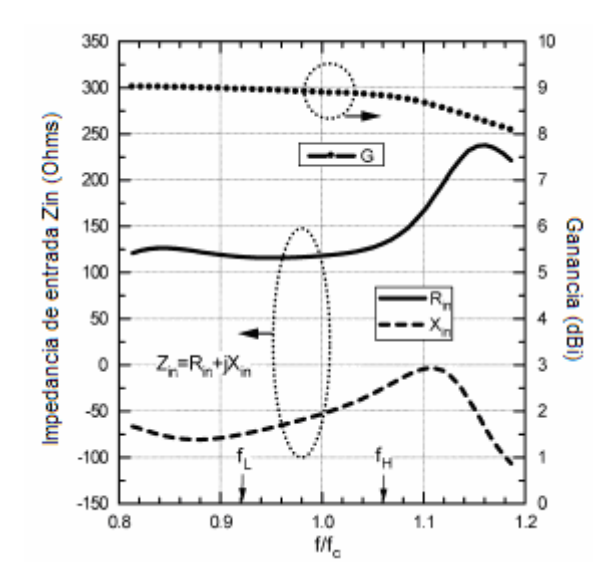

**Fig. 6.7** Impedancia de entrada y ganancia del lazo circular con elemento parásito en función de la longitud eléctrica.

Dentro de los resultados obtenidos, se observó que no es posible incrementar el ancho de banda al colocar un elemento parásito por fuera del lazo principal. La razón es que la corriente en el elemento parásito no muestra una distribución de corrientes correspondiente a una onda viajera, haciendo imposible mejorar la radiación con polarización circular.

La modificación de las características geométricas de la antena modificará las características de radiación. Se encontró que un aumento en el tamaño del elemento parásito reduce la frecuencia del segundo punto mínimo, lo cual se traduce en una reducción del ancho de banda.

Este estudio demostró que el ancho de banda de una antena de lazo de polarización circular puede aumentarse incorporando un lazo similar al interior del principal. El lazo añadido funciona como elemento parásito e introduce un punto mínimo en las curvas de radiación axial, que corresponden, de alguna forma, a las curvas de relación de onda estacionaria. La combinación de puntos mínimos en las curvas de radiación permiten aumentar el ancho de banda. Mientras que una antena circular puede aumentar su ancho de banda en un 20%, otras antenas de lazo como la rómbica puede aumentarlo por arriba del 40%. Las ventajas obtenidas por estas estructuras consiste en un control de la dirección de polarización, además, de la facilidad de implementación, pues el hecho de ser antenas coplanares permite su construcción en circuitos impresos.

Ambos trabajos muestran coincidencia respecto a la utilización de elementos parásitos para aumentar el ancho de banda, y coinciden en que la forma del patrón del radiación no se verá afectada en el intervalo de frecuencias donde el VSWR es mínimo. Aunque las antenas poseen sus propias singularidades, se trata de antenas de lazo cuyo desempeño está asociado.

# **REFERENCIAS**

- [NAK02] Nakano, Hisamatsu. Discrete Multiloop, Modified Multiloop, and Plate-Loop Antennas Multifrecuency and Wide-Band VSWR Characteristics. IEEE Transactions on Antennas and Propagations. Vol. 50 No. 3 , 2002.
- [RON05] RongLin,Li. Investigation of Circularly Polarized Loop Antennas With a Parasitic Element for Bandwidth Enhancement. IEEE Transactions on Antennas and Propagations. Vol. 53 No. 12 , 2005.

# **Conclusiones**

Se ha presentado un estudio del lazo circular donde se describieron las propiedades que lo caracterizan. El análisis se ha realizado a través del Método de Momentos, el cual es una gran herramienta para el análisis de estructuras, en este caso, lineales, pues el buen conocimiento del método permite una rápida aplicación a partir de la programación de algoritmos que permiten obtener los resultados con gran exactitud. El método ha permitido comparar el desempeño de la estructura básica respecto al multilazo, que ha sido una antena propuesta para aumentar el ancho de banda.

En el análisis realizado se mostraron las propiedades que caracterizan al lazo circular y se observó que los lazos pequeños poseen características de radiación similares a los dipolos. Esto se debe a que la corriente a lo largo del lazo tiene una distribución casi constante, generando un patrón de radiación omnidireccional. Dicho comportamiento se presenta en antenas de longitud eléctrica menor que 0.5λ. En lo que respecta a la impedancia de entrada, se observa que la parte imaginaria, es decir, la reactancia de entrada, es muy alta, haciendo imposible el acoplamiento a líneas de transmisión. Estas características eliminan la posibilidad de operarlas.

En antenas grandes, es decir, cuando la longitud eléctrica es mayor que 0.5λ se observa que existen regiones donde puede utilizarse, ya que la reactancia presenta valores nulos en las regiones de resonancia *n*λ. En estas regiones, además de tener una reactancia nula, se presenta una resistencia de entrada que bien puede ser similar a la impedancia característica de las líneas de transmisión comerciales. En lo que respecta al patrón de radiación, se observa que la dirección de máxima radiación se encuentra alojada en la dirección normal al plano de la antena y alcanza una ganancia máxima de 2.5 dBi cuando la longitud eléctrica es de 1λ. En estas condiciones los resultados concernientes al ancho de banda muestran la existencia de bandas de paso reducidas.

La propuesta planteada en esta investigación fue el aumento del ancho de banda a partir de un arreglo de lazos circulares localizados en el mismo plano. El análisis realizado sobre el multilazo para distintas condiciones geométricas mostró resultados que no permitían aumentar la banda de paso. La condición empleada para distinguir el rango de frecuencias a las que podría operarse fue la existencia de un VSWR menor a 1.5, con lo cual se tiene la seguridad de que las pérdidas por reflexión no tendrán un efecto negativo en la transmisión y recepción de señales.

Se observó que cuando los elementos parásitos son colocados al exterior del lazo alimentado no se tienen efectos importantes en la impedancia, por lo que dichos efectos pueden considerarse nulos. Ahora bien, en el caso de elementos adicionales colocados al interior de la estructura, se observa que las curvas de impedancia de entrada son modificadas, particularmente en el caso de la resistencia de entrada, pero al realizar el estudio de la relación de onda estacionaria se observa que la banda de paso se conserva y en algunos casos se reduce, por lo que no se presenta un aumento del ancho de banda tras la modificación de la estructura. El nulo aumento en el ancho de banda radica en que las curvas de reactancia no son modificadas de forma significativa tras la presencia del lazo parásito, y aunque el valor de la reactancia es cero en  $C_{\lambda}=1$ , alrededor de este punto su variación es muy rápida.

La modificación en las curvas de resistencia de entrada tras el uso de elementos parásitos en el interior del lazo excitado consiste en la reducción de la resistencia en las regiones *n*λ. Dicha reducción logra que la sensibilidad a los cambios de frecuencia sea menor. Además, la reducción en las curvas de impedancia permite la selección de líneas de transmisión de 75 $\Omega$  y 100 $\Omega$  con una mayor facilidad, puesto que las curvas del lazo circular sin elementos adicionales están ligeramente por encima de estos valores, lo cual puede representar conflictos al intentar encontrar los valores específicos, y que de finalmente seleccionarlos, podrán reducir aún más el ancho de banda debido a las perdidas de reflexión. El diámetro del conductor empleado en la construcción de la antena modificará la resistencia de entrada, haciendo que la selección de antenas cada vez más gruesas tendrá un efecto menor en la sensibilidad a los cambios de frecuencia, además, de una reducción del parámetro.

La reducción en las curvas de resistencia de entrada tiene un efecto en la ganancia. Si bien se recuerda, la ganancia es inversamente proporcional a la resistencia de entrada, y se ha demostrado que puede lograrse un ligero aumento de hasta 0.05 dBi, haciendo que la ganancia máxima del multilazo sea de 2.55 dBi.

Finalmente, los resultados arrojan que un multilazo no logra aumentar el ancho de banda de la antena, pero en cambio es posible mejorar algunas condiciones en la operación de ésta, en las que se destaca una ligera reducción de la impedancia de entrada permitiendo lograr el acoplamiento adecuado a cables de impedancia característica comercial junto con un ligero aumento de la ganancia, además que la forma de radiación no se ve afectada.

Es común ubicar las aplicaciones de esta antena entre los radioaficionados, sin embargo, los estudios realizados sobre la estructura se llevaron a cabo sobre antenas de dimensiones bastante pequeñas de diámetros de hasta 20 cm. y conductores delgados, observándose que podrían funcionar en aplicaciones en donde más usuarios puedan verse beneficiados como en las comunicaciones en bandas para telefonía celular, las cuales operan en la región cercana a 850 MHz.

# **Anexo Programas**

#### **Introducción**

Una alternativa para estudiar el comportamiento de las antenas es la programación de métodos que permitan simular las condiciones de operación para analizar y entender las características que definen a la antena.

A continuación se presentan los códigos fuente de los programas realizados en Matlab para analizar el lazo circular y el multilazo. Como se ha mencionado, el método utilizado es el de **Momentos** 

#### **Descripción de los programas**

El siguiente programa efectua el método de momentos para calcular la matriz de impedancias de una antena circular. El programa permite modificar las características físicas de la antena, específicamente el radio de la antena y radio del conductor. Ademas es posible modificar la longitud eléctrica de la antena, parámetro con el cual se fija la frecuencia de operación. Como se detalla en la explicación del método, la estructura es segmentada y analizada para obtener la matriz de impedancias que permitirá conocer los parámetros que caracterízan la antena. Los resultados arrojados por el programa corresponden a la matriz de impedancias, impedancia de entrada y la distribución de corrientes.

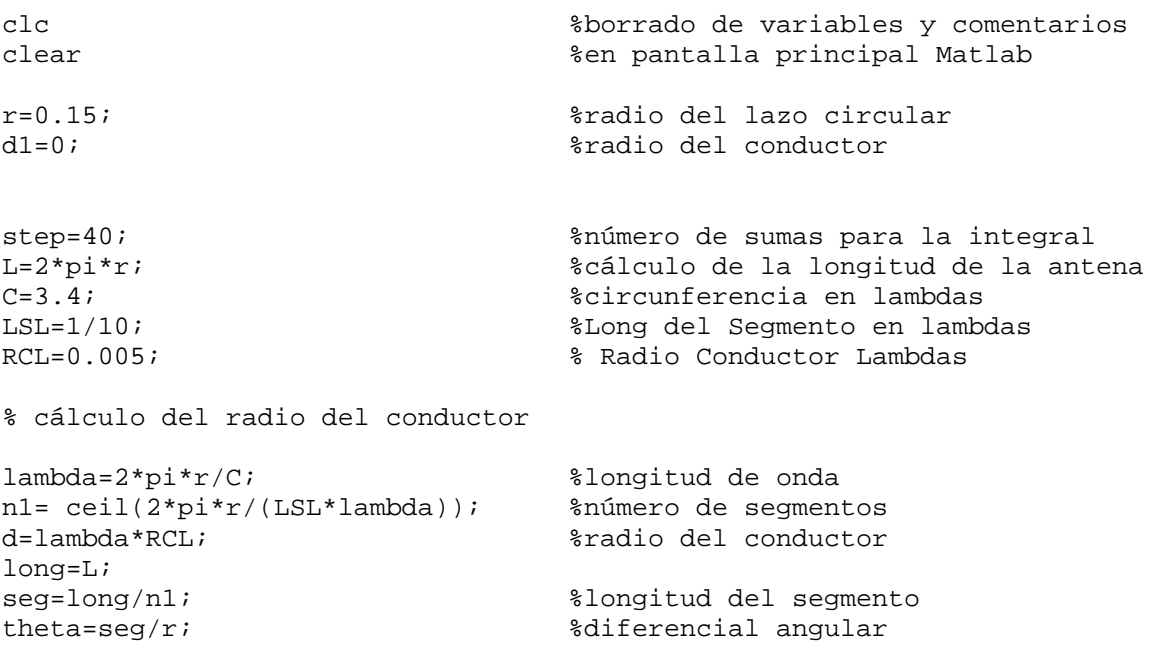

```
ln=seg; 
lm = theta * (r + d);
delta=theta/step; %definición del incremento 
deltaM=seg/step; %para la realización de integral 
ZQ=ones(n1);ZC=ones(n1);% Definición de las constantes empleadas en el calculo 
f=3E8/lambda; 
w=2*pi*f;mu=1.25664e-6; 
Eps=8.85419e-12; 
%inicio del calculo de los elementos de la matriz Z 
for m=1:(n1); %barrido para completar la matriz 
for n=1:(n1); \frac{1}{2} \frac{1}{2} \frac{1}{2} \frac{1}{2} \frac{1}{2} \frac{1}{2} \frac{1}{2} \frac{1}{2} \frac{1}{2} \frac{1}{2} \frac{1}{2} \frac{1}{2} \frac{1}{2} \frac{1}{2} \frac{1}{2} \frac{1}{2} \frac{1}{2} \frac{1}{2} \frac{1}{2} \frac{1}{2} \frac{1}{2A=0; %acumulador de sumatorias 
      if m<=n1 
            ref=(3*pi/2)-(m-1)*theta; %posicionamiento apuntador angular 
            xref=(r+d)*cos(ref)-d1; %posición xm 
            yref=(r+d)*sin(ref); %posición ym 
      end 
      if n<=n1 
            refn=(3*pi/2)-(n-1)*theta-theta/2; %refencia angular segm n 
      end 
     inicio=refn;<br>
final=(refn+theta);<br>
%definición angular de final segmento n
                                   %definición angular de final segmento n
      if inicio>final 
         inicio=temp; 
         inicio=final; 
         final=temp; 
      end 
      for ap=inicio:delta:final % calculo de la integral 
           if n<=n1 
             xap=(r)*cos(ap)-dl;yap=(r)*sin(ap); end 
           radio=sqrt((xref-xap)^2+(yref-yap)^2); 
           k=2*pi/lambda; 
           beta=ap-ref; % cálculo de Beta 
           if radio>0 
              int=deltaM*(cos(beta)*exp(-i*k*radio)/radio); 
           end 
           A=A+int; %suma al valor obtenido al acumulador 
       end 
          A=(1/ln)*A; %contribucion de cargas 
         ZQ(n,m) = ((\n{i * w * m u * ln * lm})/(4 * pi)) * A;
```
%CALCULO DE LA CONTRIBUCION DE CORRIENTES

```
A=0; %reinicio del sumador en cero 
%inicio n+,m+ 
mmas=m+.5; %definición del análisis n+ 
nmas=n+.5; %definición del análisis n+ 
         if mmas<=n1+0.5 
            ref=(3*pi/2)-(mmas-1)*theta; %posición angular 
            xref=(r+d)*cos(ref)-d1; %xm referencia 
            yref=(r+d)*sin(ref); %ym referencia 
         end 
         if nmas<=n1+0.5 %referencia angular n 
           refn=(3*pi/2)-(nmas-1)*theta=theta/2; end 
        inicio=refn; \text{def} inicio segmento
         final=(refn+theta); %def final segmento 
         if inicio>final 
            inicio=temp; 
            inicio=final; 
            final=temp; 
         end 
         for ap=inicio:delta:final %Realización de la integral 
            if nmas = (n1+0.5)xap=(r)*cos(ap)-d1;yap=(r)*sin(ap); end 
             radio=sqrt((xref-xap)^2+(yref-yap)^2); 
             k=2*pi/lambda; 
             if radio>0 
                int=deltaM*(exp(-i*k*radio)/radio); 
             end 
             A=A+int; 
        end 
        psimasmas=A; 
%fin n+,m+ 
A=0;%inicio n-,m+ 
mnas=m+5;nmenos=n-.5; 
        if m<=n1 
          ref=(3*pi/2)-(mmas-1)*thetaxref=(r+d)*cos(ref)-d1;yref=(r+d)*sin(ref); end 
        if n<=n1 
          refn=(3*pi/2)-(nmenos-1)*theta=theta/2; end 
        inicio=refn;
```

```
 final=(refn+theta); 
          if inicio>final 
             inicio=temp; 
             inicio=final; 
             final=temp; 
          end 
          for ap=inicio:delta:final 
              if n<=n1 
                 xap=(r)*cos(ap)-d1;yap=(r)*sin(ap); end 
              radio=sqrt((xref-xap)^2+(yref-yap)^2); 
              k=2*pi/lambda; 
              if radio>0 
                  int=deltaM*(exp(-i*k*radio)/radio); 
              end 
              A=A+int; 
           end 
           psimenosmas=A; 
%fin n-,m+ 
A=0;%inicio n+,m-
mmenos=m-.5; 
nmas=n+.5; 
           if m<=n1 
             ref=(3*pi/2)-(mmenos-1)*thetaxref=(r+d)*cos(ref)-d1; yref=(r+d)*sin(ref); 
           end 
           if n<=n1 
             refn=(3*pi/2)-(nmas-1)*theta=theta/2; end 
           inicio=refn; 
           final=(refn+theta); 
           if inicio>final 
              inicio=temp; 
              inicio=final; 
              final=temp; 
           end 
           for ap=inicio:delta:final 
               if n<=n1 
                 xap=(r)*cos(ap)-d1;yap=(r)*sin(ap); end 
               radio=sqrt((xref-xap)^2+(yref-yap)^2); 
               k=2*pi/lambda;
```

```
 if radio>0 
                  int=deltaM*(exp(-i*k*radio)/radio); 
               end 
               A=A+int; 
          end 
          psimasmenos=A; 
%fin n+,m-
A=0;%inicio n-,m-
mmenos=m-.5; 
nmenos=n-.5; 
          if m<=n1 
             ref=(3*pi/2)-(mmenos-1)*thetaxref=(r+d)*cos(ref)-d1;yref=(r+d)*sin(ref); end 
          if n<=n1 
             refn=(3*pi/2)-(nmenos-1)*theta=theta/2; end 
          inicio=refn; 
          final=(refn+theta); 
          if inicio>final 
              inicio=temp; 
              inicio=final; 
              final=temp; 
         end 
          for ap=inicio:delta:final 
              if n<=n1 
                xap=(r)*cos(ap)-d1;yap=(r)*sin(ap); end 
              radio=sqrt((xref-xap)^2+(yref-yap)^2); 
              k=2*pi/lambda; 
              if radio>0 
                 int=deltaM*(exp(-i*k*radio)/radio); 
              end 
              A=A+int; 
         end 
         psimenosmenos=A; 
%fin n-,m-
sumapsis=psimasmas-psimenosmas-psimasmenos+psimenosmenos; %Suma 
                                                                  Acumulador 
sumapsis=sumapsis/ln; 
ZC(n,m) = (1/(j*4*pi*Eps*w))*sumapsis; %Matrix de Z de contribution de c) cargas 
end 
end % fin de todo
```

```
Z=ZC+ZQ; % suma de matriz de impedancia de corrientes y cargas 
Y=inv(Z); \frac{1}{2} % Matriz de admitancias
Zo=1/Y(1,1) % Impedancia de entrada en el punto de alimentación 
omeda=2*log(2*pi*r/d); %factor Omega, relaciona radios de lazo y 
conductor 
rsd=ln/d; % relación segmento diámetro 
% DISTRIBUCION DE CORRIENTES 
V=zeros(n1,1); %Matriz de Voltajes con V(1,1)=1, pto de alimentación
V(1,1)=1;I=Y*V; %Matriz de corrientes 
Ic=I; %Almacenamiento de matriz de corrientes en otra 
                   %variable para cálculos futuros 
for i=1:n1 %Centrado del segmento de alimentación para 
    ap=i-1+ceil(n1/2); %desplegado en gráfica 
    if ap<n1+1
       I(ap)=Ic(i); end 
     if ap>n1 
        ap2=ap-n1; 
       I(ap2)=Ic(i); end 
end 
Iabs=abs(I); % Magnitud de corrientes 
Ifas=angle(I); % Fase de corrientes 
%GRAFICAS DE MAGNITUD Y FASE DE LA DISTRIBUCION DE CORRIENTES 
figure,bar(Iabs,'w') 
hold on 
plot(Iabs) 
xlabel('Número de segmento'); 
ylabel('Magnitud [A]'); 
title('Distribución de corrientes'); 
figure,plot(Iabs) 
xlabel('Numero de Segmento'); 
ylabel('Magnitud'); 
title('Distribución de Corrientes'); 
figure,plot(Ifas*180/pi) 
xlabel('Número de Segmento'); 
ylabel('Fase'); 
title('Distribución de Corrientes');
```
El siguiente programa permite definir las medidas de un lazo circular a partir de su radio y el diametro del conductor. El programa realiza un barrido de frecuencias para obtener el trazado de las graficas de impedancia de entrada, las cuales incluyen las curvas de resistencia y reactancia de entrada. Ademas, se evalúa la relación de onda estacionaria ( VSWR ) partiendo de la selección de una línea de transmisión con impedancia característica conocida.

```
Clc %borrado de variables 
Clear %y datos en pantala Matlab 
r=0.10; %radio del lazo 
d= 0.0015; %radio del conductor 
L=2*pi*r; %longitud de la antena 
contador=0; %inicio de contador iteración 
Cmin=0.3; %defición de long eléctrica 
Cmax=3.5; %min/max e incremento para 
Cdelta=0.05; %análisis en función de frec 
for C=Cmin:Cdelta:Cmax %barrido de frecuencias 
     contador=contador+1; %contador de iteración 
     lambda=2*pi*r/C; %definición de long de onda 
    n1= ceil(2*pi*r/(0.1*lambda)); %número de segmentos 
long=L; %defición de longitudes 
seg=long/n1; \frac{1}{2} \frac{1}{2} \frac{1}{2} \frac{1}{2} \frac{1}{2} \frac{1}{2} \frac{1}{2} \frac{1}{2} \frac{1}{2} \frac{1}{2} \frac{1}{2} \frac{1}{2} \frac{1}{2} \frac{1}{2} \frac{1}{2} \frac{1}{2} \frac{1}{2} \frac{1}{2} \frac{1}{2} \frac{1}{2} \frac{1}{2}theta=seg/r; 
ln=seg; 
lm = theta * (r + d);
delta=theta/10; 
deltaM= seg/10; 
ZQ=ones(n1);ZC=ones(n1);factor=i*2*pi*3E8*(1/lambda)*1.25664E-6*ln*lm*(1/(4*pi)); 
%inicio del calculo de los elementos de la matriz Z 
for m=1:(n1); %barrido para completar la matriz 
for n=1:(n1); \frac{1}{2} \frac{1}{2} \frac{1}{2} \frac{1}{2} \frac{1}{2} \frac{1}{2} \frac{1}{2} \frac{1}{2} \frac{1}{2} \frac{1}{2} \frac{1}{2} \frac{1}{2} \frac{1}{2} \frac{1}{2} \frac{1}{2} \frac{1}{2} \frac{1}{2} \frac{1}{2} \frac{1}{2} \frac{1}{2} \frac{1}{2A=0; A=0; A=0 if m<=n1 
          ref=(3*pi/2)-(m-1)*theta; $posicionamiento apuntador angular xref=(r+d)*cos(ref)-d1; %posición xm 
           yref=(r+d)*sin(ref); %posición ym 
      end 
      if n<=n1 
          refn=(3*pi/2)-(n-1)*theta-theta-theta/2; %refencia angular segm n
      end 
      inicio=refn; %definición angular de inicio segmento n 
      final=(refn+theta); %definición angular de final segmento n
```
```
 if inicio>final 
        inicio=temp; 
        inicio=final; 
       final=temp; 
     end 
     for ap=inicio:delta:final % calculo de la integral 
         if n<=n1 
          xap=(r)*cos(ap)-d1;yap=(r)*sin(ap); end 
        radio=sqrt((xref-xap)^2+(yref-yap)^2); 
        k=2*pi/lambda; 
        beta=ap-ref; % cálculo de Beta 
        if radio>0 
           int=deltaM*(cos(beta)*exp(-i*k*radio)/radio); 
        end 
        A=A+int; %suma al valor obtenido al acumulador 
      end 
       A=(1/ln)*A; %contribucion de cargas 
       ZQ(n,m) = ((j*w*mu*ln*lm)/(4*pi))*A;%CALCULO DE LA CONTRIBUCION DE CORRIENTES 
A=0; %reinicio del sumador en cero 
%inicio n+,m+ 
mmas=m+.5; %definición del análisis n+ 
nmas=n+.5; %definición del análisis n+ 
        if mmas<=n1+0.5 
           ref=(3*pi/2)-(mmas-1)*theta; %posición angular 
           xref=(r+d)*cos(ref)-d1; %xm referencia 
           yref=(r+d)*sin(ref); %ym referencia 
        end 
         if nmas<=n1+0.5 %referencia angular n 
          refn=(3*pi/2)-(nmas-1)*theta=theta/2; end 
        inicio=refn; %def inicio segmento 
        final=(refn+theta); %def final segmento 
        if inicio>final 
           inicio=temp; 
           inicio=final; 
           final=temp; 
        end 
        for ap=inicio:delta:final %Realización de la integral 
           if nmas = (n1+0.5)xap=(r)*cos(ap)-dl;yap=(r)*sin(ap); end 
            radio=sqrt((xref-xap)^2+(yref-yap)^2); 
            k=2*pi/lambda;
```

```
 if radio>0 
                   int=deltaM*(exp(-i*k*radio)/radio); 
               end 
               A=A+int; 
          end 
         psimasmas=A; 
%fin n+,m+ 
A=0;%inicio n-,m+ 
mmas=m+.5; 
nmenos=n-.5; 
          if m<=n1 
            ref=(3*pi/2)-(mmas-1)*thetaxref=(r+d)*cos(ref)-dl; yref=(r+d)*sin(ref); 
          end 
          if n<=n1 
             refn=(3*pi/2)-(nmenos-1)*theta-theta/2; 
          end 
          inicio=refn; 
          final=(refn+theta); 
          if inicio>final 
             inicio=temp; 
             inicio=final; 
             final=temp; 
          end 
          for ap=inicio:delta:final 
              if n<=n1 
                xap=(r)*cos(ap)-d1;yap=(r)*sin(ap); end 
              radio=sqrt((xref-xap)^2+(yref-yap)^2); 
              k=2*pi/lambda; 
              if radio>0 
                  int=deltaM*(exp(-i*k*radio)/radio); 
              end 
              A=A+int; 
           end 
           psimenosmas=A; 
%fin n-,m+ 
A=0;%inicio n+,m-
mmenos=m-.5; 
nmas=n+.5;
```

```
 if m<=n1 
             ref=(3*pi/2)-(mmenos-1)*thetaxref=(r+d)*cos(ref)-d1;yref=(r+d)*sin(ref); end 
           if n<=n1 
              refn=(3*pi/2)-(nmas-1)*theta-theta/2; 
           end 
           inicio=refn; 
           final=(refn+theta); 
           if inicio>final 
              inicio=temp; 
              inicio=final; 
              final=temp; 
           end 
           for ap=inicio:delta:final 
               if n<=n1 
                 xap=(r)*cos(ap)-d1;yap=(r)*sin(ap); end 
               radio=sqrt((xref-xap)^2+(yref-yap)^2); 
               k=2*pi/lambda; 
               if radio>0 
                   int=deltaM*(exp(-i*k*radio)/radio); 
               end 
               A=A+int; 
           end 
           psimasmenos=A; 
%fin n+,m-
A=0;%inicio n-,m-
mmenos=m-.5; 
nmenos=n-.5; 
           if m<=n1 
             ref=(3*pi/2)-(mmenos-1)*thetaxref=(r+d)*cos(ref)-d1;yref=(r+d)*sin(ref); end 
           if n<=n1 
              refn=(3*pi/2)-(nmenos-1)*theta-theta/2; 
           end 
           inicio=refn; 
           final=(refn+theta); 
           if inicio>final 
              inicio=temp; 
              inicio=final; 
              final=temp; 
          end 
          for ap=inicio:delta:final
```

```
 if n<=n1 
               xap=(r)*cos(ap)-d1;yap=(r)*sin(ap); end 
             radio=sqrt((xref-xap)^2+(yref-yap)^2); 
             k=2*pi/lambda; 
             if radio>0 
                int=deltaM*(exp(-i*k*radio)/radio); 
             end 
             A=A+int; 
         end 
         psimenosmenos=A; 
%fin n-,m-
sumapsis=psimasmas-psimenosmas-psimasmenos+psimenosmenos; %Suma 
                                                            Acumulador 
sumapsis=sumapsis/ln; 
ZC(n,m)=(1/(j*4*pi*Eps*w))*sumapsis; %Matriz de Z de contribución de c 
                                       cargas 
end 
end % fin del análisis de antena 
Z=ZC+ZQ; % matriz de impedancias 
Y=inv(Z); % matriz de admitancias 
Zo=1/Y(1,1); % impedancia de entrada 
Z0(contador)=Zo; % matriz de impedancias de 
                                          %entrada 
cable=150; %impedancia caracteristica de 
                                          %la linea de transmision 
%CALCULO DEL VSWR 
ro(contador)=(Zo-cable)/(Zo+cable); %coef reflex 
VSWR(contador)=(1+abs(ro(contador)))/(1-abs(ro(contador)));%VSWR 
f(contador)=3E8/lambda; %matriz frec 
end \frac{1}{2} end \frac{1}{2} end \frac{1}{2} end \frac{1}{2} end \frac{1}{2} end \frac{1}{2} end \frac{1}{2} end \frac{1}{2} end \frac{1}{2} end \frac{1}{2} end \frac{1}{2} end \frac{1}{2} end \frac{1}{2} end \frac{1}{2} end \frac{1}{2} end \frac{1}{2}Zreal=real(Z0); 
Zimag=imag(Z0); %Gráficas de impedancia de entrada: resistencia y reactancia 
C=Cmin:Cdelta:Cmax 
figure 
plot(C,Zreal); 
xlabel('C\lambda') 
ylabel('Resistencia \Omega'); 
title('Impedancia de entrada real');
```

```
figure 
plot(C,Zimag); 
xlabel('C\lambda') 
ylabel('Reactancia \Omega'); 
title('Impedancia de entrada reactiva'); 
hold on
```
%Gráficas de la Relación de Onda Estacionaria: VSWR

```
figure 
plot(f,VSWR); % Gráfica en función de frecuencia 
plot(C,VSWR); % Gráfica en función de long eléctrica
```
El siguiente programa aproxima la forma circular de la antena por medio de segmentos rectos, es decir, a partir de poligonos. El programa define puntos equidistantes sobre la superficie de la antena, los cuales son unidos para formar segmentos rectos que simulan a dipolos cortos. Dichos segmentos son aproximados a rectas cuyas propiedades son definidas a partir de algoritmos matemáticos. Cabe destacar que mientras mayor sea la cantidad de puntos para aproximar la antena, mayor será la aproximación de los resultados. Los resultados del programa corresponden a la construcción de la matriz de impedancias, impedancia de entrada y distribución de corrientes.

```
clc 
clear 
CL=0.8; %Circunferencia en lambdas 
a=.6; %radio del lazo 
%d=.01; %diámetro del conductor 
L=2*pi*a/CL; %longitud del lazo 
r=.005*L %d/2; %radio del conductor en términos 
                             eléctricos 
contador=1; 
longseg=L/10; %longitud de cada segmento 
diametron=2*pi*a; 
N=diametron/longseg; %aproximación del número de 
                             segmentos 
rL=r/L %relación entre el radio del 
                             conductor y la longitud de la 
                             antena 
k=2*pi/L;N=ceil(N); %número de segmentos necesarios para análisis 
Ln=diametron/N; %longitud del segmento n 
diametrom=2*pi*(a+r); 
Lm=diametrom/N; %longitud del segmento m 
thetam=Lm/(a+r); %relación angular m 
thetan=Ln/a; %relación angular n 
deltax=100; %puntos de iteración de integral 
Atheta=thetan/deltax; %incremento angular para integral 
deltan=Ln/deltax; %incremento lineal en el segmento n 
LnL=Ln/L %longitud segmento ln
```

```
%Determinación de inicio y posición de segmentos n y m 
     api=-pi/2+thetan/2; 
    Ln=2*a*cos(api); api=-pi/2+thetam/2; 
    Lm=2*a*cos(api);%Definicion de algunas constantes 
f=3E8/L;
w=2*pi*f;mu=1.25664e-6; 
Eps=8.85419e-12; 
i=0;<br>for m=1:N%variación de m
     % Definición de puntos a lo largo del segmento m 
    apm=-pi/2+(m-1)*thetam;xm=(a+r)*cos(apm);ym=(a+r)*sin(apm); apmi=apm-thetam/2; 
     xmi=(a+r)*cos(apmi); 
     ymi=(a+r)*sin(apmi); 
     apmf=apm+thetan/2; 
    xmf = (a+r)*cos(apmf);ymf=(a+r)*sin(apmf); % Obtención de las propiedades de la recta que aproximan el 
       Segmento curvo 
     demx=xmf-xmi; %diferencia entre el punto inicial x y final x 
     if abs(demx)<=0.0000000001 % verificación de recta vertical 
        demx=0; 
     end 
     if demx~=0 
       Mm = (ymf - ymi) / (xmf - xmi);
        bm=-Mm*xmi+ymi; 
     end 
     verticam=xmi/xmf+1; 
     if demx==0 %si se trata de una recta vertical 
         deltam=Lm/deltax; 
         xm=xmi; 
        ym=0i if apm<pi/2 
           xmmenos= xmi; 
           ymmenos=-Lm/2;
```
LmL=Lm/L %longitud segmento lm

```
xmmas = xmi;
        ymmas = Lm/2; end 
        if apm>pi/2 
         xmmenos= xmi; 
         ymmenos= Lm/2; 
        xmmas = xmi;
        ymmas = -Lm/2; end 
    end 
    if demx~=0 %si se trata de una recta no vertical 
        anguloMm=atan(abs(Mm)); %ángulo de inclinación de la recta 
        difm=(xmf-xmi)/deltax; %definición del incremento de análisis 
                               a lo largo de m 
        deltam=difm/cos(anguloMm); 
        xm=(xmi+xmf)/2; %punto medio en x 
        ym=Mm*xm+bm; %obtención dela coordenada y a partir 
                              de un punto x 
        xmmenos=xmi; 
        ymmenos=Mm*xmmenos+bm; 
        xmmas =xmf; 
        ymmas =Mm*xmmas+bm; 
    end 
for n=1:N %variación de n 
   Ac=0; Natural and Acsumulador de sumas
   i=i+1; ap=-pi/2+(n-1)*thetan; %posicionamiento del apuntador 
    xn=a*cos(ap); %definición de los puntos medios de 
                                  los segmentos n 
    yn=a*sin(ap); 
    api=ap-thetan/2; %apuntador angular inicial segmento n 
    xni=a*cos(api); %definición de puntos iniciales segm n 
    yni=a*sin(api); 
    apf=ap+thetan/2; %apuntador angular final segmento n 
    xnf=a*cos(apf); %definición de puntos finales segmento n 
    ynf=a*sin(apf); 
    denx=xnf-xni; %condición de recta vertical 
    if abs(denx)<=0.000000001 
        denx=0; 
    end 
    beta=apm-ap; %cálculo de beta 
    if denx~=0 %obtención de características de recta 
       M=(ynf-yni)/(xnf-xni); %pendiente 
       b=-M*xni+yni; %ordenada al origen
```

```
 end 
     if denx==0 %cálculo de integral si se trata de recta 
         for yn=-Ln/2:Ln/deltax:Ln/2 
            Rm=sqrt((xm-xni)^2+(ym-yn)^2);fizicos(beta)*exp(-j*k*Rm)/Rm; Ac=Ac+fi*deltan; 
         end 
     end 
     if denx~=0 %cálculo de integrales en rectas 
       dif=(xnf-xni)/deltax;<br>for x=xni:dif:xnf
                                %for para la variacion de las x
            yn=M*x+b; 
           Rm=sqrt((xm-x)^2+(ym-yn)^2); fi=cos(beta)*exp(-j*k*Rm)/Rm; 
            Ac=Ac+fi*deltan; 
        end 
     end 
     ZC(m,n)=Ac/Ln; % conformación de los elementos de la matriz 
                           de contribución de corrientes 
   Ac=0;% A PARTIR DE AQUI SE CALCULA LA CONTRIBUCION DE LAS CARGAS 
diff = (xnf - xni)/2;% CASO 1 n+ m+ 
    psimasmas=0; 
     if denx==0 %cálculo de integrales si se tiene recta 
                           vertical 
         if ap<pi/2 
             for yn=0:Ln/deltax:Ln 
                  Rm=sqrt((xmmas-xni)^2+(ymmas-yn)^2); 
                 psi=exp(-j*k*Rm)/Rm; 
                  psimasmas=psimasmas+psi*deltan; 
             end 
         end 
         if ap>pi/2 
             for yn=-Ln:Ln/deltax:0 
                  Rm=sqrt((xmmas-xni)^2+(ymmas-yn)^2); 
                 psi=exp(-j*k*Rm)/Rm; 
                 psimasmas=psimasmas+psi*deltan; 
             end 
         end 
     end 
     if denx~=0 %cálculo de rectas si se trata de recta
```
dif=(xnf-xni)/deltax;

```
 for x=xni+difn:dif:xnf+difn %for para variación de las x 
             yn=M*x+b; 
            Rm=sqrt((xmmas-x)^2+(ymmas-yn)^2); psi=exp(-j*k*Rm)/Rm; 
             psimasmas=psimasmas+psi*deltan; 
        end 
     end 
% CASO 2 n- m+ 
     psimenosmas=0; 
     if denx==0 
          if ap<pi/2 
              for yn=-Ln:Ln/deltax:0 
                   Rm=sqrt((xmmas-xni)^2+(ymmas-yn)^2); 
                   psi=exp(-j*k*Rm)/Rm; 
                   psimenosmas=psimenosmas+psi*deltan; 
              end 
         end 
          if ap>pi/2 
              for yn=0:Ln/deltax:Ln 
                   Rm=sqrt((xmmas-xni)^2+(ymmas-yn)^2); 
                   psi=exp(-j*k*Rm)/Rm; 
                   psimenosmas=psimenosmas+psi*deltan; 
              end 
         end 
     end 
     if denx~=0 
       dif=(xnf-xni)/deltax;<br>for x=xni-difn:dif:xnf-difn
                                                %for para variación de las x
             yn=M*x+b; 
             Rm=sqrt((xmmas-x)^2+(ymmas-yn)^2); 
             psi=exp(-j*k*Rm)/Rm; 
             psimenosmas=psimenosmas+psi*deltan; 
        end 
     end 
% CASO 3 n+ m- 
     psimasmenos=0; 
     if denx==0 
          if ap<pi/2 
              for yn=0:Ln/deltax:Ln 
                   hold on 
                   Rm=sqrt((xmmenos-xni)^2+(ymmenos-yn)^2); 
                   psi=exp(-j*k*Rm)/Rm; 
                   psimasmenos=psimasmenos+psi*deltan; 
              end 
         end 
          if ap>pi/2 
              for yn=-Ln:Ln/deltax:0
```

```
 Rm=sqrt((xmmenos-xni)^2+(ymmenos-yn)^2); 
                   psi=exp(-j*k*Rm)/Rm; 
                   psimasmenos=psimasmenos+psi*deltan; 
               end 
          end 
     end 
     if denx~=0 
         anguloM=atan(abs(M)); 
        dif=(xnf-xni)/deltax;<br>for x=xni+difn:dif:xnf+difn
                                                 %for para variación de las x
             yn=M*x+b; 
             Rm=sqrt((xmmenos-x)^2+(ymmenos-yn)^2); 
             psi=exp(-j*k*Rm)/Rm; 
             psimasmenos=psimasmenos+psi*deltan; 
         end 
     end 
% CASO 4 n- m- 
     psimenosmenos=0; 
     if denx==0 
          if ap<pi/2 
               for yn=-Ln:Ln/deltax:0 
                   Rm=sqrt((xmmenos-xni)^2+(ymmenos-yn)^2); 
                   psi=exp(-j*k*Rm)/Rm; 
                   psimenosmenos=psimenosmenos+psi*deltan; 
               end 
          end 
          if ap>pi/2 
               for yn=0:Ln/deltax:Ln 
                   Rm=sqrt((xmmenos-xni)^2+(ymmenos-yn)^2); 
                   psi=exp(-j*k*Rm)/Rm; 
                   psimenosmenos=psimenosmenos+psi*deltan; 
               end 
          end 
     end 
     if denx~=0 
        dif=(xnf-xni)/deltax;<br>for x=xni-difn:dif:xnf-difn
                                                 %for para variación de las x
             yn=M*x+b; 
             Rm=sqrt((xmmenos-x)^2+(ymmenos-yn)^2); 
             psi=exp(-j*k*Rm)/Rm; 
             psimenosmenos=psimenosmenos+psi*deltan; 
         end 
     end 
     Sumapsi=(psimasmas-psimenosmas-psimasmenos+psimenosmenos)/Ln; 
                                                       %suma de los casos
```

```
 ZQ(n,m)=(1/(j*4*pi*Eps*w))*Sumapsi; %conformación de la 
                                                                                                              matriz de contribución 
                                                                                                              de cargas 
end \qquad \qquad end \qquad \qquad e
end \frac{1}{3} end \frac{1}{3} end \frac{1}{3} end \frac{1}{3} end \frac{1}{3} end \frac{1}{3} end \frac{1}{3} end \frac{1}{3} end \frac{1}{3} end \frac{1}{3} end \frac{1}{3} end \frac{1}{3} end \frac{1}{3} end \frac{1}{3} end \frac{1}{3} end \frac{1}{3}ZC = (j*w*mu*Ln*Lm)/(4*pi) * ZC;
Z=ZC+ZQ %suma de la matriz de contribución de cargas y 
                                            corrientes
```
El siguiente programa permite definir las medidas de un lazo circular a partir de su radio y el diametro del conductor. Una vez configurada la antena se realiza una aproximación a partir de poligonos y se realiza un barrido de frecuencias para obtener el trazado de las graficas de impedancia de entrada, las cuales incluyen las curvas de resistencia y reactancia de entrada. Dentro de los resultados se incluye la relación de onda estacionaria en el intervalo de frecuencias seleccionado.

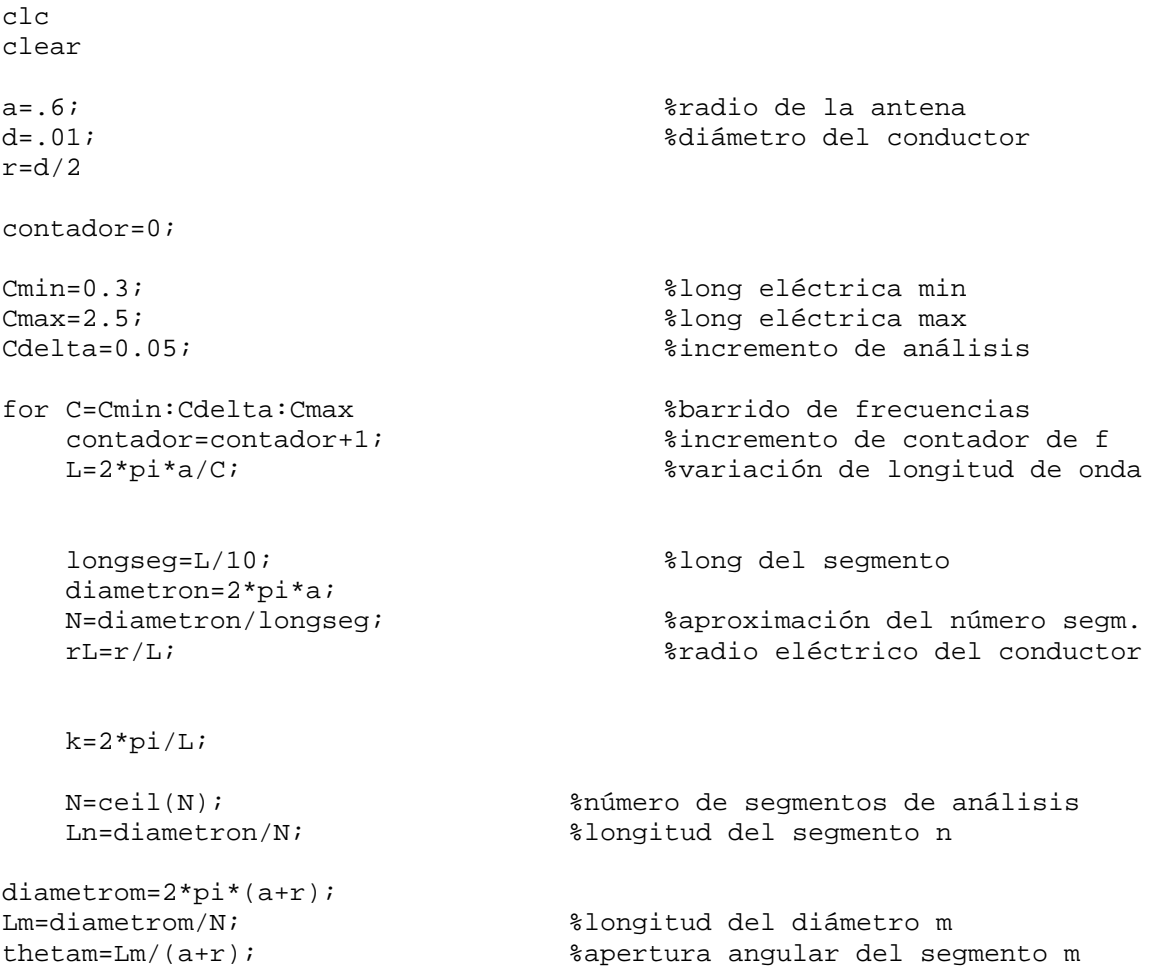

```
thetan=Ln/a;<br>deltax=20;<br>\frac{1}{2} anímero de iteraciones de integra
                                  %número de iteraciones de integral
Atheta=thetan/deltax; %diferencial angular de integración 
deltan=Ln/deltax; %diferencial longitudinal de integ 
LnL=Ln/L; %longitud eléctrica del segmento ln 
LmL=Lm/L; %longitud eléctrica del segmento lm 
%Definicion de algunas constantes 
f=3E8/L;w=2*pi*f;mu=1.25664e-6; 
Eps=8.85419e-12; 
i=0;for m=1:N %variación de m 
     % Definición de puntos a lo largo del segmento m 
   apm=-pi/2+(m-1)*thetam;xm=(a+r)*cos(apm);ym=(a+r)*sin(apm); apmi=apm-thetam/2; 
   xmi=(a+r)*cos(apmi);ymi=(a+r)*sin(\text{apmi});
    apmf=apm+thetan/2; 
   xmf = (a+r)*cos(apmf);ymf=(a+r)*sin(apmf); % Obtención de las propiedades de la recta que aproximan el 
       Segmento curvo 
    demx=xmf-xmi; %diferencia entre el punto inicial x y final x 
     if abs(demx)<=0.0000000001 % verificación de recta vertical 
       demx=0; 
     end 
     if demx~=0 
       Mm=(ymf-ymi)/(xmf-xmi); 
       bm=-Mm*xmi+ymi; 
     end 
     verticam=xmi/xmf+1; 
     if demx==0 %si se trata de una recta vertical 
        deltam=Lm/deltax; 
        xm=xmi; 
       ym=0; if apm<pi/2 
          xmmenos= xmi; 
          ymmenos=-Lm/2; 
          xmmas = xmi; 
         ymmas = \text{Lm}/2;
```

```
 end 
        if apm>pi/2 
         xmmenos= xmi; 
         ymmenos= Lm/2; 
         xmmas = xmi; 
        vmmas = -Lm/2; end 
    end 
    if demx~=0 %si se trata de una recta no vertical 
        anguloMm=atan(abs(Mm)); %ángulo de inclinación de la recta 
        difm=(xmf-xmi)/deltax; %definición del incremento de análisis 
                              a lo largo de m 
        deltam=difm/cos(anguloMm); 
        xm=(xmi+xmf)/2; %punto medio en x 
        ym=Mm*xm+bm; %obtención dela coordenada y a partir 
                              de un punto x 
        xmmenos=xmi; 
        ymmenos=Mm*xmmenos+bm; 
       xmmas =xmf;
        ymmas =Mm*xmmas+bm; 
    end 
for n=1:N %variación de n 
   Ac=0; \text{Ric}=0i=i+1; ap=-pi/2+(n-1)*thetan; %posicionamiento del apuntador 
    xn=a*cos(ap); %definición de los puntos medios de 
                                 los segmentos n 
    yn=a*sin(ap); 
    api=ap-thetan/2; %apuntador angular inicial segmento n 
    xni=a*cos(api); %definición de puntos iniciales segm n 
    yni=a*sin(api); 
    apf=ap+thetan/2; %apuntador angular final segmento n 
    xnf=a*cos(apf); %definición de puntos finales segmento n 
    ynf=a*sin(apf); 
    denx=xnf-xni; %condición de recta vertical 
    if abs(denx)<=0.000000001 
        denx=0; 
    end 
    beta=apm-ap; %cálculo de beta 
    if denx~=0 %obtención de características de recta 
       M=(ynf-yni)/(xnf-xni); %pendiente 
       b=-M*xni+yni; %ordenada al origen 
    end
```

```
 if denx==0 %cálculo de integral si se trata de recta 
         for yn=-Ln/2:Ln/deltax:Ln/2 
             Rm=sqrt((xm-xni)^2+(ym-yn)^2); 
             fi=cos(beta)*exp(-j*k*Rm)/Rm; 
             Ac=Ac+fi*deltan; 
         end 
     end 
     if denx~=0 %cálculo de integrales en rectas 
        dif=(xnf-xni)/deltax; 
        for x=xni:dif:xnf %for para la variacion de las x 
            yn=M*x+b; 
           Rm=sqrt((xm-x)^2+(ym-yn)^2); fi=cos(beta)*exp(-j*k*Rm)/Rm; 
            Ac=Ac+fi*deltan; 
        end 
     end 
     ZC(m,n)=Ac/Ln; % conformación de los elementos de la matriz 
                          de contribución de corrientes 
   Ac=0;% A PARTIR DE AQUI SE CALCULA LA CONTRIBUCION DE LAS CARGAS 
diff = (xnf - xni)/2;% CASO 1 n+ m+ 
    psimasmas=0; 
     if denx==0 %cálculo de integrales si se tiene recta 
                          vertical 
         if ap<pi/2 
             for yn=0:Ln/deltax:Ln 
                 Rm=sqrt((xmmas-xni)^2+(ymmas-yn)^2); 
                 psi=exp(-j*k*Rm)/Rm; 
                 psimasmas=psimasmas+psi*deltan; 
             end 
         end 
         if ap>pi/2 
             for yn=-Ln:Ln/deltax:0 
                 Rm=sqrt((xmmas-xni)^2+(ymmas-yn)^2); 
                 psi=exp(-j*k*Rm)/Rm; 
                 psimasmas=psimasmas+psi*deltan; 
             end 
         end 
     end 
     if denx~=0 %cálculo de rectas si se trata de recta 
        dif=(xnf-xni)/deltax; 
        for x=xni+difn:dif:xnf+difn %for para variación de las x 
            yn=M*x+b;
```

```
 Rm=sqrt((xmmas-x)^2+(ymmas-yn)^2); 
             psi=exp(-j*k*Rm)/Rm; 
             psimasmas=psimasmas+psi*deltan; 
        end 
     end 
% CASO 2 n- m+ 
     psimenosmas=0; 
     if denx==0 
          if ap<pi/2 
              for yn=-Ln:Ln/deltax:0 
                   Rm=sqrt((xmmas-xni)^2+(ymmas-yn)^2); 
                  psi=exp(-j*k*Rm)/Rm; 
                   psimenosmas=psimenosmas+psi*deltan; 
              end 
         end 
          if ap>pi/2 
              for yn=0:Ln/deltax:Ln 
                  Rm=sqrt((xmmas-xni)^2+(ymmas-yn)^2); 
                  psi=exp(-j*k*Rm)/Rm; 
                   psimenosmas=psimenosmas+psi*deltan; 
              end 
         end 
     end 
     if denx~=0 
        dif=(xnf-xni)/deltax; 
        for x=xni-difn:dif:xnf-difn %for para variación de las x 
             yn=M*x+b; 
             Rm=sqrt((xmmas-x)^2+(ymmas-yn)^2); 
             psi=exp(-j*k*Rm)/Rm; 
             psimenosmas=psimenosmas+psi*deltan; 
        end 
     end 
% CASO 3 n+ m- 
     psimasmenos=0; 
     if denx==0 
          if ap<pi/2 
              for yn=0:Ln/deltax:Ln 
                  hold on 
                  Rm=sqrt((xmmenos-xni)^2+(ymmenos-yn)^2); 
                  psi=exp(-j*k*Rm)/Rm; 
                   psimasmenos=psimasmenos+psi*deltan; 
              end 
         end 
          if ap>pi/2 
              for yn=-Ln:Ln/deltax:0 
                  Rm=sqrt((xmmenos-xni)^2+(ymmenos-yn)^2); 
                  psi=exp(-j*k*Rm)/Rm;
```

```
 psimasmenos=psimasmenos+psi*deltan; 
              end 
         end 
     end 
     if denx~=0 
        anguloM=atan(abs(M)); 
        dif=(xnf-xni)/deltax; 
        for x=xni+difn:dif:xnf+difn %for para variación de las x 
             yn=M*x+b; 
            Rm=sqrt((xmmenos-x)^2+(ymmenos-yn)^2); 
             psi=exp(-j*k*Rm)/Rm; 
            psimasmenos=psimasmenos+psi*deltan; 
        end 
     end 
% CASO 4 n- m- 
     psimenosmenos=0; 
     if denx==0 
         if ap<pi/2 
              for yn=-Ln:Ln/deltax:0 
                  Rm=sqrt((xmmenos-xni)^2+(ymmenos-yn)^2); 
                  psi=exp(-j*k*Rm)/Rm; 
                  psimenosmenos=psimenosmenos+psi*deltan; 
              end 
         end 
         if ap>pi/2 
              for yn=0:Ln/deltax:Ln 
                  Rm=sqrt((xmmenos-xni)^2+(ymmenos-yn)^2); 
                  psi=exp(-j*k*Rm)/Rm; 
                  psimenosmenos=psimenosmenos+psi*deltan; 
              end 
         end 
     end 
     if denx~=0 
        dif=(xnf-xni)/deltax; 
        for x=xni-difn:dif:xnf-difn %for para variación de las x 
            yn=M*x+b; 
            Rm=sqrt((xmmenos-x)^2+(ymmenos-yn)^2); 
            psi=exp(-j*k*Rm)/Rm; 
             psimenosmenos=psimenosmenos+psi*deltan; 
        end 
     end 
     Sumapsi=(psimasmas-psimenosmas-psimasmenos+psimenosmenos)/Ln; 
                                                   %suma de los casos 
     ZQ(n,m)=(1/(j*4*pi*Eps*w))*Sumapsi; %conformación de la
```
 matriz de contribución de cargas end  $\qquad \qquad$  end  $\qquad \qquad$  e end  $ZC = ($ (j\*w\*mu\*Ln\*Lm)/(4\*pi))\*ZC; Z=ZC+ZQ; %matriz de impedancia a partir de la suma de contribución de cargas y corrientes  $Y=inv(Z);$ Zo=1/Y(1,1); %obtención de la impedancia de entrada de la antena Z0(contador)=Zo; %acumulación de Zo ro(contador)=(Zo-75)/(Zo-75); %cálculo de chef reflex de antenas %VSWR(contador)=(1+abs(ro(contador)))/(1-abs(ro(contador))); End %cálculo del VSWR omega=2\*log(2\*pi\*a/r); %cálculo de Omega % GRAFICAS DE IMPEDANCIA DE ENTRADA Zreal=real(Z0);  $Zimag=imag(Z0);$ C=Cmin:Cdelta:Cmax; figure plot(C,Zreal); xlabel('C\lambda') ylabel('Resistencia \Omega'); title('Impedancia de entrada real'); figure plot(C,Zimag); xlabel('C\lambda') ylabel('Reactancia \Omega'); title('Impedancia de entrada reactiva'); hold on %VSWR figure plot(C,VSWR); plot(f,VSWR);

Este programa realiza el anásis para la obtención del patron de radiación. El programa requiere durante su ejecución de la matriz de corrientes a lo largo de la antena. Una vez que es conocida la distribución de corrientes, el programa crea una esfera que contiene puntos de observación que rodean a la estructura y que se encuentran alojados en la region de campo lejano. Sobre estos puntos se calcula el campo eléctrico producto del efecto de cada uno de los segmentos en los que se ha dividido la antena y que a su vez la conforman.

```
R=100*lambda; %distancia del punto de observación 
[xp,yp,zp]=sphere(30); %creación de esfera unitaria 
xp=xp*R; %conversión de esfera unitaria a 
yp=yp*R; %esfera de radio R, la cual contiene 
                                 %puntos de observación
E=XPE(1:numel(E))=0;for i=1:1:numel(E) %barrido a traves de todos los 
                                   puntos 
    cx1=0; %acumuladores de campo eléctrico en 
    cx2=0; %el eje x 
   cx3=0; cy2=0; %acumuladores de campo eléctrico en 
    cy3=0; %el eje y 
   cy4=0;cz1=0;<br>
cz2=0;<br>
eleie z<br>
eleie z<br>
eleie z
                                 %el eje z
   cz3=0; for n=1:n1 %variación de segmentos de análisis 
       ap=-(pi/2)-(n-1)*theta * k posicio de apuntador angular Inx=Ic(n)*cos(ap); %Componente de corriente, dirección x 
       \text{Inv}=\text{Ic}(n)*\sin(ap); %
Inz=0; \frac{1}{2} \frac{1}{2} \frac{1}{2} \frac{1}{2} \frac{1}{2} \frac{1}{2} \frac{1}{2} \frac{1}{2} \frac{1}{2} \frac{1}{2} \frac{1}{2} \frac{1}{2} \frac{1}{2} \frac{1}{2} \frac{1}{2} \frac{1}{2} \frac{1}{2} \frac{1}{2} \frac{1}{2} \frac{1}{2} \frac{1}{2} \frac ap=-(n-1)*theta; %variación sobre los ejes para 
                                 realización de integral 
       deltax=abs(((r)*cos(ap-theta/2)-(r)*cos(ap+theta/2))/10);
        deltay=abs(((r)*sin(ap-theta/2)-(r)*sin(ap+theta/2))/10); 
        for apvar=ap-theta/2:theta/10:ap+theta/2 %integrales de campo E 
           Inz=0;x=(r)*cos(apvar); %cscicin de los puntos de antenay=(r)*sin(apvar);z=0;Exx1=3/2*j*pi/lambda/(x^2-2*x*xp(i)+xp(i)^2+y^2-
2*y*yp(i)*yp(i)^2+zp(i)^2)^2*(-2*x+2*xp(i))*exp(-2*j*pi/lambda*(x^2-
```

```
2*x*xp(i)*xp(i)^{2+y^2-2*y*yp(i)+yp(i)^2+zp(i)^2+(1/2)^*(1/2)} + (-2*y+2*yp(i))-pi^2/lambda<sup>2</sup>/(x<sup>2</sup>-2*x*xp(i)+xp(i)<sup>2+y2</sup>-
2*y*yp(i)+yp(i)^2+zp(i)^2)(3/2)*(-2*x+2*xp(i))*(-2*y+2*yp(i))*exp(-x^2));2*j*pi/lambda*(x^2-2*x*xp(i)+xp(i)^2+y^2-
2*y*yp(i)+yp(i)^2+zp(i)^2)(1/2)+(1/2)+3/4*exp(-2*ipi/lambda*dz*(x^2-2*x*xp(i)*xp(i)^2+y^2-2*y*yp(i)*yp(i)^2+zp(i)^2=2*p(i)^2)(1/2)2*x*xp(i)+xp(i)^{2+y^2-2*y*yp(i)+yp(i)^2+zp(i)^2} (i) (5/2)*(-1)^{2+y^2-2*y*yp(i)+yp(i)^2+zp(i)^2}2*x+2*xp(i))*(-2*y+2*yp(i));Exx2=3/2*j*pi/lambda/(x^2-2*x*xp(i)+xp(i)^2+y^2-
2*yy*yp(i)*yp(i)^{2+zp(i)^{2}-2*(-2*y+2*yp(i))^2*exp(-2*j*pi/lambda*(x^2-1))}2*x*xp(i)*xp(i)^2+y^2-2*y*yp(i)*yp(i)^2+zp(i)^2) (1)^2)^(1/2))-
2 * j * pi/lambda / (x^2 - 2*x * xp(i) + xp(i)^2 + y^2 - 1)2*y*yp(i)+yp(i)^2+zp(i)^2)*exp(-2*j*pi/lambda*(x^2-
2*x*xp(i)*xp(i)^2+y^2-2*y*yp(i)*yp(i)^2+zp(i)^2) -
pi^2/lambda^2/(x^2-2*x*xp(i)+xp(i)^2+y^2-
2*y*yp(i)+yp(i)^2+zp(i)^2)(3/2)*(-2*y+2*yp(i))^2*exp(-1)2*j*pi/lambda*(x^2-2*x*xp(i)+xp(i)^2+y^2-
2*y*yp(i)+yp(i)^2+zp(i)^2)(1/2)+3/4*exp(-2*pi*pi/lambda*(x^2-2*x*xp(i)*xp(i)^{2+y^2-2*y*yp(i)+yp(i)^2+zp(i)^2} (i) (1/2)2*x*xp(i)+xp(i)^{2+y^2-2*y*yp(i)+yp(i)^2+zp(i)^2} (i) (5/2)*(-1)^{2+y^2-2*y*yp(i)+yp(i)^2+zp(i)^2}2*y+2*yp(i))^2-exp(-2*j*pi/lambda*(x^2-2*x*xp(i)+xp(i)^2+y^2-
2*y*yp(i)+yp(i)^2+zp(i)^2)(1/2) /(x^2-2*x*xp(i)+xp(i)^2+y^2-22*y*yp(i)+yp(i)^2+zp(i)^2(3/2);Exx3=6*j*pi/lambda/(x^2-2*x*xp(i)+xp(i)^2+y^2-
2*y*yp(i)+yp(i)^2+zp(i)^2)^2*zp(i)^2*exp(-2*j*pi/lambda*(x^2-
2*x*xp(i)+xp(i)^{2+y^2-2*y*yp(i)+yp(i)^2+zp(i)^2-2}2*j*pi/lambda/(x^2-2*x*xp(i)+xp(i)^2+y^2-
2*y*yp(i)+yp(i)^2+zp(i)^2)*exp(-2*j*pi/lambda*(x^2-
2*x*xp(i)*xp(i)^2+y^2-2*y*yp(i)*yp(i)^2+zp(i)^2) (1)<sup>2</sup>
4*pi^2/lambda^2/(x^2-2*x*xp(i)+xp(i)^2+y^2-
2*y*yp(i)+yp(i)^2+zp(i)^2)(3/2)*zp(i)^2*exp(-2*pi*pi/lambdadbda*(x^2-2*x*xp(i)*xp(i)^{2+y^2-2*y*yp(i)*yp(i)^2+zp(i)^2} (1)^2+zp(i)^2)^(1/2))+3*exp(-
2*j*pi/lambda*(x^2-2*x*xp(i)+xp(i)^2+y^2-
2*y*yp(i)+yp(i)^2+zp(i)^2)(1/2)(x^2-2*x*xp(i)+xp(i)^2+y^2-2*y*yp(i)+yp(i)^2+zp(i)^2)(5/2)*zp(i)^2-exp(-2*j*pi/lambda*(x^2-2*x*xp(i)*xp(i)^2+y^2-2*y*yp(i)*yp(i)^2+zp(i)^2)\\(1/2))/(x^2-
2*x*xp(i)*xp(i)^2+y^2-2*y*yp(i)*yp(i)^2+zp(i)^2)^(3/2);Eyy2=6*j*pi/lambda/(x^2-2*x*xp(i)+xp(i)^2+y^2-
2*y*yp(i)+yp(i)^2+zp(i)^2^*zp(i)^2*exp(-2*pi*pi/lambda^*(x^2-2*x*xp(i)*xp(i)^2+y^2-2*y*yp(i)*yp(i)^2+zp(i)^2) -
2 * j * pi/lambda/(x^2-2*x*xp(i)+xp(i)^2+y^2-
2*y*yp(i)+yp(i)^2+zp(i)^2)*exp(-2*j*pi/lambda*(x^2-
2*x*xp(i)*xp(i)^2+y^2-2*y*yp(i)*yp(i)^2+zp(i)^2) (1)^2)^(1/2))-
4*pi^2/lambda^2/(x^2-2*x*xp(i)+xp(i)^2+y^2-
2*y*yp(i)+yp(i)^2+zp(i)^2)(3/2)*zp(i)^2*exp(-2*j*pi/lambdabb4*(x^2-2*x*xp(i)*xp(i)^2+y^2-2*y*yp(i)*yp(i)^2+zp(i)^2)^(1/2) + 3*exp(-
2 * j * pi/lambda * (x^2 - 2*x * xp(i) + xp(i)^2 + y^2 - 1)2*y*yp(i)+yp(i)^2+zp(i)^2)(1/2)(1/2))/(x^2-2*x*xp(i)+xp(i)^2+y^2-
2*y*yp(i)+yp(i)^2+zp(i)^2)(5/2)*zp(i)^2-exp(-2*pi*pi/lambda*bd*(x^2-2*x*xp(i)*xp(i)^{2+y^2-2*y*yp(i)+yp(i)^2+zp(i)^2} (i)2+zp(i)2)(1/2))
2*x*xp(i)+xp(i)^2+y^2-2*y*yp(i)+yp(i)^2+zp(i)^2) (3/2);
```

```
Eyy3=3/2*j*pi/lambda/(x^2-2*x*xp(i)+xp(i)^2+y^2-
2*yy*yp(i)+yp(i)^{2+zp(i)^{2}-2*z+(2*x+2*xp(i))^2*exp(-2*j*pi/lambda*(x^2-2*y+2*y))
```

```
2*x*xp(i)*xp(i)^2+y^2-2*y*yp(i)*yp(i)^2+zp(i)^2) (1/2))-
2 * j * pi/lambda / (x^2 - 2*x * xp(i) + xp(i)^2 + y^2 - 1)2*yy*yp(i)+yp(i)^2+zp(i)^2)*exp(-2*j*pi/lambda*(x^2-
2*x*xp(i)*xp(i)^2+y^2-2*y*yp(i)*yp(i)^2+zp(i)^2) (1)^2)^(1/2))-
pi^2/lambda^2/(x^2-2*x*xp(i)+xp(i)^2+y^2-
2*y*yp(i)+yp(i)^2+zp(i)^2)^(3/2)*(-2*x+2*xp(i))^2*exp(-
2 * j * pi/lambda * (x^2 - 2*x * xp(i) + xp(i)^2 + y^2 - 1)2*y*yp(i)+yp(i)^2+zp(i)^2)(1/2)+3/4*exp(-2*pi*pi/lambda*(x^2-2*x*xp(i)*xp(i)^2+y^2-2*y*yp(i)*yp(i)^2+zp(i)^2)\\(1/2))/(x^2-
2*x*xp(i)*xp(i)^2+y^2-2*y*yp(i)*yp(i)^2+zp(i)^2)^(5/2)*(-2*x+2*xp(i))^2-exp(-2*y*pi/lambda*(x^2-2*x*xp(i)+xp(i))^2+y^2-2*y*yp(i)+yp(i)^2+zp(i)^2)(1/2)/(x^2-2*x*xp(i)+xp(i)^2+y^2-2*yy*yp(i)+yp(i)^2+zp(i)^2(3/2);Eyy4=3/2*j*pi/lambda/(x^2-2*x*xp(i)+xp(i)^2+y^2-
2*y*yp(i)+yp(i)^2+zp(i)^2)^2*(-2*x+2*xp(i))*exp(-2*j*pi/lambda*(x^2-1))^2)2*x*xp(i)*xp(i)^2+y^2-2*y*yp(i)*yp(i)^2+zp(i)^2+(1/2)*(1/2)*(-2*y+2*yp(i))-pi^2/lambda^2/(x^2-2*x*xp(i)+xp(i)^2+y^2-
2*y*yp(i)+yp(i)^2+zp(i)^2)(3/2)*(-2*x+2*xp(i))*(-2*y+2*yp(i))*exp(-x^2));
```

```
2 * j * pi/lambda * (x^2 - 2*x * xp(i) + xp(i)^2 + y^2 - 1)2*y*yp(i)+yp(i)^2+zp(i)^2)(1/2)+3/4*exp(-2*ipipi/lambda*(x^2-2*x*xp(i)*xp(i)^2+y^2-2*y*yp(i)*yp(i)^2+zp(i)^2) (1/2))/(x^2-
2*x*xp(i)*xp(i)^2+y^2-2*y*yp(i)*yp(i)^2+zp(i)^2) (5/2)*(-
2*x+2*xp(i))*(-2*y+2*yp(i));
```

```
Ezz1=3*j*pi/lambda/(x^2-2*x*xp(i)+xp(i)^2+y^2-
2*yy*(i)+yp(i)^2+zp(i)^2/2*(-2*x+2*xp(i))*exp(-2*ij*pi/lambda*(x^2-1))2*x*xp(i)+xp(i)^{2+y^2-2*y*yp(i)+yp(i)^2+zp(i)^2-2}(i)^2) *zp(i)-
2*pi^2/lambda^2/(x^2-2*x*xp(i)+xp(i)^2+y^2-
2*y*yp(i)+yp(i)^2+zp(i)^2(3/2)*(-2*x+2*xp(i))*zp(i)*exp(-k)x+2*xp(i))2 * j * pi/lambda * (x^2 - 2*x * xp(i) + xp(i)^2 + y^2 - 1)2*y*yp(i)+yp(i)^2+zp(i)^2)(1/2)+3/2*exp(-2*j*pi/lambdabda*(x^2-2*x*xp(i)*xp(i)^2+y^2-2*y*yp(i)*yp(i)^2+zp(i)^2)^(1/2)/(x^2-
2*x*xp(i)+xp(i)^2+y^2-2*y*yp(i)+yp(i)^2+zp(i)^2)^(5/2)*(-
2*x+2*xp(i))*zp(i);
```

```
Ezz3=3*j*pi/lambda/(x^2-2*x*xp(i)+xp(i)^2+y^2-2*yy*yp(i)+yp(i)^{2+zp(i)^{2}-2*(-2*y+2*yp(i))^*exp(-2*j*pi/lambda*(x^2-1))}2*x*xp(i)*xp(i)^{2+y^2-2*y*yp(i)+yp(i)^2+zp(i)^2/2}(1/2)*(1/2)2*pi^2/lambda^2/(x^2-2*x*xp(i)+xp(i)^2+y^2-2*y*yp(i)+yp(i)^2+zp(i)^2)(3/2)*(-2*y+2*yp(i))*zp(i)*exp(-2*yp(i))^*z2*j*pi/lambda*(x^2-2*x*xp(i)+xp(i)^2+y^2-
2*y*yp(i)+yp(i)^2+zp(i)^2)(1/2)+3/2*exp(-2*pi*pi/lambda*(x^2-2*x*xp(i)*xp(i)^2+y^2-2*y*yp(i)*yp(i)^2+zp(i)^2)^(1/2)2*x*xp(i)*xp(i)^2+y^2-2*y*yp(i)*yp(i)^2+zp(i)^2) (5/2)*(-
2*y+2*yp(i))*zp(i);
```

```
 cx1=cx1+Exx1* Iny *deltay; %suma de componentes obtenidas 
 cx2=cx2+Exx2* Inx *deltax; a los acumuladores de campo E 
 cx3=cx3+Exx3* Inx *deltax; correspondientes a integrales 
 cy2=cy2+Eyy2* Iny *deltay; 
 cy3=cy3+Eyy3* Iny *deltay; 
 cy4=cy4+Eyy4* Inx *deltax; 
 cz1=cz1+Ezz1* Inx *deltax;
```

```
 cz3=cz3+Ezz3* Iny *deltay; 
      end \frac{1}{3} de las integrales
    end % de la variacion de segmentos 
                              %Se calcula aquí el campo eléctrico 
                              En las componentes x, y, y z para 
                              cada uno de los puntos de 
                              observación. No incluye mu yjwE 
   Ex = (1/j) * (1/(4*pi)) * (cx1-cx2-cx3);Ey= (1/j)* (1/(4*pi)) *( -cy2 - cy3 + cy4 ); %
   Ez= (1/j)* (1/(4*pi)) * (121 + c23); %
                               %magnitud del campo eléctrico en 
                                cada punto 
   E(i)=sqrt(K - (real(EX))^2+(real(Ey))^2+(real(Ez))^2+(imag(EX))^2+(imag(Ey))^2+(imag(Ez))^2 );
end 
Emax = max(max(E));
xH=xp; %acoplamiento a la esfera de cada punto para gráfica 
yH=yp; 
zH=zp; 
for i=1:1:numel(E) %procedimiento para el trazado 
   xH(i)=E(i)*xp(i)/Emax; de un patron unitario
   yH(i)=E(i)*yp(i)/Emax;zH(i)=E(i)*zp(i)/Emax;end 
figure %gráfica del patrón de radiación 3D 
mesh(xH,yH,zH); 
axis equal;
```
Este programa permite obtener la matriz de impedancias del arreglo de dos lazos circulares localizados en el mismo plano compartiendo el mismo centro. La estructura es conocida como multilazo y es analizada por el programa a partir del conocimiento de sus medidas que corresponden a los radios de los lazos y los diametros de los conductores. Los resultados obtenidos tambien incluyen la distribución de corrientes, impedancia de entrada en función de la longitud eléctrica del lazo principal que corresponde al excitado y VSWR.

```
clc 
clear 
     Radio1=.1; % Radio de la antena 1 
     Radio2=.067; % Radio de la antena 2 
    d=0.0015 <br>d2=0.00075;<br>d2=0.00075;<br>$ Radio del conductor 2
                                         % Radio del conductor 2
L=2*pi*Radio1; % Longitud de la antena 1 
contador=0; % inicio del contador 
                                         % longitud inicial y
Cmax=3.5; % final de la antena 
Cdelta=0.05; % para el barrido de f 
step=30; \text{step}=30;
                                           integral 
for C=Cmin:Cdelta:Cmax % barrido de frecuencias 
    contador=contador+1; % incremento al contador 
    lambda=2*pi*Radio1/C; % definición de longitud 
                                           de onda de uso 
% Solo para ver rango de frecuencias del cálculo, Hz 
\frac{1}{3} % \frac{1}{3} % \frac{1}{3} % \frac{1}{3} % \frac{1}{3} % \frac{1}{3} % \frac{1}{3} % \frac{1}{3} % \frac{1}{3} % \frac{1}{3} % \frac{1}{3} % \frac{1}{3} % \frac{1}{3} % \frac{1}{3} % \frac{1}{3} % \frac{1}{3} % \frac{1}{3} % \frac{1}{3} % \frac{1% Radio1=0.10; % 
% Cmin=0.3; % 
% Cmax=2.5;%2.5 % 
% Cdelta=0.1;%(1.05-0.95)/30; % 
% contador=0; % 
% for C=Cmin:Cdelta:Cmax % 
% contador=contador+1; % 
% lambda=2*pi*Radio1/C; % 
% f(contador)=3e8/lambda; % 
\texttt{\$} end \texttt{\$}\frac{1}{3}%%%%%%%%%%%%%%%%%%%%%%%%%%%%%%%%%%% 
LSL=1/10; %Long del Segmento en lambdas 
                                   %Radio Conductor Lambdas<br>%número de segmentos antena 1
n11= ceil(2*pi*Radio1/(LSL*lambda);
n22= ceil(2*pi*Radio2/(LSL*lambda)); %número de segmentos antena 2 
long=L; 
theta1=2*pi/n11; %apertura angular segmento antena 1 
theta2=2*pi/n22; %apertura angular segmento antena 2 
lm1=theta1*(Radio1+d); %longitud segmento m antena 1 
                             %longitud segmento m antena 2
```

```
ZQ=ones(n11+n22); %inicio de matriz ZQ 
ZC=ones(n11+n22); %inicio de matriz ZC 
% Definición de las constantes empleadas en el cálculo 
f=3E8/lambda;w=2*pi*f;mu=1.25664e-6; 
Eps=8.85419e-12; 
for m=1:(n11+n22); %barrido sobre los segmentos m 
for n=1:(n11+n22); %barrido sobre los segmentos n 
       A=0; if m<=n11 %se trata de la primera antena 
                  ref=(3*pi/2)-(m-1)*theta1; xref=(Radio1+d)*cos(ref); 
                   yref=(Radio1+d)*sin(ref); 
                    lm=lm1; 
                end 
                if m>n11 
                    if m<=n11+n22 %segunda antena 
                  ref=(3*pi/2)-((m-n11)-1)*theta2;
                   xref=(Radio2+d2)*cos(ref); 
                   yref=(Radio2+d2)*sin(ref); 
                  lm = lm2; end 
                end 
                if n<=n11 %se trata de la primera antena 
                   refn=(3*pi/2)-(n-1)*theta1-theta1-theta1/2; theta=theta1; 
                    ln=theta*(Radio1); 
                end 
                if n>n11 
                    if n<=n11+n22 %segunda antena 
                   refn=(3*pi/2)-((n-n11)-1)*theta2-theta2-2i theta=theta2; 
                   ln=theta*(Radio2); 
                    end 
                end 
        inicio=refn; 
       final =(refn+theta);
        if inicio>final 
           inicio=temp; 
           inicio=final; 
           final=temp; 
        end 
        delta=theta/step; 
        deltaM= ln/step; 
        for ap=inicio:delta:final %cálculo de las integrales 
            if n<=n11 %se trata de la primera antena 
               xap=(Radio1)*cos(ap); 
               yap=(Radio1)*sin(ap); 
            end
```

```
 if n>n11 
                  if n<=n11+n22 %segunda antena 
                     xap=(Radio2)*cos(ap); 
                     yap=(Radio2)*sin(ap); 
                  end 
              end 
              radio=sqrt((xref-xap)^2+(yref-yap)^2); 
              k=2*pi/lambda; 
              beta=ap-ref; 
              if radio>0 
                  int=deltaM*(cos(beta)*exp(-i*k*radio)/radio); 
              end 
             A=Atint; end 
          A=(1/ln)*A; %contribucion de cargas 
         ZC(n,m) = ((j*w*mu*ln*lm)/(4*pi)) *A;%a partir de aqui se calcula contribucion de corrientes 
A=0;%inicio n+,m+ 
mmas=m+.5; 
nmas=n+.5; 
                   if mmas<=n11+0.5 %se trata de la primera antena 
                      ref=(3*pi/2)-(mmas-1)*thetaal; xref=(Radio1+d)*cos(ref); 
                       yref=(Radio1+d)*sin(ref); 
                   end 
                   if mmas>n11+0.5 
                        if mmas<=n11+n22+0.5 %segunda antena 
                      ref=(3*pi/2)-((mmas-n11)-1)*theta2; xref=(Radio2+d2)*cos(ref); 
                       yref=(Radio2+d2)*sin(ref); 
end and state of the state of the state of the state of the state of the state of the state of the state of th
                   end 
                   if nmas<=n11+0.5 %se trata de la primera antena 
                       refn=(3*pi/2)-(nmas-1)*theta1-theta1-theta1/2; end 
                   if nmas>n11+0.5 
                        if nmas<=n11+n22+0.5 %segunda antena 
                        refn=(3*pi/2)-((nmas-n11)-1)*theta2-theta2/2; 
                        end 
                   end 
          inicio=refn; 
          final=(refn+theta); 
          if inicio>final 
             inicio=temp; 
             inicio=final; 
             final=temp; 
          end 
          for ap=inicio:delta:final 
              if nmas<=(n11+0.5) %se trata de la primera antena 
                  xap=(Radio1)*cos(ap);
```

```
 yap=(Radio1)*sin(ap); 
             end 
             if nmas>n11+0.5 
                if nmas<=n11+n22+0.5 %segunda antena 
                   xap=(Radio2)*cos(ap); 
                   yap=(Radio2)*sin(ap); 
                end 
             end 
             radio=sqrt((xref-xap)^2+(yref-yap)^2); 
             k=2*pi/lambda; 
             if radio>0 
                int=deltaM*(exp(-i*k*radio)/radio); 
             end 
             A=A+int; 
         end 
         psimasmas=A; 
%fin n+,m+ 
A=0;%inicio n-,m+ 
mmas=m+.5; 
nmenos=n-.5; 
                  if m<=n11 %se trata de la primera antena 
                    ref=(3*pi/2)-(mmas-1)*theta1; xref=(Radio1+d)*cos(ref); 
                     yref=(Radio1+d)*sin(ref); 
                  end 
                  if m>n11 
                      if m<=n11+n22 %segunda antena 
                     ref=(3*pi/2)-((mmas-n11)-1)*theta2; xref=(Radio2+d2)*cos(ref); 
                     yref=(Radio2+d2)*sin(ref); 
                      end 
                  end 
                  if n<=n11 %se trata de la primera antena 
                      refn=(3*pi/2)-(nmenos-1)*theta1-theta1/2; 
                  end 
                  if n>n11 
                      if n<=n11+n22 %segunda antena 
                     refn=(3*pi/2)-((nmenos-n11)-1)*theta22-theta2/2; end 
                  end 
         inicio=refn; 
         final=(refn+theta); 
          if inicio>final 
             inicio=temp; 
             inicio=final; 
             final=temp; 
          end 
         for ap=inicio:delta:final 
                if n<=n11 %se trata de la primera antena 
                      xap=(Radio1)*cos(ap); 
                     yap=(Radio1)*sin(ap);
```

```
 end 
                  if n>n11 
                      if n<=n11+n22 %segunda antena 
                      xap=(Radio2)*cos(ap); 
                      yap=(Radio2)*sin(ap); 
                      end 
                  end 
                 radio=sqrt((xref-xap)^2+(yref-yap)^2); 
                 k=2*pi/lambda; 
                  if radio>0 
                      int=deltaM*(exp(-i*k*radio)/radio); 
                  end 
                  A=A+int; 
         end 
         psimenosmas=A; 
%fin n-,m+ 
A=0;%inicio n+,m-
mmenos=m-.5; 
nmas=n+.5; 
                  if m<=n11 %se trata de la primera antena 
                     ref=(3*pi/2)-(mmenos-1)*theta1; xref=(Radio1+d)*cos(ref); 
                      yref=(Radio1+d)*sin(ref); 
                  end 
                  if m>n11 
                      if m<=n11+n22 %segunda antena 
                     ref=(3*pi/2)-((mmenos-n11)-1)*theta2; xref=(Radio2+d2)*cos(ref); 
                      yref=(Radio2+d2)*sin(ref); 
                      end 
                  end 
                  if n<=n11 %se trata de la primera antena 
                     refn=(3*pi/2)-(nmas-1)*theta1-theta1-eta1/2; end 
                  if n>n11 
                      if n<=n11+n22 %segunda antena 
                     refn=(3*pi/2)-( (nmas-n11)-1)*theta22-theta2/2; end 
                 end 
         inicio=refn; 
         final=(refn+theta); 
          if inicio>final 
             inicio=temp; 
             inicio=final; 
             final=temp; 
          end 
         for ap=inicio:delta:final 
                  if n<=n11 %se trata de la primera antena 
                      xap=(Radio1)*cos(ap); 
                      yap=(Radio1)*sin(ap); 
                  end 
                  if n>n11
```

```
 if n<=n11+n22 %segunda antena 
                      xap=(Radio2)*cos(ap); 
                      yap=(Radio2)*sin(ap); 
                      end 
                 end 
                 radio=sqrt((xref-xap)^2+(yref-yap)^2); 
                 k=2*pi/lambda; 
                 if radio>0 
                     int=deltaM*(exp(-i*k*radio)/radio); 
                 end 
                A = A + int; end 
                 psimasmenos=A; 
%fin n+,m-
A=0;%inicio n-,m-
mmenos=m-.5; 
nmenos=n-.5; 
                 if m<=n11 %se trata de la primera antena 
                     ref=(3*pi/2)-(mmenos-1)*theta1; xref=(Radio1+d)*cos(ref); 
                     yref=(Radio1+d)*sin(ref); 
                 end 
                 if m>n11 
                      if m<=n11+n22 %segunda antena 
                     ref=(3*pi/2)-((mmenos-n11)-1)*theta2; xref=(Radio2+d2)*cos(ref); 
                      yref=(Radio2+d2)*sin(ref); 
                      end 
                 end 
                 if n<=n11 %se trata de la primera antena 
                     refn=(3*pi/2)-(nmenos-1)*theta1-theta1/2; end 
                 if n>n11 
                      if n<=n11+n22 %segunda antena 
                     refn=(3*pi/2) - ((nmenos-n11)-1)*theta22 -theta2/2; end 
                 end 
         inicio=refn; 
         final=(refn+theta); 
          if inicio>final 
             inicio=temp; 
             inicio=final; 
             final=temp; 
          end 
         for ap=inicio:delta:final 
                 if n<=n11 %se trata de la primera antena 
                      xap=(Radio1)*cos(ap); 
                      yap=(Radio1)*sin(ap); 
                 end 
                 if n>n11
```

```
 if n<=n11+n22 %segunda antena 
                      xap=(Radio2)*cos(ap); 
                      yap=(Radio2)*sin(ap); 
                      end 
                  end 
                  radio=sqrt((xref-xap)^2+(yref-yap)^2); 
                  k=2*pi/lambda; 
                  if radio>0 
                     int=deltaM*(exp(-i*k*radio)/radio); 
                  end 
                  A=A+int; 
              end 
                   psimenosmenos=A; 
%fin n-,m-
sumapsis=psimasmas-psimenosmas-psimasmenos+psimenosmenos; 
sumapsis=sumapsis/ln; 
ZQ(n,m)=(1/(j*4*pi*Eps*w))*sumapsis;end 
end %fin de todo 
Z=ZC+ZQ;Y=inv(Z);Zo = 1/Y(1,1);Zo2=1/Y(n11+1,n11+1); 
rsd=ln/d; % relacion segmento diametro 
Z01(contador)=Zo ; 
Z02(contador)=Zo2;
%%%%%%%%%%%%%%%%%VSWR 
Z0(contador)=Zo;
freq(contador)=3E8/lambda; 
%VSWR 
% %%%%%%%%%%%%%%%%%%%%%%%%
end 
C=Cmin:Cdelta:Cmax; 
%gráficas VSWR 
figure 
plot(freq,VSWR); 
figure 
plot(C,VSWR); 
Zreal1=real(Z01); % GRAFICA IMPEDANCIA PRIMER LOOP 
Zimag1=imag(Z01);figure 
plot(C,Zreal1); 
xlabel('C\lambda') 
ylabel('Resistencia \Omega');
```

```
title('Impedancia de entrada real LOOP1'); 
grid on 
C=Cmin:Cdelta:Cmax; 
figure 
plot(C,Zimag1); 
xlabel('C\lambda') 
ylabel('Reactancia \Omega'); 
title('Impedancia de entrada reactiva LOOP1'); 
grid on 
C=Cmin:Cdelta:Cmax; 
Zreal2=real(Z02); % GRAFICA IMPEDANCIA SEGUNDO LOOP 
Zimag2=imag(Z02);
figure 
plot(C,Zreal2); 
xlabel('C\lambda') 
ylabel('Resistencia \Omega'); 
title('Impedancia de entrada real LOOP2'); 
grid on 
figure 
plot(C,Zimag2); 
xlabel('C\lambda') 
ylabel('Reactancia \Omega'); 
title('Impedancia de entrada reactiva LOOP2'); 
grid on 
                                    %VSWR 
cable=75; %impedancia caracteristica de la 
                                      linea de transmision 
ro=(Z0-cable)./(Z0+cable);
VSWR=(1+abs(ro))./(1-abs(ro)); 
                                    %GRAFICAS VSWR 
plot(freq,VSWR) 
plot(C,VSWR)
```